Institut für landwirtschaftliche Betriebslehre der Justus-Liebig-Universität Gießen - Landwirtschaftliche Betriebslehre I -

Strategische Planung für landwirtschaftliche Unternehmen mit Hilfe von Systemsimulationsmodellen

**Dissertation** 

zur Erlangung des Doktorgrades

des Fachbereichs Nahrungswirtschafts- und Haushaltswissenschaften der Justus-Liebig-Universität Gießen

> eingereicht von Dipl.-Ing. agr. Michael Quinckhardt geb. in Hamburg

> > Gießen 1980

Dekan: 1. Berichterstatter: Prof. Or. F, Kuhlmann 2. Berichterstatter: Prof. Or. E. Wähl ken Prof. Dr. A. Bodenstedt Tag der mündl i chen Prüfung: 12.6.1980

# VOR W 0 R T

Die Systemsimulation als ein Satz numerischer Verfahren zur Computer unterstützten Lösung großer Systeme von Differentialgleichungen findet seit einiger Zeit in den verschiedenen Bereichen der Agrarökonomie Eingang. Die Methodik erlaubt die Abbildung von Wirtschaftseinheiten - Betrieben, Regionen, Volkswirtschaften - in Form dynamischer Modelle, mit deren Hilfe sich dann die Konsequenzen verschiedener Unternehmens- bzw. Wirtschaftspolitiken auf die im Modell erfaßte Wirtschaftseinheit im Zeitablauf durchrechnen oder "simulieren" lassen. Ebenso lassen sich die Auswirkungen unterschiedlicher Entwicklungen der relevanten Umweltvariablen - Preise, Nachfragevolumen, gesetzliche Beschränkungen etc. - testen. Wissenschaftler, Wirtschaftspolitiker oder Betriebsleiter können also durch die MOdellanwendung fUr eine Wirtschaftseinheit z. B. Einsichten über die relative Vorzüglichkeit verschiedener Handlungsweisen und möglicher Maßnahmen gewinnen.

In der vorliegenden Arbeit unternimmt es der Verfasser diese Methodik zur Konstruktion eines Modells für landwirtschaftliche Unternehmen anzuwenden. Das Modell - genannt PRODEC - wurde speziell zur Simulation langfristiger Unternehmensentwicklungspfade konzipiert. Es sollte daher insbesondere für Fragen nach den Auswirkungen von Rationalisierungs-, Umstellungs- und Erweiterungsinvestitionen auf die Rentabilität, Liquidität und Stabilität von Unternehmen eingesetzt werden.

Die Arbeit ist ein substanzieller, methodischer Beitrag zur Weiterentwicklung einer anwendungsorientierten, einzel betrieblichen Wachstums- und Entwicklungsplanung.

F. Kuhlmann

### Inhaltsverzeichnis

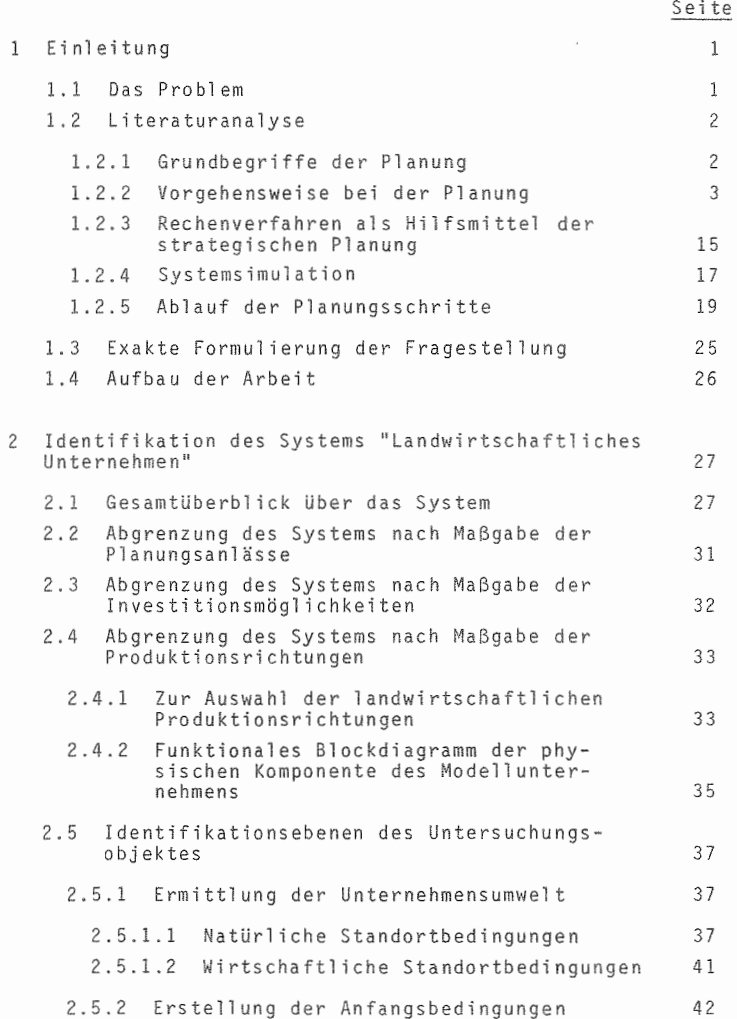

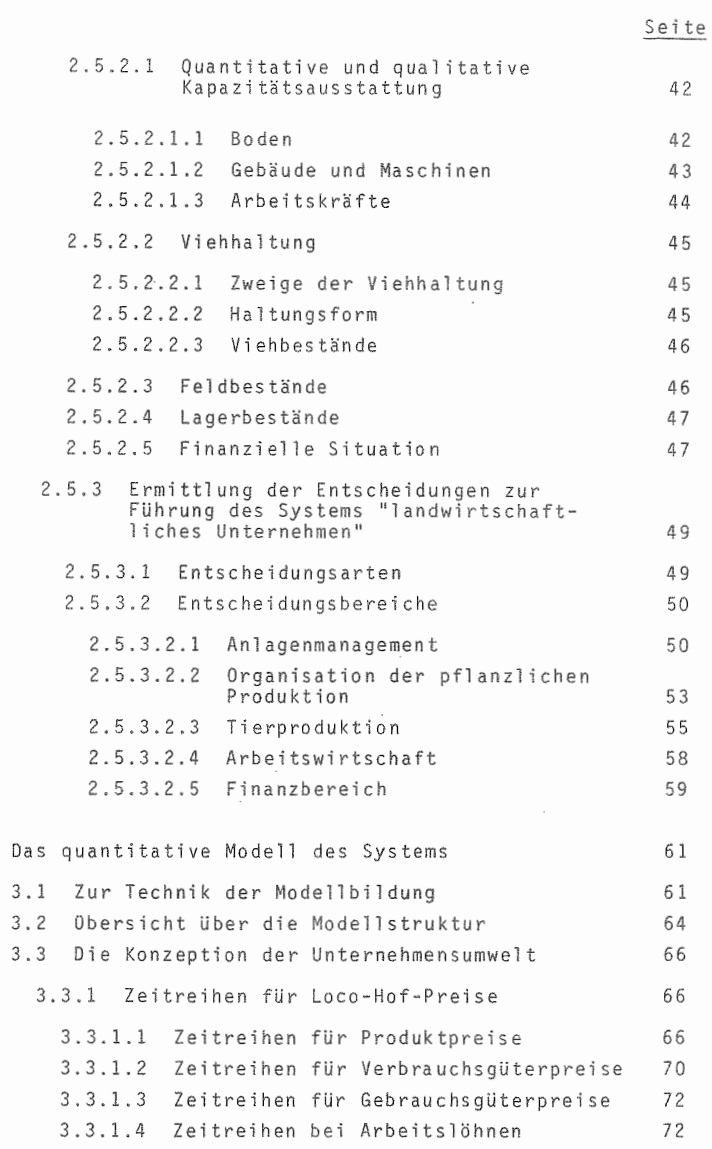

 $\mathfrak{Z}$ 

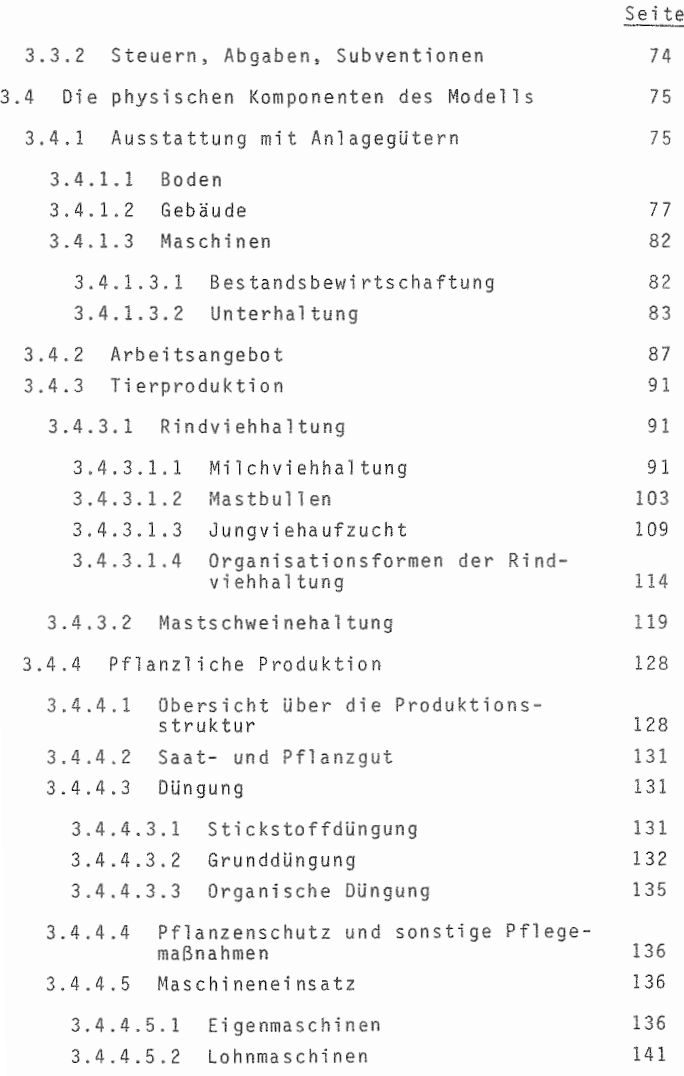

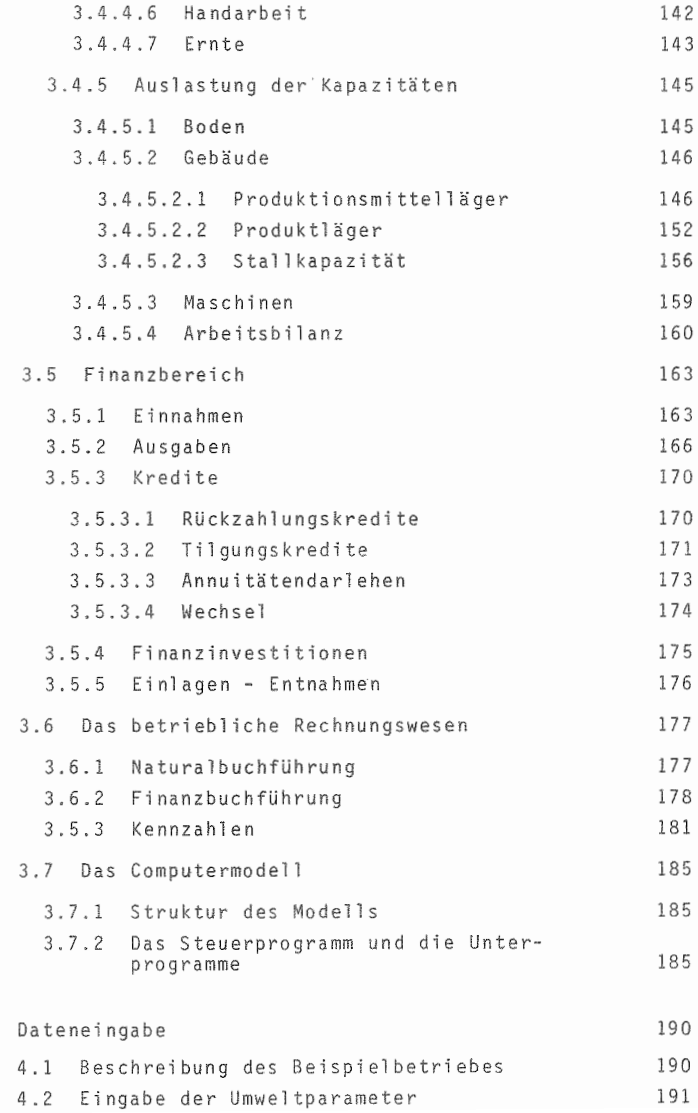

 $\sqrt{4}$ 

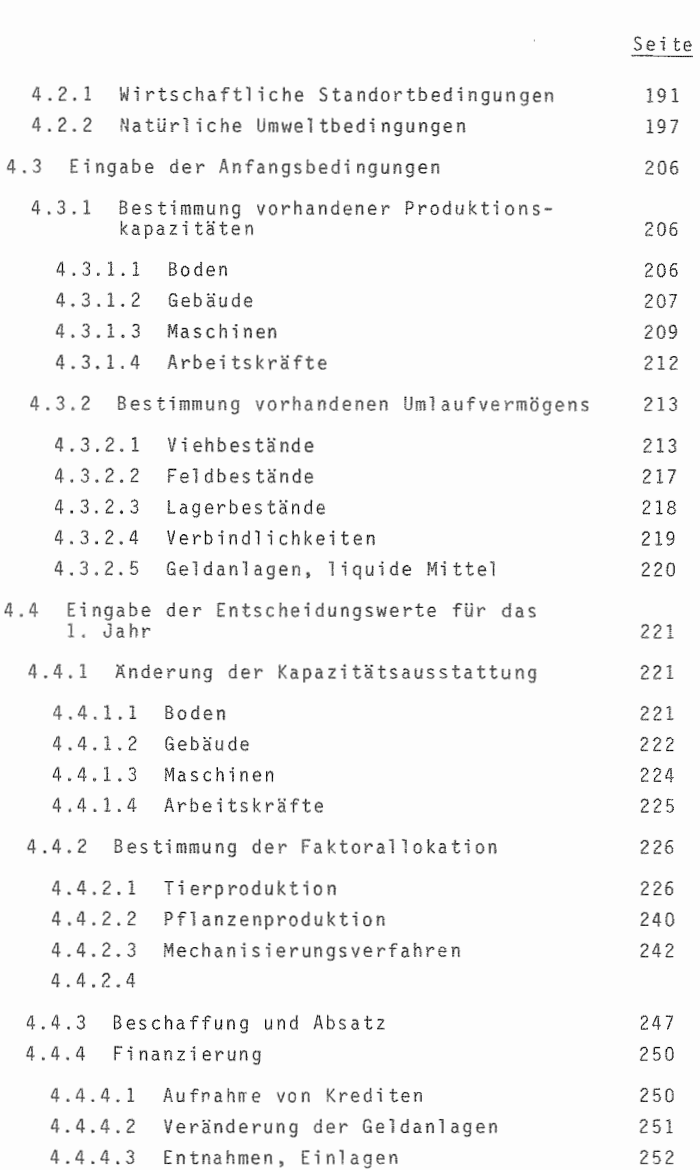

 $V - -$ 

 $\mathcal{L}_{\mathcal{L}}$ 

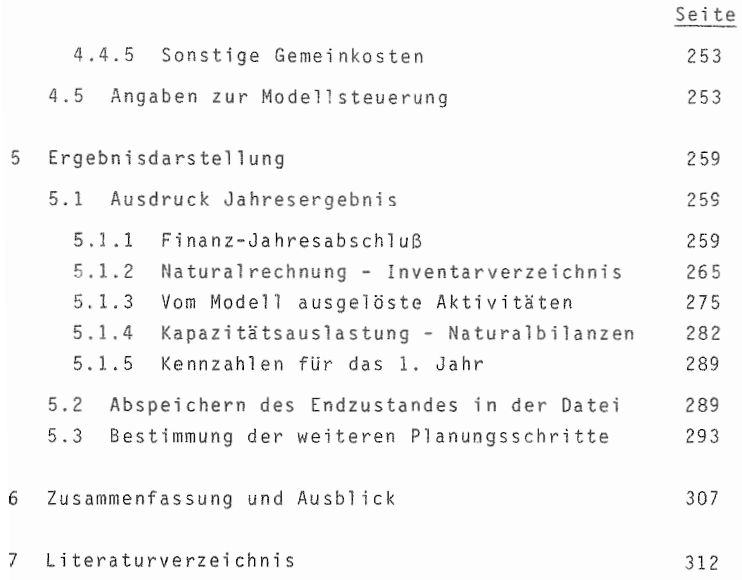

- V1 I -

Verzeichnis der übersichten

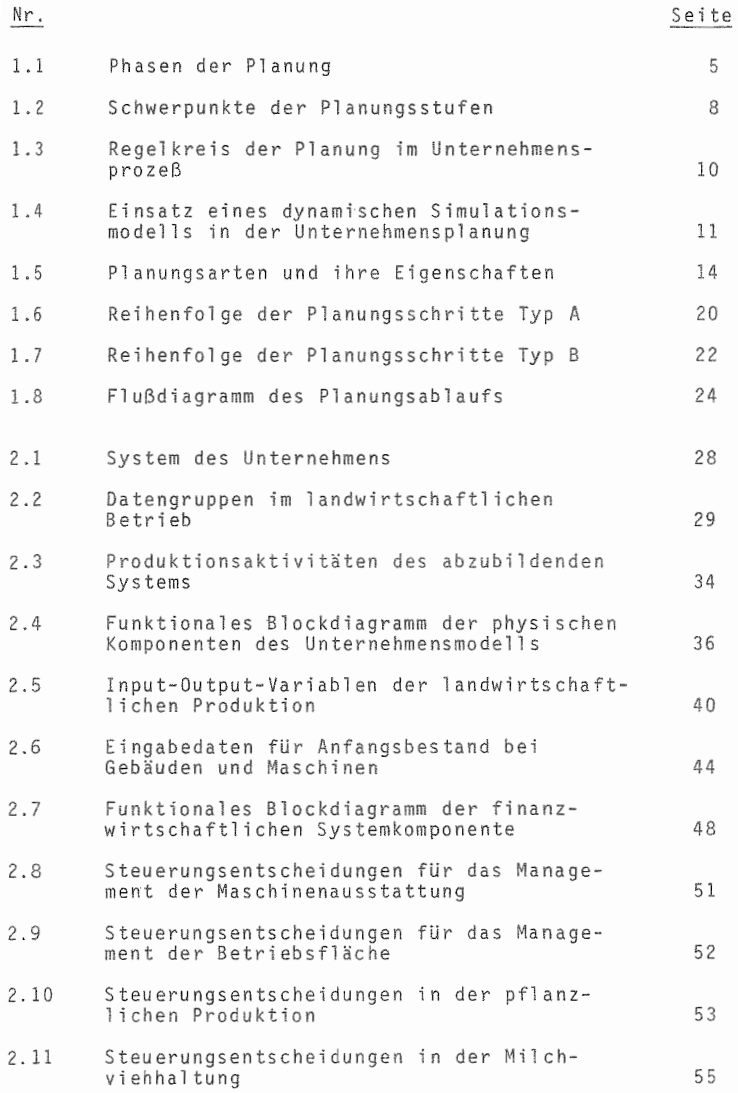

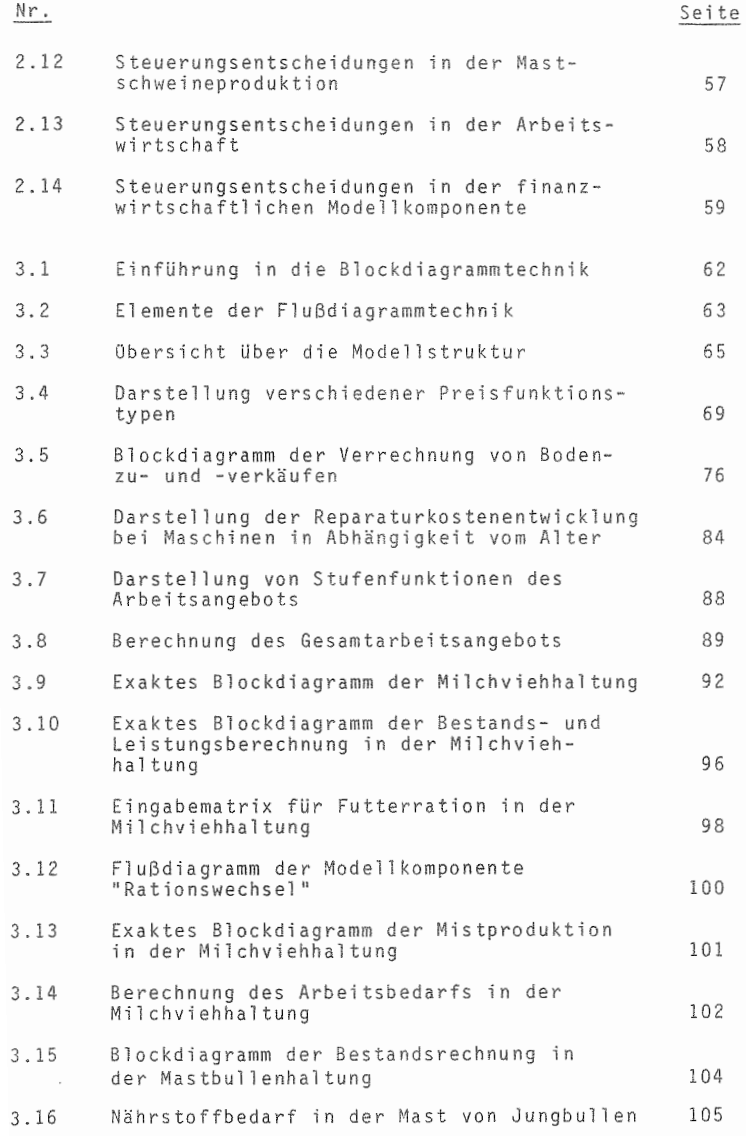

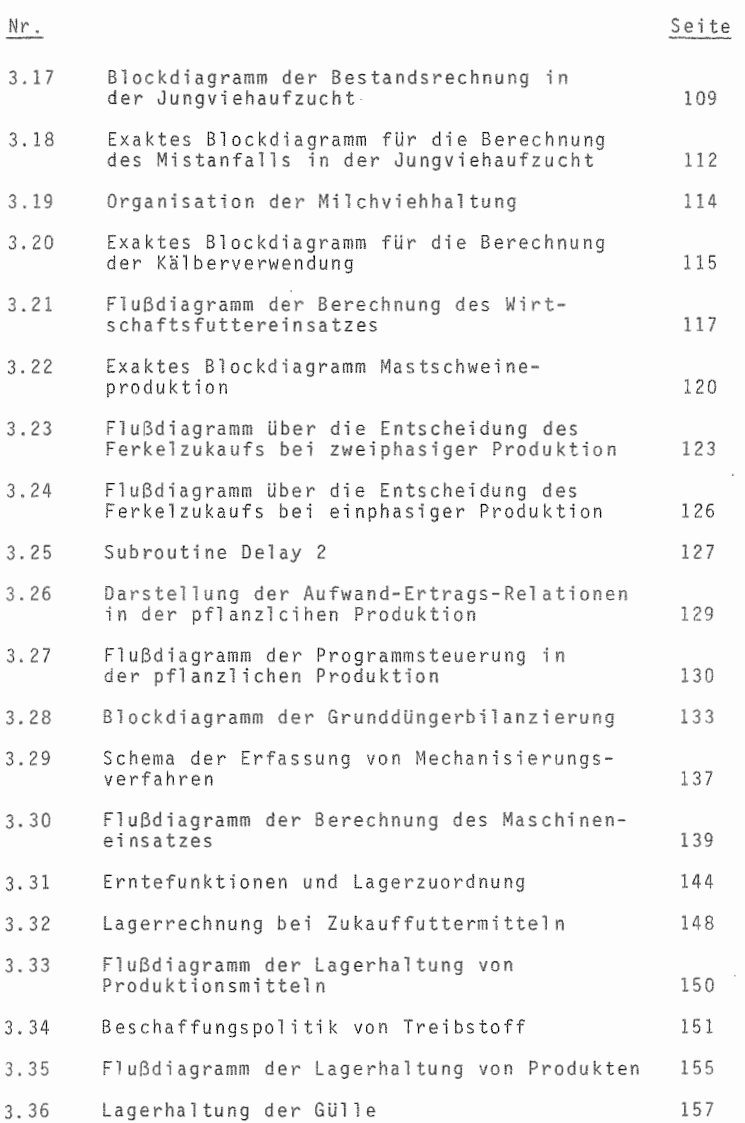

 $- I X -$ 

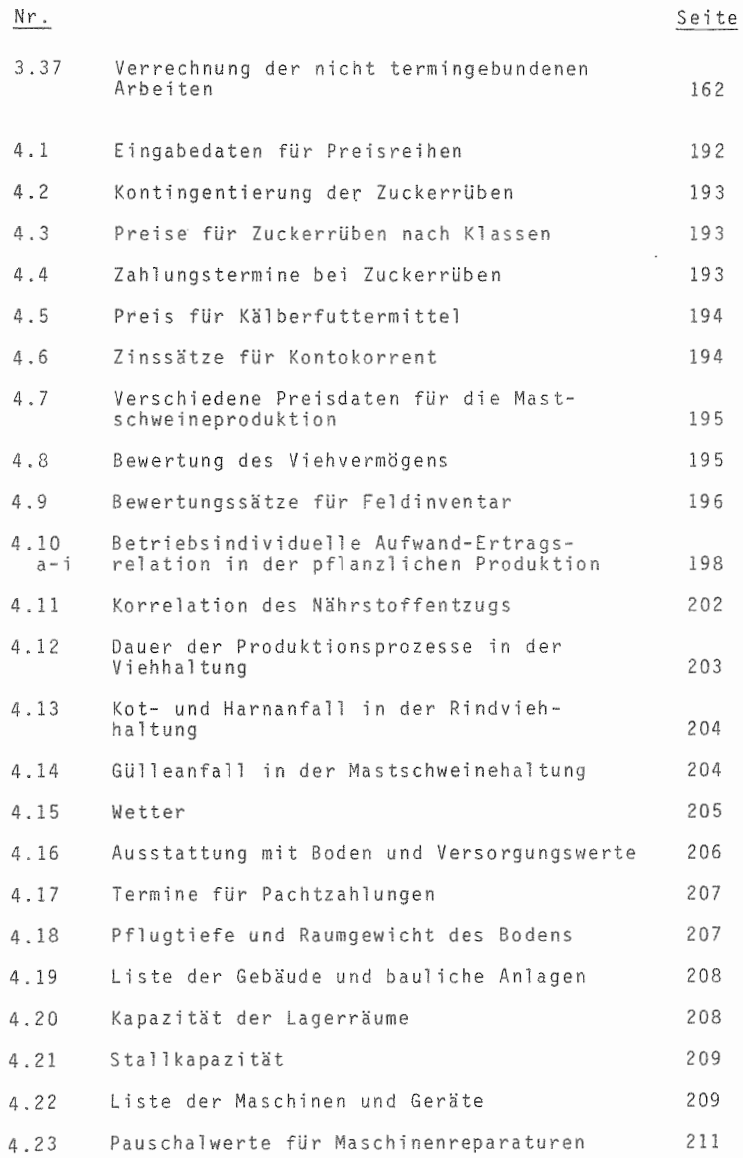

- X

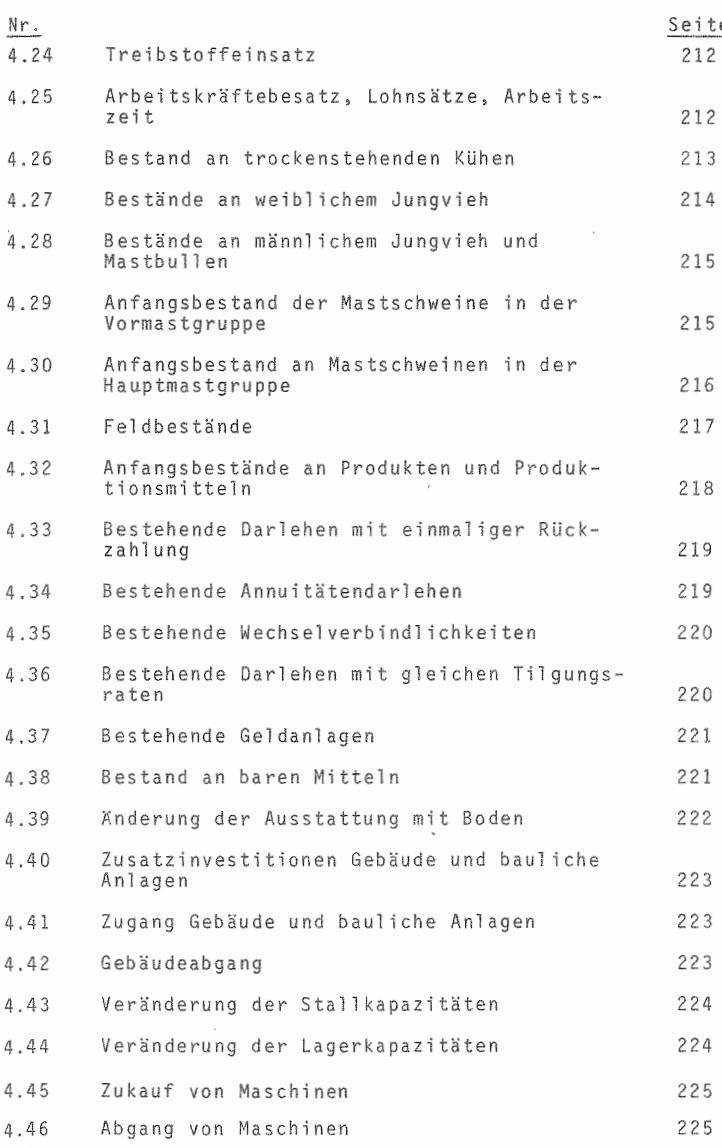

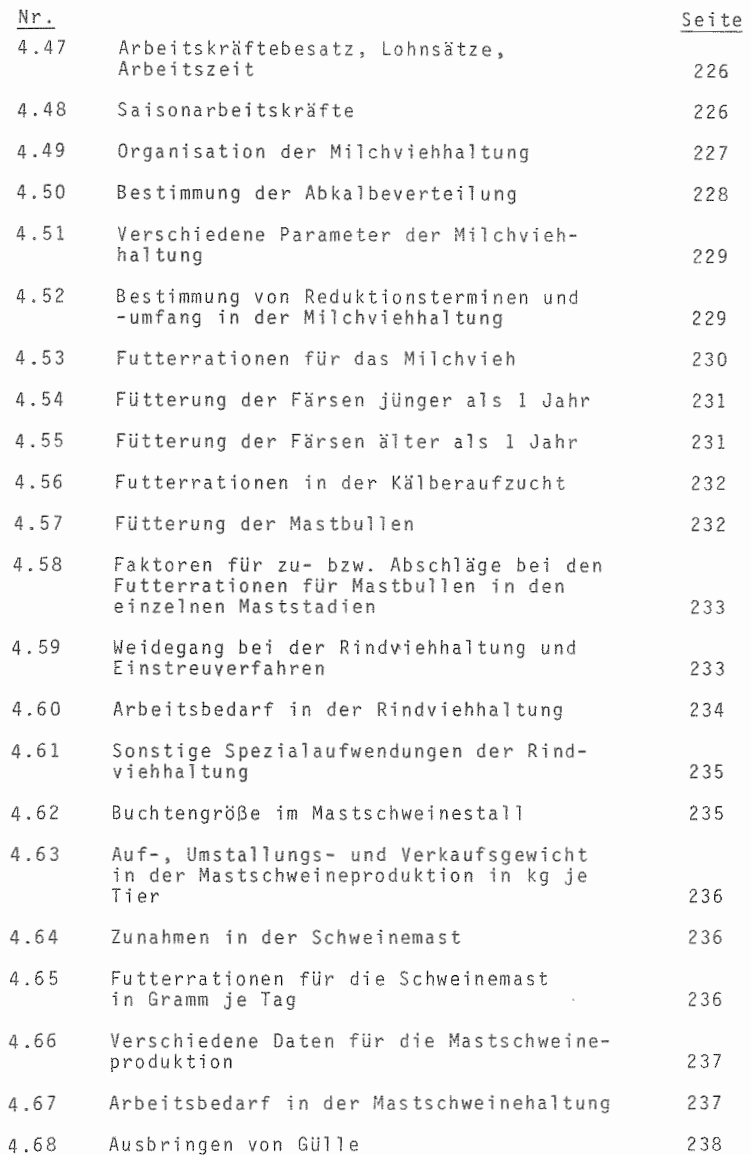

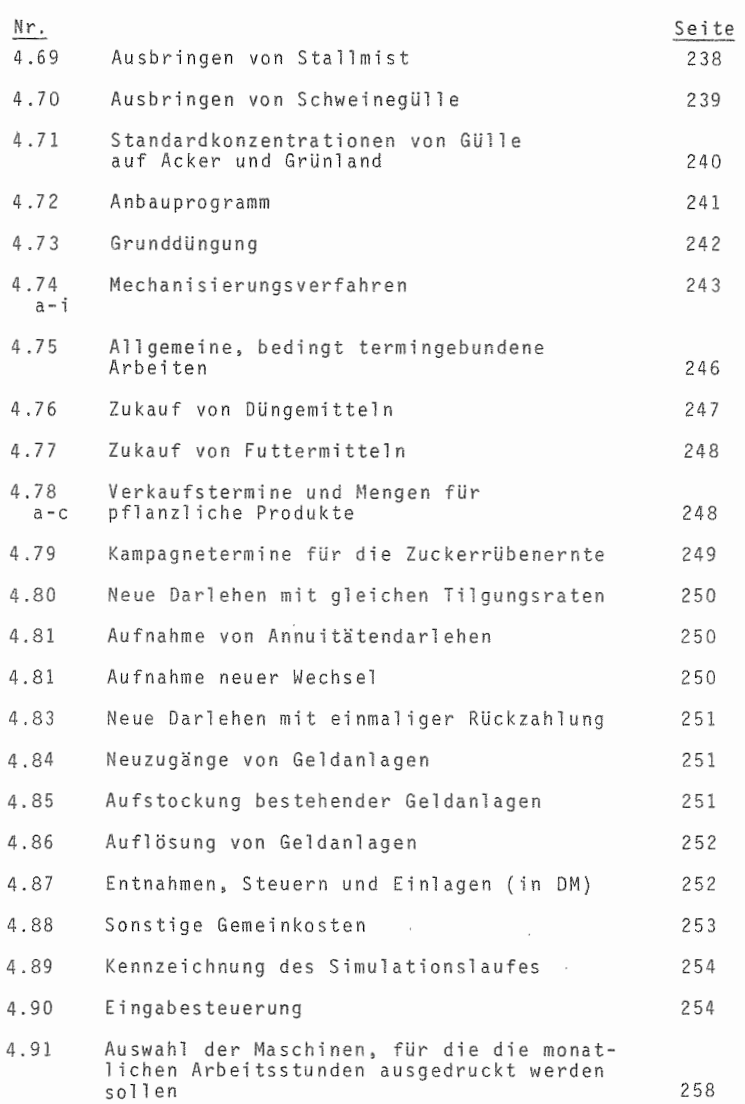

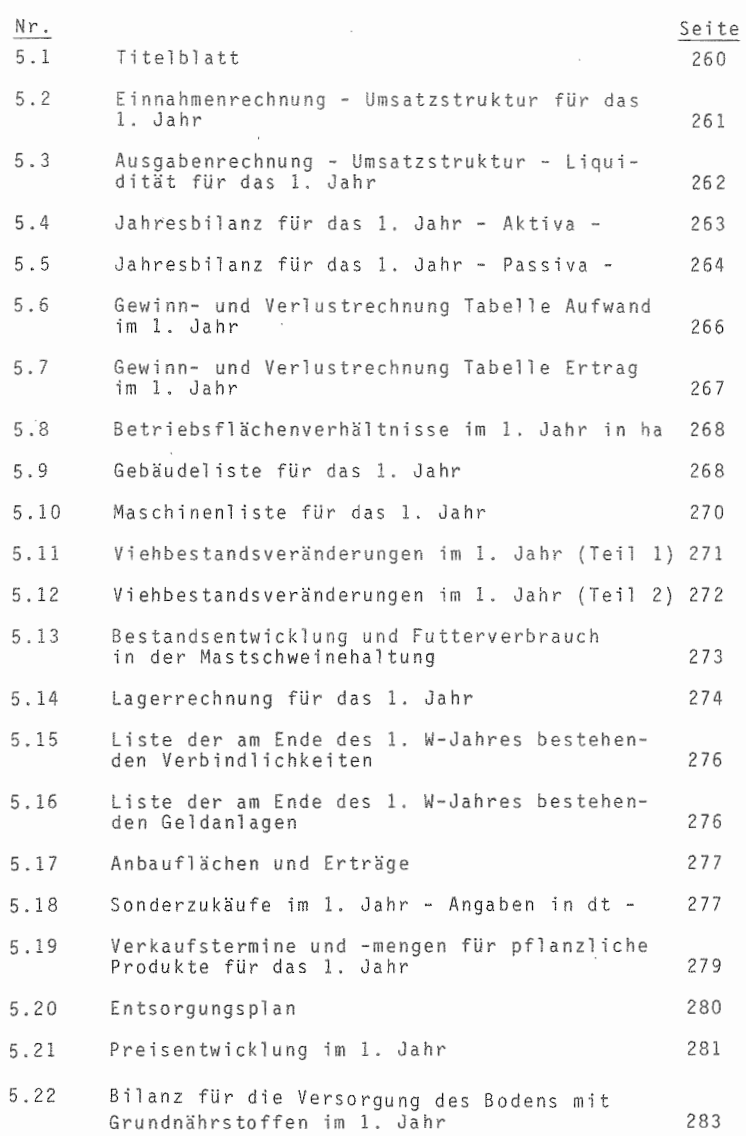

 $-$  XIV  $-$ 

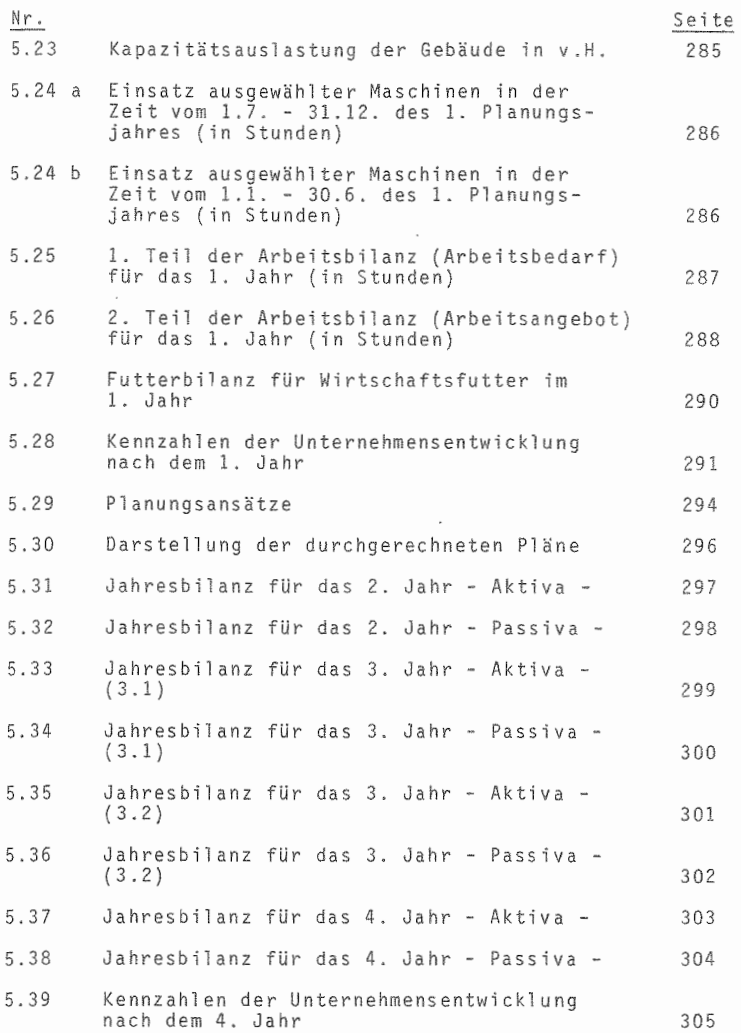

#### 1 Einleitung

#### 1.1 Das Problem

Die vorliegende Arbeit beschäftigt sich mit der Entwicklungsplanung für landwirtschaftliche Unternehmen.

Die Probleme der Produktionstechnik haben zwar keinesfalls an Bedeutung verloren, aber die erfolgreiche Leitung eines landwirtschaftlichen Unternehmens verlangt heute neben fundierten produktionstechnischen Kenntnissen eine gute Anpassung an markt- und betriebswirtschaftliche Erfordernisse und Gegebenheiten.

Die Bereitschaft der Landwirte, moderne Planungsverfahren anzunehmen, wächst also nicht nur aufgrund einer besseren Berufsausbildung und größeren Innovationsbereitschaft im organisatorischen Bereich, sondern ergibt sich auch aus einem wachsenden Zwang zur Planung. Für diesen sind vornehmlich folgende Gründe verantwortlich:

- zunehmende Betriebsgröße,
- zunehmender Einsatz langfristig gebundenen Kapitals,
- abnehmende Flexibilität,
- zunehmende Nutzungskosten für Faktoreinsatz,
- zunehmende Verflechtung.

Aus dem Bemühen, sich den Veränderungen in den Produktions- und Wirtschaftsbedingungen anzupassen und einen möglichst effizienten Mitteleinsatz im Unternehmen zu erreichen, ergibt sich die Notwendigkeit, immer wieder neue Betriebsplanungen vornehmen zu müssen, um festzustellen, ob Maßnahmen zur Anpassung an neue Gegebenheiten durchführbar sind und ob eine in Erwägung gezogene Maßnahme das gewünschte Ergebnis liefern würde. Die Planung wird aber umso schwieriger, je wirklichkeitsnäher und damit komplexer ein landwirtschaftlicher Betrieb in einem Planungsverfahren abgebildet werden soll. Dies ist insbesondere gegeben, wenn es sich um eine gesamtbetriebliche Planung handelt, da im landwirtschaftlichen

Betrieb als einem zumeist mehrstufigen Mehrproduktbetrieb eine Vielzahl von Interdependenzen zwischen den eingesetzten Produktionsfaktoren und den erzeugten Produkten sowohl untereinander als auch miteinander bestehen. Die Darstellung und Berechnung dieser Beziehungen ist für manuelle Rechenverfahren zu komplex. Als geeignete Möglichkeit bietet sich hier die Verwendung des systemtheoretischen Simulationsansatzes als betriebswirtschaftliches Labor oder Prüfstand im Bereich der Landwirtschaft an, wie er von KUHLMANN beschrieben wurde (vgl. <sup>35</sup> KUHLMANN. S. <sup>314</sup> ff., 1973).

#### 1.2 Literaturanalyse

Im folgenden Abschnitt soll kurz auf den derzeitigen Stand der Diskussion in den Bereichen der Unternehmensplanung und des systemtheoretischen Simulationsansatzes eingegangen werden. Die Probleme der Unternehmensentwicklung und der Planung werden in der wirtschaftswissenschaftlichen Literatur ausführlich diskutiert. Die übersicht soll daher auf die wesentlichsten Ansätze beschränkt werden.

#### 1.2.1 Grundbegriffe der Planung

Planungen werden für viele Bereiche unseres täglichen Lebens durchgeführt. Planungen beruhen dabei nach ACKOFF auf dem Glauben, daß die Zukunft durch aktive Eingriffe in der Gegenwart verbessert werden kann (1 ACKOFF, S. 36, 1972). Planen ist damit ein Entscheidungsprozeß über **das IlWas <sup>B</sup> , uWie ll und** tll~an **<sup>11</sup> <sup>5</sup> bevor gehandelt \'Jird.** V. DIEDERICH grenzt es dabei als solches Entscheiden ein, das nicht auf Improvisation beruht (14 V. DIEDERICH, S. 139, 1971). ACKOFF schränkt hingegen die Planung dahingehend ein, daß sie nur dann erforderlich sei, "wenn

die Zukunft, die wir wollen, eine Gruppe voneinander abhängiger Entscheidungen, d.h. ein Entscheidungssystem bedingt". Zusammenfassend zu dem Begriff sagt er: "Planung bedeutet, jede Entscheidung aus einer Gruppe untereinander verbundener Entscheidungen zu treffen und zu bewerten, ehe Handeln nötig ist und zwar dann. wenn man glaubt, daß zwar ohne eigenes Handeln die in der Zukunft gewUnschte Lage nicht eintreten wird, aber durch geeignetes Handeln die Wahrscheinlichkeit eines gUnstigen Ergebnisses erhöht werden kann" (1 ACKOFF, S. <sup>13</sup> f., 1972). WöHE betont bei seiner Definition den Aspekt der sicheren Prozeßsteuerung durch Planung (vgl. 73 WÖHE, S. 128, 1975) und bringt damit ebenso das Problem der zeitlichen und sachlichen Interdependenzen zum Ausdruck.

#### 1.2.2 Vorgehensweise bei der Planung

Einigkeit besteht bei der Feststellung, daß der Planung als Prozeß schon Schritte vorauszugehen haben. Diese werden verschieden benannt. Was D. SCHNEIDER (66, S. 46, 1975) unter "Handlungsmotiven" und MOLLER (50, S. 25, 1974) unter "Wünsche" bzw. "Aufgabenstellung" versteht, bezeichnet ACKOFF als "Zielprojektion". In einer Suchphase ist zunächst das anzustrebende Ziel zu bestimmen. Die Planung hat nun die Veränderungen zu bestimmen, die eintreten müssen, damit dieses gewünschte Ziel erreicht werden kann. STIEGLER spricht davon, daß vor Ingangsetzung der Planung die Grundsatzplanung als verbale Festlegung des generellen Unternehmungs konzeptes ... durchzuführen sei. "Es handelt sich dabei um keine Planung im engeren Sinn, sondern um die Erfassung der GrundeinsteIlungen der Entscheidungsträger zu Interaktionen der Unternehmung mit der Umwelt; diese bilden den Rahmen für die Planung" (65 STIEGLER, S. 16, 1977). Als Hilfsgröße dient dabei die "Bezugsprojektion", die die Entwicklung angibt, die sich ohne Eingriffe entwickeln wUrde, Eine Kontrolle der Pläne ist insofern gegeben, als

geprüft werden kann, ob ein vorliegender Plan die Lücke zwischen 2iel- und Bezugsprojektion zu schließen vermag. OBERSICHT 1.1 verdeutlicht die Stufen des Planungsprozesses. In diesem Zusammenhang ist auf die iterative Vorgehensweise bei Planungen hinzuweisen, wie sie u.a. von KUHLMANN (39, S. 240, 1978) und GÄLWEILER (20, S. <sup>24</sup> ff., 1974) beschrieben wird und dazu fUhrt, daß Stufen innerhalb des Planungsprozesses aufgrund von neuen Erkenntnissen (Informationen) durch Feedback-Schleifen wiederholt und modifiziert werden.

Der Planung können in diesem Zusammenhang verschiedene Funktionen zuerkannt werden. HILL unterscheidet dabei die

- Ordnungsfunktion,
- Leistungsfunktion,
- Optimierungsfunktion,
- Sicherungsfunktion,
- Kreativitätsfunktion,
- Flexibilitätsfunktion (28 HILL, S. ID f., 1971).

Zu diesen Punkten fUhrt GUTENBERG aus: "Die Planung schirmt gegen Unordnung ab, indem sie den Betriebsprozeß vorausbedenkt und versucht, ihn soweit wie möglich von allen Zufälligkeiten und UnZUlänglichkeiten freizuhalten. Sie bemüht sich, den Planungskalkül so zu gestalten, daß der Eintritt von zur Zeit noch Unvorhersehbarem den Betrieb nicht unvorbereitet trifft (22 GUTENBERG, S. 174, 1965). SZYPERSKI geht noch weiter, indem er behauptet, daß das planende Verhalten sich selbst einen zeitlichen und sachlichen Freiraum schaffe und damit auch die notwendige Zeit. um komplizierte Lösungen zu durchdenken. "Der Verzicht auf Planung wUrde lediglich kompensierende und korrigierende Ad-hoc-Maßnahmen ermöglichen. Diese sind tendenziell viel weniger dazu geeignet. grundlegende strukturelle Veränderungen

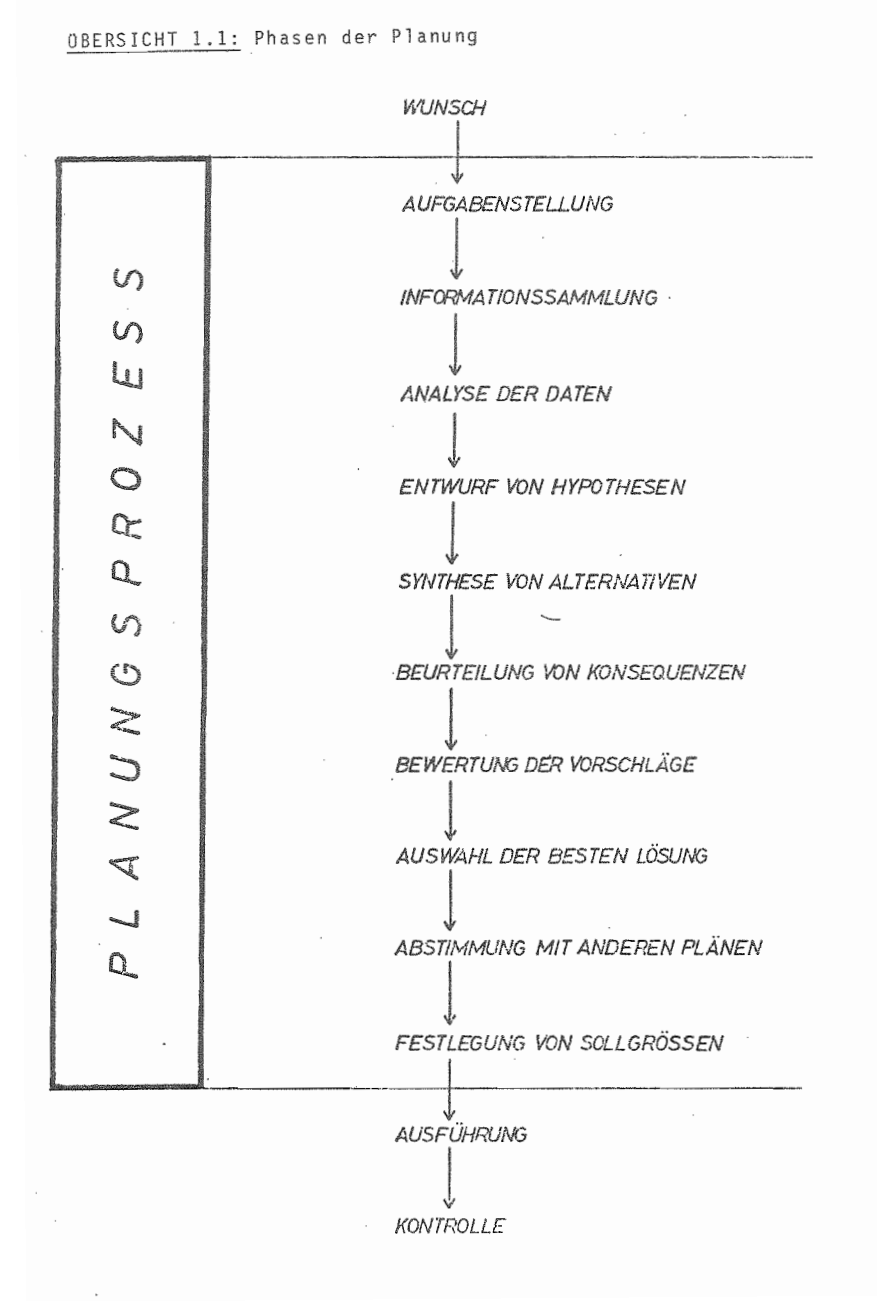

zu ermögl ichen (62 SZYPERSKI, S. 273, 1976).

Die folgenden Meinungen bestimmen die Diskussion in der Literatur über die Frage der Stellung der Planung im Unternehmens system.

Die Aufteilung des betrieblichen Planungsbereichs stellte in der Vergangenheit zwei Kriterien in den Vordergrund:

- Die Fristigkeit der Pläne: dabei wurde vor allem in lang-, mittel- und kurzfristige Pläne gegliedert;
- die funktionale Gliederung der Pläne; dabei wurde im wesentlichen die Formalplanung der Finanzund Erfolgsplanung von der Sachplanung des Beschaffungs-, Produktions- und Absatzbereichs unterschieden.

"Da sich die Betrachtung des Unternehmens als System durchgesetzt hat, sollte bei einer Klassifizierung des betrieblichen Planungs- und Kontrollbereichs der Systemgedanke berücksichtigt werden" (29 KALSCHEUER, S. 17 f., 1973). "Während bisher bei der Unternehmensplanung ein System operativer, bereichsbezogener Teilplanungen im Vordergrund stand, wird heute zunehmend der inhaltlichen Durchdringung der kUnftigen Geschäftsentwicklung in gesamtunternehmensbezogener, komplexer Sicht Beachtung geschenkt. Die Analyse der Erfolgsquellen und die Entwicklung langfristig angelegter Konzepte zur Zukunftssicherung der Unternehmung stehen im Mittelpunkt und bilden im Kern den Bereich der strategischen Planung" (4 AK langfristige Unternehmensplanung der Schmalenbach Gesellschaft, S. 1, 1977). Dieser eben skizzierte Bereich der Planung beinhaltet mit den Grundsatzentscheidungen die Bereiche der Unternehmenspolitik und der traditionell als langfristig bezeichneten Planung. Den Bereich zwischen der strategischen Planung und der kurzfristigen Ablaufplanung bezeichnet KALSCHEUER als

·Unternehmensplanung". Er versteht hierunter den "Bereich von Entscheidungen, der sich vorwiegend mit Koordination, Aufgaben und Mittelverteilung sowie Zielkontrolle beschäftigt". Diese Abstufung entspricht im Ubrigen weitgehend der in der modernen amerikanischen Literatur üblichen Aufteilung in "Strategic Planning, Management Control und Operational Control" (vgl. 2 ANTONY, S. 15 ff., 1965). Diese Einteilung der Planung hat auch den Vorteil, daß der Planungshorizont nicht entsprechend den durch das Kreditsystem festgelegten Fristen für lang-, mittel- bzw. kurzfristig identifiziert wird, was leicht zu einer Verwirrung bzw. zu einer falschen Bestimmung des Planungshorizontes' fUhrt. Die Charakterisierung der Planungsstufen wird vielmehr entsprechend den zur Disposition stehenden Faktoren vorgenommen. Viel aussagekräftiger als bezugslose Zahlen scheinen qualitative Abgrenzungen, welche sich vor allem auf die schwieriger zu erfassende langfristige Planung beziehen. Zum Beispiel wird nach Ansicht von LEHNEIS langfristige Planung umso notwendiger, je größer das Risiko ist, das eine Entscheidung auf lange Sicht in sich birgt (46, S. 103, 1971). Dabei findet der Planungszeitraum seine Begrenzung in der Fristigkeit seiner Wirkungen: Der Horizont muß so weit gesteckt werden, als die Auswirkungen noch überblickt werden können, jedoch nur so weit in die Zukunft hinein, als es für die gegenwärtigen Maßnahmen von Bedeutung ist. Die Grenze für langfristige Überlegungen liegt offenbar dort, wo das betrachtete System durch strukturelle Veränderungen in seinem Grundaufbau gewandelt wird.

In Anlehnung an BIRCHLER (7, S. 63, 1976) zeigt die OBERSICHT 1.2 die Schwerpunkte dieser Planungsstufen. Für sämtliche Stufen gilt die beschriebene Vorgehensweise im Planungsprozeß.

Die Planung schiebt das Interdependenzdenken stark in den Vordergrund und macht damit auf Abstimmungsprobleme OBERSICHT 1.2: Schwerpunkte der Planungsstufen

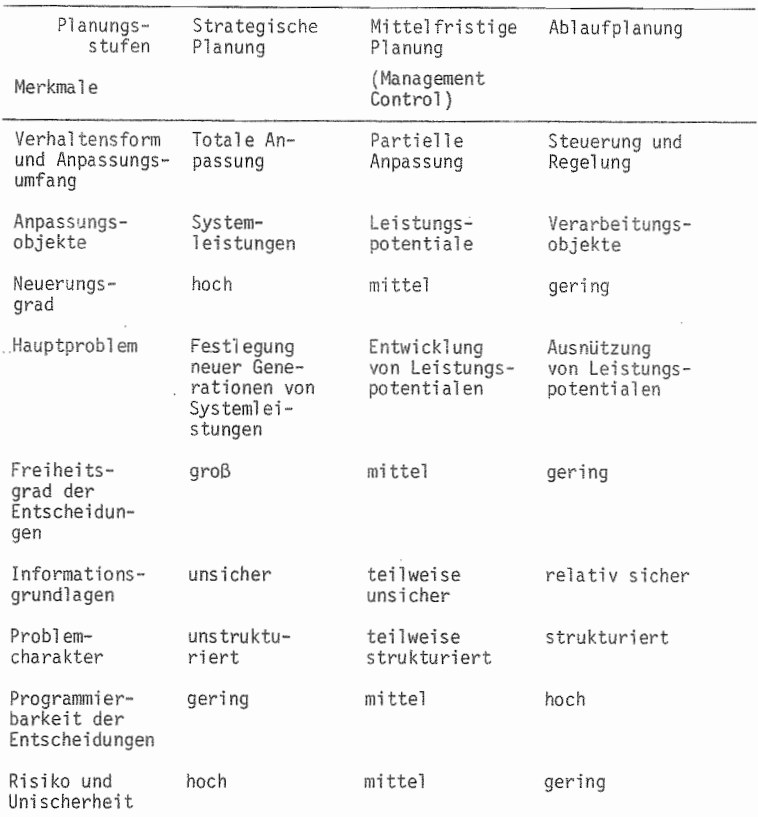

nach BIRCHLER (7, S. 63, 1976)

aufmerksam (18 EMERY, S. 143 ff., 1969). Daraus ergibt sich, daß ein integriertes Planungssystem hierarchisch aufgebaut sein muß und aus dem Unternehmensziel abzuleiten ist (vgl. 29 KALSCHEUER, S. 23, 1973). Bezüglich des Interdependenzdenkens betont SZYPERSKI, daß Planung nicht a priori mit dem Hinweis auf die Unüberschaubarkeit eines Problems als sinnlos abgeschoben werden könne, da

die Planung vielmehr einen Weg biete, Komplexitätsangst abzubauen. Mit ihrer Hilfe würde die Komplexität bewußt als Herausforderung angenommen( 62 SZYPERSKI, S. 272, 1976). Dies führt dazu, daß neben dem Ergebnis vielmehr das Zustandekommen des Ergebnisses, d.h. ein Kennenlernen der Systemstrukturen in den Vordergrund tritt.

Bei den Formen der Planung unterscheidet ACKOFF zwischen 'optimierender" und "adaptierender" Planung. Den Unterschied zwischen beiden sieht er darin, ob der Planer die Interdependenzen im System als vorgegeben oder als variabel annimmt. "Der optimierende Planer betrachtet die Struktur eines Systems gewöhnlich als gegeben und sucht den We9, der unter dieser Voraussetzung das beste Ergebnis bringt. Der adaptierende Planer jedoch versucht, das System so zu ändern, daß das gewinnerhöhende Verhalten sich auf natürliche Weise ergibt" (1 ACKOFF, S. 33, 1972). Bei diesem letzten Verfahren besteht die Möglichkeit, die Zukunft in den Griff zu bekommen, darin, 'die zu erwartenden Schwankungen im Verhalten des Systems oder seiner Umwelt zu verringern" (1 ACKOFF, **S.** 32, 1972). Dieses fUhrt dazu, daß der Planer verstärkt Informationen über die Bedeutung der Wirkungen einzelner Einflußfaktoren auf das Gesamtsystem erhal ten möchte. "Diese 'Was wäre wenn ... '-Fragen nehmen immer mehr zu, je mehr Zukunftsinformationen dem Manager zur Verfügung stehen<sup>8</sup> (10 BOYD, S. 79, 1969). Sensitivitätsanalysen zum Austesten einzelner Systemparameter bezüglich ihrer Bedeutung im Systemverhalten rücken somit mehr in den Vordergrund. Ein sich durch neue Informationen über das Geschehen ändernder Erkenntnisstand fUhrt zum Planungsprozeß. den WILD auch als Planungsspirale bezeichnet. Ein Plan wird somit nie zu einem Endprodukt, sondern bleibt vielmehr ein Zwischenbericht. Nahezu einstimmig wird in der neueren Literatur davon ausgegangen, daß die strategische Planung eines Unternehmens nur als Planungsprozeß in Form einer überlappenden Planung (Rolling Plan) vorgenommen werden kann (vgl. dazu KUHLMANN (38, S. 2 ff., 1977), SCHNEIDER (66, 1975), WILD (72, 1975), HIlL (28, 1971), ACkOFF (I, S. <sup>12</sup> ff., 1972).

Dabei beschreibt KUHLMANN ausführlich die Einsatzmöglichkeiten von dynamischen Systemsimulationsmodellen in den verschiedenen Bereichen der landwirtschaftlichen Managementwissenschaften. OBERSICHT 1.3 zeigt den Regelkreis-Mechanismus in der Unternehmensplanung und den dabei möglichen Einsatz von dynamischen System-Simulationsmodellen (40 KUHLMANN, S. 23, 1979).

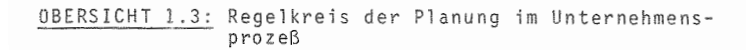

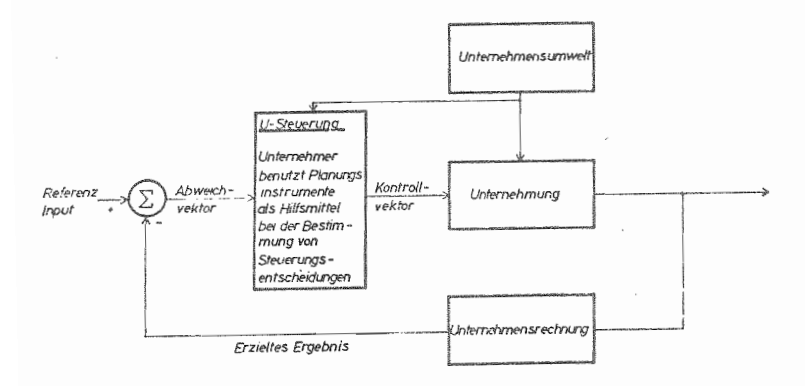

Der eigentliche Planungsprozeß läuft dabei zunächst dergestalt ab, daß das Ziel der Unternehmenstätigkeit in diesen Kreislauf als Referenz-Input eingeht. Inwieweit der bisherige Verlauf geeignet war, die gesetzten Ziele zu erfüllen, wird in der Abweichanalyse festgestellt. Das Ergebnis fließt als Vektor in den Entscheidungsprozeß des Managements ein, der außerdem durch gegebene bzw. erwartete Umweltkonstellationen beeinflußt wird. Für die Unternehmenssteuerung stehen dem Unternehmer bzw. Manager eine Reihe von Instrumenten zur Verfügung, von denen er das geeignete auswählen muß, um Hilfen bei der Entscheidungsfindung zu erlangen. Die getroffenen Steuerungsentscheidungen fließen im Kontrollvektor in die Unternehmung ein, deren Entwicklung nun einerseits durch diese Entscheidungen und andererseits durch die tatsächliche Entwicklung der Unternehmensumwelt bestimmt wird. Der Bereich der Unternehmensrechnung bereitet das Ergebnis entsprechend auf, daß es mit dem Referenz-Input zu vergleichen ist, und der Abweichvektor erneut bestimmt werden kann. Das dynamische Systemsimulationsmodell kann dabei als neues Instrument eine zusätzliche Entscheidungshilfe bieten. Die Simulation des tatsächlichen Unternehmensablaufes in einem Modell führt dazu, daß auch der Steuerungsprozeß als Regelkreis innerhalb des Gesamtprozesses abläuft. Diese zwei miteinander gekoppelten Regelkreise sind in OBERSICHT 1.4 dargestellt.

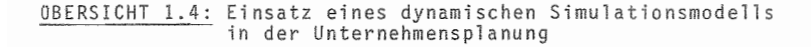

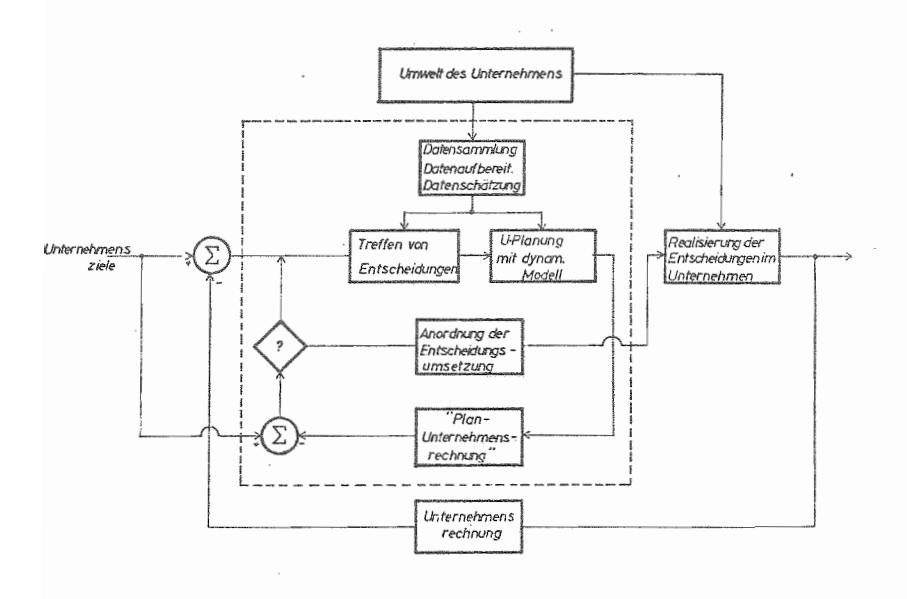

Die auf Grund des Abweichvektors und der erwarteten Umweltbedingungen getroffenen Entscheidungen werden nicht sofort in der Realität umgesetzt, sondern das dynamische Modell simul iert die Entwicklung, die sich bei den zuvor bestimmten Datenkonstellationen ergäbe. Entsprechend werden das Plan-Ergebnis in der Unternehmensrechnung aufbereitet, mit den Unternehmenszielen verglichen und die Abweichungen analysiert. Für den Planenden steht nun die Entscheidung an, ob die Politikvariablen modifiziert und die Entwicklung erneut simuliert werden soll, mit dem Ziel, die Abweichungen weiter zu verringern, oder ob die Analyse anzeigt, daß die Entscheidungen geeignet erschei nen, das Unternehmen der Zielsetzung entsprechend zu fUhren. Im letzteren Fall ist die Umsetzung der Entscheidungen in der Realität anzuordnen und zu betreiben.

Durch diese Form wird die strategische Planung zu einer periodisch wiederkehrenden Tätigkeit in der Unternehmensführung. Sie verliert damit den ihr oft anhaftenden Projekt-Bezug, bei dem nur größere Umstellungen im Unternehmen Anlaß zu einer strategischen Planung gaben. Diese Aufnahme als festen Bestandteil in der UnternehmensfUhrung (vgl. 7 BIRCHLER, S. 15, 1976) fUhrt zu einer Institutionalisierung der Planung im Unternehmen. Auf dabei auftretende Fragen und ihre Beurteilung in der Literatur bezüglich der zweckmäßigen Unternehmensorganisation und Einbindung der Planungsabteilung soll an dieser Stelle nicht eingegangen werden, da die Unternehmensstrukturen der gewerblichen (Groß)betriebe mit landwirtschaftlichen Betrieben zu wenig gemeinsam haben und die Probleme hier anderer Art sind. Ausführliche Darstellungen zu diesem Bereich sind bei HAHN (23, 1974) zu finden. Die dort beschriebenen organisatorischen Grundlagen fUr ein integriertes Planungs- und Kontrollsystem sind im landwirtschaftlichen Unternehmen insofern nicht zutreffend, als Planung, Durchführung und Kontrolle hier meist in einer Person vereint sind und keine gesonderte Planungsabteilung einem Top Management entscheidungsreife Pläne vorzulegen hat.

Das setzt in der Landwirtschaft ein sehr großes Maß an selbstkritischer Einsicht bei der Kontrolle von Unternehmensabläufen und der Bewertung getroffener Entscheidungen voraus.

Die Gestaltung spezifischer Management Informationssysteme (MIS) bei landwirtschaftlichen Unternehmen ist ein aktueller Schwerpunkt der landwirtschaftlichen Managementwissenschaften (vgl. KUHLMANN, POLYAKOV, OHLMER (42, <sup>1979</sup> , RIEBE (58, S. <sup>74</sup> ff., 1979), ZILAHI (76, 1977), HARSH (24, 1979)). Auf Grundlagen, Definition und Wirkung von MIS soll an dieser Stelle im einzelnen nicht eingegangen werden. Es ist bei diesem Thema festzuhalten, daß alle Autoren die Kopplung von Kontrolle und Planung, die in dem Ansatz des "Prozesses der Planung" gegeben ist, als notwendige Voraussetzung ansehen. Die Art der Informationsaufbereitung ist jedoch in den verschiedenen Ansätzen unterschiedlich. In diesem Punkt sei lediglich auf die Meinung von ACKOFF hingewiesen, der feststellt, daß in einem Unternehmen zumeist nicht zuwenig Informationen bereitstünden, sondern vielmehr ein Zuviel an interessanter Information bestünde (1 ACKOFF, S. 141 ff., 1971). Die Hauptaufgabe eines MIS besteht demnach darin, Informationen zu fi tern und zu verdichten. Die Art der Verdichtung wird dabei u.a. von den Anforderungen bestimmt, die an die Ergebnisse der Planung gestellt werden. HAHN nennt in diesem Zusammenhang "Ergebnis und Liquidität als oberste Uberlebenskritische Ziele" (23 HAHN, S. 57, 1974). Auch ACKOFF betont die Bedeutung des Zeit- bzw. Entwicklungsaspekts, indem er verlangt, daß die Planung dem Planer das "Verständnis für die Dynamik der Werte" vermitteln soll (I ACKOFF, S. 35, 1971). Weiterhin werden die Kriterien der Zielbezogenheit und der Vollständigkeit *von* verschiedenen Autoren genannt (HILL (27, 1971), WILD (72, 1975), HAHN (23, 1974)).

## OBERSICHT 1.5: Planungsarten und ihre Eigenschaften

 $\label{eq:1.1} \omega_{\rm{eff}} = \omega_{\rm{eff}} = \omega_{\$ 

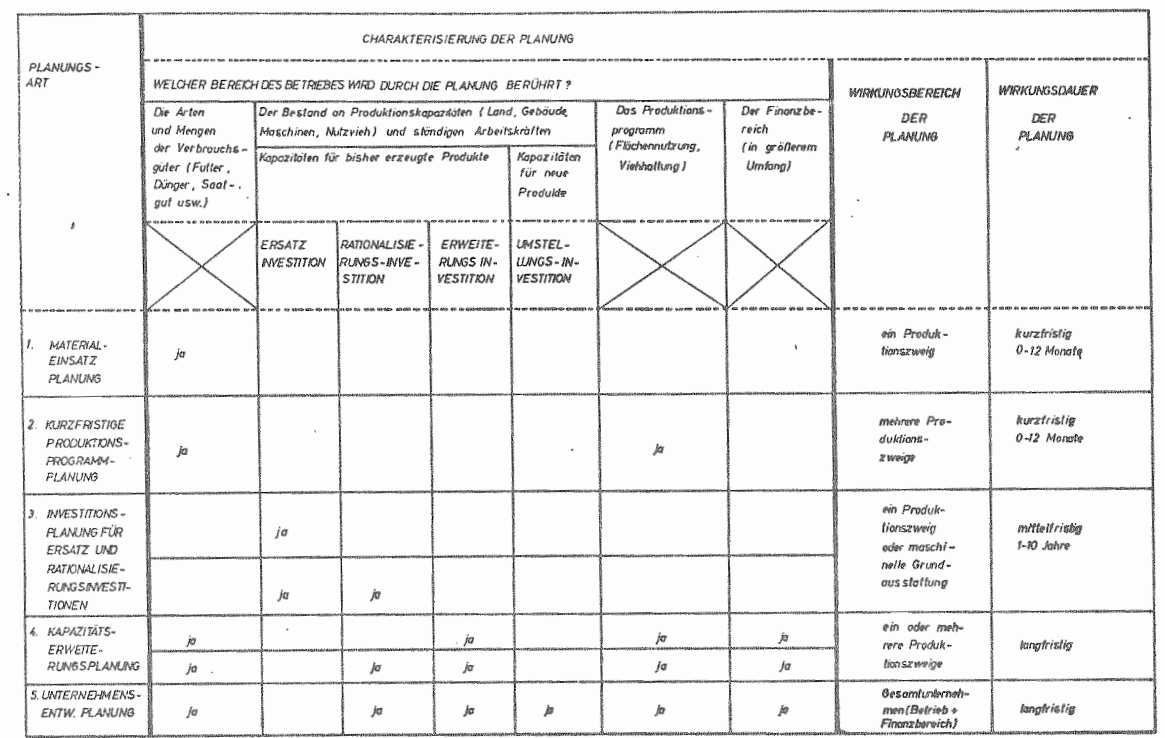

 $\mathbf{r}$ 

 $\frac{1}{4}$ 

r.

Die üBERSICHT 1.5 zeigt ein von KUHLMANN entwickeltes Schema, das den Planungsanlässen im landwirtschaftlichen Unternehmen die jeweiligen Planungsmethoden gegenüberstellt, die als Instrumentarium zur Verfügung stehen. Die Bereiche vier und fünf spiegeln jene Planungen wider, die unter dem Begriff der strategischen Planung zu subsumieren sind (38 KUHLMANN, 1977).

#### 1.2.3 Rechenverfahren als Hilfsmittel der strategischen Planung

In der historischen Entwicklung der strategischen Planung im landwirtschaftlichen Unternehmen ist zuerst der Betriebsvoranschlag (v. BABO (5, 1933), RINTELEN (59, 1958)), der im Prinzip dem Budgeting entspricht, zu nennen. STEIN-HÄUSER, LANGBEHN und PETERS geben in ihrem Buch einen ausführlichen überblick über Aufbau und Wirkungsweise dieser Planungsmethode. Sie kommen dabei zu folgender abschließender-Beurteilung:

"Der Planungsvorgang mit dem Betriebsvoranschlag entbehrt einer Systematik, die zwingend zum Optimum führt. Wieweit die erhaltenen Lösungen dem tatsächlichen Optimum angenähert sind, hängt entscheidend von den persönlichen Fähigkeiten des Planers und der Art der Problemstellung ab. Die langjährigen und umfangreichen Erfahrungen mit dieser Methode zeigen, daß der Betriebsvoranschlag für den erfahrenen Berater ein durchaus brauChbares Instrument ist, um einfachere Planungsprobleme rasch und mit einer befriedigenden Genauigkeit zu lösen. Unter diesen Voraussetzungen wird der Betriebsvoranschlag auch in Zukunft seine Bedeutung behalten" (64 STEINHAUSER, LANGBEHN, PETERS, S. 196, 1972).

Mit Beginn der 50er Jahre hat die lineare Optimierung in der landwirtschaftlichen Unternehmensentwicklung Fuß gefaßt. Das Problem der optimalen Ressourcenallokation wird

hierbei in einem linearen Gleichungssystem ausgedrückt. dessen Lösung in einer Reihe von Iterationen unter Verwendung von EDV ermittelt wird. Ausführliche Darstellungen zu diesem Planungsverfahren sind bei REISCH, SEUSTER, KÖHNE, RIEBE und ZAPF (54 REISCH, 1962; 61 SEUSTER, S. <sup>332</sup> ff., 1965; <sup>32</sup> KöHNE, S. <sup>453</sup> ff., 1965; <sup>56</sup> RIEBE, S. <sup>211</sup> ff .• 1968; <sup>74</sup> ZAPF, 1965) zu entnehmen. Der recht hohe Arbe tsaufwand bei der Erstellung der Ausgangsmatrix wird von einzelnen Autoren durch den Einsatz von Standardmatrizen verringert. Hierbei ist allerdings in Kauf zu nehmen, daß betriebsspezifische Gegebenheiten u.U. unberücksichtigt bleiben müssen (z.B. 16 EGGLOFF, 1970).

Die Prämissen für einen Einsatz der LP, nämlich die beliebi ge Teilbarkeit und die Linearität der Produktionsfunktionen sind in der Landwirtschaft nicht realitätsnah. Aus diesem Grund wurden durch ganzzahlige Verfahren und die Berücksichtigung zu-bzw. abnehmender Grenzproduktivitäten spezialisierte Ansätze geschaffen (vgl. 64 STEIN-HAUSER, LANGBEHN, PETERS, S. 237, 1972). Bei diesen Ansätzen ist allerdings eine sehr starke Zunahme des Rechenaufwands zu verzeichnen.

"Mit der linearen Optimierung verfügt die Betriebswirtschaft heute zwar über ein irrtumsfreies Rechenverfahren, jedoch sind mit diesem gewisse Anforderungen in der Betriebsplanung,wie etwa die Beachtung des Zeitfaktors (dynamische Betrachtung), die Einhaltung von Ganzzahligkeit bei der Realisierung einiger Produktionsprozesse, die Berücksichtigung nichtl inearer Zusammenhänge und ähnl iches nicht immer angemessen oder nur mit großem Rechenaufwand zu gewährleisten. Als Beispiel seien hier die Schwierigkeiten genannt, die in rechentechnischer Hinsicht bei der Anwendung des mehrperiodischen Modells der 1 inearen Optimierung in der Investitionsplanung auftreten. Diese lassen sich zwar durch die Einführung vereinfachender Annahmen mildern, aber gerade hierdurch leidet dann der Real itätsgehalt des Model s" (64 STEINHAUSER, LANGBEHN, PETERS, S. 267,1972).

Die Tatsache, daß bei den Rechnungen mit lP zumeist eine gewisse Bandbreite an Ergebnissen in der Nähe des Optimums erzielt wird, und daß erfahrene Berater bzw. Planer zumeist wissen, wo sich diese Bandbreite befindet, haben dazu geführt, daß die vereinfachte Programmplanung Mitte der fünfziger Jahre als vereinfachte Planungsmethode aus der LP entwickelt wurde. Im einzelnen sind hier die Ansätze WEINSCHENCK(70, 1961) (verbesserte Differenzrechnung) sowie GUMMERT, PFAHLER und v. URFF (21, 1962) zu nennen. Diese Verfahren haben den Vorteil, daß der Landwirt die Entwicklung des Planes besser verfolgen und überprüfen kann. Als Nachteil ist der erhöhte Arbeitsaufwand zu nennen, besonders, wenn verschiedene Alternativpläne erstellt werden sollen. Hinzu kommt, daß die Berücksichtigung zeitlicher Aspekte nur mit einem unvertretbaren Aufwand an Rechenarbeit zu erreichen ist. Eine dynamische Planung ist aber unbedingt erforderlich, um "im Gegensatz zu statischen Planung die Interdependenz zwischen Investition und Liquidität in ihrer vollen Bedeutung zu erfassen" (56 RIEBE, PETERS, S. 230, 1968).

#### 1.2.4 Systemsimulation

Die vorstehend skizzierten überlegungen führten Ende der sechziger Jahre dazu, die Systemsimulation im Bereich der landwirtschaftlichen Planung einzusetzen. Die Simulation von Vorgängen ist eine in der Physik und Technik schon länger be.nutzte Methode. Dort "versteht man unter Simulation die Nachahmung eines Effekts, eines Vorgangs oder auch die Nachbildung eines Systems der realen Welt im Modell" (34 KOXHOLT, S. 11, 1967).

Das Wesen der Simulation besteht dabei in der reinen wirklichkeitsäquivalenten Nachahmung der Wirklichkeit (Isomorphie). Die Möglichkeiten, die die Verwendung des systemtheoretischen Ansatzes zum Aufbau von betriebswirtschaftlichen laboratorien bietet, beschreibt KUHLMANN.

Er geht dabei besonders auf die Möglichkeiten ein, den Zeitfaktor durch ein System simultaner Differentialgleichungen zu berücksichtigen. Die Lösung solcher komplexer Gleichungssysteme erfolgt mit Hilfe der numerischen Integration.

"Dabei werden die einzelnen Differentialgleichungen in Differenzengleichungen mit sehr kleinen Zeitintervallen ßT umgewandelt und dann auf rekursivem Wege meist mit Hilfe von Computern durchgerechnet. Falls eine Menge zulässiger Lösungen für ein Gleichungssystem besteht und die optimale Lösung gesucht ist, wird diese durch systematisches Probieren (kombinatorische, stochastische, heuristische Methoden; Verfahren des steilsten Anstiegs usw.) zu finden versucht. Zumindest nahe dem Optimum liegende Lösungen können so ermittelt werden. Dieses Vorgehen wird als systemtheoretische Simulation bezeichnet" (35 KUHL-MANN, S. 317, 1973).

Die Arbeiten von v. BERTALANFFY (6, 1968), FORRESTER (19, 1961) und CHURCHMAN (13, 1968) bilden die systemtheoretische Grundlage der nachfolgenden Arbeiten. So stellen HESSELBACH und EISGRUBER (27, 1967) ein dynamisches Modell eines landwirtschaftlichen Gesamtbetriebes vor, in dem sich unter Einbeziehung zufallsbedingter Schwankungsbreiten des Datenmaterials Auswirkungen alternativer Entscheidungen berechnen lassen. Die Arbeiten von KUHLMANN (36, 1973), SCHWAB (68, 1975), SCHUDT (67, 1976), KURZ (45, 1976) und CHOI (12, 1974) beinhalten Planungs- und Prognosemodelle für einzelne Betriebszweige. BöHM (8, 1980) stellt mit seinem Modell SIMPLAN einen Betriebssimulator vor, der pflanzliche und tierische Produktion sowie die Bereiche Absatz, Beschaffung und Finanzierung beinhaltet. Dieses Modell ist als Unternehmensplanspiel zu benutzen und wird in der Praxis bereits eingesetzt.
Methodische Grundlagen für die Konstruktion dynamischer System-Simulationsmodelle sind auch der Arbeit von MANETSCH und PARK zu entnehmen (49 MANETSCH, PARK, 1977).

# 1.2.5 Ablauf der Planungsschritte

Als zentrales Wesensmerkmal des Einsatzes der Systemsimulation im betriebswirtschaftlichen labor bezeichnet KUHlMANN die "Stimulanz-Reaktions-Beziehung" zwischen dem im Modell abgebildeten System und den eingegebenen Entscheidungen (35 KUHLMANN, S. 314 ff., 1973). Hieraus eröffnen sich Möglichkeiten für betriebswirtschaftliehe Versuchsserien, in denen die Prozeßabläufe und Unternehmensentwicklungen über einen längeren Ze traum simuliert werden können. Dieser Zeitraum, der insgesamt von der Planung erfaßt werden soll, wird in Anlehnung an SCHNEI-DER als "Planperiode" bezeichnet. die durch den Planungshorizont begrenzt wird. Dabei bildet sich der Planungshorizont als ökonomischer Horizont, der sich entweder aus den Möglichkeiten der Datenbeschaffung, der Bedeutung des Untersuchungszieles oder dem Handlungszeitraum des Unternehmens ergibt (vgl. 66 SCHNEIDER, S. 46, 1975). Aufgrund der Tatsache, daß ein Modell, welches das Gesamtunternehmen abbildet, eine große Zahl von Entscheidungsmöglichkeiten und damit zu quantifizierende Entscheidungspara meter besitzt, bietet es sich an, die Planperiode in einzelne Einheiten zu unterteilen, zwischen denen aufgrund von Zwischenergebnissen über den Prozeßablauf Entscheidungen angepaßt werden können und somit zugleich die Möglichkeiten der iterativen Vorgehensweise im Planungsprozeß ausgeschöpft werden können. Diese Einheiten werden im folgenden mit dem Begriff Planungsschritt bezeichnet.

Die unterschiedlichen Anlässe zur strategischen Unternehmensplanung und die verschiedenen Möglichkeiten der iterativen Vorgehensweise bzw. der adaptierenden Planung ergeben prinzipiell zwei Wege, den günstigsten Entwicklungspfad von der Ist-Situation zum Planungshorizont zu bestimmen. Die OBERSICHTEN 1.6 und 1.7 zeigen die Sachverhalte graphisch. Typ A der Planung entwickelt sich aus dem Tatbestand der institutionalisierten strategischen Planung im Unternehmen, bei der, ohne daß große Betriebsumstellungen geplant sind, aufgrund der Forderung nach einem "Rolling-Plan" ein bestehender Entwicklungsplan fortgeschrieben wird. Die OBERSICHT 1.6 zeigt dabei als Beispiel die Abfolge der Planungsschritte für eine Planperiode von 4 Jahren.

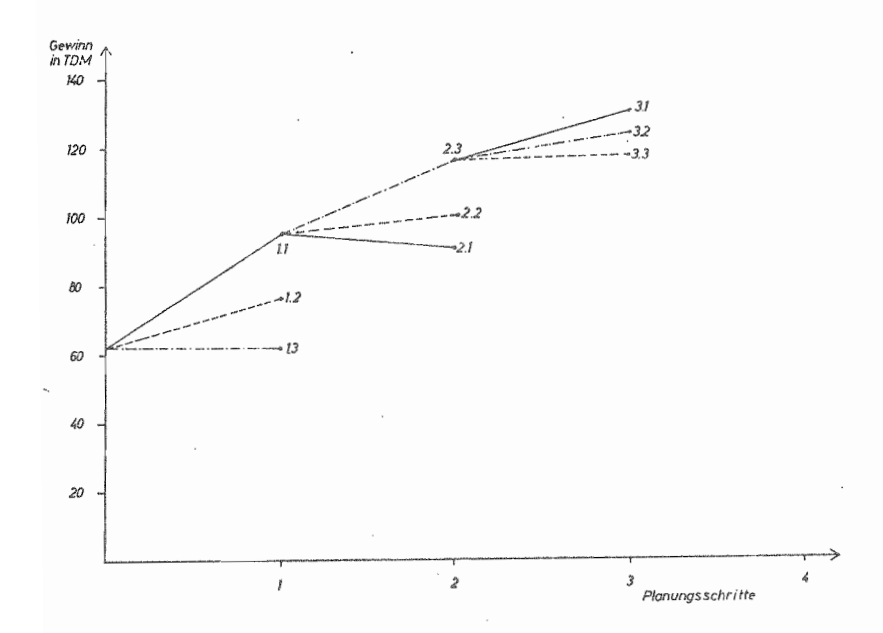

OBERSICHT 1.6: Reihenfolge der Planungsschritte Typ A

Ausgehend vom Zeitpunkt to der Ist-Situation ist hier zunächst ein Planungsschritt ausgeführt worden, der zum Zustand 1.1 führt. Die Analyse des Ergebnisses bzw. der Daten des Prozeßablaufs führen zur Anpassung einiger Ent-

20

scheidungsparameter. Das Ergebnis dieses laufs ist im Zustand 1.2 dokumentiert. Der Zustand 1.3 zeigt einen weiteren Versuch, das Ergebnis für den ersten Planungsschritt zu verbessern. Weitere Verbesserungsmöglichkeiten erscheinen dem Benutzer nicht gegeben und so ist der Zustand 1.1 als bester der berechneten Schritte die Ausgangsbasis fUr den 2. Planungsschritt. Hier wird entsprechend verfahren und nach drei Versuchen erweist sich die Alternative 2.3 als diejenige, auf die weiter aufgebaut werden soll. Dieser Vorgang, der in der übersicht 2.3 bis zum vierten Jahr aufgezeigt ist, läßt sich prinzipiell beliebig oft wiederholen, wobei auch innerhalb eines Planungsschrittes im Prinzip beliebig viele "Versuche" durchgeführt werden, bevor einer zur Ausgangsbasis für den nächsten Planungsschritt ausgewählt wird.

Typ B der Planung ist als strategische Planung zu verstehen, die durchzuführen ist, wenn echte strategische Entscheidungen, d.h. große Umstellungen der Betriebsstruktur oder -organisation anstehen. Bei der Frage nach der Aufnahme eines neuen Betriebszweiges und einer damit verbundenen langfristigen Bindung von Kapital ist eine Berechnung jeder Alternative über mehrere Planungsschritte nötig, bevor die Alternativen miteinander zu vergleichen sind. In diesem Fall kann der Planungshorizont entweder durch die lebensdauer des mit der Investition beschafften Sachwerts bestimmt sein oder aber auch so gewählt sein, daß der neue Betriebszweig die Anfangsphase verlassen hat und das Unternehmenssystem sich stabilisiert. Die Reihenfolge der Planungsschritte ist für diesen Typ der Planung in OBERSICHT 1.7 schematisch dargestellt. Die linie von Null als Ist-Situation bis zu Punkt 4.1 kennzeichnet einen Entwicklungspfad für eine Umstellungsalternative bis zum Planungsschritt 4. Die Kurve von Null bis 4.2 kennzeichnet die Entwicklung bei einer anderen Alternative.

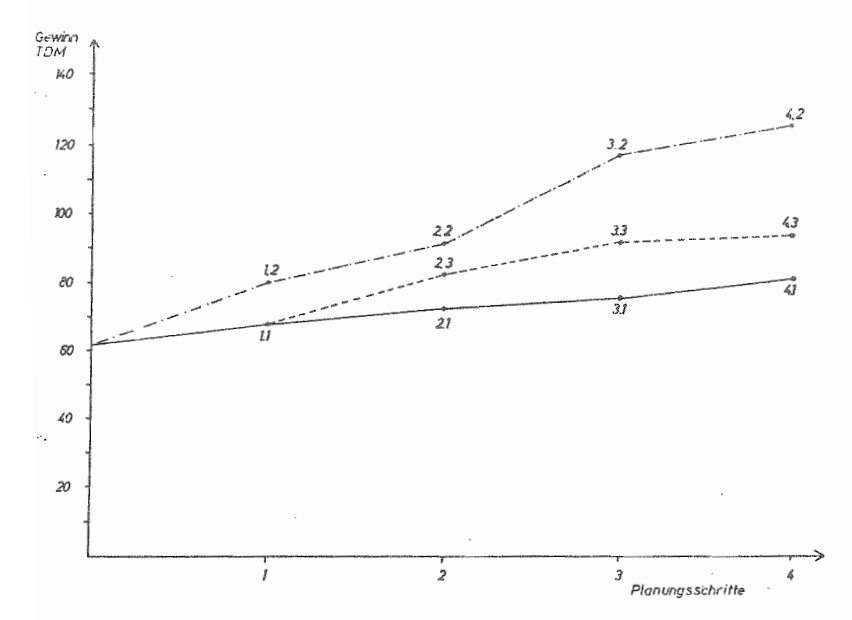

OBERSICHT 1.7: Reihenfolge der Planungsschritte Typ B

Die gestrichelte Linie von 1.1 bis 4.3 zeigt, daß es viele mögliche Zwischenformen zwischen den oben beschriebenen Typen A der streng iterativen Vorgehensweise und B des über mehrere Schritte glatt durchlaufenden Verfahrens gibt. Diese gestrichelte Linie zeigt den im Computerlabor gemachten "Versuch", aufbauend auf dem Zwischenergebnis von 1.1 durch Abänderung bzw. Anpassung bestimmter Entscheidungsparameter ein besseres Ergebnis zu erzielen.

Diese unterschiedlichen Formen der Koppelung einzelner Planungsschritte erlauben das Durchrechnen aller Planungsfälle des mittelfristigen und strategischen Bereichs, d.h. der Investitionsplanung sowohl im Ersatz- und Rationalisierungsfall als auch im Fall der Kapazitätserweiterung.

Der Anlaß. erneute Planungen durchzufUhren, kann gegeben sein, wenn, wie in den OBERSICHTEN 1.6 und 1.7 gezeigt, verschiedene Strategien verfolgt werden sollen. In diesem Fall werden also Daten der Betriebsorganisation variiert und die Konsequenzen bei gegebenen Umweltbedingungen miteinander verglichen. Neben der Variation betrieblicher Daten und dem damit verbundenen Durchrechnen unterschiedlicher Entwicklungsstrategien ist der Bereich der Stabilitätstests als weitere wichtige Teilaufgabe betrieblicher Planung zu bezeichnen. Dieser Bereich beruht auf der Tatsache, daß sich die Umweltkonstellation in unterschiedlicher Weise entwickeln und auf die betriebliche Lage Einfluß nehmen kann. Sensitivitätstests müssen deshalb abklären, inwieweit unterschiedliche Umweltentwicklungen einzelne Strategien und den damit verbundenen wirtschaftlichen Erfolg beeinflussen und möglicherweise die Wettbewerbssituation der verschiedenen Strategien verändern.

Das nachfolgende Flußdiagramm in OBERSICHT 1.8 verdeutlicht noch einmal den Ablauf des ganzen Planungsprozesses, in dem Betriebsentwicklungen in Teilabschnitten von jeweils einem Jahr getestet werden. Die Ergebnisanalyse durch den Modellbenutzer ist dabei ausschlaggebend für seine Entscheidung, von welchem Punkt aus weitere PlanungsUberlegungen angestellt werden sollen.

Auf diese Weise können alle wichtigen Planungsalternativen ausgetestet werden.

Erst danach ist der Planende in der Lage, entsprechend seiner eigenen Risikopräferenzfunktion die für ihn günstigste Entwicklungsstrategie und die damit verbundenen betrieblichen Entscheidungen zu bestimmen.

Die iterative Vorgehensweise im Planungsprozeß und die Auf teilung des Zeitraums bis zum Planungshorizont in mehrere Planungsschritte fUhrt zu einer Vielzahl von Zwischenergebnissen, wie auch aus den OBERSICHTEN 1.6 und

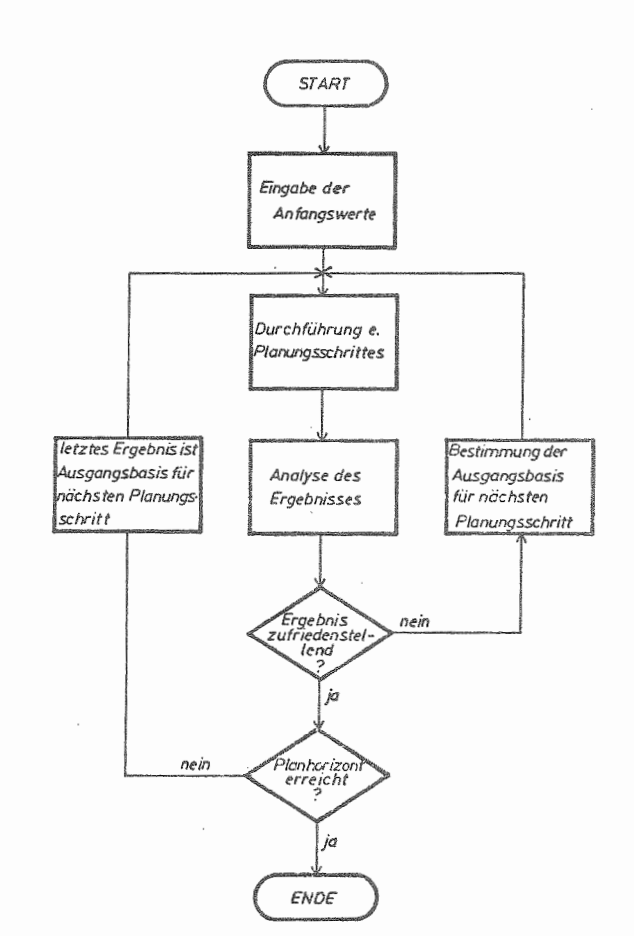

OBERSICHT 1.8: Flußdiagramm des Planungsablaufs

1.7 deutlich wird. Der in diesen Übersichten schematisch dargestellte Planungsablauf verdeutlicht auch die Wichtigkeit, daß alle logisch richtigen Zwischenergebnisse abgespeichert werden, um als Ausgangssituation für später mögliche Planungsschritte verfügbar zu sein. Das führt im Verlauf der Planung zu einer Vielzahl von abgespeicherten Zwischenergebnissen. Um hier die übersicht Zu behalten, ist im betriebswirtschaftlichen Labor die Anlage eines Versuchsplanes von großer Bedeutung, um eine eindeutige Interpretation der Ergebnisse vornehmen zu können und um sicherzugehen, daß die einzelnen alternativen Strategien durch Stabilitätstests ausreichend abgesichert sind.

#### 1.3 Exakte Formulierung der Fragestellung

Ziel der Arbeit ist die Schaffung eines Modells zur strategischen Unternehmensplanung in der Landwirtschaft, das problemorientiert mit vertretbarem Zeitaufwand eingesetzt werden kann. Die Struktur der landwirtschaftlichen Produktion mit den vielfältigen innerbetrieblichen Interdependenzen und der besonderen Bedeutung des Faktors 'Zeit" wegen der Länge der Produktionsprozesse sind die Hauptgründe für die Wahl des systemtheoretischen Simulationsansatzes, auf dessen Basis dieses Modell aUfgebaut sein 5011. Die Qualität eines Plans wird auch dadurch bestimmt, inwieweit es möglich ist, in einem Plan gewonnene Ergebnisse so zu übersetzen, daß sie zu entscheidungsrelevanten Erkenntnissen werden, die umsetzbar sind bzw. als vergleichbare Größen bei. späteren Soll-Ist-Rechnungen dienen können. Aus diesem Grund ist es ein weiteres Ziel der Arbeit, das Modell so zu gestalten, daß die Ergebnisse des Modellgeschehens in ihrer Form den Ergebnissen eines realen Betriebs gleichen, d.h. verständlich abgebildet werden. Um das Modell darüber hinaus auch vielseitig nutzen zu können, ist seine Struktur so variabel zu hölten, daß sein Einsatz bei den verschiedenen Betriebstypen möglich ist, so daß die wichtigen Zweige der Pflanzenproduktion und der Veredlungswirtschaft berücksichtigt werden können. Der Begriff der "Benutzerfreundlichkeit", der vielfach als Attribut

bei der Modellkonstruktion genannt wird, soll sich hier hauptsächlich auf die Art der In- und Outputs beziehen. Ebenso wie die Ergebnisse in ihrer Form a11gemeinverständ-1 ich sein müssen, können auch als Eingabedaten nur Werte in der Art zur Anwendung kommen, wie sie in realen Unternehmen anfallen. Diesem Kriterium 5011 In der Arbeit Rechnung getragen werden. Die mehr lechnischen Fragen der Mensch-Maschinen-Kommunikation bei EIn- und Ausgabe der Daten sind nicht hauptsächlicher Gegenstand dieser Arbei

# 1.4 Aufbau der Arbeit

Im nachfolgenden Kapitel 2 wird zunächst das System "landwirtschaftliches Unternehmen" bestimmt und analysiert. Die Bestimmung der Grenzen erfolgt dabei nach Maßgabe verschiedener Kriterien. Anschließend wird herausgearbeitet, wo in den einzelnen Unternehmensbereichen Möglichkeiten bestehen, durch Steuerungsentscheidungen den Unternehmensablauf zu verändern.

Das Kapitel 3 zeigt mit Hilfe verschiedener Darstellungsweisen (mathematische Gleichungen, Blockdiagramme, Flußdiagramme), wie das zuvor bestimmte System im Modell umgesetzt wurde.

Wie das Modell eingesetzt werden kann, wird in den Kapiteln 4 und 5 an einem Beispiel gezeigt. Das Kapitel 4 dient dabei der Darstellung der Dateneingabe. Die Ergebnisse dieses Beispiels dienen als Vorlage für Kapitel 5, in dem die Ergebnisausdrucke vorgestellt und erläutert werden. Im zweiten Teil dieses Kapitels wird auch auf die weiteren Planungsschritte eingegangen werden und gezeigt, wie sich gesetzte Fragestellungen mit Hilfe der durch das Modell erzielten Ergebnisse beantworten lassen. Dabei muß aus Platzgründen allerdings auf die Darstellung der vollständigen Ergebnisse verzichtet werden. Es verdeutlicht aber dennoch die Möglichkeiten dieses Modells beim Einsatz in der "adaptierenden Planung".

Kapitel 6 enthält die zusammenfassende Schlußdarstellung

2 Identifikation des Systems "Landwirtschaftliches Unternehmen"

## 2.1 Gesamtüberblick über das System

Grundlage der Arbeit ist ein Verständnis vom Unternehmen als System, wobei hierunter die Verflechtungen (Interaktionen) gemeint sind, die innerhalb des Unternehmens bzw. zur Umwelt bestehen. OBERSICHT 2.1 zeigt das von KUHLMANN definierte System des Unternehmens (39 KUHLMANN, S. 82, 1978) mit den Verbindungen zu seinen Marktpartnern. Diese sind hier stark vereinfacht als Produktionsmittel-, Arbeits-, Kapital- und Absatzmarkt bezeichnet, soweit es die Beschaffung von Inputs und den Absatz von Outputs betrifft. Als weitere Partner sind noch der Unternehmer im personenbezogenen Unternehmen und die öffentliche Hand zu nennen. Das Schaubild verdeutlicht im übrigen, daß neben den monetären Strömen (Einnahmen-Ausgaben) auch die Darstellung der realen Güterströme von großer Bedeutung ist. Wenn in einem Planungsmodell die zukünftige Entwicklung dieser Ströme, d.h. sowohl die Entwicklung der Beziehungen des Unternehmens mit seinen Marktpartnern als auch die innerbetriebliche Entwicklung des Unternehmens (Rationalisierung) prognostiziert werden sollen, gilt es, die Struktur dieser Beziehungen so weit wie möglich zu quantifizieren. OBERSICHT 2.2 zeigt in Anlehnung an das oben identifizierte System der Unternehmung die Datengruppen, die das System des landwirtschaftlichen Unternehmens bestimmen (vgl. 9 BöHM, KUHLMANN, QUInCKHARDT, S. 335, 1979). Dabei sollen die Datengruppen von innen nach außen bestimmt werden. Als Grundlage der Produktion sind hier zunächst Parameter anzuführen, die den oder die Transformationsprozess(e) charakterisieren und als Input-Output-Koeffizienten bzw. Ertragsgesetze zumeist qualitativ bekannt sind. In OBERSICHT 2.2 ist eine Gruppe mit dem Namen Produktionssystem-Daten bezeichnet. Die Quantifizierung dieser Gesetze bzw. Koeffizienten geschieht in der

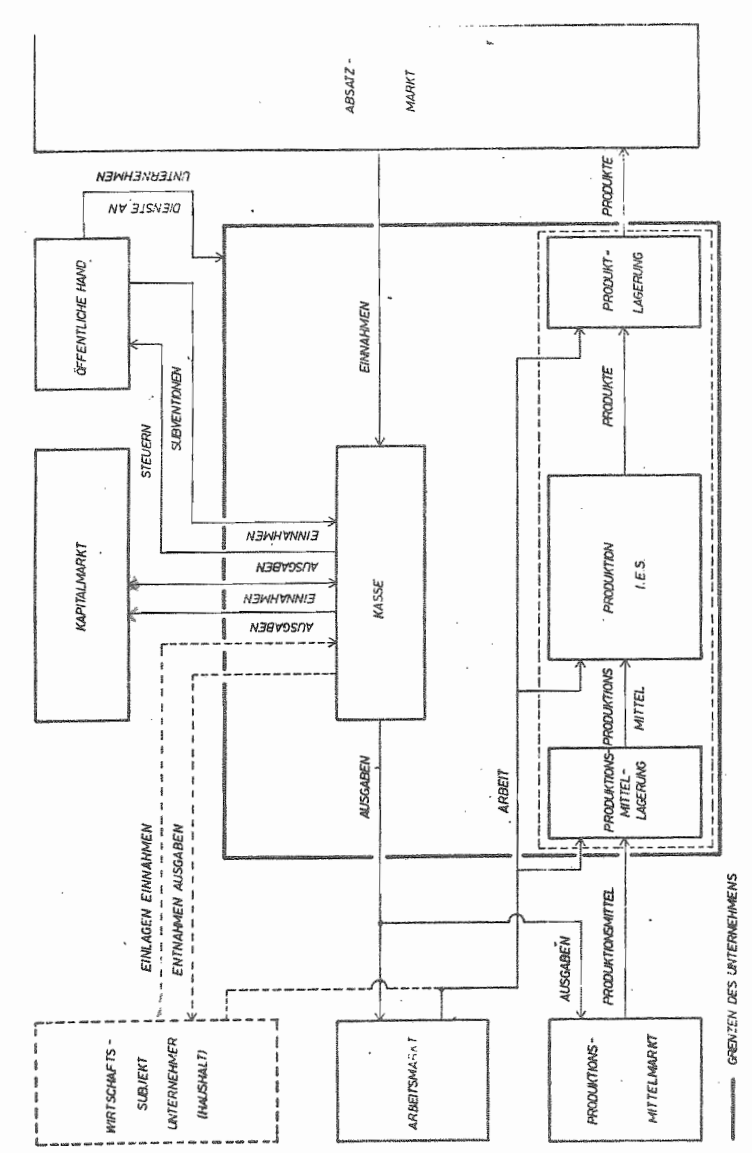

OBERSICHT 2.1: System des Unternehmens

GRENZEN DES SE IRIEBES  $\frac{1}{1}$ 

 $28$  $\overline{a}$  $\,$   $\,$  OBERSICHT 2.2: Datengruppen im landwirtschaftlichen Betrieb

- 1. Produktionssystemdaten (Input-Output-Beziehungen)
	- Leistun9svermögen der pflanzlichen Produktion
	- Leistungsvermögen der tierischen Produktion
	- Arbeitsbedarf einzelner Arbeitsgänge
	- Relationen bei Koppelproduktion
- 2. Kapazitätsdaten
	- Kapitalausstattung
	- Bodenausstattung
	- Maschinen und Wirtschaftsgebäude
	- Zuchtvieh
	- AK Ausstattung
	- Fremdkapitalpotential

#### 3. Produktionsdaten

- FUtterungsrationen
- Anbauintensität
- Produktionsverfahren
- Anbauprogramm
- Organisation der tierischen Produktion

# 4. Umweltdaten

- Preise fUr Produkte
- Preise fUr Produktionsfaktoren
- Tarifverträge für Lohn-AK
- gesetzliche Rahmenbedingungen
- Klimabedingungen
- Standortbedingungen

Regel mit Hilfe allgemeingültiger Gesetzmäßigkeiten und entsprechender Anpassung einzelner Parameter an die im Unternehmen gegebenen natürlichen Produktionsbedingungen. Damit gehören in diese Gruppe von Daten auch die, welche die natürlichen Ressourcen des Unternehmens - Temperaturverlauf, Niederschläge, Bodengüte etc. - determinieren, sowie alle Ubrigen Daten. die zur Bestimmung der Produktionsverfahren benötigt werden. "Diese Datengruppe ist somit sehr vielschichtig, da hier alle Daten aufzuführen sind, die das Potential des Unternehmens bestimmen und die in irgendeiner Form ertragswirksam sind" (g BöHM, KUHLMANN. QUINCKHARDT, S. 338, 1979).

Die Gruppe der Kapazitätsdaten kennzeichnet die aktuellen Restriktionen im Unternehmen, wie sie durch die gegenwärtige Ausstattung mit ständigen AK, Gebrauchsgütern und Boden gegeben sind. Zu diesem Datenbereich zählt auch ein Teil der natUrlichen Standortbedingungen, soweit diese restriktiv auf vorhandene Kapazitäten wirken. Ausdruck hierfür sind Begriffe wie "zuckerrübenfähig" bei Ackerland oder "umbruchfähig" bei Grünland, weil hierdurch die Nutzungsmöglichkeiten des Bodens generell bestimmt werden. Zu diesem Bereich gehören weiterhin die Daten, die den Anfangszustand des Unternehmens mit seinen Beständen an Ge- und VerbrauchsgUtern erfassen.

Die Gruppe mit den Entscheidungsdaten beinhaltet alle repetitiven Parameter, die bestimmen, wie das vorhandene Potential unter Beachtung der kapazitären Restriktionen genutzt werden und wie sich das Unternehmen entwickeln soll. Dieser Bereich läßt sich entsprechend der Unternehmensbereiche in die Untergruppen Beschaffung, Produktion, Absatz und Finanzierung gliedern.

Die letzte Gruppe beinhaltet schließlich die Rahmenbedingungen, die sich durch die natürliche und ökonomische Umwelt ergeben. Letztere beeinflussen das Unternehmen immer in Form von Preisen.

2.2 Abgrenzung des Systems nach Maßgabe der Planungsanlässe

Wichtig für die Systemdarstellung ist die exakte Bestimmung der Anlässe, bei denen dieses später im Modell abzubildende System als Hilfsmittel herangezogen werden 5011.

In der strategischen Planung gilt es, Perspektiven für die langfristige Unternehmensentwicklung aufzuzeigen. Dabei ist besonders wichtig, die Einsatzintensität des Anlagevermögens aufzuzeigen, so daß eine möglichst günstige Auslastung der Kapazitäten erreicht werden kann.

Folgende Fragestellungen bilden dementsprechend den Kern der strategischen Planung in der landwirtschaft:

- Sind die vorhandenen Kapazitäten ausgelastet?
- Welche Kapazitäten wirken als limitierende Faktoren?
- Welche Wirkungen ergeben Änderungen einzelner Kapazitäten?
- Ist eine geplante Betriebsorganisation durchführbar?
- Wie entwickeln sich langfristig Aufwendungen und Erträge?
- Wie verläuft die langfristige Vermögensentwicklung?

Die Beantwortung dieser Fragen muß mit dem Planungsmodell möglich sein. Das für die Modellbildung zu bestimmende System muß deshalb neben der Erfassung aller monetären Bewegungen auch die detaillierte Wiedergabe der Mengenströme zulassen.

Oie Bedeutung der Entscheidung verlangt eine Planung über mehrere Jahre. Zur Beschleunigung des Planungsvorganges soll deshalb ein Jahr die kleinste Einheit sein, in dem durch eine Feedback-Schleife der Planer ein Ergebnis durch Wiederholung eines Planungsschrittes verbessern kann.

# 2.3 Abgrenzung des Systems nach Maßgabe der Investitionsmöglichkeiten

In der strategischen Planung sind Rationalisierungs-, Ersatz- bzw. Kapazitätserweiterungsinvestitionen Anlaß zu überlegungen, um eine möglichst langfristige optimale Produktionsfaktorausstattung realisieren zu können. Bei den Produktionsfaktoren, die im System der landwirtschaftlichen Unternehmung in der strategischen Planung zur Disposition stehen, sind vor allem Boden, Wirtschaftsgebäude und Maschinen als Sachanlagegüter zu nennen, die im Rahmen der in 2.4.1 genannten Produktionsrichtungen zur Produktion landwirtschaftlicher Erzeugnisse eingesetzt werden können. Der Kauf dieser Produktionsfaktoren bzw. der Abgang oder Verkauf von Boden, Gebäuden oder Maschinen muß in dem System zu jedem Zeitpunkt innerhalb eines Planungsschrittes möglich sein, um durch das Durchspielen alternativer Investitionszeitpunkte von Produktionssystemen beispielsweise die Auswirkungen im Liquiditätsbereich feststellen zu können.

Das System muß bei diesen Investitionen die verschiedenen Finanzierungsmöglichkeiten beinhalten, d.h. neben der Eigenfinanzierung auch die Ublichen Formen der Fremdfinanzierung vorsehen. Das System ist dahingehend abgegrenzt, daß eine Unternehmensentwicklung auf der Basis von außerlandwirtschaftlichen Beteiligungen nur in Form von Finanzbetei igungen möglich ist, wobei Beteiligungshöhe, Laufzeit und Verzinsung variabel sind.

- 2.4 Abgrenzung des Systems nach Maßgabe der Produktionsrichtungen
- 2.4.1 Zur Auswahl der landwirtschaftlichen Produktions- ~ichtungen

Von der Organisation her sind landwirtschaftliche Betriebe zumeist als mehrstufige Mehrproduktbetriebe zu charakterisieren, so daß sich die Frage stellt, welche Produktionsrichtungen ein im Modell abzubildendes System beinhalten muß, um sämtliche gängigen Betriebsorganisationen erfassen zu können. Landwirtschaftliche Produktionsrichtungen lassen sich generell in die Bereiche

- Bodennutzung
- bodenabhängige Veredlung und
- bodenunabhängige Veredlung

unterteilen.

In der Bodennutzung sind als wichtige zu berücksichtigende Produktionsrichtungen die verschiedenen Arten des Getreidebaus sowie der Zuckerrüben- und Kartoffelbau beim Marktfruchtbau zu nennen. Der Futterbau für die bodenabhängige Veredlung (Wiederkäuer) sollte sowohl auf Grünland (Heu, Silage, Weide) als auch auf Ackerland (Silomais, Feldgras, Zwischenfrucht) möglich sein. Zur Verwertung des Feldfutters sind die verschiedenen Formen der Rindviehhaltung von Bedeutung und deshalb zu berücksichtigen.

Die bodenunabhängige Veredlung ist für viele Unternehmen oft die einzige Möglichkeit, betriebliches Wachstum zu realisieren. Die Mastschweinehaltung, die bezüglich der Entsorgung und der Futterbasis (Eigengetreide) Verbindungen zu anderen Betriebsbereichen aufweist, ist deshalb m Modell vorgegeben. Andere Zweige dieser Veredlungsgruppe sind in dieser Ausbaustufe des Modells nicht berücksichtigt, zumal die verschiedenen Arten der Geflügelhaltung meist nur geringe Verbindungen zu anderen Betriebszweigen aufweisen. Die OBERSICHT 2.3 zeigt zusammenfassend die im abzubildenden System der landwirtschaftlichen Unternehmung vorhandenen Produktionsaktivitäten.

ÜBERSICHT 2.3: Produktionsaktivitäten des abzubildenden Systems

Bodennutzung:

Winterweizen Sommerweizen Wintergerste Sommergerste Roggen Hafer Körnermais Winterraps Zuckerrüben Kartoffeln Silomais Feldgras (Silage) Luzerne Wiese Weide Zwischenfruchtweide Gründüngung

bodenabhängige Veredlung:

Milchvieh Bullenmast Färsenaufzucht

Schweinemast bodenunabhängige Veredlung:

OBERSICHT 2.4 stellt in einem funktionalen Blockdiagramm die physischen Komponenten des Systems der landwirtschaftlichen Unternehmung dar, wie es zuvor eingegrenzt wurde. Die doppelt umrahmten Kästchen kennzeichnen dabei die Produktionsstätten. Die mehrstufige Produktionsweise mit Zwischenlager für Produktionsmittel, Zwischenprodukte oder auch Endprodukte wird deutlich, wenn man beispielsweise den Bereich des Futterbaus mit anschließender tierischer Veredlung betrachtet, wo beginnend bei den Produktionsmittellägern (z.B. Dünger), der Weg über die Erzeugung pflanzlicher Produkte zum Futterlager führt. Von dort erfolgt der Verbrauch in den Bereichen der Rirldviehhaltung, wobei hier auch das Produkt eines Produktionszweiges als Input in einem anderen dienen kann. Neben den Tieren als Endprodukten fallen noch Mist und/oder Gülle an, die ihrerseits nach Lagerung in einem Zwischenlager dem Humuslager zugeführt werden. Obwohl dieses sich in praxi im Boden befindet, wurde es hier bewußt separat ausgewiesen, da es quasi als Lager von seinen Inputs (Ernterückstände, Gülle, Mist) nur gewisse Teile jeweils pflanzenverfügbar angibt und die Humusbilanz entsprechend bei der langfristigen Planung der Bodennutzung eine bedeutende Rolle spielt. Einer besonderen Erläuterung bedarf auch die Darstellung des Maschineneinsatzes. Der Maschinenbestand hat Zugänge in Form von neuen Maschinen und erbrachten Leistungen für die Unterhaltung des Bestandes. Er liefert dafür dem Betrieb Maschinenkapazität und hat nebenbei noch Abgänge durch verkaufte Maschinen. Die Kapazität wird nun an den verschiedenen Stellen des Betriebes eingesetzt. Aus Gründen der Vereinfachung und Obersichtlichkeit des Schaubildes ist nur der Maschineneinsatz bei den Produktionsstätten eingezeichnet. Sofern bei der Lagerhaltung auch Maschinen eingesetzt werden, ist dieses bei der Modellbildung entsprechend zu berücksichtigen.

Das gleiche gilt auch für den Einsatz an Arbeitskräften.

OBERSICHT 2.4: Funktionales Blockdiagramm der physischen Komponenten des Unternehmensmodells

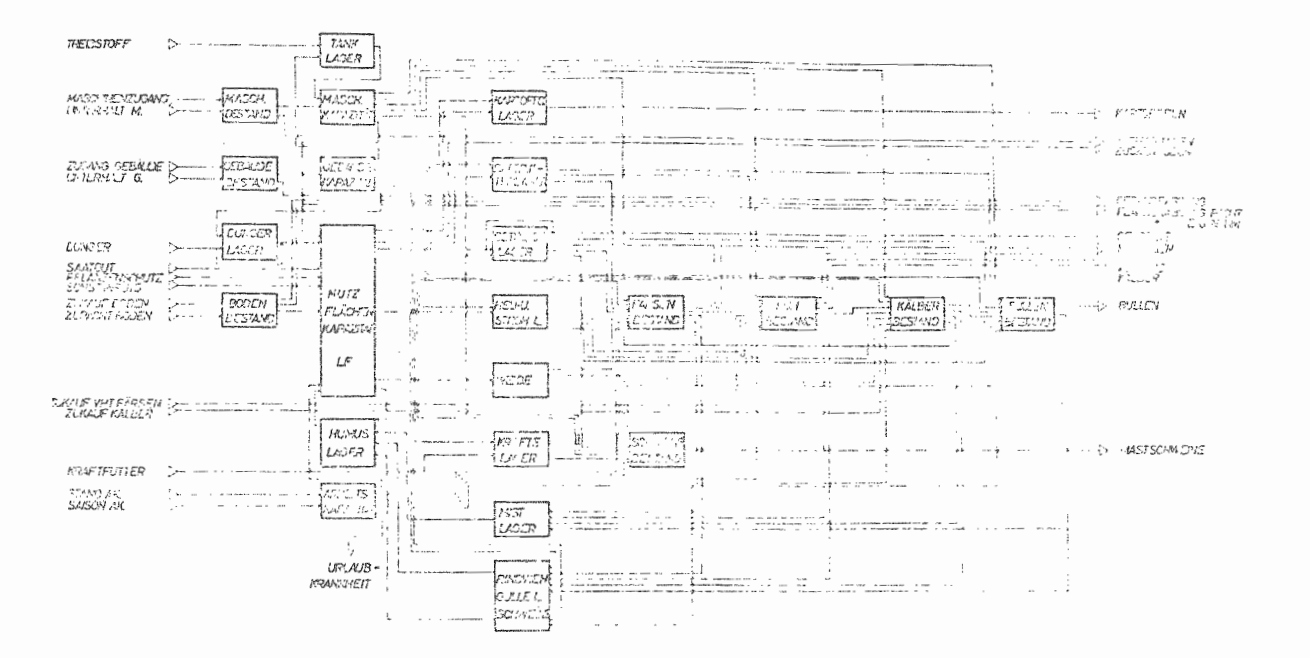

 $\mathfrak k$  $\omega$  $\infty$  $\mathbf{I}$ 

2.5 Identifikationsebenen des Untersuchungsobjektes

In dem nachfolgenden Kapitel 2.5 wird das landwirtschaftliche Unternehmen stufenweise identifiziert, d.h. es wird im einzelnen festgestellt, welche Größen das System bestimmen.

Ausgehend von den Umweltbedingungen wird anschließend bestimmt, welche Werte den Anfangszustand definieren.

Bei der abschließenden Bestimmung der Politikvariablen werden alle Unternehmensbereiche nacheinander analysiert. Dabei wird insbesondere die Struktur der verschiedenen Entscheidungsanlässe bestimmt.

#### $2.5.1$ Ermittlung der Unternehmensumwelt

#### 2.5.1.1 Natürliche Standortbedingungen

Beginnt man die Identifikation eines Systems bei der Bestimmung seiner Umwelt, so bietet sich für das landwirtschaftliche Unternehmen zunächst die Quantifizierung der Faktoren an, die als natürliche Standortbedingungen das landwirtschaftliche Potential des Unternehmens determinieren. Weniger als die direkten Klimawerte interessieren vielmehr die Auswirkungen der Standortumwelt auf die Ertragsgesetze. BOHM hat in dem Betriebssimulator SIMPLAN (vgl. 8 BOHM, 1979) Ertragsgesetze auf der Grundlage der Formel von BOGUSLAWSKI und SCHNEIDER für die pflanzliche Produktion abgebildet und setzt den Simulator hauptsächlich zur Betriebsleiterschulung ein. Das Verständnis der Interdependenzen von Standortfaktoren, Fruchtfolgemaßnahmen und der speziellen Intensität im System der pflanzlichen Produktion können als das Lernziel dieses Simulators bezeichnet werden.

Das Ideal bei einem Modell zur einzelbetrieblichen Planung wäre ein solcher Simulator, bei dem die Parameter der Ertragsgesetze für die pflanzliche Produkte betriebs- d.h. standortspezifisch eingegeben würden. Diese Parameter liegen jedoch in der Praxis nicht vor, die Landwirte kennen zumeist nur einige diskrete Punkte der betriebsspezifischen Ertragsfunktion, nämlich die der von ihnen ausgebrachten Menge an Produktionsfaktoren und die später geerntete Produktmenge. Entsprechend sind auch die Kenntnisse über Input-Output-Koeffizienten in der tierischen Produktion. Für das Planungsmodell ergeben sich aus diesem Tatbestand zwei Möglichkeiten der Behandlung der tragsgesetze. Als der elegantere Weg erscheint dabei die Verwendung von kontinuierlichen Ertragsfunktionen entsprechend der Darstellung in SIMPLAN. Die Funktionen könnten aber wegen des o.g. Datenproblems nicht betriebss zifisch ermittelt werden, sondern allenfalls an das regionale Ertragspotential angepaßt werden. Dies würde zwar in den meisten Fällen zu einer ausreichenden Planungs**gena igkeit fUhren! aber d es Berechnungsweis** ge kann zu Schwierigkeiten führen, da die vom Modell errechneten Erträge nicht mit den Vorstellungen des Modellbenutzers übereinstimmen und deshalb ein Plan von ihm nicht akzeptiert wird. Wegen der Vielfalt der Ertragseinflüsse wird es dann dem Modellbenutzer in den meisten Fällen unmöglich sein, die GrUnde der Abweichung zu untersuchen und festzustellen, ob sie in den generalisierten Ertragsgesetzen oder in falschen Erwartungen begrUndet ist. Er wird vielmehr das Planen mit diesem Modell ablehnen.

Geht man davon aus, daß der Modellbenutzer sich der Arbeit des Planens unterzieht, dann ist zu vermuten, daß dieser Plan als Entscheidungshilfe für zukünftiges Handeln dienen soll. Insofern ist zu erwarten, daß der Benutzer nur solche Daten eingibt, die den Kriterien der

landwirtschaftlichen und ökonomischen Vernunft standhalten. So ist als zweite Möglichkeit zu verstehen, daß vom Benutzer des Modells diskrete Punkte der Ertragsgesetze genannt werden. In diesem Fall müssen entsprechend der Handhabung bei der linearen Programmierung und der vereinfachten Programmplanung die Benutzer Aufwendungen und Erträge für die pflanzliche Produktion mit den Werten angeben, die auf ihrem Standort und ihrer Betriebsorganisation als wahrscheinlich anzunehmen sind. Dabei ist zu beachten, daß größere Betriebsumstellungen, d.h. Anderungen der Anbauverhältnisse u.U. eine Korrektur dieser Werte verlangen.

Dabei wäre zu überlegen, ob dieses Verfahren mit dem in SIMPLAN praktizierten u.U. dahingehend zu koppeln wäre, daß der Benutzer neben den Inputs auch die von ihm erwarteten Outputs angibt, und das Modell auch mit diesen Outputs rechnet, das Modell aber außerdem zur Information ausrechnet, welche Erträge bei der angegebenen speziellen Intensität und Betriebsorganisation gemäß der standardisierten Ertragsgesetze zu erwarten gewesen wären. Dem Benutzer bliebe es dann selbst überlassen, nach entsprechender Analyse der Abweichungen die notwendigen Konsequenzen zu ziehen.

Die OBERSICHT 2.5 zeigt die in der Systemanalyse entsprechend definierten Input-Output-Variablen der landwirtschaftlichen Produktion.

Da der Benutzer alle Variablen des Modells beeinflussen können soll, entfällt die Unterscheidung der Inputs in kontrollierbare und nicht kontrollierbare. Die Outputs hingegen lassen sich in erwünschte und unerwünschte unterscheiden. Zu den erwünschten zählen dabei neben den Produkten selbst auch alle Nebenwirkungen, die positive Auswirkungen auf die spätere Produktion desselben oder eines anderen Produktes bewirken. Zu den unerwünschten

# OBERSICHT 2.5: Input-Output-Variablen der landwirtschaftlichen Produktion

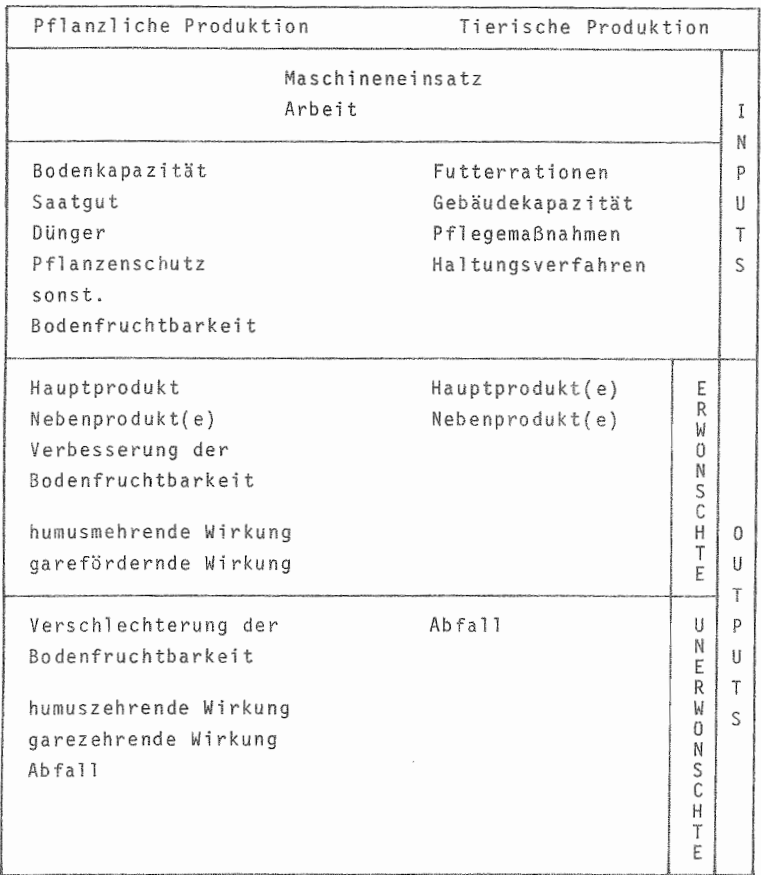

Outputs zählen alle negativen Nebenwirkungen der Produktion. Hierbei ist zu bemerken, daß diese Zuordnung nicht starr ist, da Veränderungen auf der Kosten- und/oder auf der Erlösseite aus einem erwünschten Output einen unerwünschten machen können und auch umgekehrt. Da das Produktions-

verfahren und die dabei erzielten Erträge auch von der jährlich wechselnden Betriebsorganisation abhängen, können die einzelnen Inputs und Outputs jährlich verändert werden. Sie sind somit ein Teil der repetitiven Entscheidungen und werden in Kapitel 2.5.3 weiter ausgeführt.

Auswirkungen der natürlichen Standortbedingungen sind sowohl auf die Produkte als auch auf die Einsetzbarkeit der Produktionsfaktoren zu beachten. Dies gilt insbesondere für den Produktionsfaktor Arbeit, dessen Einsatzmöglichkeiten auf dem Feld wesentlich durch die Klimabedingungen geprägt werden. Da der richtige Einsatztermin einen großen Einfluß auf den Ertrag hat, muß das Planungsmodell Auskunft geben, ob eine geplante Betriebsorganisation mit den vorhandenen Arbeitskräften ausgeführt werden kann und dabei alle anfallenden Arbeiten termingerecht zu erledigen sind.

#### 2.5.1.2 Wirtschaftliche Standortbedingungen

Neben den natürlichen stellen die wirtschaftlichen Standortbedingungen die zweite bedeutende Kraft dar, die das Unternehmen in bezug auf seine Umwelt bestimmen. Die wirtschaftlichen Standortbedingungen sind dabei der Ausdruck der Beziehungen, die das System zu seinen Marktpartnern unterhält. Diese werden durch die Preise ausgedrückt, die (Loco-Hof) für Produktionsfaktoren zu zahlen bzw. für Produkte zu erzielen sind. Da das System in einem dynamischen Modell abgebildet werden soll, rücken neben Fragen der optimalen Absatz- und Beschaffungsmengen insbesondere Fragen des Absatz- und Beschaffungstermins in den Vordergrund. Soweit in der Realität von Bedeutung, sollte deshalb die Entwicklung der Preise für Produktionsmittel und Produkte in Form von dynamischen Funktionen dargestellt werden. Die Probleme der Datenherkunft stellen sich hier analog zu den im vorigen Abschnitt gemachten Ausführungen. Dem Benutzer soll auch hier deshalb die

Möglichkeit geboten werden, Preisreihen selbst zu bestimmen. Bei späteren Planungsschritten kann dann u.U. ein vom Benutzer frei zu wählender Inflationsaufschlag genügen, mit dem die alten Preisreihen zu aktualisieren sind.

# 2.5.2 Erstellung der Anfangsbedingungen

In den folgenden Punkten wird aufgezeigt, welche Zustandsvariablen des Systems definiert und mit Anfangswerten besetzt werden müssen. Eine Eingabe dieser Werte ist nur im ersten Planungsschritt nötig und auch möglich. Bei allen weiteren Schritten greift das Modell auf intern abgespeicherte Werte zurück.

Diese sind für den Modellbenutzer nur durch Handlungen im Bereich der repetitiven Entscheidungen möglich. Hierzu erfolgen nähere Informationen in Abschnitt 2.5.3. Eine andere Manipulation der Anfangsbedingungen ist nicht möglich.

#### $2.5.2.1$ Quantitative und qualitative Kapazitätsausstattung

#### $2.5.2.1.1$ Boden

Zur quantitativen Ausstattung des Unternehmens mit Boden sind Angaben über den Flächenumfang zu machen. Dabei ist nach Eigentumsverhältnissen zu differenzieren, um - ausgehend von den Eigentumsflächen und der Berücksichtigung von verpachteten und zugepachteten Flächen - die dem Unternehmen zur Bewirtschaftung zur Verfügung stehende Fläche zu erhalten.

Neben dem Flächenumfang sind Nutzungseinschränkungen von Bedeutung, wie sie beispielsweise durch die Aufteilung in Acker- und Grünlandfläche zum Ausdruck gebracht werden. Zu Determinanten der qualitativen Ausstattung gehören ferner Angaben über Bodenzustand und -güte, d.h. Acidität, Versorgung mit Grundnährstoffen und biologische Aktivität. Bei den Eigentumsflächen ist der zu bilanzierende Wert, bei den Pachtflächen sind entsprechende Pachtpreise als monetärer Ausdruck der Bodengualität anzugeben.

### 2.5.2.1.2 Gebäude und Maschinen

Wie schon beim Boden, so sind auch bei den Gebäuden und Maschinen detaillierte Angaben über den Bestand zu machen, der bei Beginn der Planung vorhanden ist. Diese sind notwendig, da ein Teil der strategischen Planung das erfolgreiche Management der Beschaffung, des Einsatzes und der Veräußerung von Gebrauchsgütern betrifft. Das Einsatzgebiet schließt jedoch kurzfristige Beschaffungsprobleme aus. Vielmehr ergibt sich die Fragestellung nach dem optimalen Ersatzzeitpunkt für Maschinen und Geräte, wobei hier der mit zunehmendem Alter ansteigende Reparaturbedarf die entscheidende Rolle spielt. Durch die Angabe der zu erwartenden Lebensdauer berechnet sich die Abschreibungsquote, die hier als linear, ohne die Möglichkeit von Sonderabschreibungen, vereinfacht angenommen werden soll.

Für den Betriebsablauf ist es bedeutend, mit welchen Kapazitäten die einzelne Maschine nun zum gesamtbetrieblichen Produktionsprozeß beiträgt. Bei den Gebäuden sind diese Angaben in Form von Stallplätzen bzw. bei Lägern in t. m<sup>3</sup> oder sonst üblichen Maßeinheiten zu geben. Bei den Maschinen, die im Bereich der Bodennutzung eingesetzt werden, können z.T. Leistungsangaben dahingehend gemacht werden, wieviel Stunden zur Bearbeitung eines Hektars benötigt werden. Das Leistungsvermögen der Zugmaschinen findet Ausdruck in der Motorenstärke. Sein Arbeitseinsatz bedingt sich aus den Leistungsangaben der

OBERSICHT 2.6: Eingabedaten für Anfangsbestand bei Gebäuden und Maschinen

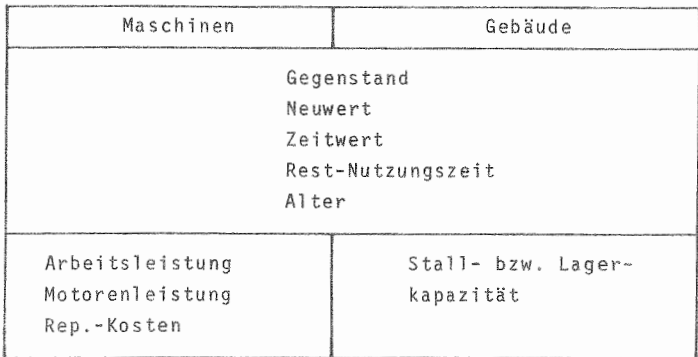

# 2.5.2.1.3 Arbeitskräfte

Das in einem Unternehmen vorhandene Arbeitspotential. das durch ständige AK gebildet wird, ist im Prinzip wie ein Gebrauchsqut einzusetzen und abzuhandeln. Dementsprechend sind neben den anfallenden laufenden Kosten (Lohn und Gehalt) die Leistungsmerkmale zu definieren. die in diesem Fall in Arbeitsstunden je Woche auszudrükken sind. Die Entlassung bzw. Neueinstellung von ständigen Arbeitskräften muß während der Planungsschritte ebenso möglich sein wie der Zu- bzw. Verkauf von Maschinen. Diese Entscheidungen werden ebenso wie die über die Einstellung von Saison-AK als repetitive Entscheidungen in dem Abschnitt 2.5.3 behandelt.

# 2.5.2.2 Viehhaltung

#### 2.5,2.2.1 Zweige der Viehhaltung

Nach der Bestimmung der Flächen, Maschinen und Gebäudekapazitäten ist ihre Nutzung in der landwirtschaftlichen Produktion zu bestimmen. Dazu gehören zuerst einmal Anga ben darüber, welche Betriebszweige der Viehhaltung bei anungsbeginn im Betrieb vorhanden sind. Speziell im Bereich der Rindviehhaltung sind im Modellunternehmen verschiedene Organisationsformen möglich, bei denen Outputs der einen Prcduktionsstufe als Input für einen anderen Produktionsprozeß im Betrieb bleiben, um dann im Fall der betriebseigenen Nachzucht später wieder als I put der ersten Produktionsstufe zu dienen. Da - wie schon erwähnt - im Bereich der bodenunabhängigen Veredlung nur die Möglichkeit der Mastschweineproduktion vorgesehen ist, reduziert sich hier die Fragestellung auf das bloße Vorhandensein des Betriebszweiges.

# 2.5.2.2.2 Haltungsform

Bei Betriebszweigen der Zucht sind Angaben nötig, die das Management des Gebrauchsgutes "Zuchtvieh", d.h. seine Nutzungsmöglichkeiten, -intervalle und -gesamtdauer bestimmen. Bei den Betriebszweigen der Aufzucht und der Mast ist die länge der Produktionsprozesse festzulegen, die benötigt wird, um das gewünschte Produkt zu erhalten. Dieses ist im Fall der Aufzucht mit der hochtragenden Färse fest definiert. Bei den Zweigen der Mast ist es ir Form des Mastendgewichtes vom Benutzer zu bestimmen. Aufstallungsgewicht, Futterration, Futterverwertung b tägliche Zunahmen und das Mastendgewicht bestimmen dann die Dauer des Produktionsprozesses und seine Organisation in einem oder mehreren Abschnitten.

# 2.5.2.2.3 Viehbestände

In einem realen System genügen im Bereich der Mast und Aufzucht Angaben allein über die Zahl der Tiere in den einzelnen ßetriebszweigen nicht. Vielmehr sind diese so zu bestimmen, daß feststeht, an welcher Stelle sie im Produktionsprozeß stehen und welche restlichen Stufen sie noch zu durchlaufen haben. Sie sind also als Zwischenerzeugnis nach Alter bzw. Gewicht zu definieren. Bei dem Zuchtvieh sind zum einen Angaben darüber zu machen, an welcher Stelle des Produktionsintervalls (Laktationsperiode) sich die einzelnen Tiere befinden, um entsprechend dem natürl ichen Verlauf der Laktationsfunktion die Produktion von Milch und Kälbern ermitteln zu können. Außerdem sind Angaben nötig, die entweder die Altersstruktur der Gesamtherde oder das Alter der einzelnen Tiere bestimmen.

# **2.5.2.3 Feldbestände**

Mit der Angabe der Feldbestände bei Planungsbeginn wird die Nutzung der oben festgelegten Betriebsfläche bestimmt. Dabei ist der Anbau von den FeldfrUchten möglich, die in Abschnitt 2.4.1 für das System bestimmt worden sind. Ihr Anbauumfang ist im einzelnen aufzuführen. Das Wachstumsstadium innerhalb der einzelnen Produktarten wird zum Stichtag als einheitlich angenommen. In welchen Vegetationsstadien sie sich im einzelnen befinden, ist den Angaben der in Abschnitt 2.5.1.1 abgehandelten natürlichen Produktionsbedingungen zu entnehmen, wo neben Aussaat- und Erntemengen die entsprechenden Termine von Saat und Ernte festgelegt wurden.

#### 2.5.2.4 Lagerbestände

Um die Ausstattung des Unternehmens mit Sachgütern gültig zu bestimmen, sind letztlich noch die Lagerbestände aufzuführen. OBERSICHT 2.4 zeigt dabei, daß es sich hier sowohl um die Bestände an Produktionsfaktoren als auch um Zwischen-, Markt- oder Abfallprodukte handeln kann. Die Angaben sind nötig, um einerseits den Bestand an Umlaufvermögen definieren zu können, andererseits ist aber auch zu berücksichtigen, welche Lagerkapazitäten mit den gegenwärtigen Beständen bereits besetzt sind und welche Restkapazitäten noch zur Verfügung stehen. Die Angaben für die Bestandsmengen müssen dabei in den in der Praxis üblichen bzw. erfaßbaren Einheiten erfolgen, bei ihrer Aufnahme keine Schwierigkeiten zu haben.

# 2.5.2 5 Finanzielle Situation

Neben der Ausstattung mit Sachmitteln gebührt der finanziellen Situation des Unternehmens besondere Beachtung. Die Finanzmittel sind dabei nach ihrer Herkunft zu unterscheiden. Das konzipierte System ist in dem Finanzbereich so gestaltet, daß Ausgaben und Einnahmen auf ein laufendes Konto gebucht werden. Geldbestände auf diesem werden als Geldbarüberschuß ausgewiesen, ein negativer Saldo als Kontokorrentkredit angesehen. Für den Planungsbeginn ist der Bestand an liquiden Finanzmitteln unter Berücksichtigung etwaiger bestehender Kontokorrentkredite zu ermitteln.

OBERSICHT 2.7 zeigt als Blockdiagramm den Aufbau der finanzwirtschaftlichen Komponente des Systems.

Die Einnahmen können aus mehreren Quellen stammen: - Zuerst sind hier die Einnahmen zu nennen, die beim Verkauf von Produkten vom Marktpartner als Entgelt gezahlt werden.

OBERSICHT 2.7: Funktionales Blockdiagramm der finanzwirtschaftlichen Systemkomponente

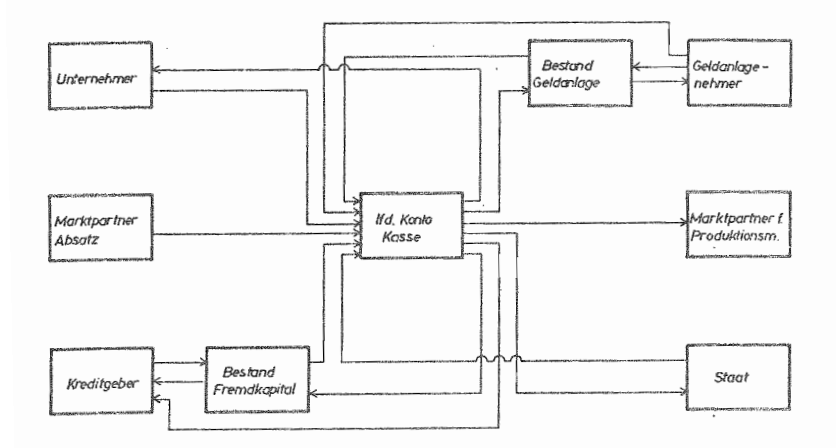

- Zur Steuerung der Liquidität und hier speziell zum Abbau von Liquiditätslücken ist im System der Unternehmung die Aufnahme von Krediten möglich. Das Blockdiagramm zeigt hier auch die gesonderte Erfassung dieser Verbindlichkeit. Die Bedeutung der finanzwirtschaftlichen Komponente verlangt dabei, daß die in der Praxis üblichen Auszahlungs- und Rückzahlungsmodi im Modell Berücksichtigung finden. Im einzelnen sind hier die Annuitäten-, Tilgungs- und Rückzahlungsdarlehen sowie die Wechsel zu nennen.
- Geldzugänge finden außerdem in Form der Einlagen statt, die durch den Unternehmer getätigt werden. Das Blockdiagramm ist hier auf eine personenbezogene Unternehmung ausgerichtet, bei der die Höhe des eingesetzten Eigenkapitals nicht nominal feststeht.
- Finnahmen beim laufenden Konto sind auch im Bereich der Geldanlagen möglich, und zwar einerseits durch die Auflösung von Geldanlagen und die damit verbundene Rück-

zahlung durch den Anlagennehmer und andererseits durch Zinserträge des eingesetzten Geldes.

- Zuschüsse des Staates bilden schließlich die letzte im Blockdiagramm vorgesehene Möglichkeit der Geldzugänge.

Analog zu den verschiedenen Möglichkeiten stellen sich die im System möglichen Geldabflüsse dar.

- Ausgaben werden dabei für den Zukauf von Produktionsmitteln getätigt, die zur Ausübung des Unternehmenszweckes benötigt werden.
- Abgänge an Geld sind ferner zu verzeichnen durch Entnahmen des Unternehmers und Abgaben an den Staat. Die oben skizzierte Liquiditätssteuerung beinhaltet außerdem einen Abfluß an liquiden Mitteln aus dem Unternehmen bei der Anlage von Geld in unternehmensfremden Bereichen und bei der Tilgung von Krediten. Die Kredite rufen außerdem noch Ausgaben in Form der Zinsen hervor.
- Ermittlung der Entscheidungen zur Führung des  $2.5.3$ Systems "landwirtschaftliches Unternehmen"

#### 2.5.3.1 Entscheidungsarten

Die iterative Vorgehensweise bei der Planung, in der die Gesamtplanperiode in mehrere Planschritte unterteilt wird, erlaubt, daß über gewisse Daten zwischen den einzelnen Schritten wiederholt entschieden wird. Diese sog. repetitiven Entscheidungen lassen sich generell in drei Kategorien unterteilen:

1. Entscheidung über die Richtung und Allokation von Gütern. Bei Entscheidungen dieses Bereichs werden die Fragestellungen "was" und "wohin" beantwortet (A).

- 2. Bei Entscheidungen über das Niveau einer zu treffenden Maßnahme wird die Frage "wieviel ..." beantwortet  $(N)$ .
- 3. Die Entscheidungen über den Termin der Ausführung definiert schließlich das "wann" (T). (vgl. 45 KURZ, S. 60 ff.)

Dabei ist zu bemerken, daß ein Entscheidungsfall nie allein aus einer Allokations-, einer Niveau- oder einer Terminentscheidung besteht, sondern daß immer nur die Kombinationen

TA = Termin-Allokationsentscheidung - wann und was TN = Termin-Niveauentscheidung - wann und wieviel - wann, was, wieviel TAN = Termin-Allokations-Niveau

auftreten. Diese Aufstellung verdeutlicht die Dominanz der Terminentscheidung, die in jeder Kombination enthalten ist und deren Berücksichtigung letztlich auch die Konstruktion eines dynamischen Modells verlangt.

Die verschiedenen Kombinationsmöglichkeiten lassen es als nicht sinnvoll erscheinen, die für dieses System anstehenden repetitiven Entscheidungen nach den o.g. Kategorien gegliedert einzeln aufzuzählen. Hierzu bietet sich die Einteilung nach den inhaltlichen Entscheidungsbereichen an.

 $2.5.3.2$ Entscheidungsbereiche

# 2.5.3.2.1 Anlagenmanagement

Welche repetitiven, d.h. Steuerungsentscheidungen im Bereich des Managements von Anlagegütern im landwirtschaftlichen Unternehmen bestehen, wird in OBERSICHT 2.8 am Beispiel der Maschinenausstattung dargestellt.

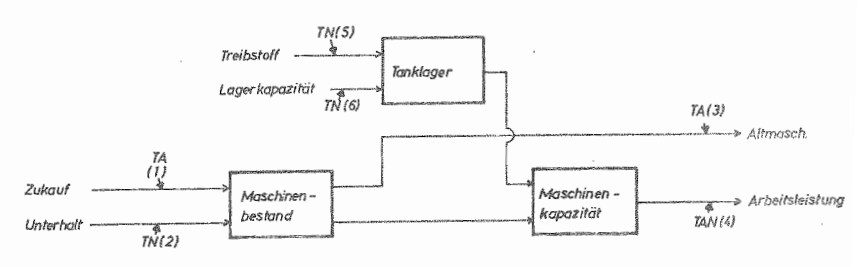

OBERSICHT 2.8 : Steuerungsentscheidungen für das Management der Maschinenausstattung

- Steuerungsentscheidung

T Terminentscheidung

A Allokationsentscheidung N Niversientscheidung

Das funktionale Blockdiagramm stellt im Prinzip einen Ausschnitt des in OBERSICHT 2.4 gezeigten funktionalen Blockdiagramms der physischen Komponente des Modellunternehmens dar. In diesem Ausschnitt sind 6 Ansatzpunkte für Steuerungsentscheidungen definiert und den Entscheidungsarten zugeordnet. So bedeutet beispielsweise TA(1) die Entscheidung, wann welche Maschine zugekauft werden soll. Diese Frage könnte u.U. um die Komponente N erweitert werden, wenn die Anzahl der zu kaufenden Maschinen ebenfalls zur Diskussion stünde.

Hinter TAN(4) als Steuerungsentscheidung verbirgt sich eine ganze Gruppe von Entscheidungen. Sie bestehen darin, für alle Produktionsverfahren im Betrieb ein exaktes Mechanisierungsverfahren zu determinieren. Das bedeutet die Bestimmung der Abfolge der einzelnen Arbeitsgänge und den Einsatz der verschiedenen dafür benötigten Maschinen in den Produktionsprozessen der verschiedenen Produkte. Den einzelnen Arbeitsgängen ist dabei selbst-

verständlich der Termin ihrer Ausführung zuzuordnen. Für das Management des Gebäudebestandes bestehen analoge Möglichkeiten für Steuerungsentscheidungen, die den Bestandszu- und -abgang, die Unterhaltung und die Gebäudeverwendung betreffen. Die Steuerungsentscheidungen für den Faktor Boden sind in OBERSICHT 2.9 dargestellt.

OBERSICHT 2.9 : Steuerungsentscheidungen für das Management der Betriebsfläche

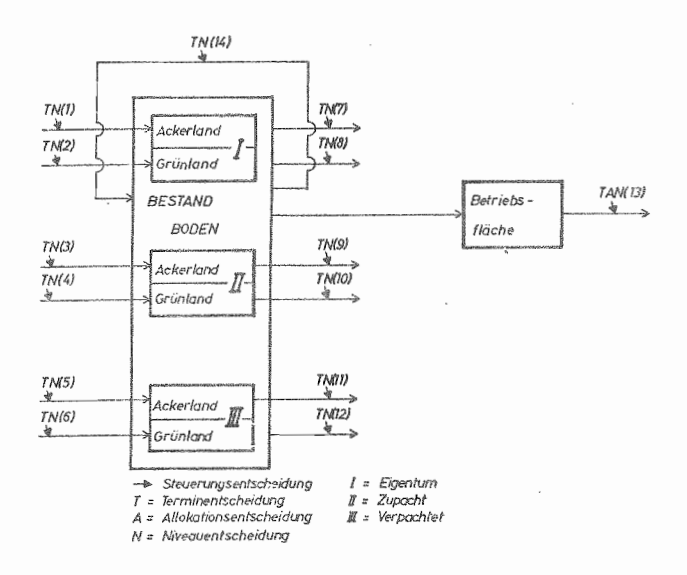

Sie sind in diesem Bereich alle als Termin-Niveau-Entscheidungen anzusprechen. Die Nummern 1 - 6 betreffen dabei mögliche Zugänge bei eigenem, zugepachtetem oder verpachtetem Acker- oder Grünland. Die Entscheidungen 7 bis 12 die entsprechenden Abgänge an Flächen.

TAN(13) steht für das Bündel von Entscheidungen, wie die bewirtschaftete Fläche genutzt, d.h. wann welche Teile den einzelnen Produktionszweigen zur Nutzung überlassen werden sollen. TN(14) dokumentiert schließlich die Entscheidung, die den Grünlandumbruch bzw. die Einsaat von Ackerland zu Dauergrünland betrifft.

#### 2.5.3.2.2 Organisation der pflanzlichen Produktion

Wie bereits im Abschnitt 2.5.1.1 abgehandelt wurde, kann sowohl die Intensität der einzelnen Produktionszweige und der damit verbundene Aufwand an Produktionsmitteln, als auch der damit erzielte Ertrag bestimmt werden. Am Beispiel des Winterweizens zeigt die OBERSICHT 2.10 die Steuerungsentscheidungen bzw. -entscheidungsbündel definiert, die im einzelnen folgende Bedeutung haben:

OBERSICHT 2.10: Steuerungsentscheidungen in der pflanzlichen Produktion

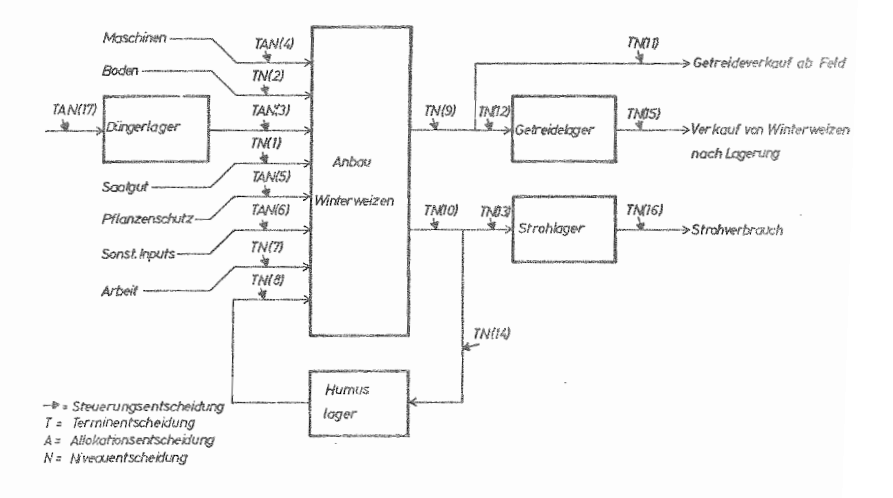

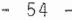

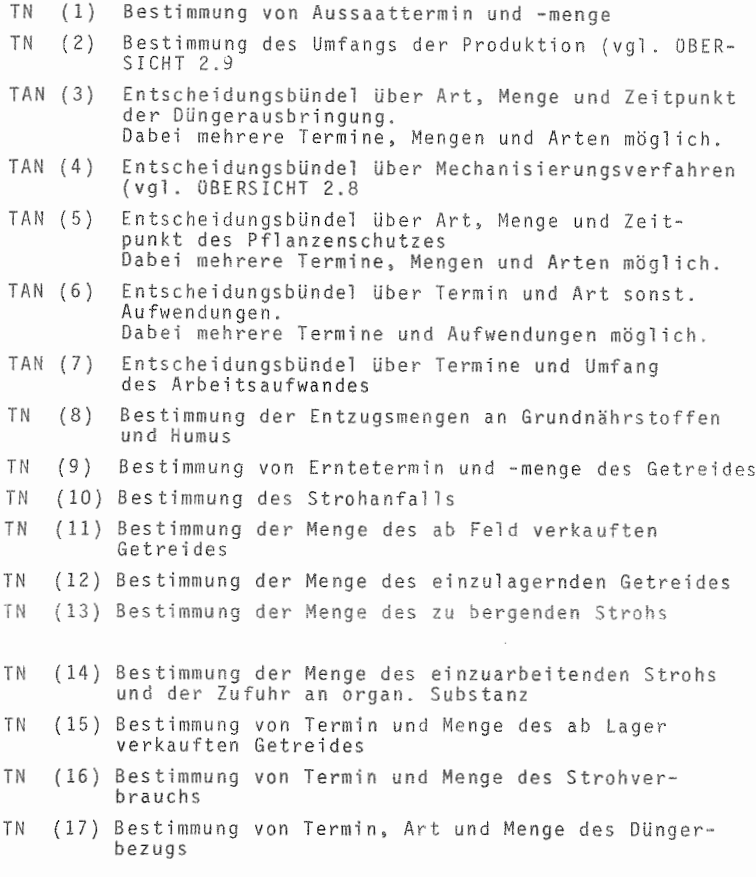

Die Steuerungsentscheidungen für die anderen in Kapitel 2.4.1 genannten Produktionsrichtungen laufen entsprechend den in ÜBERSICHT 2.10 gezeigten Möglichkeiten ab. Spezielle Gegebenheiten der Produktion und des Absatzes verlan gen allerdings produktspezifische Modifikationen. So sind beispielsweise im Zuckerrübenbau die speziellen Konditionen im Absatz mit Kontingentierung und der Zahlungsmodus zu berücksichtigen.
Bei einigen Futterpflanzen ist die mögliche Mehrfachnutzung, d.h. die Aufteilung in verschiedene Schritte durch entsprechende Zuordnung von Terminen und dabei geernteten Mengen zu beachten.

### 2.5.3.2.3 Tierproduktion

In den Betriebszweigen der Rinder- und Schweineproduktion gelten gleiche Voraussetzungen über die Steuerung des Produktionsmittelverbrauchs und die Menge der dabei erzeugten Produkte wie in der pflanzlichen Produktion. Dementsprechend zeigt die OBERSICHT 2.11 die Anlässe und Arten der Steuerungsentscheidungen im Bereich der Milchviehhaltung.

### OBERSICHT 2.11: Steuerungsentscheidungen in der Milchviehhaltung

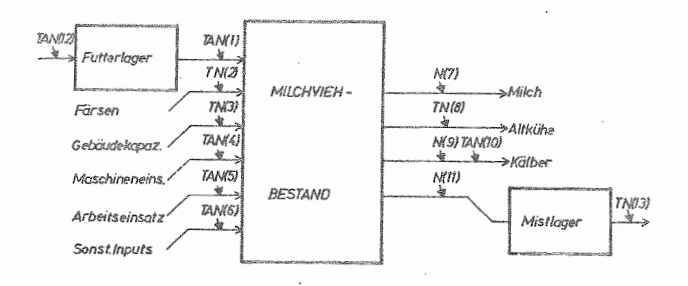

& Steuerungsenscheidung T = Terminentscheidung A . Allokationsentscheidung

N - Niveovenischeidung

Bemerkenswert ist bei den hier definierten Entscheidungsarten, daß Nr. 7, 9 und 11 lediglich Niveauentscheidungen darstellen, d.h. nur die Menge der Milch, der Kälber oder der Kostenanfall zu bestimmen ist. Die dazugehörige Terminbestimmung ist durch die Bestands struktur und den Ablauf biologischer Prozesse determiniert und somit nicht mehr frei steuerbar. Die NIveauentscheidung Uber die Menge der anfallenden Kälber wird dabei durch die Abkalbequote bestimmt. Die daran anschließende Entscheidung TAN(lO) betrifft die Verwendung der Kälber und eröffnet entsprechend OBERSICHT 2.4 die Möglichkeiten der Aufzucht oder des Verkaufs der Kälber, wobei der Termin auch in diesem Bereich nur bedingt frei ist. TAN(I) stellt ein BUndel von Entscheidungen dar, die den Bereich der Futterversorgung betreffen. Es gilt, neben der Futterration auch den Zeitraum zu bestimmen, in dem diese Ration an das Vieh verfUttert wird. Entsprechend den Lagerbeständen, möglichen Futterzugängen aus eigener Produktion und unter Berücksichtigung des Verbrauchs in anderen Bereichen der tierischen Produktion sind in TAN(12) Termin, Art und Menge zuzukaufender Futtermittel zu bestimmen.

Bei den Ubrigen Bereichen der Rindviehhaltung sind Zu gänge entweder durch die Outputs der anderen Produktions stufen oder durch Zukauf von Tieren möglich. Die Dauer der Produktionsprozesse richtet sich in der Mast nach erwUnschtem Endgewicht und durchschnittlicher Zunahme und ist im Bereich der Aufzucht unter Berücksichtigung biologischer Prozesse frei bestimmbar.

Die Steuerungsmöglichkeiten für die Mastschweinehaltung sind in OBERSICHT 2.12 dargestellt. Das Diagramm gibt die möglichen Steuerungsentscheidungen bei zweiphasiger Produktion an, in der als Vor- und Hauptmast unterschiedliche Mastabschnitte zu identifizieren sind. Bei der einphasigen Mast, zumeist beim Kauf von größeren Ferkeln Ublieh, verschieben sich die möglichen Steuerungsentscheidungen entsprechend.

#### OBERSICHT 2.12: Steuerungsentscheidungen in der Mastschweineproduktion

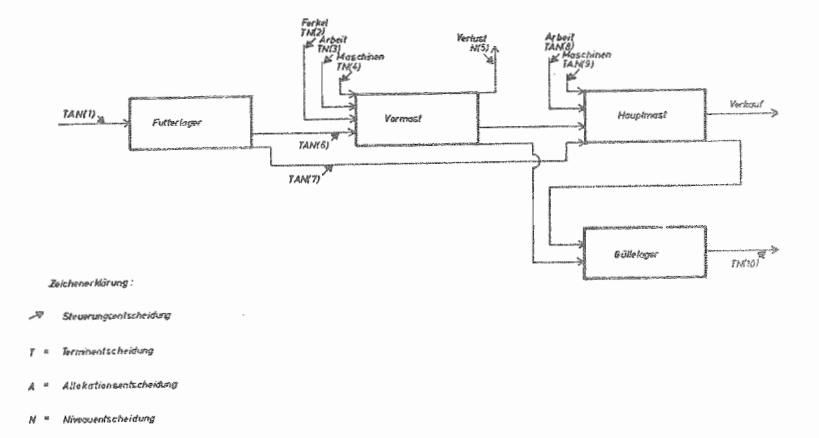

Die Entscheidungen TAN(6) und TAN(7) bestimmen neben Art und Menge der einzusetzenden Futtermittel für Vorund Hauptmast auch quasi als Resultante dieser Entscheidungen die mit diesen Rationen erwarteten durchschnittlichen Zunahmen.

Aufstallungs-, Umstallungs-, Mastend- und Verkaufsgewicht der Schweine kann nicht von Planungsschritt zu Planungsschritt verändert werden. Wenn dieser Betriebszweig bei Planungsbeginn vorhanden ist, sind die Werte im Bereich der Bestimmung des Anfangszustandes zu determinieren. Bei der Neuaufnahme während der Planungsperiode können die Werte zum Zeitpunkt der Aufnahme einmal bestimmt werden.

# 2.5.3.2.4 Arbeitswirtschaft

Wie der üBERSICHT 2.13 zu entnehmen ist, sind im Bereich der Arbeitswirtschaft verschiedene Entscheidungsanlässe gegeben, die die Steuerung des Bereiches ermöglichen.

üBERSICHT 2.13: Steuerungsentscheidungen in der Arbeitswirtschaft

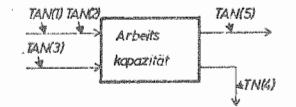

Wie schon aus der OBERSICHT 2.4 ersichtlich war, ist in dem Modellunternehmen sowohl der Einsatz ständiger als auch nichtständiger AK möglich. Außerdem ist bei den ständigen AK die Zahl der Wochenarbeitss frei wählbar. Entsprechend des Horizontes der strategischen Planung ist die Ausstattung des Unternehmens mit ständigen AK veränderbar. Insofern bezeichnen TAN(l) und TAN(2) die Entscheidungen, die die Entlassung bzw. Neueinstellung von ständigen Arbeitskräften betreffen. In diesen Entscheidungen müssen die Person und der Zeitpunkt ihres Aussehe dens aus dem Unternehmen bzw. Arbeitsbeginn und wöchentliche Arbeitszeit der neuen AK bestimmt werden. TAN(3) beinhaltet die Entscheidungen über die benötigten Saison-AK mit Arbeitszeitraum und Stundenzahl . Die Verwendung des Arbeitspotentials in den Produktionszweigen beinhaltet das Entscheidungsbündel TAN(5). Diese Gruppe von Entscheidungen ist auch in den OBERSICHTEN 2.9 bis 2.12 bei der Erläuterung der Produktionszweige jeweils mit aufgeführt. Es bleibt an dieser Stelle hinzuzufügen, daß die nur bedingte Variabilität des Produktionsfaktors Arbeit, die durch gesetzliche Bedingungen

gegeben ist (Kündigungsfristen), vom Modellbenutzer bei der Bestimmung der Daten für diesen Bereich zu beachten ist.

### 2.5.3.2.5 Finanzbereich

Nachdem in den vorangegangenen Kapiteln die möglichen Entscheidungen zur Steuerung des physischen Unternehmensbereichs (Mengengerüst) behandelt wurden, sollen jetzt die Steuerungsmöglichkeiten für den Finanzbereich erläutert werden. Die OBERSICHT 2.14 zeigt zu diesem Zweck auf der Grundlage des in OBERSICHT 2.7 gezeigten Blockdiagramms die im Modell definierten Steuerungsentscheidungen.

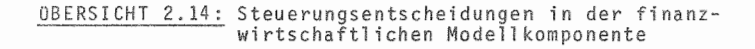

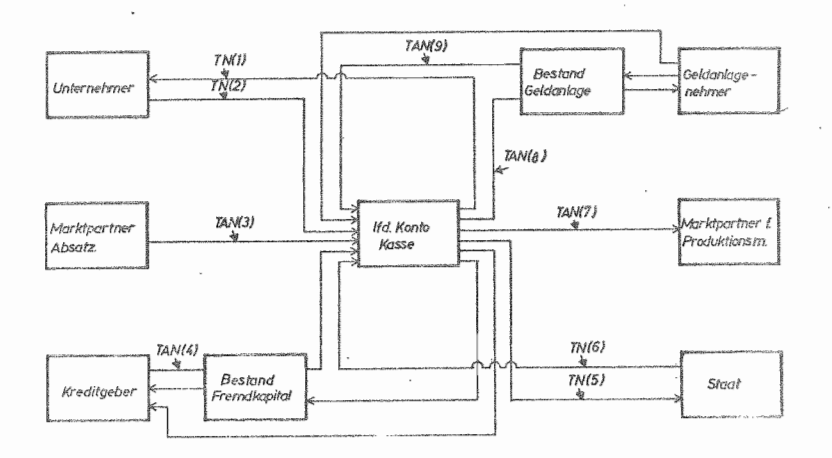

->=Steuerungsentscheidung  $T = Terminentschektung$ 

A= Allokation-sentscheidung

N = Nneauentscheidung

Die mit TAN(1) und (2) markierten Entscheidungen betreffen Zeitpunkt und Höhe von Entnahmen bzw. Einlagen durch den Unternehmer. TAN(3) steht als Steuerungsentscheidung hier für die Beeinflussung der Einnahmen, die das Unternehmen durch Austauschbeziehungen mit den Marktpartnern im Absatzbereich erzielt. Das entsprechende Mengengerüst des Absatzes ist schon in den vorangegangenen Kapiteln behandelt worden. Als zweite Einflußkomponente ist hier der Preis zu nennen. Die Wahl eines anderen Absatzweges kann beispielsweise Einfluß auf die Preisgestaltung haben und sich somit finanzwirtschaftlich auswirken. Die Möglichkeit, mit Steuerungsentscheidungen die erwartete Preisentwicklung zu verändern, erschließt den Bereich der Beeinflussung von Umweltparametern, um so u.a. auch Sensitivitätstests für die Stabilität bestimmter Betriebsorganisationen bei unterschiedlicher Preiserwartung vornehmen zu können. Steuerungsmöglichkeiten durch Preisänderung im Bereich Beschaffung sind durch TAN(?) dokumentiert. TAN(4) kennzeichnet die Entscheidungen für die Aufnahme von Krediten. Dabei sind die für die einzelnen nach Kapitel 2.5.2.5 möglichen Kreditarten zu geben. Um welche Angaben es sich dabei exakt handelt, und in welcher Reihenfolge sie zu machen sind, wird in einem späteren Kapitel erläutert. Kreditrückzahlung und Zinszahlung können nicht durch Steuerungsentscheidungen beeinflußt werden, da die Modalitäten dieser Zahlungen bereits bei der Aufnahme des Kredits bestimmt werden. Bei den Geldanlagen hingegen deuten TAN(8) und TAN(9) an, daß hier neben möglichen Geldanlagen zu unterschiedlichen Konditionen die Auflösung gesteuert werden kann, da in der Praxis zeitlich nicht befristete Anlagemöglichkeiten verschiedener Ausprägung vorhanden sind.

 $\mathfrak{Z}$ Das quantitative Modell des Systems

3.1 Zur Technik der Modellbildung

Zur Darstellung von komplexen Modellstrukturen werden verschiedene Techniken angewandt. Sie ermöglichen, auch einer nicht über das spezielle Objekt informierten Person, einen Einblick in Sinn und Funktion einzelner Systembereiche bzw. auch in das Gesamtsystem zu geben.

Folgende Techniken werden dafür vorrangig angewandt:

- 1. Mathematische Gleichungen
- 2. exakte Blockdiagramme
- 3. Flußdiagramme.

Block- und Flußdiagrammtechnik bedürfen dabei noch einer Erläuterung.

Die Elemente der Blockdiagrammtechnik sind in OBERSICHT 3.1 dargestellt. Diese Darstellungsweise stammt aus der E-Technik und ermöglicht Systemstrukturen quantitativ zu erfassen. Als Vorstufe dieser exakten Blockdiagramme können die funktionalen Blockdiagramme bezeichnet werden, wie sie im 2. Kapitel dargestellt wurden, um qualitative Systemverbindungen aufzuzeigen.

Die Flußdiagrammtechnik wurde zur Darstellung von Entscheidungsprozessen entwickelt. Die Bedeutung der Symbole ist in OBERSICHT 3.2 dargestellt.

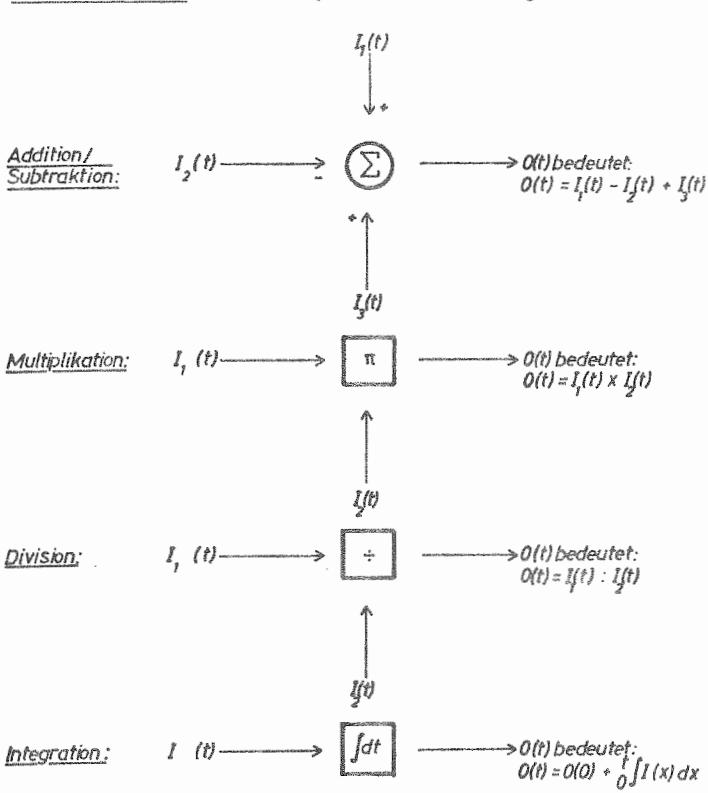

OBERSICHT 3.1: Einführung in die Blockdiagrammtechnik

 $-62 -$ 

die dazugehörige Differentialgleichung ist:  $\frac{d \, O(t)}{dt}$ =1(t)

Diskrete  $I$  (t) -VZE<sup>\*</sup> > 0(t) bedeutet: Zeitver- $O(t) = I(t-VZE)$ zögerungen:

üBERSICHT 3.2: Elemente der Flußdiagrammtechnik

- 63 -

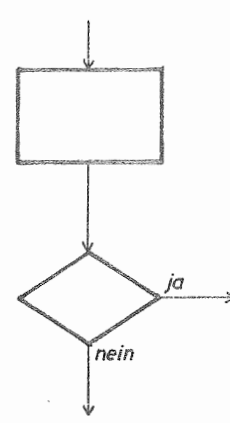

Durchführung, Bearbeitung

Entscheidung, Verzweigung

Flußlinie

Übergangsstelle

Grenzstelle

## 3.2 übersicht über die Modellstruktur

Anhand der verschiedenen Ebenen zur Identifikation des Systems "landwirtschaftliche Unternehmung" wurde im vorangehenden Kapitel bereits eine Gliederung des Systems vorgenommen, wie sie sich aus der Sicht der Datenerfassung anbietet. Diese Struktur ist die Grundlage der folgenden Beschreibung des konstruierten Modells. Die Struktur läßt sich zunächst durch die Oberbegriffe

- Unternehmensumwelt
- physische Komponente
- Finanzierungsbereich
- Rechnungswesen

grob gliedern. Nach diesem Prinzip sind die folgenden Abschnitte gegliedert. Dabei werden in unterschiedlicher Darstellungsweise die im Kapitel 2.5 herausgearbeiteten Entscheidungen als Bestandteil des Modells in ihrer Wirkungsweise gezeigt.

Sofern es sich um die Darstellung in Form von Gleichungen handelt, ist zu bemerken, daß diese in ihrem Aufbau jeweils für einen Planungsschritt, d.h. für ein Jahr gelten. Der Grund hierfür wird durch die üBERSICHT 3.3 deutlich, die die Ablaufsteuerung des Betriebssimulators zeigt.

ühne Eingriff des Benutzers simuliert das Modell die Betriebsentwicklung jeweils nur für 1 Jahr, gibt die Ergebnisse über Drucker aus und speichert darüber hinaus den für den Endzustand aktuellen Datensatz in einer Datei ab. Der Benutzer kann dementsprechend zu Beginn eines jeden Planungsschrittes bestimmen, welcher in diesen Dateien bestimmte Unternehmenszustand Ausgangspunkt für ne P1anungsUberlegungen sein soll. Darüber hinaus besteht ebenfalls die Möglichkeit, weitere Planungen wiederum auf dem IST-Zustand des Unternehmens aufzubauen.

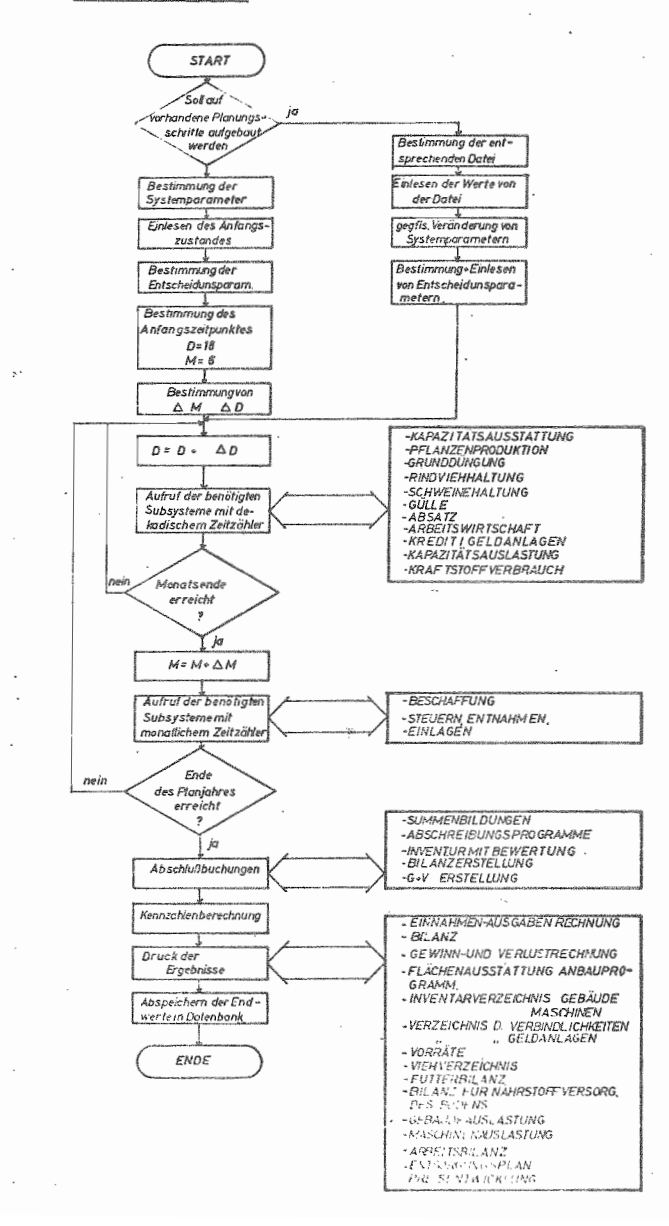

## OBERSICHT 3.3: Obersicht über die Modellstruktur

Im eigentlichen Simulationsteil berechnet das Modell die Entwicklung mit einer Zeitveränderungsrate (dt) von 10 Tagen (Dekade). Diese Größe wurde gewählt, da sie zum einen eine gute Zuordnung zu Monaten (Anfang - Mitte -Ende) erlaubt und andererseits eine recht hohe Genauigkeit ergibt. Bei einer Aufteilung des Jahres in 36 Dekaden ergibt sich eine Ungenauigkeit von nur 5 Tagen. Eine Aufteilung in Wochen mit Zuordnung zu Monaten hätte zu größeren Abweichungen geführt.

Im Simulationsteil werden die einzelnen, in OBERSICHT 3.3 aufgeführten Unternehmensbereiche je nach Bedarf in jeder Dekade aufgerufen und die Veränderungen bestimmt.

Am Ende eines jeden Planungsjahres werden im Modell die normalen Tätigkeiten eines Jahresabschlusses und dessen anschließender Aufbereitung simuliert.

In den folgenden Kapiteln werden diese einzelnen Modellteile zur Abbildung der verschiedenen Unternehmensbereiche im Detail erläutert.

- $3.3$ Die Konzeption der Unternehmensumwelt
- $3.3.1$ Zeitreihen für Loco-Hof-Preise
- 3.3.1.1 Zeitreihen für Produktpreise

Im Kapitel 2.4 und der darin enthaltenen OBERSICHT 2.3 wurden die im Modell zu berücksichtigenden Produktionsrichtungen aufgeführt und ihre Auswahl begründet. Nach Maßgabe dieser Aufstellung ergeben sich insgesamt 30 verschiedene Produkte, deren Marktwert in Preisreihen zu erfassen ist. Marktordnungen, Produktionskontingente und auch das Geschehen am Markt führen zu unterschiedlichen Entwicklungsverläufen bzw. unterschiedlichen Gesetzmäßigkeiten, nach denen sich die Preise bilden. Soweit vorhanden, sind in dem Modell diese Gesetzmäßigkeiten erfaßt. Hierzu ist lediglich zu bemerken, daß die benutzer-, d.h. dateneingabeorientierte Modellkonstruktion Zugeständnisse dann verlangt, wenn die Gesetzmäßigkeit eines Preisverlaufs nur durch Parameter erfaßt werden kann, die für die einzelbetriebeliche Situation nicht oder nur nach umfangreichen statistischen Berechnungen möglich sind. In diesem Fall wird vorgezogen, daß der Nutzer die Preisreihe im ersten Planungsschritt durch die Angabe diskreter Werte für alle 12 Monate bestimmt.

Für die einzelnen Produkte bzw. Produktgruppen ergibt sich die Preisbildung wie folgt:

- a) systematische Entwicklungen
	- innerhalb eines Planungsschrittes (Jahr) ist für die Getreidepreise aufgrund der Marktordnung ein linearer Anstieg zu beobachten, der durch die Preisgerade

 $(3.1)$  PP  $(x,t)$  = PP  $(x,0)$  + TRE $(x)$  + t

berechnet wird, wie es zur Nachahmung der in Abschnitt 2.5.1 dargestellten Realität des Systems notwendig ist.

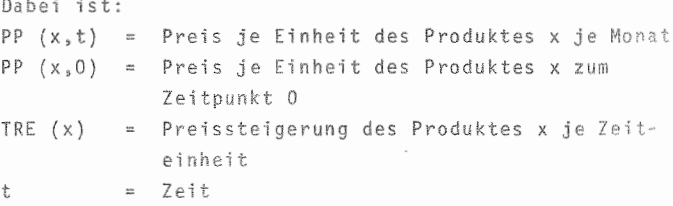

- Eine grundlegend andere Situation ist bei der derzeit kontingentierten Anlieferungsmenge bei Zuckerrüben gegeben. Neben den Preisniveaus für A-, B- und C-Rüben (ZRP1, ZRP2, ZRP3), die während einer Kampagne als konstant anzunehmen sind, bedarf es darüber hinaus noch der Bestimmung der Quotengrenzen von A nach B und von B nach C (LIFER(1), LIFER(2)). Graphisch ergibt sich dann die in OBERSICHT 3.4 D dargestellte Funktion, die folgende Gestalt hat:

(3.2)  $AZR = f(x)$  <br>  ${ZRP1; 0 < x \le LIFER(1)$ <br>  ${ZRP2; LIFER(1) < x \le LIFER(2)$ 

- Probleme bereitet die Darstellung systematischer, jedoch aicht linearer Preisentwicklungen, da - wie schon erwähnt - betriebsspezifische Parameter der Loco-Hof-Preisfunktionen dieser Produkte (z.B. einzelne Vieharten) nur mit umfangreicher statistischer Berechnung ermittelt werden können. Dem Benutzer ist hier freigestellt, den Funktionsverlauf durch Angabe diskreter Werte für alle Monate zu bestimmen oder den beim Getreide dargestellten linearen Preisverlauf zu wählen.
- b) unsystematische Entwicklungen
	- Diese beiden o.g. Möglichkeiten der Bestimmung von Preisreihen ergeben sich auch für die Produkte, deren Preisbildung nicht reglementiert ist und entsprechend unsystematisch verläuft, wie es beispielsweise am Kartoffelmarkt zu beobachten ist. Die Unsicherheit in der Einschätzung zukünftiger Entwicklungen läßt es hier ratsam erscheinen, mit einem konstanten Preis oder einer Preisreihe unter Einbeziehung eines linearen Trends zu kalkulieren, wie er bereits dargestellt wurde.

Bei Unterteilung der Planung in mehrere Planungsschritte ist die mögliche Inflation als langfristiges Maß für die Preissteigerung zu berücksichtigen. Geht man von den in Gleichung 1 aufgeführten Variablen aus, dann können für alle Produkte deshalb - sofern für sie im entsprechenden Planungsschritt keine neue Preisreihe definiert wurde - die bestehenden Preisreihen mit dem prozentualen Teuerungsfaktor TR(1) nach der Formel

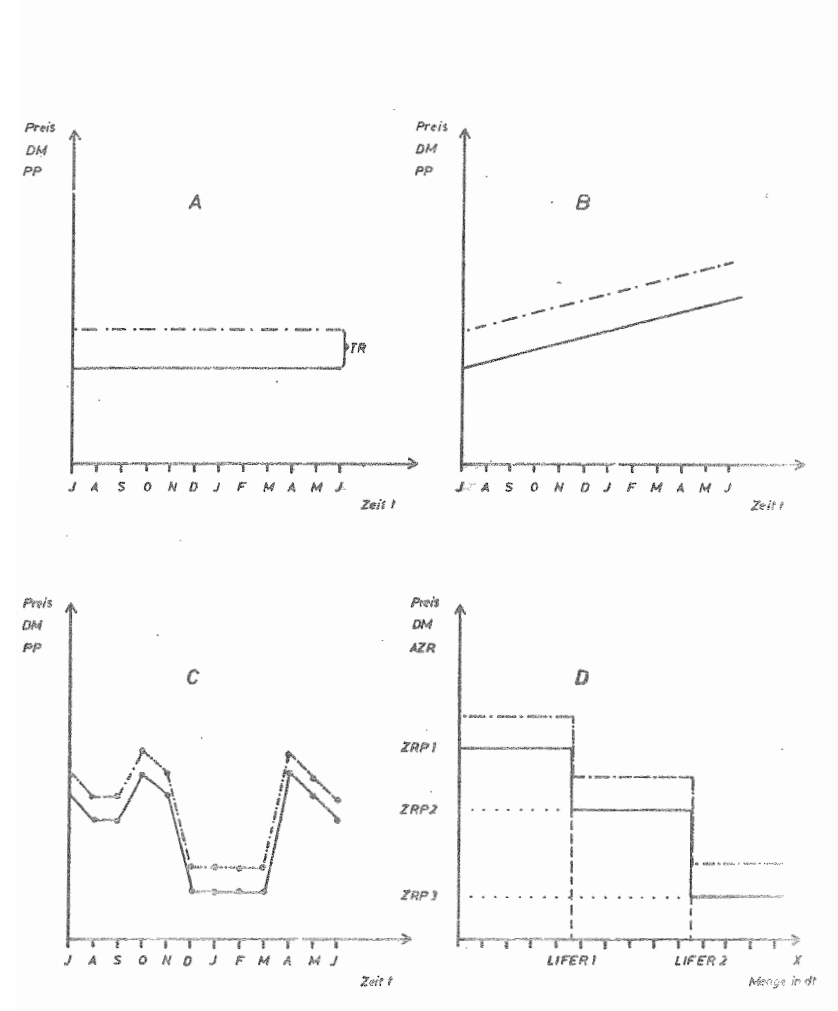

OBERSICHT 3.4: Darstellung verschiedener Preisfunktionstypen

 $(3.3)$  PP  $(x, j+1) = (1 + \frac{TR(1)}{100})$  · PP  $(x, j)$ hochgerechnet werden. Dabei bedeutet der Index:  $j+1$  = der nächste Planungsschritt (Jahr) j = letzter Planungsschritt

> Graphisch gesehen ergeben sich für die zuvor beschriebenen Preisverläufe die in OBERSICHT 3.4 A-C dargestellten Verläufe. Der gestrichelt dargestellte Funktionsverlauf zeigt dabei die durch die Teuerungsrate parallel verschobenen Preisreihen des Planungsschrittes j+1.

Eine Liste der im einzelnen durch Preisreihen zu bewertenden Produkte ist im Kapitel 4.2.1 - Dateneingabe - angeführt.

#### 3.3.1.2 Zeitreihen für Verbrauchsgüterpreise

Wie bereits erwähnt, ist der Zeitpunkt der Beschaffung und der Umfang der Lagerhaltung einzelner Verbrauchsgüter ein Teil des Planungsgegenstandes. Aus diesem Grund müssen für diese Produktionsfaktoren die Preisreihen innerhalb eines Planungsschrittes nachgebildet werden.

Zu dieser Gruppe von Produktionsfaktoren gehören:

- Düngemittel
- Futtermittel
- Jungtiere (f. Zucht oder Mast)

Bei den Formen der Darstellung von Preisreihen für diese Produktgruppen eröffnen sich gleich Möglichkeiten und Grenzen, wie sie bereits bei der Preisreihenbestimmung von Produktpreisen dargestellt wurden.

```
Bei den Futtermitteln wird der Preis zumeist durch die
Hauptkomponente Getreide determiniert. Es kann deshalb
auch hier ein linearer Preisverlauf angenommen werden.
(3.4) PFP(y, t) = PFP(y, 0) + TRE(y) · t
Dabei ist:
PFP(y,t) = Preis je Einheit des Produktionsfaktors y
            je Monat
PFP(y,0) = Preis je Einheit des Produktionsfaktors y
            zum Zeitpunkt 0 -
TRE(y)= Teuerungsrate des Produktionsfaktors y je
            Zeiteinheit
         = Zeit
t.
```
Für Düngemittel können ebenfalls lineare Preisverläufe oder auch durch Angabe von diskreten Werten für jeden Monat jeder beliebige andere Preisverlauf abgebildet werden.

Für den Zukauf anderer Produktionsfaktoren, die als Verbrauchsgüter in den Produktionsprozeß eingehen, wie z.B. Pflanzenschutzmittel, Saatqut oder auch zugekaufte Dienstleistungen wie Tierarzt und Lohnmaschineneinsatz gelten während eines Planungsschrittes generell konstante Preise. Ihre Höhe ist aber vom Benutzer frei wählbar.

Sowohl für diese Festpreise als auch für die veränderlichen Preisreihen kann bei der Fortschreibung über mehrere Planungsschritte die Teuerungsrate (TR(2)) berücksichtigt werden. Durch sie werden die Preisreihen parallel verschoben. Dann gilt:

(3.5) PFP(y,t,j) =  $(1 + \frac{TR(2)}{100})$  · PFP(y,j-1)

### 3.3.1.3 Zeitreihen für Gebrauchsgüterpreise

Die Beschaffungen von Gebrauchsgütern (Investitionen) werden , wie schon erwähnt, vom Modell nicht selbsttätig bei errechnetem Bedarf durchgeführt, sondern Umfang, Art und Termin der Beschaffung benötigter Gebrauchsgüter stellen Steuerungsentscheidungen dar, die vom Planenden zu treffen sind.

Da die Kosten dieser Investitionen sehr stark von betriebsspezifischen Gegebenheiten abhängen (Umbaukosten bei Gebäudeumbauter, Verhandlungsgeschick des Betriebsleiters beim Maschinenkauf, etc.) und außerdem saisonal bedingte Preisentwicklungen hier nicht zu beobachten sind, wird in diesem Bereich auf die Erstellung von Zeitreihen verzichtet. Die bei den geplanten Investitionen zu zahlenden Preise sind jeweils im einzelnen anzugeben.

Diese Regelung gilt neben dem hier erläuterten Bereich der Beschaffung von Gebrauchsgütern analog für den Verkauf von Altmaschinen, Boden bzw. Gebäuden.

#### 3.3.1.4 Zeitreihen bei Arbeitslöhnen

Wie bereits dargelegt, kann im Modell zwischen ständigen und Saison-AK unterschieden werden.

Bei den ständigen Lohnarbeitskräften, die für ihre Arbeit ein Entgelt in Form von Monatslohn erhalten, können im Modell individuell für jede AK Angaben über die Höhe des zu zahlenden Bruttomonatslohns als konstante Größe gemacht werden. Zur Abbildung der Realität ist es darüber hinaus nötig, termingebundene Sonderleistungen (Weihnachtsgeld) zu berücksichtigen. Dies ist im Modell geschehen. Die Bestimmung der Monatslöhne erfolgt demnach nach den folgenden Gleichungen:

 $(3.6)$  L(i,t) = L(i) · U<sub>1</sub>(t-0) + Z(i,t) Dabei ist:  $Z(i, t) = Z(i)$  (t-r) wobei:  $Z(i)$  .  $(t-r) = \begin{cases} Z(i), & t = r \\ 0, & \text{in !brigen} \end{cases}$ Z(i) errechnet sich dabei als  $Z(i) = \frac{L(i) \cdot ZSLAG}{100}$ 

Die Variablen haben hierbei folgende Bedeutung:

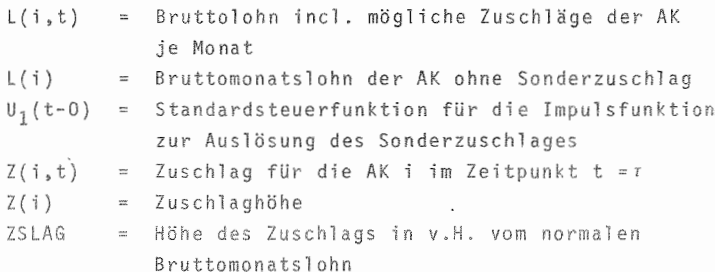

Bei den Saisonarbeitskräften kann man in der Realität davon ausgehen, daß keine individuelle Bezahlung erfolgt, sondern die Arbeitskräfte zumeist für die Durchführung einer bestimmten Arbeit eingestellt werden (z.B. Rüben hacken) und für diese Tätigkeit einen gleichen Stundenlohn erhalten. Dementsprechend ist bei den Saison-AK für die einzelnen Hilfskräftegruppen neben dem Verfügbarkeitszeitraum und -umfang der zu zahlende Bruttostundenlohn zu bezeichnen, der während des Planungsschrittes nicht zu verändern ist.

Die Tarifabschlüsse in jedem Jahr bedingen im Modell die Möglichkeit der Lohnanhebung von Planungsschritt zu Planungsschritt. Diesem Sachverhalt ist durch die prozentuale Veränderungsrate für Löhne Rechnung getragen, so daß die Löhne entsprechend fortgeschrieben werden.

Entsprechend der in Gleichungen 3.3 und 3.5 dargestellten Berücksichtigung der Inflation berechnen sich die Lohnsteigerungen als

$$
(3.7) \quad L(i,j+1) = (1 + \frac{TR(3)}{100}) \cdot L(i,j)
$$

Dabei ist:

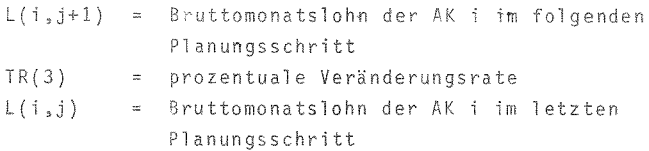

Neben der Lohnerhöhung der ständigen AK ist analog durch die Veränderungsrate auch die Anhebung der Stundenlöhne bei den Saison-AK möglich.

## 3.3.2 Steuern, Abgaben, Subventionen

Die in diesem Abschnitt behandelten Größen der ökonomischen Unternehmensumwelt beinhalten die finanziellen Beziehungen, d.h. Einnahmen- und Ausgabenströme zum Staat. Das Modell beinhaltet zur Zeit keine Komponente, die eine den herrschenden Richtlinien entsprechende Steuerbemessung vornimmt und die zu zahlenden Steuern als Ausgaben verbucht bzw. Rückzahlungen als Einnahmen vermerkt. Ebensowenig werden Zuschüsse modellintern berechnet und verbucht. Diese Werte sind alle in ihrer Höhe vom Benutzer selbst zu erfassen und Terminen zuzuordnen, in denen sie einnahmen- bzw. ausgabenwirksam werden.

 $3.4$ Die physischen Komponenten des Modells

 $3.4.1$ Ausstattung mit Anlagegütern

3.4.1.1 Boden

Für die im Betrieb eingesetzten Anlagegüter sind Inventarverzeichnisse zu führen, die einerseits die durch diese Güter vorhandenen Produktionskapazitäten erfassen und andererseits ihre Werte dokumentieren. Der Boden als Produktionsfaktor ist nach verschiedenen Kriterien zu differenzieren. Zum einen bietet sich eine Gliederung nach Eigentumsverhältnissen, zum anderen nach Nutzungsrichtungen an. Die Betriebsfläche (BF) zum Zeitpunkt t, d.h. die bewirtschaftete Fläche eines Betriebes errechnet sich demnach aus Eigentum an Acker (BOD(1,t)) und Grünland (BOD(2,t)) zuzüglich der Zupachtflächen bei Acker (BOD(3,t)) und Grünland (BOD(4,t)) und abzüglich der verpachteten Flächen  $(BOD(5, t))$  und  $(BOD(6, t)).$ 

Demnach gilt:

 $(3.8)$  BF(t) = BOD(1,t) + BOD(2,t) + BOD(3,t) + BOD(4,t) - $BOD(5,t) - BOD(6,t)$ 

Im Modell können diese Zustandsgrößen der Bodenkapazität einmal im Planungsschritt zu einem jeweils beliebig zu bestimmenden Zeitpunkt verändert werden, um auf diese Weise die Möglichkeit zu eröffnen, durch Zukauf (BOD(7,t) und  $BOD(8,t)$  und Verkauf (BOD(13,t) und BOD(14,t)) bzw. Pachtzugang (BOD(9,t) und BOD(10,t)) und -abgang (BOD(15,t) und BOD(16,t)) sowie Verpachtungszugang (BOD(11,t) und B00(12,t)) und -abgang (B00(17,t) und B00(18,t)) die Kapazität dieses Produktionsfaktors zu variieren.

Folgende Differentialgleichungen gelten:

 $(3.9)$   $\frac{d BOD(1,t)}{dt} = BOD(7,t) - BOD(13,t)$ 

75.

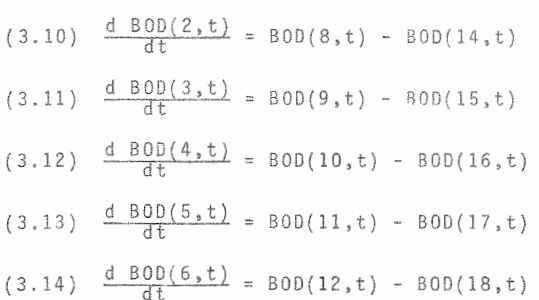

Neben den Mengenbewegungen sind die Wertveränderungen im Inventarverzeichnis des Bodens von Bedeutung. Im Modell werden dafür keine Einzelwerte für einzelne Feldstücke, sondern nur durch gewogene Mittel errechnete Durchschnittswerte für die einzelnen Gruppen gespeichert (BODP). Statt der Bilanzwerte für die Eigentumsflächen sind bei den Pachtflächen die jährlich zu zahlenden Pachtzinsen erfaßt.

Zu- und Abgänge bei Eigentumsflächen werden im Modell nach unterschiedlichem Muster berechnet. Entsprechend den gesetzlichen Vorschriften werden Bodenzugänge mit dem Kaufpreis bilanziert. Das folgende Blockdiagramm in OBERSICHT 3.5 zeigt die Berechnungsweise dieser Tatbestände im Modell.

OBERSICHT 3.5: Blockdiagramm der Verrechnung von Bodenzuund -verkäufen

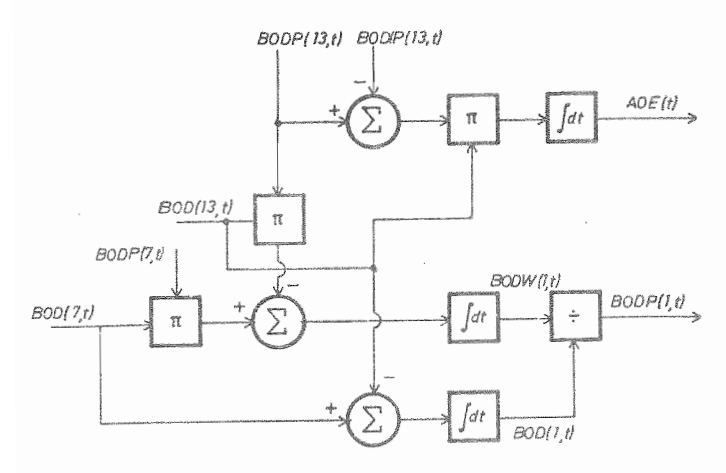

```
Dabei ist:
BOD(7,t) zugekaufte Ackerfläche in ha in der Dekade t
BODP(7,t) Preis der Zukauffläche je Einheit in der Dekade t
BOD(13.t) Verkaufte Ackerfläche in ha in der Dekade t
BODP(13,t) Preis der verkauften Ackerfläche je Einheit
          in der Dekade t
BODW(1,t) Gesamtwert der Eigentumsfläche Acker in DM
          in der Dekade t
BODP(1,t) durchschnittlicher Wert der Eigentumsacker-
          fläche je Einheit in der Dekade t
BOD(1,t) Eigentumsackerfläche in ha in der Dekade t
BODIP(13,t) Inventarisierter Wert der Verkaufsfläche
          je ha in der Dekade t
```
#### $3.4.1.2$  Gebäude

Die Gebäudebestände werden einzeln erfaßt. Dies ist notwendig, da Abnutzung der Gebäude zu Werteverlust führt und Fragen des optimalen Ersatzzeitpunktes von Einzelobjekten einen wichtigen Teil des Planungsinhalts darstellen.

Bei der Erfassung der Werte sind zum einen die wertbestimmenden Daten zu bezeichnen und darüber hinaus Daten, die die Kapazität beschreiben, die durch den Einsatz des Gebäudes bereitgestellt wird.

Bei einer Neuerfassung eines Betriebes für das Modell sind als wertbestimmende Faktoren neben der Gebäudeart noch Neuwert, Zeitwert bei Planungsbeginn, Alter des Gebäudes in Jahren sowie die erwartete Restnutzungsdauer in Jahren anzugeben.

Der Zeitwert eines Gebäudes i bestimmt sich dann nach folgender Gleichung:

 $-78 -$ (3.15) AHAUS(i, t) = AHAUS(i, 0) -  $\int_{0}^{L} AFA(i,x) + dx$ Dabei ist:

 $AHAUS(i,t)$  = Wert des Gebäudes i zum Zeitpunkt t  $AHAUS(i, 0)$  = Wert des Gebäudes i zum Zeitpunkt 0  $AFA(i,x)$  = Abschreibung des Gebäudes i

Im Modell wird für die Gebäude von einer linearen Abschreibung ausgegangen. Die Höhe der Abschreibung als Zeitkonstante für das Gebäude i berechnet sich durch die folgende Gleichung:

$$
(3.16) \quad AFA(i,t) = \frac{AHAUS(i,t)}{RND(i,t)}
$$

dabei stellt RND(i,t) die Restnutzungsdauer für das Gebäude i dar. Die Größe bestimmt sich durch

 $(3.17)$  RND $(i,t)$  = RND $(i,0)$  - t

Dabei ist RND(i, 0) die geschätzte Gesamtnutzungsdauer des Gebäudes i.

Die Summe aller Gebäudezeitwerte ergibt den Wert der Gebäude in der Bilanz.

(3.18) 
$$
B(t) = \sum_{j=1}^{n} AHAUS(i, t)
$$

Dabei ist:

= Bilanzwert der Gebäude zum Zeitpunkt t  $B(t)$ = Anzahl der Gebäude  $n$ AHAUS(i,t) = Zeitwert des Gebäudes i zum Zeitpunkt t

Bei der Berechnung von Folgejahren, d.h. der Durchführung weiterer Planungsschritte wird die Gebäudeliste jeweils aktualisiert. Dies bedeutet bei den Beständen eine Fortschreibung des Alterszählers, eine Reduzierung der Restnutzungszeit, sowie die Verringerung des Zeitwertes um die Abschreibung, sofern das Gebäude noch nicht abgeschrieben ist.

Die Aktualisierung der Bestandsliste beinhaltet auch die Möglichkeit, durch Investitionen bzw. Desinvestitionen Wertveränderungen im Bestand vorzunehmen. Im Bereich der Investitionen können im Modell 2 Varianten unterschieden werden.

- Einerseits ist es möglich, Wertveränderungen im Bestand durch Zusatzinvestitionen vorzunehmen. Diese Variante entspricht Veränderungen, die sich durch Gebäudeumbauten bzw. Erweiterungen vorhandener Bausubstanz ergeben. Bei Investitionen dieser Art besteht die Möglichkeit, die Nutzungsdauer des Gebäudes neu zu bestimmen. Die Höhe der Abschreibung berechnet sich dann als

$$
(3.19) \quad \text{AFA}(i) = \frac{\text{AHAUS}(i, 2) + \text{HAUZZ}(i)}{\text{NRNZ}(i)}
$$

Dabei ist:

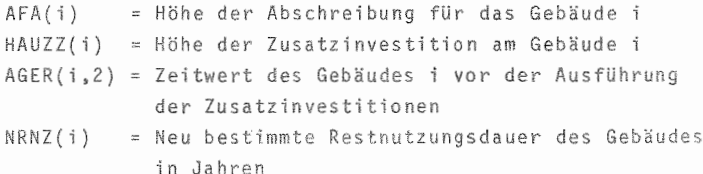

- Als zweite Möglichkeit der Investition können im Modell neue Gebäude errichtet werden. Sie werden nach Fertig-.stellung im Inventarverzeichnis unter Angabe der dort aufgeführten Werte ausgewiesen.

Für beide Arten der Investition ist im Modell je eine Matrix vorgesehen, die es erlaubt, je Art maximal 5 Inyestitionsvorhaben in einem Planungsschritt durchzuführen.

Beiden Arten ist bezüglich des Zahlungsmodus gemeinsam, daß jedem Investitionsvorgang ein Zahluntstermin zugeordnet werden kann, an dem die Investitionssumme ausgabenwirksam wird. Eine Aufteilung in mehrere Raten ist mit Hilfe der Modellkomponente "KREDIT" möglich.

Bei der oben angeführten Fortschreibung des Inventarverzeichnisses sind allerdings Vorschriften zu berücksichtigen, die nur eine eingeschränkte Abschreibung von Investitionen im vergangenen Wirtschaftsjahr zulassen. Bei der Berechnung der Abschreibung eines im letzten Jahr erstellten Gebäudes (i) wird ein Faktor (S) herangezogen.

Demnach gilt

 $(3.20)$  AFA $(i)$  =  $\frac{\text{AHAUS}(i,2)}{\text{RNZ}(i)}$  · S

Dabei ist:

AFA(i) = Höhe der Abschreibung für Gebäude i AHAUS(i,2) = Zeitwert des Gebäudes i = Restnutzungsdauer von i in Jahren RNZ(i) S. = Faktor

Der Wert von S hängt vom Zeitpunkt der Fertigstellung ab. Folgende Fristen sind im Modell vorgegeben.

```
Alter des Gebäudes
                           > 6 Monate \rightarrow S = 1
                           6 - 3 Monate \rightarrow S = 0.5< 3 Monate \rightarrow S = 0
```
Getrennt von der Erfassung der Inventarwerte erfolgt die Darstellung der Kapazitäten, die durch die Gebäude bestehen. Diese Trennung liegt darin begründet, daß Kapazitätsverschiebungen später durch rein organisatorische Maßnahmen möglich sein können, ohne daß sich dabei wertmäßige Veränderungen ergeben müssen.

 $\frac{1}{2}$ 

Im Modell ist dabei zunächst zwischen Stall- und Lagerkapazitäten zu unterscheiden. Entsprechend der derzeit im Modell enthaltenen Viehhaltungszweige sind sechs verschiedene Stallkapazitäten zu definieren:

- Kuhstall
- $Ru11enstall$
- Kälberstall
- $Fixcenctall$
- Vormaststall Mastschweine
- Hauptmaststall Mastschweine

Bei den Lagerkapazitäten sind im Modell 13 verschiedene Arten im Modell als Produktionsmittel- bzw. Produktlager vorgegeben, die für die pflanzliche oder tierische Produktion benötigt werden. Dies sind im einzelnen die folgenden Läger:

- 1. Rindviehfutter
- 2. Milchleistungsfutter
- 3. Mastbullenleistungsfutter
- 4. Schweinemastfutter Vormast
- 5. Schweinemastfutter Hauptmast
- 6. Mineraldünger
- 7. Heu
- 8. Stroh
- 9. Getreide
- 10. Kartoffeln
- 11. GUIle
- 12. Schweinegülle
- 13. Silage

Darüber hinaus sind im Modell noch zwei weitere Lagerkapazitäten verfügbar, die vom Benutzer bei Bedarf (Aufnahme neuer Kulturarten) bestimmt und zugeordnet werden können.

Veränderungen der Stall- und Lagerkapazitäten sind je Kapazität einmal im Jahr durch frei bestimmbare Impulsfunktionen möglich.

## 3.4.1.3 Maschinen

#### 3.4.1.3.1 Bestandsbewirtschaftung

Die Darstellung der Maschinenausstattung erfolgt im Modell nach ähnlichen Grundsätzen wie bei den Gebäuden. Maximal können derzeit 100 Maschinen mit Einzeldaten in einer Inventarliste gespeichert werden, um auf diese Weise zusätzliche Informationen über Auslastung von Maschinen, Entwicklung von Unterhaltskosten und u.a. daraus resultierend den günstigsten Ersatzzeitpunkt von Einzelmaschinen zu liefern.

Die wertmäßige Erfassung erfolgt auch hier unter Angabe von Neuwert, Zeitwert, Alter und Restnutzungszeit. Sofern die Maschine noch nicht bis zum Erinnerungswert abgeschrieben ist, wird eine lineare Abschreibung berechnet und der Zeitwert entsprechend verringert (Formeln s.  $3.4.1.2$ .

Je Planungsschritt können maximal 20 Maschinen als Zugänge verbucht und in die Inventarliste aufgenommen werden. Dabei spielt der Zeitpunkt des Zugangs, wie schon im vorigen Kapitel gezeigt, eine Rolle bei der Bestimmung der Abschreibung im 1. Jahr. Darüber hinaus können im Modell auch Maschinen verkauft werden. Hierfür ist eine Matrix vorgesehen, die je Planungsschritt maximal 20 Maschinenverkäufe aufnehmen kann. Neben dem Zeitpunkt des Verkaufs sind dabei noch Angaben über den erzielten Verkaufspreis zu machen. Differenzen zum Buchwert werden als außerordentliche Erträge bzw. Aufwendungen verbucht.

Bei der Darstellung der Kapazitäten, die diese Maschinen im Unternehmen bilden, wurde ein Maßstab gewählt, der möglichst einfach zu erfassen ist, andererseits aber viele betriebsspezifische Gegebenheiten wie Bodenverhältnisse oder innere Verkehrslage berücksichtigt.

Deshalb werden bei allen Spezialmaschinen Angaben benötigt, wieviele Stunden beim einmaligen Einsatz der Maschine zur Durchführung der damit zu leistenden Arbeit auf einem Hektar benötigt werden. Bis auf Zugmaschinen und Transportgeräte sind für alle anderen fast ausnahmslos gültige Angaben zu machen. Die Verwendung dieser Daten wird später in den Abschnitten 3.4.4.5 und 3.4.5.3 im Detail erläutert.

Zur Berechnung des Dieselverbrauchs entsprechend der Arbeitsauslastung der einzelnen selbstfahrenden Maschinen ist in der Inventarliste bei diesen Maschinen die Motorenstärke in kW anzugeben. Der Dieselverbrauch berechnet sich dann nach folgender Formel:

 $(3.21)$  DV(i) =  $\frac{SPRIT - AGERKW(1))}{SG - 1000}$ 

Dabei ist:

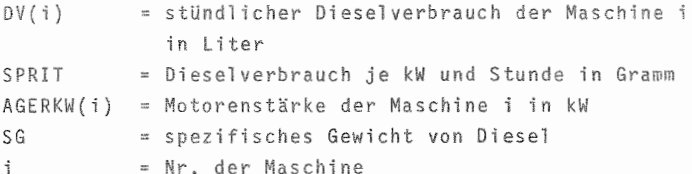

Die gemäß der Arbeitsauslastung einzelner Maschinen verbrauchte Dieselmenge wird in der Treibstofflagerhaltung entsprechend verbucht (s. 3.4.5.2.1).

### 3.4.1.3.2 Unterhaltung

Die Unterhaltung von Maschinen ist im landwirtschaftlichen Unternehmen zumeist als bedeutender Kostenfaktor zu bezeichnen. Die Bestimmung der Höhe der Unterhaltungskosten für die einzelnen Maschinen und ihrer Determinanten ist

dabei das Ziel vieler Untersuchungen gewesen (vgl. SCHA-FER-KEHNERT). Es ist bis jetzt aber nicht gelungen, in der Praxis leicht bestimmbare Daten zu benennen, mit denen die voraussichtliche Entwicklung der Unterhaltungskosten hochgerechnet werden könnte. Als zuverlässige Größe erweist sich dabei die Hypothese der Entwicklung der Reparaturkosten in Abhängigkeit vom Alter der Maschine. Dieser Ansatz wird deshalb auch im Modell benutzt. Dabei wird im Modell ein linearer Verlauf der Unterhaltungskostenentwicklung unterstellt. Die zur Bestimmung einer Geraden notwendigen Punkte sind durch die erwarteten bzw. benötigten Aufwendungen im 1. Jahr und die durchschnittlich jährlich erwarteten Aufwendungen gegeben. Letztere Größe entspricht dabei den Unterhaltungskosten nach der Hälfte der Nutzungsdauer.

Graphisch ergibt sich dadurch folgende in OBERSICHT 3.6 dargestellte Gerade.

OBERSICHT 3.6: Darstellung der Reparaturkostenentwicklung bei Maschinen in Abhängigkeit vom Alter

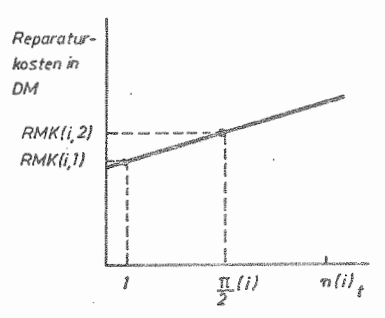

n

Dabei ist:

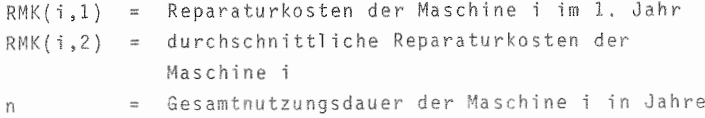

Durch diese vom Benutzer zu machenden Angaben werden die für die Maschine i entsprechend ihrem Alter aktuellen Reparaturkosten nach folgender Formel berechnet:

$$
(3.22) \quad RMK(i,j) = \frac{RMK(i,1) - RMK(i,2)}{1 - \frac{n}{2}} \cdot ALT(i) + RMK(i,1)
$$

$$
= \frac{RMK(i,1) - RMK(i,2)}{1 - \frac{n}{2}}
$$

Dabei ist:

 $RMK(i,j)$  = Reparaturkosten der Maschine i im Planungsjahr j = Alter der Maschine i in Jahren  $ALT(i)$ 

Die Summe der im Planungsjahr für alle Maschinen entstandenen Reparaturkosten errechnet sich demnach als

$$
(3.23) \quad \text{UNMA}(j) = \sum_{i=1}^{m} \text{RMK}(i,j)
$$

Dabei ist

 $UNMA(j)$  = Kosten der Unterhaltung aller m Maschinen im Planungsjahr j = Anzahl aller Maschinen  $\mathbb{R}$ 

Da es bei der Benutzung des Modells zu Schwierigkeiten führen wird, die Reparaturkostenentwicklung maschinenspezifisch zu bestimmen, hat der Benutzer außerdem die Möglichkeit, die Angaben von RMK(i,1) und RMK(i,2) in gleichen Dimensionen als Pauschalwerte anzugeben. Hierdurch soll die Modellhandhabung vereinfacht werden. Sofern das Modell keine maschinenspezifischen Angaben bei der Berechnung vorfindet, zieht es die Pauschalangaben als Ersatzangaben heran.

In der Praxis ist der Anfall der Aufwendungen zumeist nicht gleichmäßig verteilt. Sie entstehen entweder in der Phase der Oberholung von Maschinen in Arbeitstälern oder bei einsatzbedingten Reparaturen in Zeiten des Arbeitsanfalls.

Diese Aufteilung kann im Modell maschinenspezifisch durch Angabe des prozentualen Anteils der Aufwendungen gemacht werden, die in den Arbeitstälern anfallen. Das Modell weist diesen Teil gleichmäßig den Monaten Dezember bis März zu. Die einsatzbedingten Aufwendungen werden entsprechend den Einsatzstunden verteilt.

Zu ihrer Berechnung arbeitet das Modell mit den folgenden Formeln:

(3.24) RMKE(i,t) =  $\frac{RMKS(i,j)}{XXX(i,j)}$  · XXXX(i,t)

Dahei ist:

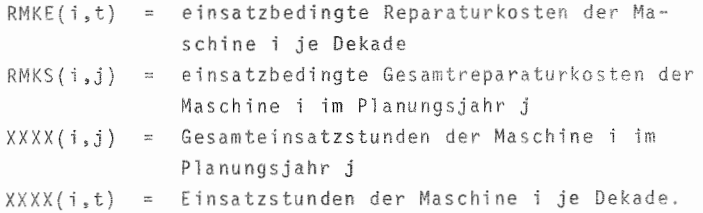

Die einsatzbedingten Gesamtreparaturkosten je Maschine ergeben sich dabei als:

(3.25) RMKS(i,j) = RMK(i,j) -  $\frac{RMK(i,j) - RMK(i,j)}{100}$ 

wobei

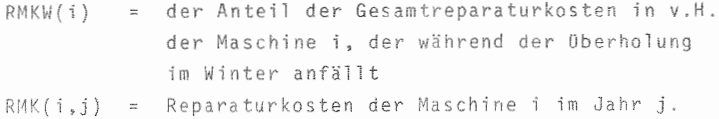

### 3.4.2 Arbeitsangebot

Das Angebot an Arbeitskräften wird im Modell durch ständig verfügbare Arbeitskräfte (ABEIT) und saisonal verfügbare Arbeitskräfte (SAK) berechnet. Die Modellgrenzen sehen dabei derzeit die Beschäftigung von maximal 10 ständigen AK und 4 verschiedenen Gruppen von Saison-AK vor.

Das Gebot der Variabilität von Produktionsfaktoren im Planungsmodell verlangt hier, daß auch Arbeitskapazitäten veränderbar sind. Somit sind bei jeder Arbeitskraft Angaben zu machen, ob der Einsatz dieser ständigen Arbeitskraft vor dem Ende des Planungsschritts beendet sein soll. In dem Fall wäre die Dekade des Ausscheidens anzugeben. Für den Fall der Einstellung einer Arbeitskraft während eines Planungsschrittes ist eine entsprechende Angabe über die Dekade des Arbeitsbeginns zu machen.

Graphisch dargestellt handelt es sich in den drei vorgenannten Fällen um Stufenfunktionen, wie sie in der OBER-SICHT 3.7 dargestellt sind.

Dabei stellt A die Variante einer während des Planungsschritts ausscheidenden Arbeitskraft dar, während Darstellung B die Stufenfunktion für eine im Planungsschritt neu eingestellte AK zeigt. C zeigt schließlich den Funktionsverlauf für eine im Planungsschritt kontinuierlich beschäftigte Arbeitskraft.

Ein weiterer Grund für Schwankungen des Arbeitsangebotes innerhalb eines Planungsschrittes ist durch möglichen Arbeitsausfall wegen Urlaub oder Krankheit gegeben. Um davon zumindest den zu planenden Teil berücksichtigen zu können, können für jede ständige Arbeitskraft maximal 5 Dekaden innerhalb eines Planungsschrittes bestimmt werden, an denen die betreffende Arbeitskraft nicht arbeitet. Diesen Einfluß auf die dargestellten Stufenfunktionen zeigt OBERSICHT 3.7 in der Darstellung D.

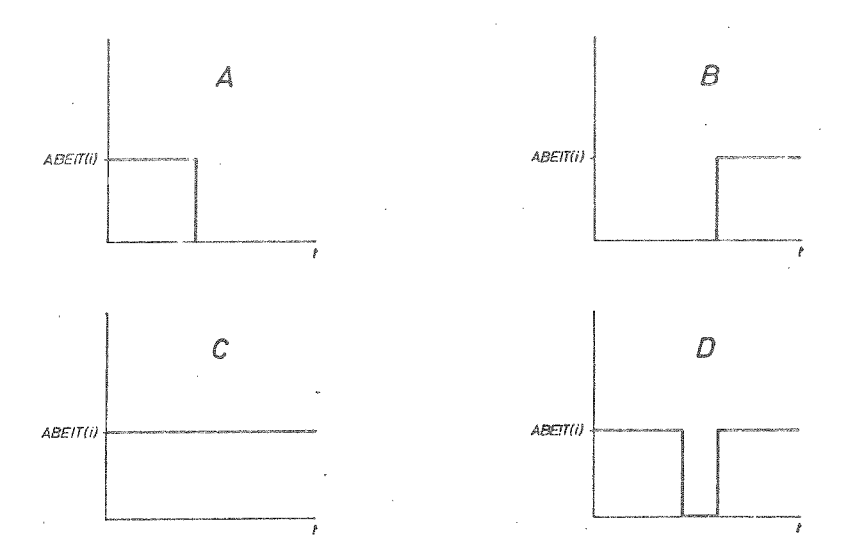

OBERSICHT 3.7: Darstellung von Stufenfunktionen des Arbeitsangebots

Das Gesamtangebot an Arbeit zum Zeitpunkt t ist darzustellen, indem diese sich überlagernden Stufenfunktionen für die einzelnen Arbeitskräfte für alle Arbeitskräfte berechnet werden. Graphisch ergibt das die in OBERS! 3.8 dargestellte Situation.

Hier ist beispielhaft das Gesamtarbeitsangebot für ein Unternehmen mit 3 Arbeitskräften für den Zeitraum von  $t_0$  bis  $t_n$  dargestellt, wobei für alle AK die gleiche wöchentliche Arbeitsleistung unterstellt wird (ABEIT).

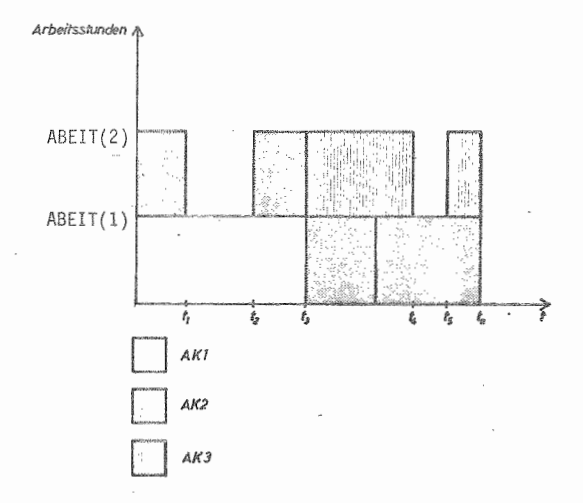

OBERSICHT 3.8: Berechnung des Gesamtarbeitsangebots

In diesem Beispiel wird angenommen, daß AK1 zum Zeitpunkt t<sub>3</sub> aus dem Unternehmen ausscheidet. Zu diesem Zeitpunkt soll die AK3 im Betrieb neu eingestellt werden. Die Höhe des Gesamtarbeitsangebotes wird darüber hinaus noch durch einen Arbeitsausfall bei AK2 von t1 bis t<sub>2</sub> und bei AK3 von t<sub>4</sub> bis t<sub>5</sub> durch Urlaub beeinflußt. Die Oberlinie dieser Darstellung ergibt somit das Gesamtarbeitsangebot für, das Unternehmen.

Mathematisch läßt sich das Arbeitsangebot je Zeiteinheit (dt) nach der folgenden Differentialgleichung berechnen:

$$
(3.26) \quad \frac{\text{d} \quad \text{ARBI}(\text{t,1})}{\text{d} \cdot \text{t}} = \sum_{i=1}^{n} \frac{\text{ABEIT}(i,t) \cdot A}{B}
$$

Dabei ist: ARBI(t,1) = Arbeitsangebot durch ständige AK je Dekade n .<br>ABEIT(i,t) = Arbeitsstunden der AK i je Woch  $\mathbb{A}$ B = Zahl der Arbeiter Wochen je Planungsschritt Zeiteinheiten je Planungsschritt

Da die Arbeitsstunden je Woche eine in der Praxis geläufige Größe darstellt, wurde sie als Ausgangsgröße gewählt und somit die Umrechnung nöti

Bei den saisonal verfügbaren AK werden keine Einzel sonen bzw. Arbeits] eistungen erfaßt, sondern die fügbare Leistung einer Gruppe in einem Zeitraum. Dabei wird eine gleichmäßige Verteilung während des Zeitraums unterstell t.

Dann gilt für die verfügbaren Arbeitskraftstunden durch **Saiso AK:**

 $(3.27)$   $\frac{d \text{ ARBI} (t_1, 2)}{dt_1}$ m<br>∑ j=l

Dabei ist:

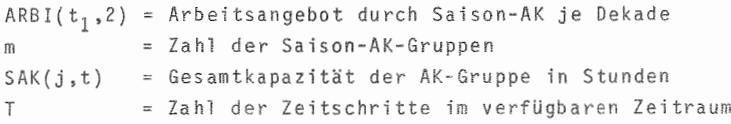

Für die Landwirtschaft ist im Rahmen der Planung weiterhin von Bedeutung, wie das vorhandene Arbeitspotential jedem Ze tschritt aufgrund witterungsbedingter Gegebenheiten für Feldarbeit genutzt werden kann, bzw. wie weit Regentage dies einschränken.
Die Verwendung der Dekade als Zeitschritt schloß eine Einbeziehung der bisher gebräuchlichen Zeitspannen aus, da eine Verbindung beider Zeitsysteme sehr große Verallgemeinerungen, d.h. Rundungen verlangt hätte. Deshalb wurde ein System gewählt, bei dem der Benutzer selbst standortspezifische Angaben über den prozentualen Anteil an Schönwettertagen für jede Dekade (WETER(t)) während eines Planungsschrittes machen kann.

Folgende Gleichung bestimmt demnach die Feldarbeitskapazität im Zeitabschnitt t (ARBI(t, 5))

d ARBI( $t$ ,5) (ARBI( $t$ ,1) + ARBI( $t$ ,2)) . WETER( $t$ )  $(3.28)$   $\frac{1}{4}$  =  $\overline{100}$ 

3.4.3 Tierproduktion

#### 3.4.3.1 Rindviehhaltung

#### 3.4.3.1.1 Milchviehhaltung

Der Produktionsprozeß in der Milchviehhaltung ist durch einen jährlichen Zyklus gekennzeichnet, der aus einer Periode von m Dekaden besteht, in der die Kuh in der Laktation steht und n Dekaden, in der das Tier vor der Abkalbung trockensteht. Diese beiden Produktionsabschnitte können mit Hilfe diskreter Verzögerungen erfaßt werden.

Der Abschnitt des Trockenstehens lautet dabei

 $(3.29)$  OUTP1(t) = INP1(t-m),

der der Laktation

 $(3.30)$  OUTP2 $(t)$  = INP2 $(t-n)$ .

OUTP1(t) ist dabei die Zahl der Kühe, die den Produktionsabschnitt des Trockenstehens in der Dekade t abgeschlossen hat. Sie ist gleich der Zahl der Tiere INP1, die diesen Abschnitt von m Zeiteinheiten vor t begonnen hat. Normalerweise umfaßt m 6 Dekaden.

OUTP2(t) ist die Zahl der Kühe, die in t den Abschnitt der Laktation beendet haben. Die Anzahl entspricht dabei der Tierzahl INP2, die vor n Dekaden (n=30) diesen Abschnitt begonnen hat.

OBERSICHT 3.9 zeigt als Blockdiagramm diesen, aus zwei Abschnitten zusammengesetzten Produktionsprozeß.

OBERSICHT 3.9: Exaktes Blockdiagramm der Milchviehhaltung

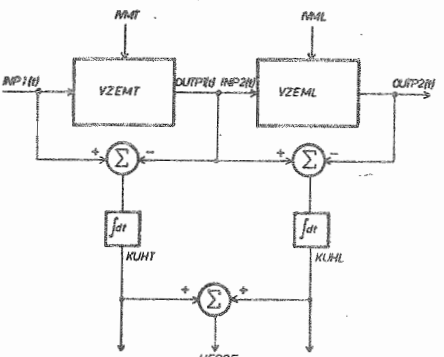

Dabei ist:

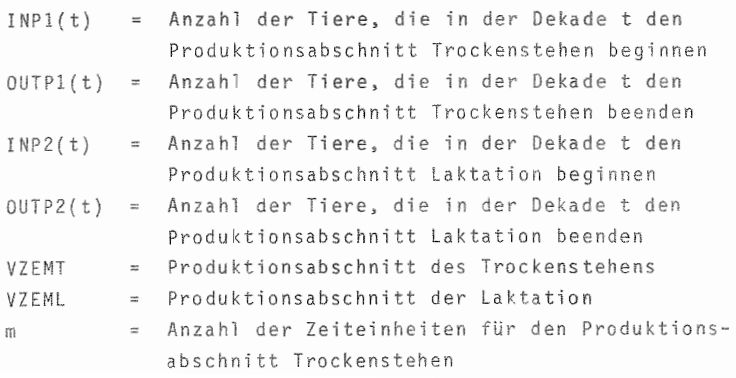

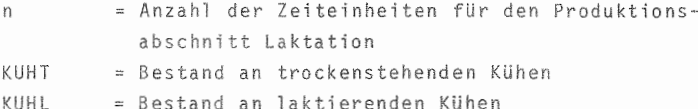

Die Zahl der erzeugten Kälber erhält man durch Multiplikation der Zahl der Tiere, die den Produktionsabschnitt des Trockenstehens beenden sowie dem Zugang an Färsen mit dem Abkalbequotient und anschließender Integration. Dabei ist im Modell das Kriterium der Ganzzahligkeit bei Tierbeständen zu berücksichtigen. Als Differentialgleichung  $g$ ilt:

 $\frac{d \text{ KALE}(t)}{dt_1} = [(0 \text{UTP1}(t) + \text{ERS}(t)) \cdot \text{AKQ} + 11(t-1)]$  $(3.31)$ 

Dabei ist:

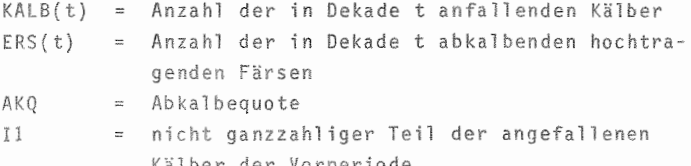

Es berechnet sich:

 $(3.32)$  I1(t) = (OUTP1(t) + ERS(t)) · AKQ + I1(t-1)  $($  0UTP1(t) + ERS(t)) - AKQ + I1(t-1)]

Das Ausmerzen abgängiger Tiere erfolgt nach Ablauf der Laktationsperiode. Dementsprechend erhält man die Zahl der verkauften Tiere durch Division der die Laktationsperiode beendenden Tiere durch die Umtriebsgeschwindigkeit der Herde. Hinzu kommt noch die Berücksichtigung möglicher Abgänge, um die bestehende Herde zu verkleinern. Um den Gegebenheiten der Realität zu entsprechen, ist auch in diesem Fall das Kriterium der Ganzzahligkeit zu berücksichtigen. Um eine möglichst große Genauigkeit zu erhalten, wird nicht gerundet, sondern nicht ganzzahlige Reste

in der Fol geperiode addiert. Für den Verkauf von Al tkühen zum Zeitpunkt t gilt folgende Differentialgleichung:

$$
(3.33) \quad \frac{d \text{ ALTK}(t)}{dt} = [(0 \text{UTP2}(t) - EXIMK(t))/UT] + EXIMK(t)
$$

Dabei ist:

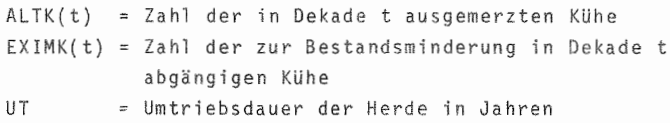

Als Leistung der Herde ist neben der bereits beschriebenen Kälberproduktion die Milchproduktion anzuführen. Im Modell soll bei der Darstellung der Milchproduktionsfunktion fUr die Laktationsperiode auf die Darstellung von CHOI zurückgegriffen werden (vgl. 12 CHOI, S. 77 ff., 1974). Er weist nach, daß der Laktationsverlauf vom Abkalben bis zum TrockenstelIen durch eine Sinuskurve zuverlässig approximiert werden kann,

Die folgende Gleichung, die für  $t = 0$  bis  $t = 30$  gültig ist, determiniert die in den einzelnen Laktationsabschnitten anfallende Milchmenge:

$$
(3.34)
$$
 ML(t) = ELAK · sin  $(\frac{\pi}{2 \cdot 30}$  · t)

Die Milchleistung einer Kuh je Dekad beträgt um Zei punkt t (1. Ableitung von Gleichung 3.34)

 $(3.35)$   $\frac{d M L(t)}{dt} = ELAK \cdot \frac{\pi}{2.30} \cdot \cos(\frac{\pi}{2.30} \cdot t)$ 

Dabei ist:

Ml( t) Milchleistung je Kuh bis zur Dekade t ElAK Milchleistung je Kuh während einer Laktation  $\frac{d \text{ ML (t)}}{dt}$  = Veränderung der Gesamtleistung je Dekade

Das exakte Blockdiagramm in OBERSICHT 3.10 verdeutlicht die bis zu dieser Stelle dargestellten Zusammenhänge ßestands- und Leistungsberechnung.

Dabei sind folgende, bisher noch nicht angefUhrten Variablen zu erläutern:

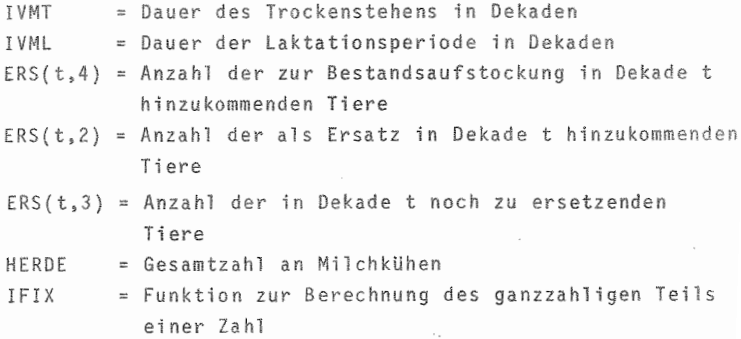

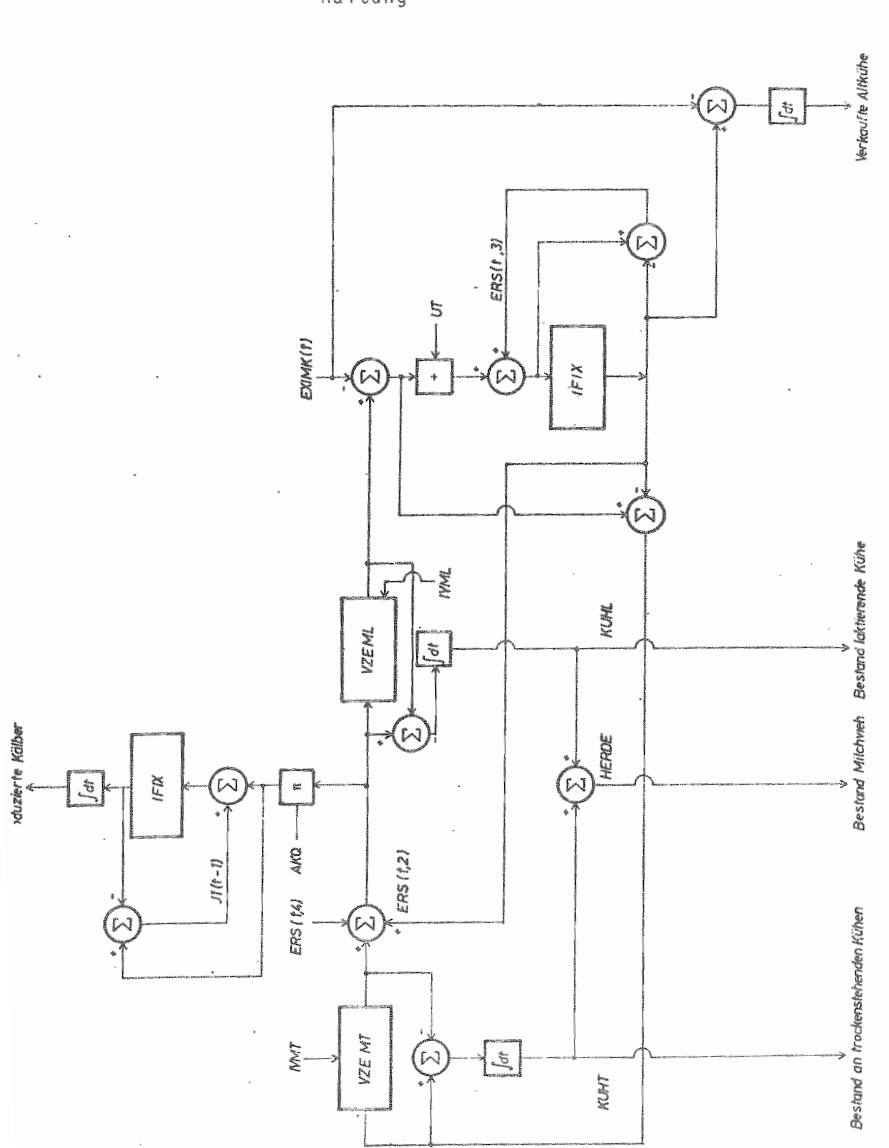

OBERSICHT 3.10: Exaktes Blockdiagramm der Bestands- und<br>Leistungsberechnung in der Milchvieh-<br>haltung

Die Frage, wie die anfallenden Kälber verwertet werden sollen, und auch die Frage, woher die Färsen stammen, di der Milchviehhaltung zugeführt werden, wird an späterer Stelle beantwortet, wenn die Möglichkeiten alternativer Produktionspolitiken für den Gesamtbereich Rindviehhaltung dargestellt werden.

Der Futterbedarf der Milchkühe besteht aus mehreren Komponenten. Dahei läßt sich die Ration nach mehreren Kri rien aufgliedern. So kann zwischen Grund- und Leistungsfutter oder auch selbsterzeugtem und zugekauftem Futter unterschieden werden. Diese letztere Unterscheidung 501 im weiteren Verlauf nicht mehr herangezogen werden, da diese Einteilung nicht produkt-, sondern allenfalls betriebsspezifisch festgelegt werden kann. Berücksichtigt man die Tatsache, daß zusätzliche Leistungsfuttergaben wegen des begrenzten Rohfaseraufnahmevermögens Einfluß auf die Grundfutterration nehmen, so stellt man fest, daß eine isolierte Bestimmung dieser beiden Komponenten nicht möglich ist. Das Modell ist infolgedessen so konzipiert, daß komplette Futterrationen, die neben dem Erhaltungsfutterbedarf auch die der Milchleistung ElAK angepaßte Leistungsfütterung enthält, bestimmt werden müssen. Ausgehend von den in OBERSICHT 2.3 dargestellten Produktionsaktivitäten, stehen als Komponenten für die Ration maximal 11 im Betrieb erzeugte Wirtschaftsfutterarten zur Verfügung. Darüber hinaus sieht das Modell den Zukauf von maximal 6 verschiedenen weiteren Komponenten vor.

Die Funktion des Gesamtfutterverbrauchs (FUBI( $t_1$ ) für alle 17 Futterarten lautet demnach:

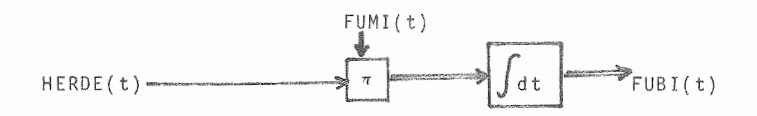

Die folgende OBERSICHT 3.11 zeigt den Aufbau der Matrix FUMI, in der die Rationen für das Milchvieh zu bestimmen sind. Die ersten drei Spalten dieser Matrix dienen dabei der Bestimmung, welche der möglichen 10 Rationen zum Zeitpunkt t gefüttert werden soll.

OBERSICHT 3.11: Eingabematrix für Futterrationen in der Milchviehhaltung

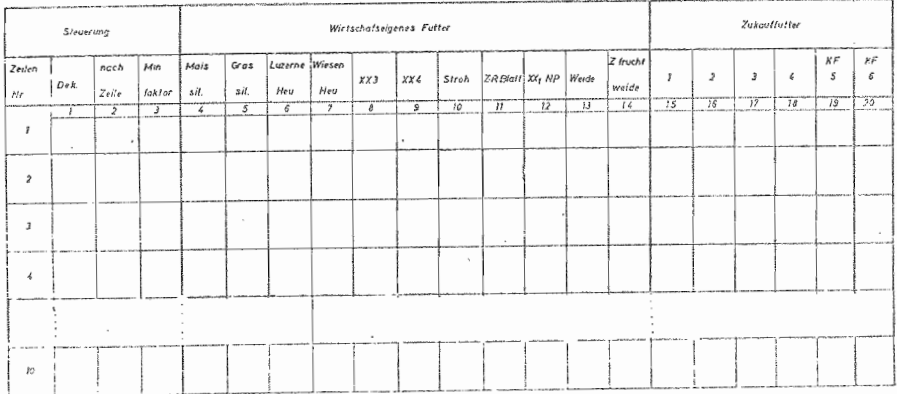

Grund für einen Wechsel kann dabei entweder der Zeitfaktor (Weideauftrieb) oder aber eine zur Neige gehende Futterkomponente sein. Im Modell ist beiden Anlässen Rechnung getragen. Bei letzterem Grund ist dabei allerdings die Futterkomponente anzugeben, die als Minimumfaktor den Wechsel auslöst. Sowie der Lagerbestand dieser Komponente gleich Null ist, wechselt das Modell zu einer zuvor zu bestimmenden Ration. ÜBERSICHT 3.12 zeigt als Flußdiagramm den Ablauf dieses Programmteils.

Als Neben- bzw. Abfallprodukte der Milchviehhaltung sind der Kot- und Harnanfall und die sich daraus ergebende Mistproduktion anzuführen. OBERSICHT 3.13 verdeutlicht die dafür modellierten Zusammenhänge im Blockdiagramm.

Darin sind folgende Größen berücksichtigt:

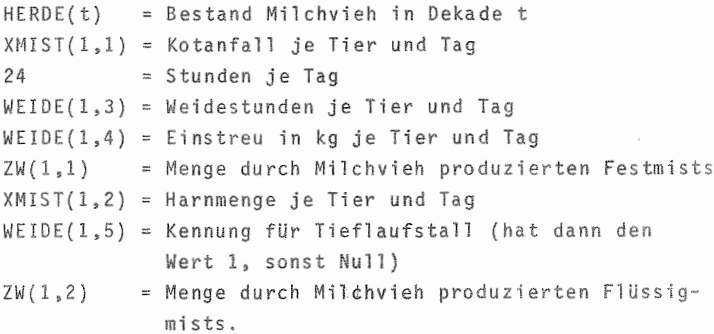

Die Mengen an festen und flüssigen Bestandteilen ergeben sich dabei aus Kot- und Harnproduktion je Tier und Tag, die mit der Bestandsgröße zu multiplizieren sind. Als weiterer Tatbestand bleibt zu beachten, daß die Stunden des Weidegangs bei der Produktion von Stallmist zu berücksichtigen sind. Im Modell wurde in diesem Zusammenhang von einem gleichmäßig verteilten Mistanfall während des Tages ausgegangen. Beim Festmist ist noch das Stroh zu addieren, das zur Festmistproduktion täglich eingestreut wird. Die Konsistenz des Mists ergibt sich aus Produktionspolitik-Entscheidungen. Aus diesem Grund sind in dem Blockdiagramm zwei Entscheidungsfelder enthalten. Einerseits führt nämlich die Tatsache der einstreulosen Aufstallung zur Umwandlung des Festmistanteils mit der

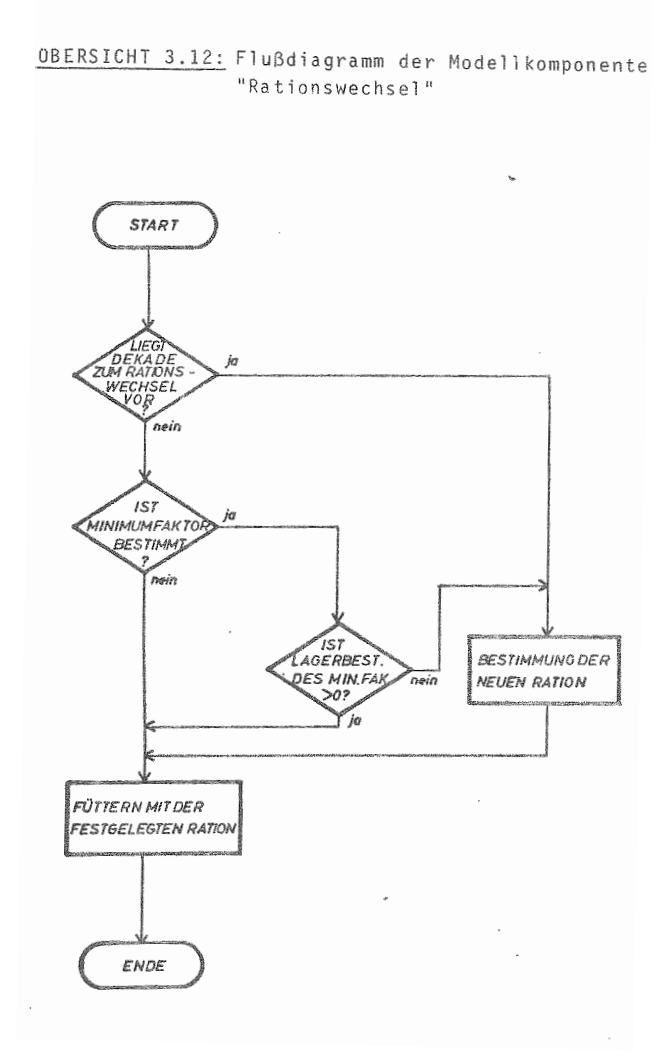

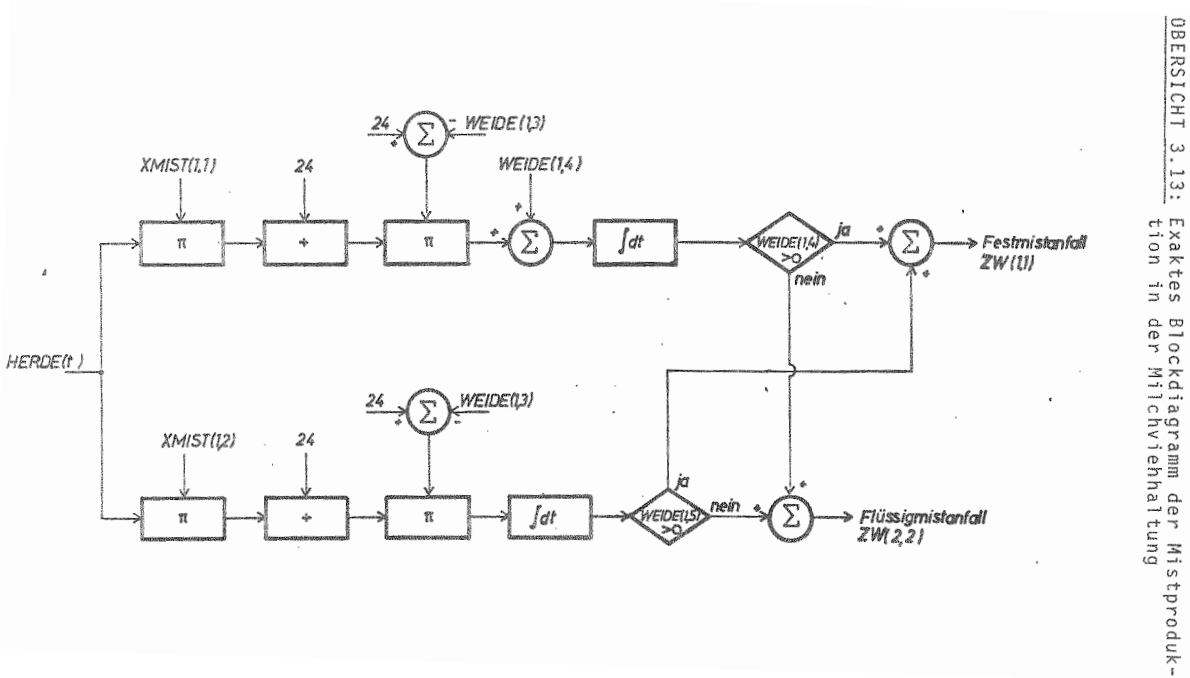

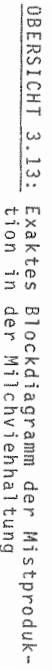

 $\,$ 101  $\mathbf{r}$ 

Jauche zur Gülle, während die in WEIDE(1,5) gespeicherte Politikvariable die Möglichkeit des Aufstallens im Tiefraumlaufstall und damit der alleinigen Festmistproduktion darstellt.

 $-102 -$ 

Der Arbeitsbedarf in der Milchv ehhaltung je Tier und Tag unterliegt jahreszeitlichen Schwankungen, die darin begründet sind, ob während der Sommermonate Weidegang durchgeführt wird und damit die anfal enden Arbeiten verändert werden, Das Modell beinhaltet mit den Variablen VIARB (1.1) und VIARB(1.2) zwei Größen für den AK-Bedarf in Minuten je Tier und Tag bei Stallhaltung und bei Haltung mit Weidegang. Diese Größen sind mit dem Milchviehbestand (HERDE(t)) zu multiplizieren.

Das folgende ßlockdiagramm in üBERSICHT 3.14 zeigt die Berechnungsweise für den gesamten Arbeitsbedarf für die Milchviehhaltung (ARß2(t)).

Berechnung des Arheitsh **der** Milchviehhaltung

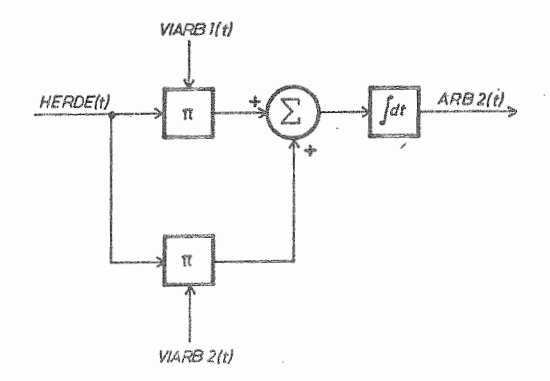

Der im Rahmen der Arbeitsorganisation zu berechnende Maschineneinsatz für die Milchviehhaltung wird an späterer Stelle abgehandelt.

Die Beschaffung notwendiger weiterer Hilfsfaktoren und Dienstleistungen wie MilchleistungsprUfung, Tierarzt und Besamung ist durch eine Größe SKMV(t) als eine zeitkonstante Rate je Tier berücksichtigt. Diese Summe beinhaltet aus Vereinfachungsgründen eine feste Summe für alle diese Faktoren je Tier und Jahr. Die Verteilung der Kosten erfolgt gleichmäßig Uber das Jahr.

## 3.4.3.1.2 Mastbullen

Die Intensivmast von Jungbullen ist, wie bereits erwähn ein weiterer im Modell implementierter Zweig der Ri viehhaltung. Die Mast kann auf der Basis eigener, d.h. in der Milchviehhaltung erzeugter Kälber und/oder zugekaufter Bullenkälber erfolgen. Sie geschieht dabei in zwei Abschnitten. Ausgehend von der Übernahme nüchterner Saugkälber erfolgt zunächst die Aufzuchtphase (VZEB1) bis zu einem Gewicht von 125 kg. Dieser Haltungsabschnitt entspricht dabei völlig der Aufzucht weiblicher Kälber für die Zucht (vgl. 3.4.1.1.3). Der zweite Abschnitt (VZEB2) umfaßt schließlich die eigentliche Intensivmast von 125 kg Lebendgewicht bis zum Mastendgewicht. Die Bestandsrechnung wird durch OBERSICHT 3.15 verdeutlicht.

Die in der OBERSICHT 3.15 benutzten Variablen haben folgende Bedeutung:

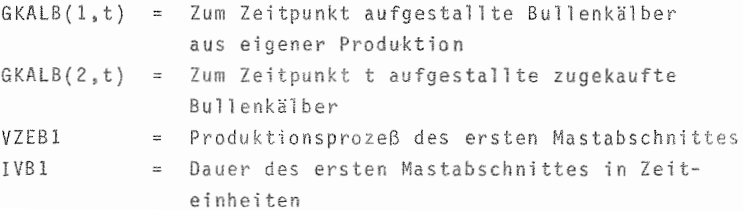

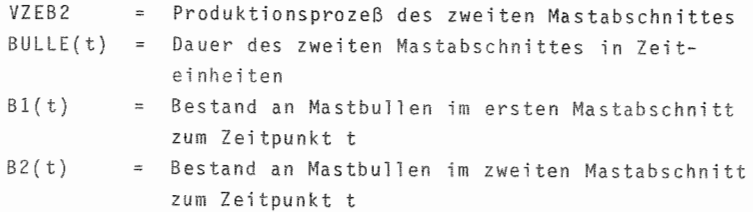

B( t)  $=$ Gesamtbestand an Mastbullen zum Zeitpunkt t

Blockdia der Bestandsrechnung in der Mastbullenhaltung

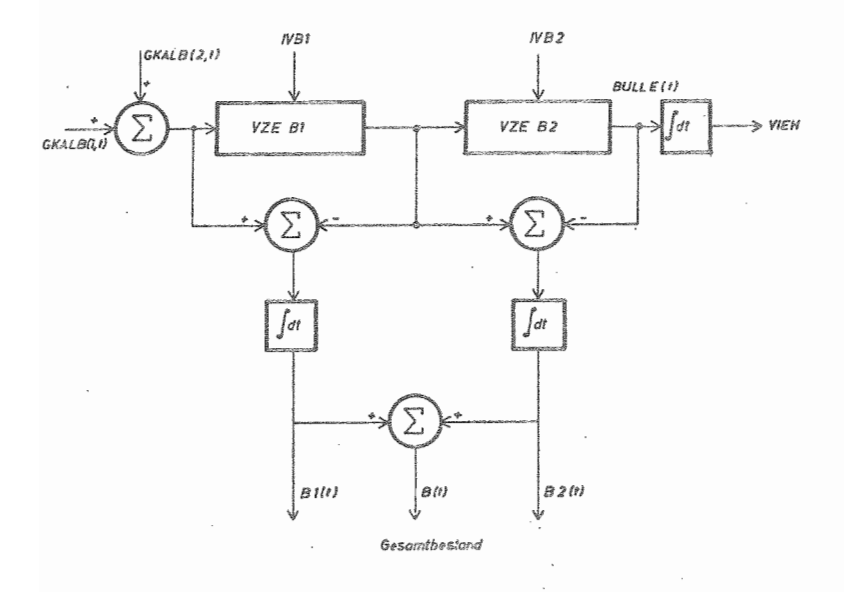

Bei der FUtterung der Bullen ab 125 kg (VZEß2) wird vo den gleichen Voraussetzungen ausgegangen wie sie beim Milchvieh bereits erläutert wurden. In Abänderung ist jedoch bei den Bullen eine Weidemast nicht vorgesehen, so daß die Zusammenstellung der Ration aus maximal 9 Wirtschaftsfutterkomponenten erfolgen kann. DarUber

hinaus stehen 6 Zukaufkomponenten zur' Auswahl. An dieser Stelle ist zu bemerken, daß dabei die ersten vier mit den ersten vier Zukaufkomponenten in der Milchviehhaltung identisch sein sollen. Sie werden in der Vorratsrechnung als gleiche Produkte geführt. Die fünfte und sechste Komponente sind hingegen in der Vorratsrechnung als Spezialfutter für Mastbullen ausgewiesen. Die Futterration kann innerhalb eines Planungsschrittes maximal 8 mal geändert werden.

Der Produktionsprozeß der Mast von Tieren beinhaltet, daß die Tiere mit zunehmendem Gewicht größere Futterra tionen aufnehmen, die als Erhaltungs- und Leistungsgaben benötigt werden. Im Modell werden dabei in Anlehnung an RICHTER und CRANZ 4 Abschnitte unterschieden. OBERSICHT 3.16 zeigt die von RICHTER und CRANZ entwickelten Alte abschnitte, die entsprechenden Gewichtsklassen sowie die in diesen Klassen benötigten Stärke- und Eiweißeinhei

OBERSICHT 3.16: Nährstoffbedarf in der Mast von Jungbullen

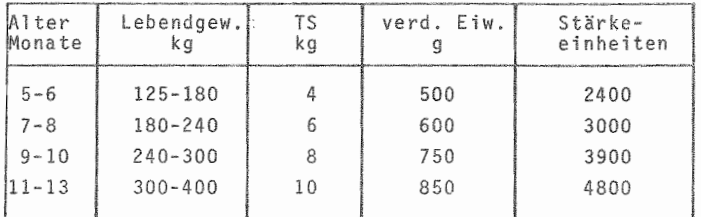

55 RICHTER, K. und CRANZ, K.L.: Jungrindermast, AID-BroschUre, Bad Godesberg 1960

Aus Gründen der Vereinfachung sollen im Modell für diese **einzelnen Abschnitte keine** getrennten~ **d.h. voneinande** unabhängigen Rationen mit u.U. unterschiedlicher Grundfutterbasis berechnet werden. Im Modell wird vielmehr davon ausgegangen, daß basierend auf Standardfutterra tionen (FUB2) für die einzelnen Abschnitte geeignete

Rationen durch Multiplikation des Standards mit einem Faktor (FUPMA) erreicht werden. Diesem Vorgehen liegt die Annahme zugrunde, daß die prozentualen Anteile der Komponenten in der Ration konstant bleiben.

Als Differentialgleichung für den Verbrauch an Futterkomponenten (k) gilt demnach:

(3.36) 
$$
\frac{d \text{ FUBI}(k, t)}{dt} = \sum_{i=1}^{m} VZEB2(i, t) \cdot FUB2(k, t) \cdot FUPMA(1, 2)
$$
  
+ 
$$
\sum_{j=m+1}^{n} VZEB2(j, t) \cdot FUB2(k, t) \cdot
$$
  
FUPMA(2, 2) + 
$$
\sum_{g=n+1}^{0} VZEB2(g, t)
$$
  
+ 
$$
\sum_{h=0+1}^{p} VZEB2(h, t) \cdot FUPMA(3, 2) +
$$
  
FUPMA(4, 2)

Die Laufindizes der Summenzeichen beinhalten dabei, wieviele Dekaden  $(t_1)$  die einzelnen Mastabschnitte dauern sollen. Die Werte sind frei wahlbar. Die Gesamtdauer dieses Mastabschnittes IV82 von 125 kg bis zum Mastendgewicht ist demnach bestimmt durch die Summe der Dauer der 4 Unterabschnitte.

(3.37) IVB2 = 
$$
\sum_{i=1}^{A}
$$
 FUPMA(i,1)

Demnach gilt:

 $(3.38)$  m =  $FUPMA(1,1)$ (3.39 ) n FUPMA(l,l) + FUPMA(2,1) (3.40 ) o = IVB2 - FUPMA(4,l) ( 3 . 4 1 ) P IVB2

Die in den vorangegangenen Gleichungen benutzten Variablen haben im einzelnen folgende Bedeutung:  $FUBI(k,t)$  = Gesamtfutterverbrauch der Komponente je Dekade FUB2(k,t) = Menge der durchschnittl. Futtermenge der Komponente k für einen Mastbullen je Dekade  $FUPMA(1,1)$  = Dauer des ersten Hauptmastabschnitts  $FUPMA(1,2)$  = Faktor zur Korrektur der Futterration im ersten Hauptmastabschnitt  $FUPMA(2,1)$  = Dauer des zweiten Hauptmastabschnitts  $FUPMA(2,2)$  = Faktor zur Korrektur der Futterration im zweiten Hauptmastabschnitt  $FUPMA(3,1)$  = Dauer des dritten Hauptmastabschnitts  $FUPMA(3,2)$  = Faktor zur Korrektur der Futterration im dritten Hauptmastabschnitt  $FUPMA(4,1)$  = Dauer des 4. Hauptmastabschnitts  $FUPMA(4,2)$  = Faktor zur Korrektur der Futterration im 4. Hauptmastabschnitt

In dem Modell wurde auch der Tatsache Rechnung getraten, daß es in der Praxis üblich ist, die Tiere während der einzelnen Mastabschnitte in unterschiedlichen Ställen und Formen aufzustallen. Demzufolge können hier je nach Aufstallungsart unterschiedliche Formen von Mist anfallen, wobei auch in diesem Betriebszweig die Zusammenhänge gelten, wie sie in OBERSICHT 3.12 dargestellt worden sind. Es bleibt nur zu beachten, daß in jedem Fall die ganztägige Stallhaltung zu berücksichtigen ist. Es wird außerdem dem Umstand Rechnung getragen, daß die Menge des täglichen Kot- und Harnanfalls von dem Gewicht der Tiere abhängt. Nach Untersuchungen von EICHHORN et al. (17, S. 59, 1970) kann von 50 1 je GV-Rind und Tag ausgegangen werden. RAGER (53, S. 14 f., 1971) bestätigt diese Zahl und teilt sie dabei in 16 kg Harn und 34 kg Kot auf. Im Modell wird nun davon ausgegangen, daß zwischen Kot-/Harnanfall und Körpergewicht eine lineare Beziehung besteht, wobei die GV mit 500 kg angenommen wird (HLBS Heft 14, S. 56, 1973).

Gemäß der Möglichkeit der unterschiedlichen Aufstallungsform in den Mastabschnitten besteht bei der Bestimmung des Arbeitszeitbedarfs die Möglichkeit, den Mastabschnitten unterschiedlichen Bedarf an AK-min/Tier und Tag (VIARB) zuzuordnen. Demnach gilt für den Arbeitsbedarf in der Mastbullenhaltung

$$
(3.42) \frac{d ARBIZ(t,9)}{dt_1} = \sum_{i=1}^{m} VZEBZ(i,t) \cdot VIARB(5,1) +
$$
  
\n
$$
\sum_{j=m+1}^{n} VZEBZ(j,t) \cdot VIARB(6,1) +
$$
  
\n
$$
\sum_{g=n+1}^{n} VZEBZ(g,t) \cdot VIARB(7,1) +
$$
  
\n
$$
\sum_{g=n+1}^{n} VZEBZ(h,t) \cdot VIARB(8,1)
$$
  
\n
$$
\sum_{h=0+1}^{n} VZEBZ(h,t) \cdot VIARB(8,1)
$$

Dabei ist:

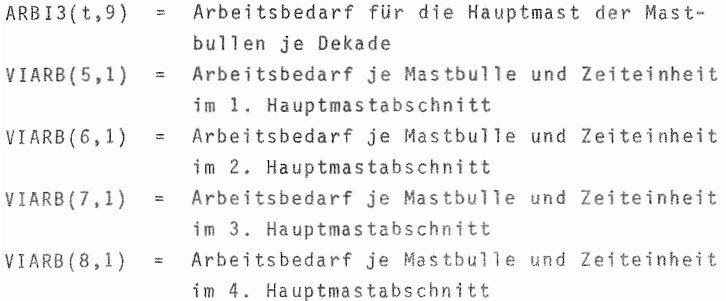

Die Bedeutung der Laufindizes entspricht den in der Futterrechnung dargestellten Werten.

## 3.4.3.1.3 Jungviehaufzucht

In diesem Abschnitt sollen die Verfahren der Kälber- und Färsenaufzucht erläutert werden. Gemäß der OBERSICHT 3.15, die die Unterteilung des Produktionsprozesses Bullenmast zeigt, ist auch bei der Aufzucht weiblicher Tiere eine Unterteilung der Produktion in mehrere Abschnitte vorgenommen worden. OBERSICHT 3.17 zeigt diesen Tatbestand.

OBERSICHT 3.17: Blockdiagramm der Bestandsrechnung in der Jungviehaufzucht

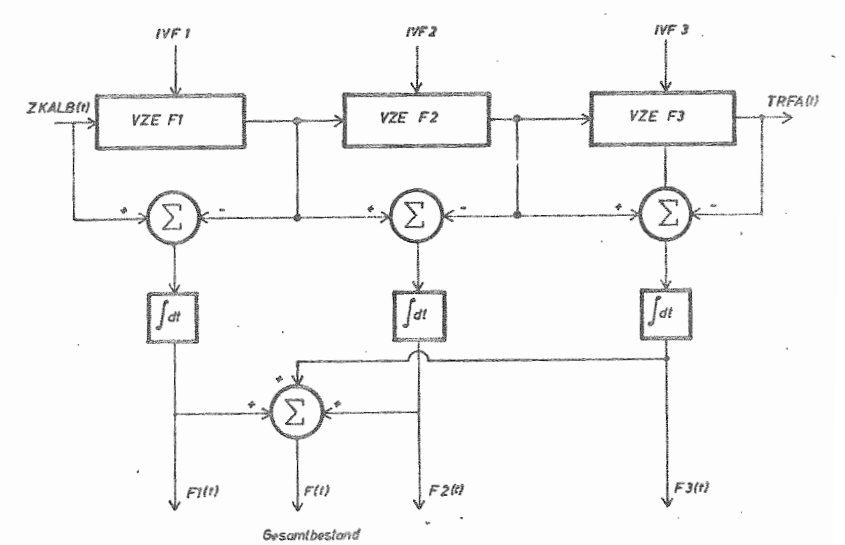

Dabei ist:

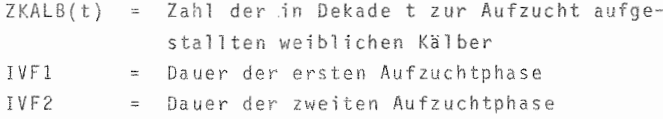

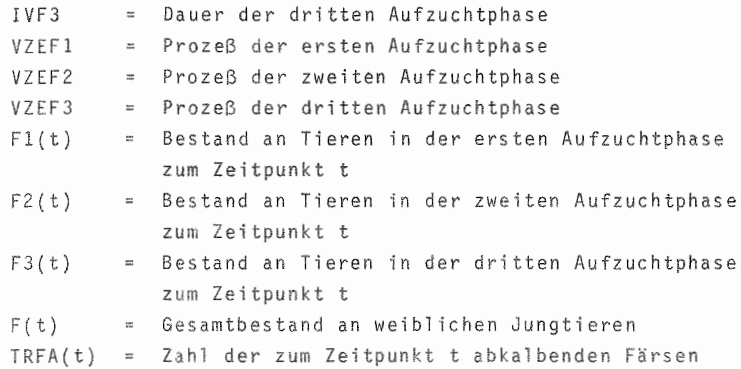

Die Aufzuchtphase VZEFI ist mit der Aufzuehtphase in der Bullenmast VZEBI identisch. Dies wird später bei Beschreibung der Futterwirtschaft nocht weiter deutlich. VZEF2 umfaßt den Zeitraum von der Kälberaufzucht bis zu 1 Jahr, während VZEF3 den gesamten Bereich von 1 Jahr bis zur Erstkalbung umfaßt. Da das Erstkalbealter außer vom Tiermaterial auch vom Fütterungs- und Haltungssystem abhängt, wurde es hier nicht fest vorgegeben, sondern kann vom Benutzer frei entsprechend der von ihm ausgewählten o.g. Determinanten gewählt werden.

 $TRFA(t) = ZKALB(t-k)$ 

Die abkalbenden Färsen (TRFA) zum Zeitpunkt t sind in der Menge gleich der Anzahl weiblicher Kälber (ZKALB), die zum Zeitpunkt t-k eingestallt wurden. Dabei ist

(3. 3) k = IVFl + IVF2 + IVF3

Die Frage, wie die abkalbenden Färsen verwendet werden sollen, d.h. entweder verkauft oder zur Bestandsergänzung bzw. -erweiterung der eigenen Milchviehherde ei gesetzt werden sollen, wird im folgenden Abschnitt 3.4.3.1.4 erläutert.

Wie oben erwähnt, umfaßt die Färsenaufzucht drei Produktionsabschnitte. Diese Abschnitte ergeben auch die Möglichkeit, die Altersgruppen unterschiedlich aufzustallen und zu füttern.

Die Aufzucht der Kälber erfolgt nit 4 verschiedenen Futterkomponenten, Vollmilch, Milchaustauscher, Kälberstarter und Kälberaufzuchtfutter. Während die Vollmilch aus dem Betrieb stammt, werden die anderen 3 Produkte zugekauft. Sie gehören dabei zu den Produktionsfaktoren, für die im Modell keine Entscheidungen über Lagerhaltung bzw. Bezugspolitik vorgesehen sind. Sie werden modellintern, dem Verbrauch entsprechend, zugekauft. Ein gesonderter Ausweis der Verbrauchsmengen erfolgt nicht. Da die Ration sich in dieser Aufzuchtphase sehr kurzfristig verändert, besteht die Möglichkeit, für jedes Zeitintervall des Produktionsabschnittes VZEF1 eine gesonderte Ration anzugeben. Die Fütterung erfolgt dann gemäß den altersspezifischen Ansprüchen. In diesem Zusammenhang ist zu bemerken, daß bei einer Tränkeperiode von mehr als 13 Dekaden die Futterration der 13. Dekade für alle weiteren Altersgruppen als konstant anzusehen ist.

Die weitere Aufzuchtphase der weiblichen Tiere ist auch bei der Fütterung in die Abschnitte "Tiere unter 1 Jahr" und "älter als 1 Jahr" unterteilt. Die Fütterung verläuft dabei nach dem Prinzip, wie es bereits bei der Milchviehhaltung ausführlich dargelegt wurde. So ist bei diesen Tieren, im Gegensatz zur Mastbullenhaltung, der Weidegang auf Grünland und Zwischenfruchtweide möglich. Ein Unterschied besteht hier lediglich dahingehend, daß nur die 4 allgemeinen Zukaufkomponenten vorgesehen sind, die schon bei den anderen Zweigen der Rindviehhaltung erläutert wurden. Der Einsatz speziellen Kraftfutters für Färsen ist, da in der Praxis unüblich, im Modell nicht vorgesehen. Die Fütterung der Färsen, die älter als 1 Jahr sind, verläuft wie die Fütterung der jüngeren Färsen. Die Trennung

wurde lediglich vorgenommen, um durch die Möglichkeit, an ältere Tiere eine andere Ration zu verfüttern, eine praxisgerechtere Modellgestaltung zu erreichen.

üBERSICHT 3.18 zeigt im exakten Blockdiagramm die Verrechnung des Mistanfalls in der Jungviehaufzucht. Die Bestände der drei Produktionsabschnitte (FI(t), F2(t), F3(t) werden dabei zunächst erfaßt und mit dem Mistanfall multipliziert.

OBERSICHT 3.18: Exaktes Blockdiagramm für die Berechnung des Mistanfalls in der Jungviehaufzucht

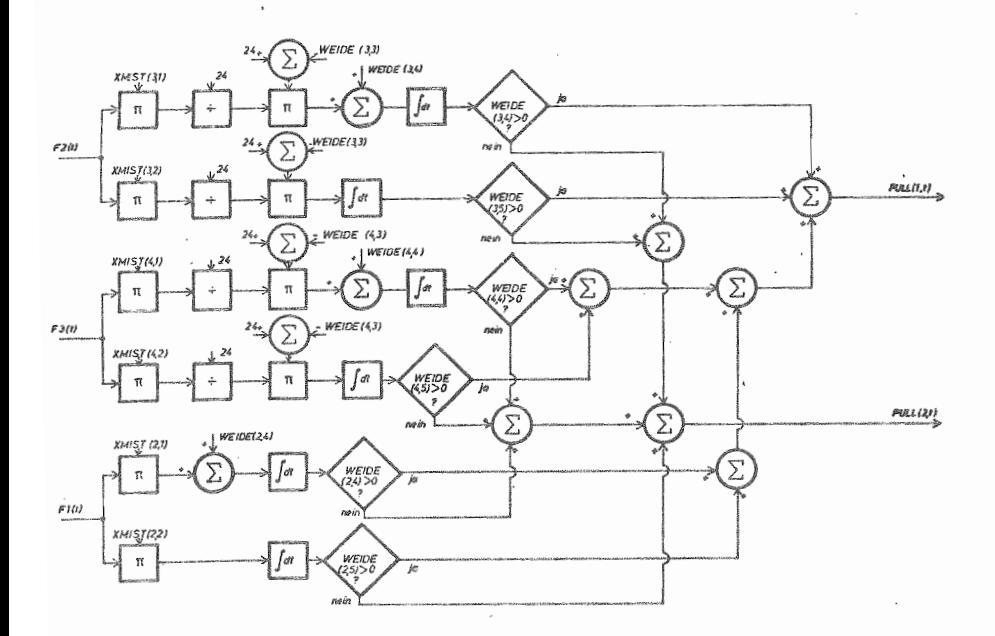

**Darin ist:**

 $XMIST(2,1) = Kotanfall$  je Tier und Dekade in der ersten AUfzuchtphase

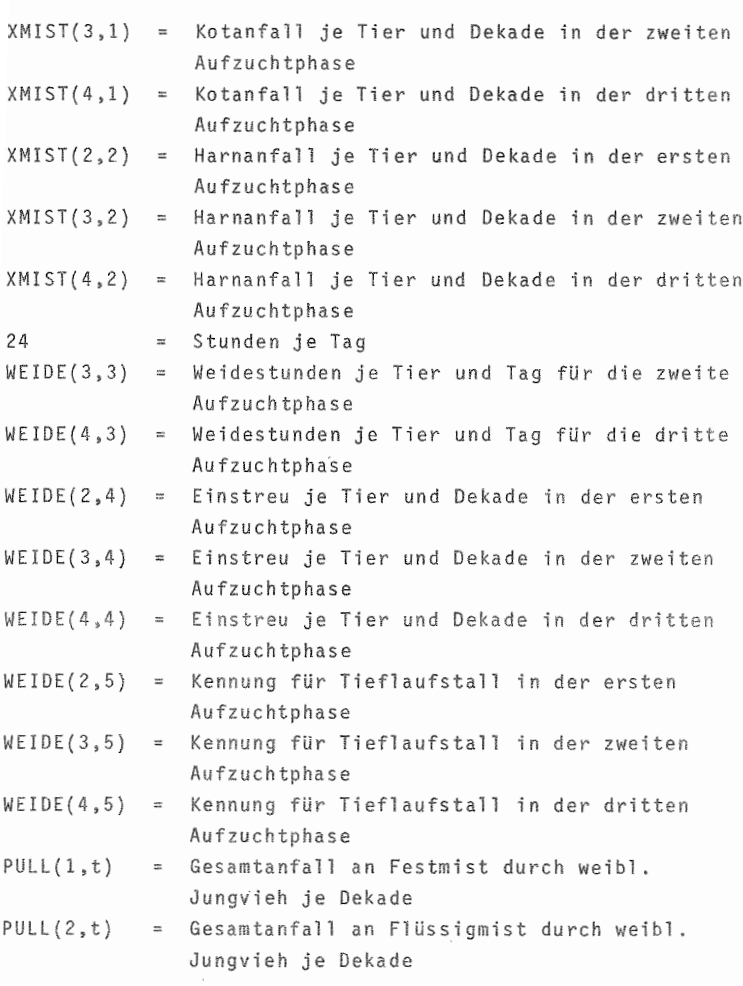

Bei den Färsen sind dabei die Weidestunden abzuziehen. Die Konsistenz des Mists, die sich aus der AUfstallungsform ergibt, erfolgt wiederum für jede Gruppe getrennt.

Der Arbeitszeitbedarf in der Aufzucht, der durch Aufstallungs- und Fütterungssystem ergibt, ist dementsprechend für die drei Gruppen einzeln festzulegen.

#### $-114 -$

# 3.4.3.1.4 Organisationsformen der Rindviehhaltung

Die oben erläuterten einzelnen Zweige der Rindviehhaltung treten in der Praxis zumeist kombiniert auf, da Produkte des einen als Produktionsfaktoren in einem anderen Zweig eingesetzt werden können. Kernpunkt aller dieser Entscheidungen bildet dabei die Frage der Kälberverwertung. ÜBERSICHT 3.19 zeigt sämtliche, im Modell vorgesehenen Varianten.

OBERSICHT 3.19: Organisation der Milchviehhaltung

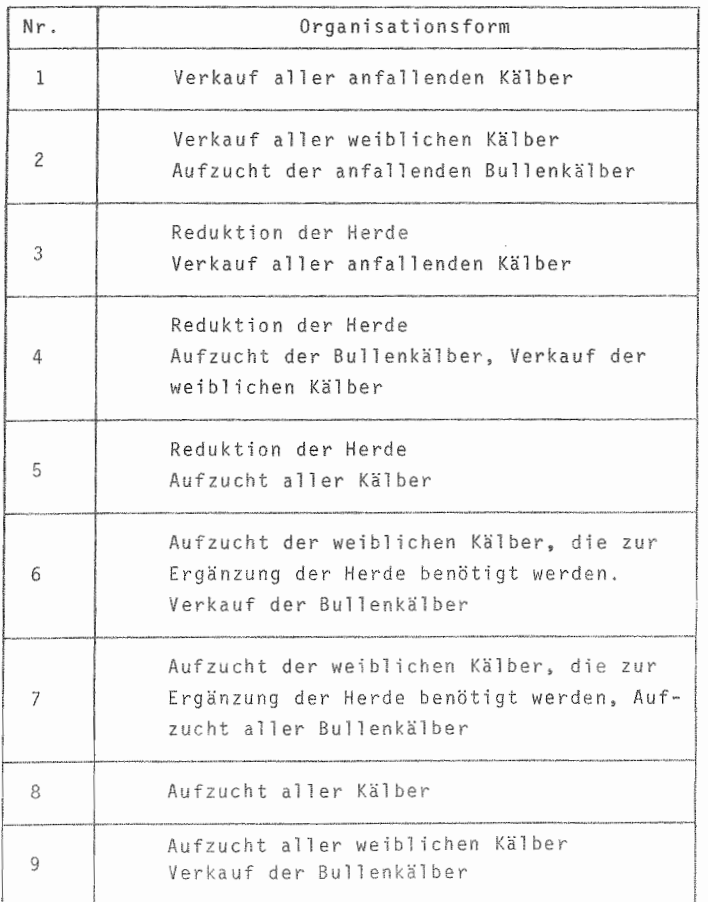

Im Modell wird dabei von der Annahme ausgegangen, daß der Verkauf aller weiblichen Kälber in der Milchviehhaltung den Zukauf hochtragender Färsen zur Bestandsergänzung und/oder -erweiterung impliziert. Die in den Nummern 3 bis 5 beschriebene Reduktion der Herde beinhaltet, daß zumindest keine hochtragenden Färsen mehr in der Milchviehherde aufgestallt werden, sondern daß diese Tiere verkauft werden. Die Milchviehherde reduziert sich in diesem Fall um den gemäß der Umtriebsdauer anfallenden Remontierungsteil der Herde. Eine darüber hinausgehende Verringerung der Herde ist über die Matrix EX möglich, in der bestimmten Zeitpunkten Aussonderungsmengen für die Herde zugeteilt werden können. In den A1ternativen 6 und 7 berechnet das Modell zum Zeitpunkt t den Bedarf an Kälbern für die Bestandsergänzung gemäß dem derzeitigen Bestand. Die Menge der dafür benötigten Kälber berechnet sich in der in OBERSICHT 3.20 dargestellten Weise, wobei UT die Umtriebsdauer der Herde i Jahren und AKO den Abkalbungsfaktor der Herde darstellt.

## OBERSICHT 3.20: Exaktes Blockdiagramm für di der Kälberverwendung

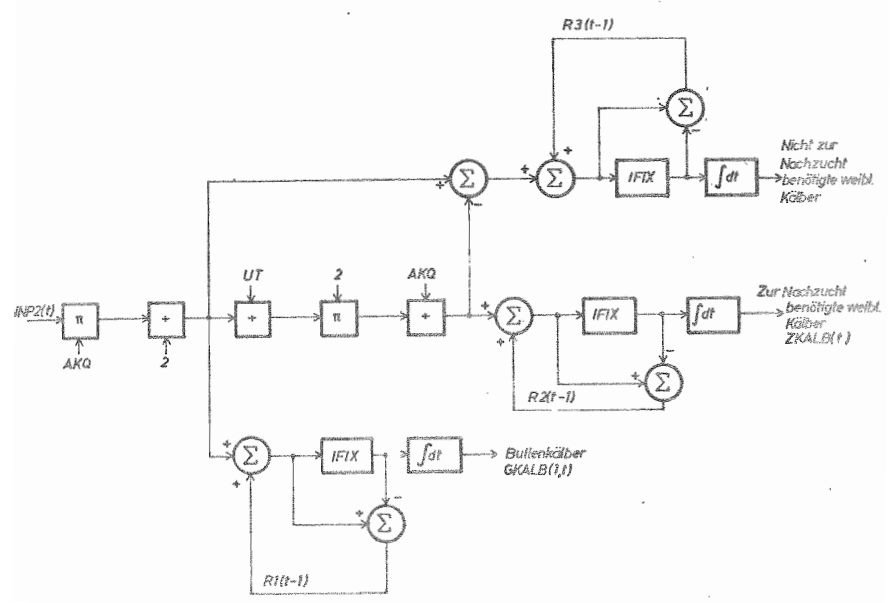

Der Faktor 2 dient in beiden Fällen der Berücksichtigung der beiden Geschlechter, wobei eine gleiche Verteilung der anfallenden Kälber auf weibliche und männliche Tiere angenommen wurde. Die Größen RI, R2 und R3 stellen die jeweils nicht-ganzzahligen Reste dar, die sich bei der Berechnung ereben, die aus Gründen der Genauigkeit bei der Folgeperiode wieder herangezogen werden.

üBERSICHT 3.2 zeigt die gesamte Organisation des Modells im Bereich des Einsatzes von Wirtschaftsfutter. Die Bestandsentwicklung dieser Komponenten, d.h. Verbuchung der Zugänge und nach Tierarten gegliederter Verbrauch findet Ausdruck in einer dynamischen Futterbilanz (FUBI), deren Aufbau im einzelnen in Abschnitt 5.1 dargestellt wird.

Es ist in diesem Zusammenhang zu beachten, daß in j Tätigkeitsfeld die Tätigkeit für alle k Komponenten, die zum Wirtschaftsfutter gehören, ausgeführt werden.

Im Modell ist, wie bereits erwähnt, vorgesehen, daß das Modell intern, dh. automatisch Fehlbestände an Produktionsfaktoren zukauft, wenn dies gewünscht wird. Um in der Futterbilanz diesen Sonderzukauf deutlich aus sen, werden Fehlbestände zum Zeitpunkt t erst in t+1 ausgeglichen, so daß negative Endbestände verdeutlichen, wann Sonderzukäufe durchgeführt werden mußten. Eine mög**liche zerrung der L quidi tssituation d h diese** Maßnahme, da auch erst in t+l gezahlt wird, kann vernachlässigt werden, da oftmals Rechnungen In praxi mit 30 Tagen Ziel gezahlt werden.

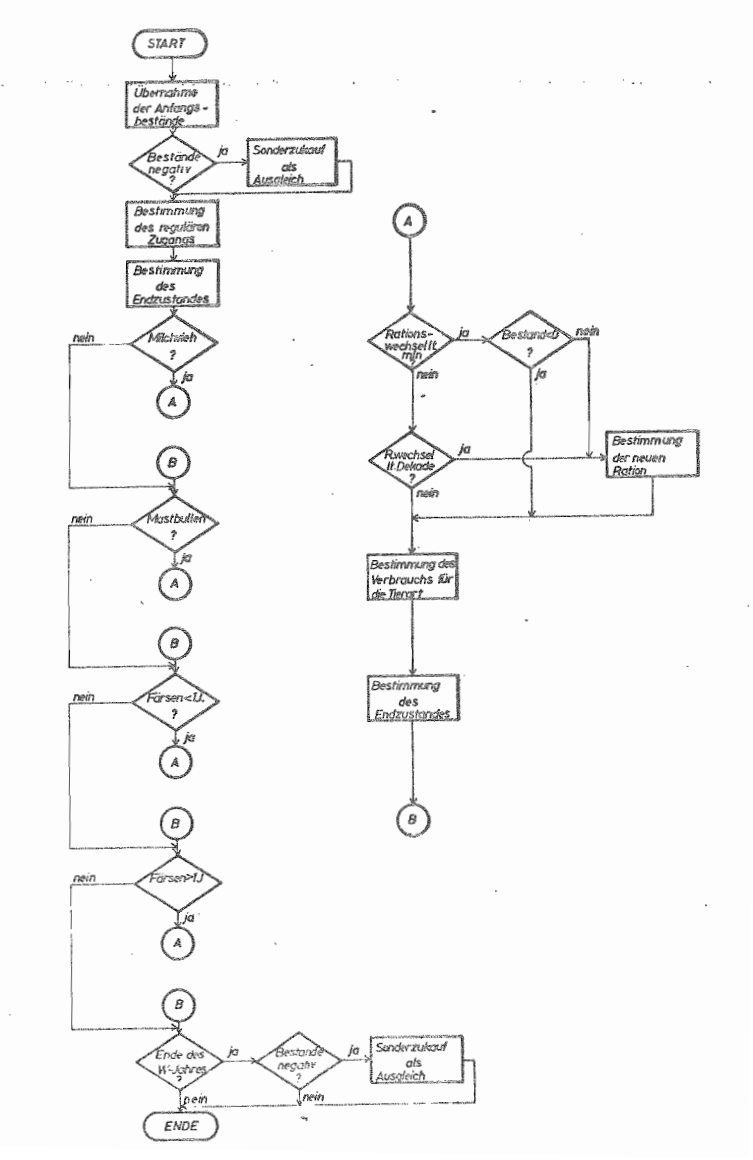

OBERSICHT 3.21: Flußdiagramm der Berechnung des Wirt-

Anschließend wird der reguläre Zugang verbucht, der sich gemäß dem Anbauprogramm bzw. den Ernteterminen ergibt.

Die OBERSICHT 3.21 zeigt auch, in welcher Reihenfolge die Tierarten gemäß der in OBERSICHT 3.12, hier zur Information als Teilstück A-B wiederholten Prozedur abgefragt werden. Die Entscheidung, deren JA-Ausgang zur Schnittstelle A führt, beinhaltet dabei jeweils die Frage, ob Tiere der entsprechenden Gruppe zum Zeitpunkt t vorhanden und somit auch gefüttert werden müssen. Wie die übersicht zeigt, werden zum Ende des Planungsschrittes in Abweichung des oben dargelegten Prinzips die Lagerbestände, die negativ werden. im gleichen Zeitraum wieder ausgeglichen. Dies geschieht, um in der Bilanz keine negativen Bestände bewerten zu müssen.

#### 3.4.3.2 Mastschweinehaltung

Der Produktionsprozeß der Mastschweinehaltung beginnt mit dem Kauf der Ferkel. Je nach Gewicht des zugekauften Ferkels istder eigentlichen Hauptmast (ab ca. 40 kg) eine Vormaststufe voranzusetzen. Beide Produktionsabschnitte werden dabei mit Hilfe von Verzögerungsprozessen dargestellt, wobei Ferkel, die zum Zeitpunkt t gekauft werden, zum Zeitpunkt t + IVS1 + IVS2 als schlachtreife Mastschweine die Produktion verlassen. Dabei gilt:

IVS1 = Zeitintervalle für Vormast IVS2 = Zeitintervalle für Hauptmast

Die Dauer der Mastabschnitte errechnet sich aus dem Aufstallungsgewicht (GEW(1)), dem Umstallgewicht (GEW(2)) und dem Mastendgewicht (GEW(3)). Wie schnell das Mastziel erreicht wird, hängt u.a. vom verwendeten Tiermaterial, den Aufstallungsbedingungen und der Futtermenge und -qualität ab. Die täglichen Zunahmen in g werden für die beiden Mastabschnitte getrennt ausgewiesen (ZUNAM(1)),  $ZUNAM(2)$ .

Danach berechnen sich die Mastabschnitte wie folgt:

 $(3.44)$  IVS1 =  $\frac{(GEW(2) - GEW(1)) \cdot 1000}{ZUNAM(1)}$ 

 $(3.45)$  IVS2 =  $\frac{\text{GEW}(3) - \text{GEW}(2) \cdot 1000}{\text{ZUNAM}(2)}$ 

Das Blockdiagramm in OBERSICHT 3.22 verdeutlicht die Zusammenhänge in dieser Modellkomponente.

**Service** 

 $\mathcal{L}^{\mathcal{L}}$  and  $\mathcal{L}^{\mathcal{L}}$  . In the  $\mathcal{L}^{\mathcal{L}}$ 

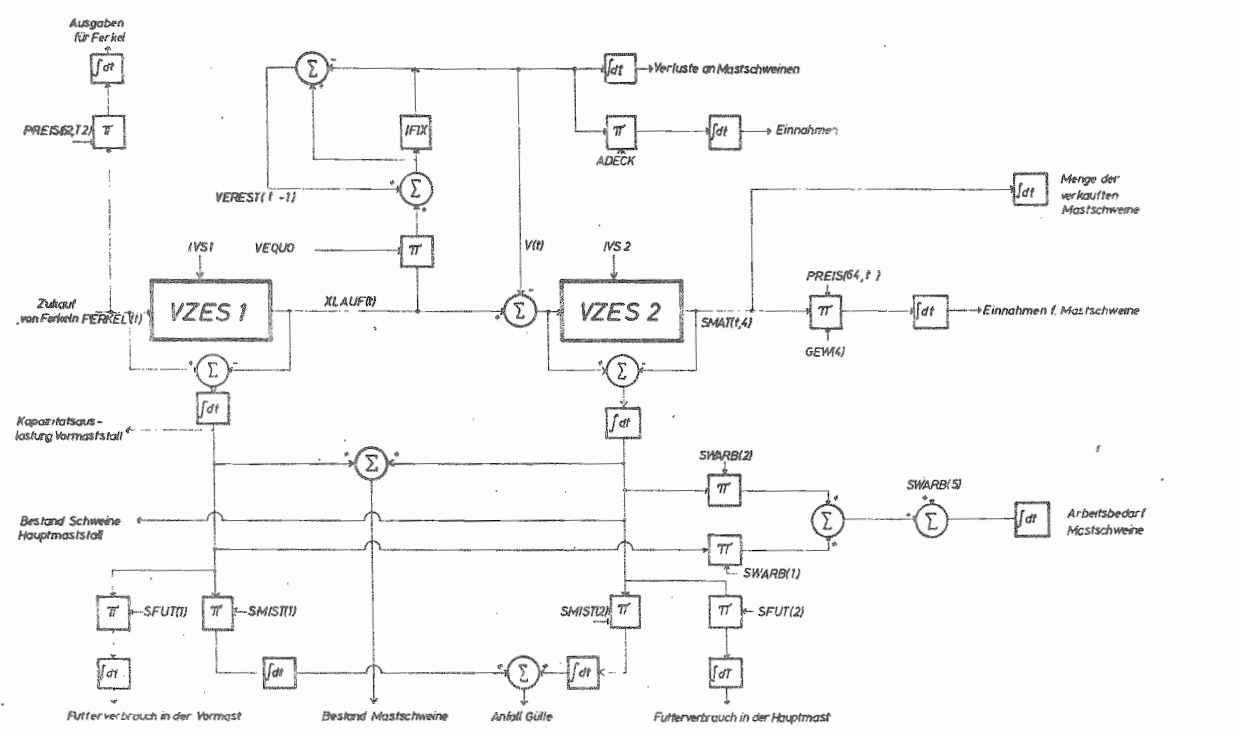

 $\mathbf{f}$  $\overline{\phantom{a}}$  $0\overline{z}$  $\mathbf{I}$ 

Darin bedeuten:

 $\sim$ 

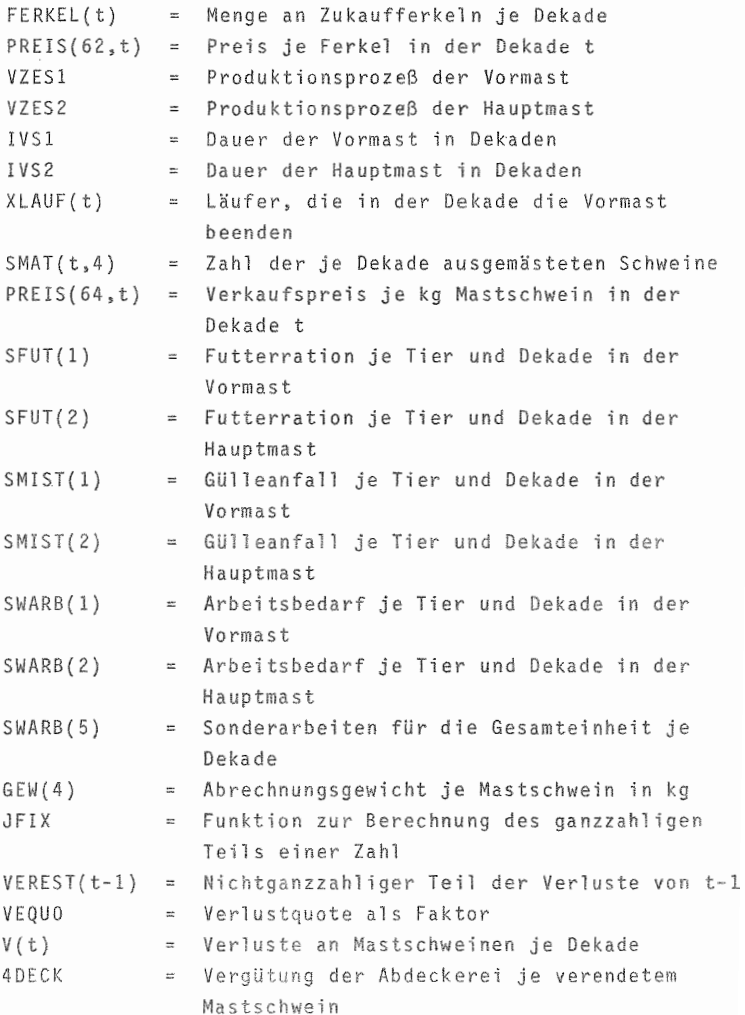

Die intensive Mast der Schweine verlangt bei praxisgerechter Abbildung die Berücksichtigung von möglichen Verlusten an Tieren im Produktionsprozeß. Wie das Blockdiagramm in üBERSICHT 3.22 zeigt, wird in dem Modell aus Gründen der Vereinfachung davon ausgegangen, daß gemäß der Verlustquote VEQUO (in v.H.) die Verluste einheitlich beim Obergang von der Vormast zur Hauptmast auftreten.

VEREST(t<sub>1</sub>) beinhaltet dabei den nicht-ganzzahligen Rest, der in der Folgeperiode (t+l) wieder berücksichtigt wird.

Die Frage der Kapazitätsauslastung spielt in der Mastschweinehaltung eine so bedeutende Rolle bei der Produ tionsorganisation und -steuerung, daß sie schon hier mi abgehandelt werden soll.

Die mögl ichen unterschiedlichen Aufstallungsformen i beiden Mastabschnitten bedingen die getrennte Angabe von Mastplätzen in der Vor- und Hauptmast. Dies geschieht durch die Variablen STA(5,6) und STA(6,6). Für die Produktionsorganisation stellt die Buchtengröße eine weitebedeutende Steuerungsgröße dar. Sie ist für die beiden Abschnitte mit BUGRO(1) und BUGRO(2) bestimmt. Die Frage. ob der Stall mit einer kontinuierlichen Produktion oder nach der Rein-Raus-Methode belegt werden soll. wird durch die Zahl der maximal gleichzeitig zu belegenden Buchten beim Zukauf geregelt. Die OBERS CHTEN 3 23 und 3.24 zeigen im Flußdiagramm den Weg der Entscheidungsfindung, wie er im Modell dargestellt ist.

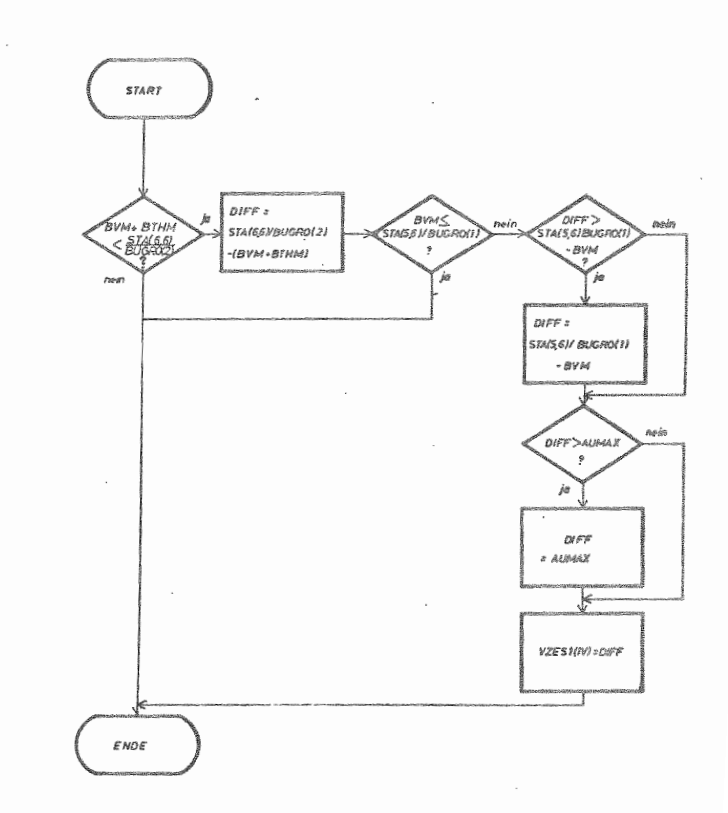

OBERSICHT 3.23: Flußdiagramm über die Entscheidung des<br>Ferkelzukaufs bei zweiphasiger Produktion

In der zweiphasigen Produktion (OBERSICHT 3.23) werden dafür 4 Abfragen benötigt:

1. Da normalerweise die Hauptmastplätze die limitierende Kapazitätsgröße darstellen, wird im Modell zunächst abgefragt, wie der Hauptmaststall zum Zeitpunkt t + IVS1 + 1 belegt sein wird, das ist der Zeitpunkt, wenn jetzt aufgestallte Ferkel in den Hauptmaststall kämen. Die Bestände werden hierfür folgendermaßen berechnet:

 $(3.46)$  BVM(t) =  $\sum$  $(3.47)$  BTHM(t) =  $\sum$ IVSI  $VZES1(i,2,t)$  $i = 1$ IVS2  $VZES2(i, 2, t)$  $j = IVS1+1$ Dann ergibt sich mit  $(3.48)$   $Z(t) = BVM(t) + BTHM(t)$ die Menge der zum Zeitpunkt t<sub>1</sub> + IVS1 + 1 im Hauptmaststall belegten Plätze. Dabei ist: BVM(t)  $BTHM(t)$ VZESl(i ,2,t) Bestand an Tieren im Vormastabschnitt i VZES2( i,2, t) Bestand an Tieren im Hauptmastabschnitt I VSI I VS 2  $Z(t)$ Bestand an Tieren in der Vormast in Dekade t Teilbestand an Tieren in der Hauptmast **in Dekade t** in Dekade t in Dekade t Länge der Vormast in Dekaden = Länge der Hauptmast in Dekaden = Bestand an Schweinen, die zum Zeitpunkt t + IVS1 den Hauptmaststall belegen

 $-124 -$ 

In diesem Zusammenhang ist zu beachten, daß durch Verluste frei werdende Plätze solange blockiert bleiben müssen, bis die entsprechende Altersstufe das Mastende erreich ha t.

ĵ

Ť

Aus diesem Grund wird im Modell mit einer modifizierten Form des Verzögerungsprozesses gearbeitet, der am Ende dieses Kapitels in einem Exkurs dargestellt ist. In dieser Darstellung werden neben der Tierzahl auch noch die

belegten Buchten erfaßt, Während sich Arbeitsbedarf, Futterverbrauch etc, nach der tatsächlichen Tierzahl richten, werden zur Kapazitätsabfrage die belegten Buchten herangezogen, da die Belegung in der Realität nur buchtenweise erfolgt.

- 2. Diese Abfrage bestimmt die freien Buchten im Vormaststall.
- 3. Sind in beiden Abschnitten freie Kapazitäten vorhanden, so UberprUft der Folgeschritt. welcher Abschnitt die limitierende Größe darstellt und wie hoch an dieser Stelle die freie Kapazität ist.
- 4. Im letzten Schritt wird geprüft, daß die Zahl der zu kaufenden Ferkel nicht größer ist, als durch die Variable AUMAX zugelassen ist. Hierdurch wird gesteuert, ob im Rein-Raus-Verfahren oder kontinuierlich gemästet werden soll.

In der einphasigen Produktion reduzieren sich die Abfragen, da hier lediglich die derzeit belegten Buchten mit den vorhandenen Buchten verglichen und eine mögliche positive Differenz dann mit der Aufstallungsbegrenzung verglichen werden muß. Dies ist in OBERSICHT 3.24 dargestellt.

In der Fütterung können für Vor- und Hauptmast getrennte Futterrationen (SFUT) angegeben werden. In beiden Fällen **ist dabei alt rnativ e ne FUtterung mit zugekauftem Allein** futter oder selbstgemischtem Futter, bestehend aus Eiweißkonzentrat und Getreide, möglich. Dabei kann vom Benutzer frei gewählt werden, welches Getreide gewünscht wird.

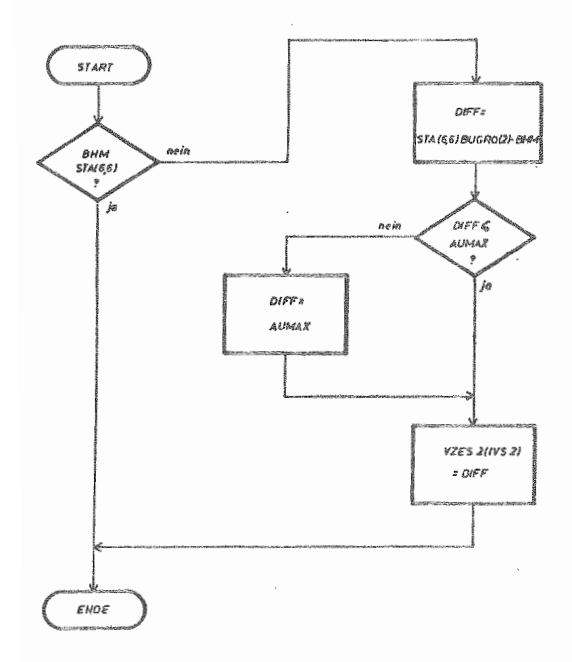

OBERSICHT 3.24: Flußdiagramm über die Entscheidung des Ferkelzukaufs bei einphasiger Produktion

Der Arbeitsbedarf der Mastschweinehaltung wird neben dem Aufwand für Fütterung (SWARB(l). SWARB(2)) von notwendigen Sonderarbeiten bei Umstallen, Verkauf, Desinfektion etc. SWARB(5) sowie den Arbeiten für Mahlen und Mischen bei selbst hergestelltem Futter SWARB(6) bestimmt.

FÜr das Modell wird eine in allen Phasen strohlose Aufstallung der Mastschweine angenommen. Somit ergibt sich. daß Exkremente dieses Produktionszweiges nur in Form von Gülle anfallen.
An dieser Stelle sei bereits erwähnt, daß in der Schweinemast neben dem Mastendgewicht noch ein Verkaufsgewicht anzugeben ist. Dieser Wert bildet die Grundlage für die Einnahmenberechnung und ermöglicht so. Nüchterungsverluste bzw. auch das Fleischkörpergewicht bei Totvermarktung zu berücksichtigen.

# Exkurs

OBERSICHT 3.25 zeigt eine abgewandelte Form des Standard-Unterprogramms von Zeitverzögerungen.

OBERSICHT 3.25: SUBROUTINE DELAY 2

```
SUBROUTINE DELAY2(VZE, XNPUT, OUTPUT, B1, B2, IV)
  DIMENSION VZE(2,IV)
  OUTPUT=VZE(1,1)B2 = VZE(2, 1)DO 1 K=2, IV
  D0 2 I=1,2VZE (I, K-1)=VZE(I, K)
2 CONTINUE
1 CONTINUE
  VZE(1,IV)=XNPUTVZE(2,IV)=B1RETURN
  END
```
(Vgl. hierzu: Die "Boxcar"-Funktion von FORRESTER, J.W., in: Industrial Dynamics, New York 1961, Die Subroutine Boxc von LIEWELLYN, R.W., in: FORDYN - An Industrial Dynamics Simulator, Raleigh 1966, Die Subroutine DCTDEL von MANETSCH, T.J. und MARK, G.L., System Analysis and Simulation with Applications to Economic and Social Systems, Lansing 1977, Die Subroutine DELAY bei W. CHOI,  $a.a.0., 1974$ .

Die Subroutine DELAY 2 beinhaltet eine doppelte Bestandsführung für einen Produktionsprozeß über IV Zeiteinheiten. Dabei haben die Variablen folgende bedeutung:

XNPUT OUTPUT BI  $B<sub>2</sub>$ VZE Anzahl der eingestallten Ferkel Anzahl der verkauften Mastschweine Anzahl der beim Einstallen besetzten Buchten Anzahl der beim Verkauf freiwerdenden Buchten = Menge der insgesamt im Stall befindlichen Tiere (1) und durch diese Tiere helegten Buchten (2).

#### 3.4 4 Pflanzliche Produktion

3.4.4.1 übersicht Uber die Produktionsstruktur

Wie in Kapitel 2 bereits angesprochen, wird in dem Modell nicht mit Funktionen zur Berechnung von Erträgen in der pflanzlichen Produktion gearbeitet, da hierfür die betriebsspezifische Datenbasis fehlt. Vielmehr sind vom Benutzer detaillierte Angaben Uber die von ihm b triebene Intensität des Anhaus und der damit erzielten Erträge zu machen. um auf diese Weise diskrete Punkte der für seinen Standort gültigen Ertragsfunktionen zu erhalten. OBERSICHT 3.26 gibt in Teil A die Form der Matrix an, in der die notwendigen Angaben gespeichert werden. Teil B zeigt als Beispiel für ein Produkt Bedeutung und Dimension der einzelnen Größen. üBERSICHT 3.2/ stellt nun die VerarDeitung dieser Angaben im Modell dar. In jeder Dekade erfolgen im Modell die Abfragen entspre chend der Darstellung im Flußdiagramm für alle 21 mögichen Fruchtarten. Sofern in den Bereichen

- Aussaat
- N-Düngung
- Pflanzenschutz
- sonst. Pflegemaßnahmen

**Ernte**

n der Dekade Aktivitäten anfallen und die Produktion ieses Produkts im Anbauplan vorgesehen ist, nimmt das

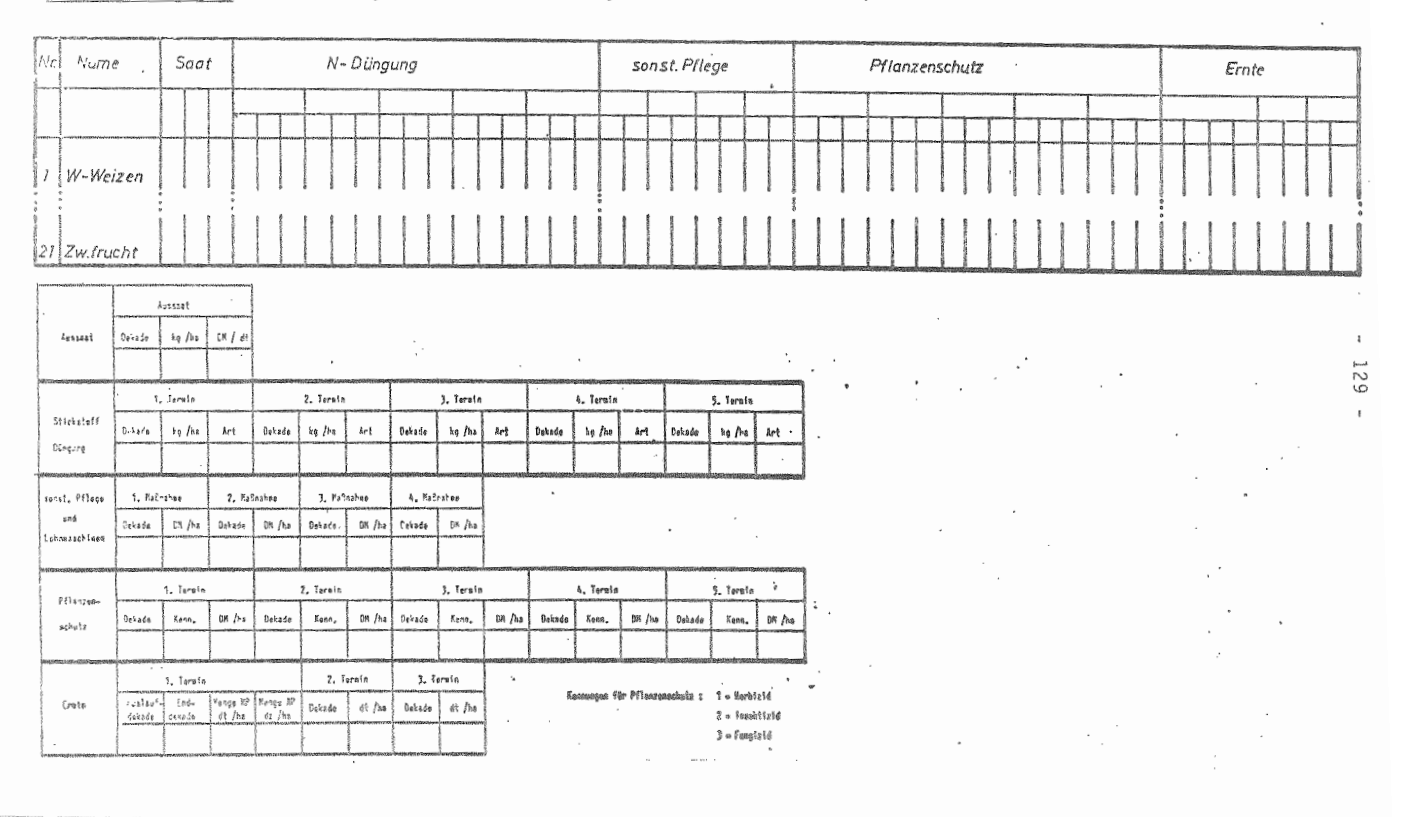

OBERSICHT 3.26: Darstellung der Aufwand-Ertrags-Relationen in der pflanzlichen Produktion

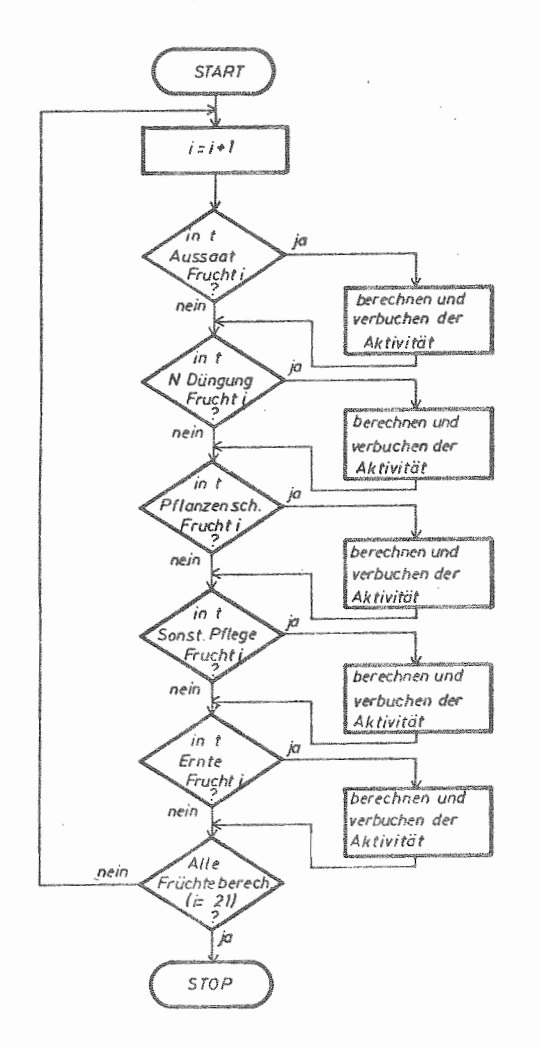

OBERSICHT 3.27: Flußdiagramm der Programmsteuerung in der pflanzlichen Produktion

Programm die Berechnung und Verbuchung der einzelnen Aktivitäten vor. Diese erfolgt je nach Art der Aktivität im Mengen- bzw. monetären Bereich. Die folgenden Abschni te werden dies im einzelnen erläutern.

# 3.4.4.2 Saat- und Pflanzgut

FUr Saat- und Pflanzgut ist, wie bereits erwähnt, keine Lagerhaltung vorgesehen. Im Modell wird deshalb keine Frfassung der Mengenbewegungen dieses Produktionsfaktors vorgenommen. Gemäß dem vom Benutzer bestimmten Mengenaufwand und den Preisen für Saatgut wird der Zukauf entsprechender Mengen bei Bedarf unterstellt. Dabei erfolgt lediglich die Erfassung der monetären Bewegungen. Sie wird in Kapitel 3.5.2 näher erläutert.

# 3.4.4.3 Düngung

### 3.4.4.3.1 StickstoffdUngung

In dem Modell erfolgt eine für jedes Produkt spezifische MineraldUngung fUr die Stickstoffversorgung der Pflanzen. Aus den früher aufgezählten 15 MineraldUngersorten, die im Modell aufgeführt sind, kann der Benutzer N-Düngersorte(n), -menge(n) und -termin(e) festlegen (RIOP), di bei der Produktion der einzelnen Kulturpflanzen je ha ausgebracht werden sollen.

Den Düngerverbrauch drückt die folgende Differentialglei**eh gaus:**

$$
(3.49) \frac{dVORR(t,k)}{dt_1} = \sum_{j=1}^{5} \sum_{i=1}^{21} RIOP(i,j,t,k) . ARBAU(i)
$$

Dabei ist: VORR(t,k) = In Dekade t vorhandene Menge des Düngers Ĵ. Zahl der möglichen Düngungstermine j. = Zahl der möglichen Fruchtarten ANBAU Umfang der Anbaufläche  $=$  Art des Stickstoffdüngers k RIOP = Düngermenge

Die Differentialgleichung wird im Modell für alle N-haltigen Düngersorten durchgeführt. Auf diese Weise wird der mengenmäßige Verbrauch aller Mineraldünger produktspezifisch ermittelt und zugeordnet. Die Erfassung und Verrechnung des Arbeitsaufwandes und des Maschineneinsatzes der DUngerausbringung werden im Abschnitt 3.4.4.5 erläutert.

# 3.4.4.3.2 Grunddüngung

**Gegensatz zu den N-haltigen DUngenitteln** wird **ei** Grunddüngung nicht zu jedem Produkt gesondert ausgebracht, da in der Praxis oft zu Fruchtfolgen. d.h. fUr mehrere Jahre im Vorrat gedungt wird. Aus diesem Grund liegt im Modell, wie bereits in 2.5.3.2.2 erwähnt, eine Nährstoffbilanz für GrunddUnger vor.

GBERSICHT 3.28 zeigt im exakten Blockdiagramm die Bila zierung der GrunddUngerbestände.

Dabei ist:

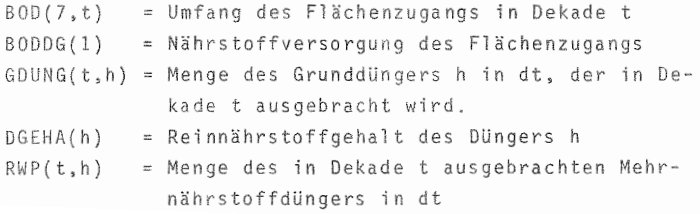

 $-132 -$ 

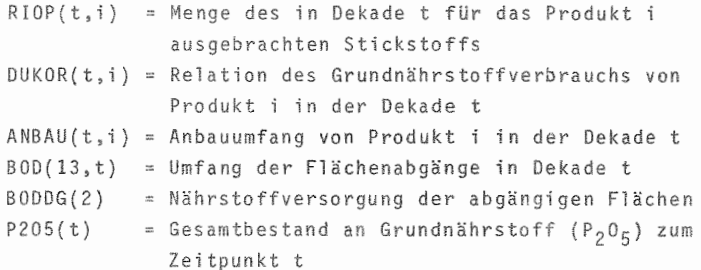

OBERSICHT 3.28: Blockdiagramm der Grunddüngerbilanzierung

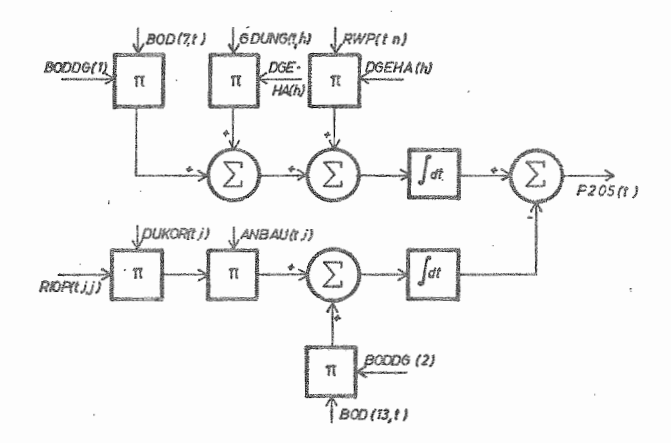

Sie beschränkt sich dabei auf die exemplarische Darstellung der Bilanzierung eines Nährstoffes (P<sub>2</sub>0<sub>5</sub>).

Zugänge zum Bestand sind durch drei Möglichkeiten gegeben:

- Der Benutzer des Modells hat die Möglichkeit, Angaben für eine Grunddüngung zu machen (GDUNG). Dabei hat er neben Zeitraum und Flächenumfang (q) noch Art (h) und Menge des auszubringenden Düngers je Flächeneinheit (p) anzugeben. Die Erhöhung des Nährstoffbestandes in der

Betriebsfläche ergibt sich dann durch Multiplikation mit dem Reinrährstoffgehalt (DGEHA).

- Das Ausbringen von N-haltigem DUnger erfolgt oft mit MehrnährstoffdUngern, wobei neben der Stickstoffgabe. die, wie dargestellt, dem einzelnen Produkt zugeordnet wird, der GrunddUngerbestand im Boden vergrößert wird. Durch Multiplikation der produktspezifischen Düngergabe (RIOP) mit dem entsprechenden Nährstoffgehalt des Düngers ergibt sich der Zugang.
- **- Eine weitere Möglichkeit des Zugangs ergibt sich, d** Vollständigkeit halber an dieser Stelle aufgeführt, bei Kapazitätsveränderungen, d.h. Zugängen an ßetriehsfläehe. Weitere Ausführungen hierzu sind Kapitel 3.4.3.1 zu entnehmen.

Entzug von Nährstoffen aus dem Boden sind im Modell durch zwei Faktoren gegeben:

- FUr das Wachstum benötigen die Pflanzen Nährstoffe, die  $s$ ie dem Boden entziehen. Zur Berechnung der Höhe des Entzugs ist im Modell der Bedarf an den Nährstoffen  $K<sub>2</sub>0$  und P<sub>2</sub>0<sub>5</sub> im Verhältnis zum Stickstoffbedarf abgebildet, Im Modell können dadurch mit den vom Benutzer angegebenen Stickstoffaufwendungen die entsprechenden Bedarfswerte an Grundnährstoffen festgelegt werden.
- Ferner sind Nährstoffabgänge aus dem Gesamtbestand analog den Zugängen durch Abgänge von der Betriebsfläche zu berücksichtigen.

Verluste an pflanzenverfügbaren Nährstoffen durch Auswaschung und Fixierung werden derzeit im Modell mangels operationaler Datengrundlage auf diesem Gebiet nicht gesondert berücksichtigt. Ihre Aufnahme in die Bilanz ist aber zu einem späteren Zeitpunkt vorgesehen und schon jetzt räumlich eingeplant.

Bei den Nährstoffen der GrunddUngung werden bis jetzt nur  $P_2O_F$  und  $K_2O$  genannt. Diese werden in der derzeitigen Modellversion berücksichtigt. Im Modell können aber nach Eingabe der Daten die Bilanzen für drei weitere Grundnährstoffe berechnet werden, wenn an ihnen Interesse aufgrund spezieller Fruchtfolgen oder besonderer Bodenverhältnisse besteht.

# 3.4.4.3.3 Organische Düngung

Die Entsorgung der Viehhaltungszweige durch Ausbringen von Mist, Jauche bzw. Gülle auf die Betriebsfläche 5011 u.a. in diesem Abschnitt behandelt werden. Im Abschnitt Viehhaltung war die Lieferung bis zum Lager bereits erklärt. Im Modell ist vorgesehen, daß Zeiten, Flächenumfang und Ausbringungsmenge je Flächeneinheit bestimmt werden können. Dann gilt folgende Differentialgleichung:

$$
(3.50) \quad \frac{\text{d PULL}(i, t)}{\text{d}t} = \text{MPLA} (i, t) \cdot \text{FLA} (i, t)
$$

Dabei ist:

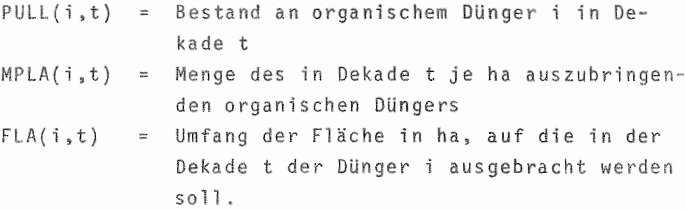

Diese Gleichung gilt dabei für alle drei Konsistenzformen (i), deren Bestände getrennt bilanziert werden. Die Nährstoffwirkung ist vom Benutzer bei der Bestimmung MineraldUngerbedarfs zu berücksichtigen.

Die organische Düngung durch Anbau von Zwischenfrüchten zur Gründüngung ist als Produktionsaktivität im Modell enthalten. Es ist dabei neben der Art der Zwischenfrucht, die zur Bodenverbesserung ausgesät werden soll, auch ihre DUngerwirkung frei bestimmbar, indem Erträge bzw. Aufwendungen der Folgefrüchte entsprechend modifiziert werden.

# 3.4.4.4 Pflanzenschutz und sonstige Pflegemaßnahmen

FUr Maßnahmen dieser Bereiche gilt bezüglich ihrer Berücksichtigung im Modell das gleiche, wie es für Saatund Pflanzgut bereits dargestellt wurde. Es werden auch hier keine mengenmäßigen Bewegungen erfaßt, sondern vom Modell direkt Ausgaben berechnet, die zum Zeitpunkt der Applikation anfallen. Im Modell sind dabei je Kulturart fünf verschiedene, frei wählbare Termine möglich, an denen Pflanzenschutzmaßnahmen durchgefUhrt werden können. Dazu sind entsprechender Aufwand und als spätere Information eine Kennung über die Wirkungsrichtung der Maßnahme (Herbizid, Insektizid, Fungizid) zu bestimmen. Bei den sonstigen Pflegemaßnahmen sind 4 Termine bzw. Möglichkeiten fUr verschiedene Pflegemaßnahmen je Kulturart vorgesehen.

### 3.4.4.5 Maschineneinsatz

## 3.4.4.5.1 Eigenmaschinen

Wie bereits angesprochen. bi den Fragen der optimalen Faktorausstattung und -ausnutzung einen wichtigen Bereich in der strategischen Planung.

Zur Abbildung des auf Eigenmaschinen beruhenden Mechanisierungsverfahrens fUr die verschiedenen Produktionszweige können vom Benutzer Angaben gemacht werden, welche Maschinen wann fUr ein Produkt eingesetzt werden sollen.

Der Aufbau der hierfür angelegten Matrix (MVP) ist in OBERSICHT 3.29 für 1 Produkt dargestellt.

OBERSICHT 3.29: Schema der Erfassung von Mechanisierungsverfahren

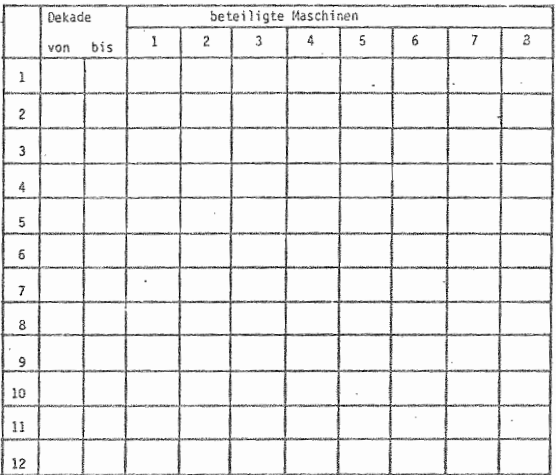

Im Modell sind für jeden Produktionszweig je Jahr maximal zwölf frei bestimmbare Zeiträume vorgesehen. Die hier eingesetzten Maschinen sind durch ihre Nummer im Inventarverzeichnis (vgl. 3.4.1.3 und 4.3.1.3) zu identifizieren.

Die Zeiträume für den Maschineneinsatz zur Ausbringung der oben genannten zugekauften Inputs müssen mit den dort genannten Zeitpunkten des Bedarfs übereinstimmen, so daß die Mengen zu Beginn des entsprechenden Zeitraums zur Verfügung stehen.

FUr das Mechanisierungsverfahren und den damit zu bestimmenden Arbeitsbedarf wurde die Möglichkeit geschaffen, Arbeitsgänge sowohl Zeitpunkten als auch Zeiträumen zuordnen zu können, um auch bei größeren Anbaufl ächen, in denen die Arbeit in der Praxis Uber mehrere Zeitabschnitte verteilt wird, im Modell richtig abbilden zu können. Es wird dabei unterstellt, daß die Arbeit im Zeitraum auf die einzelnen Zeitabschnitte gleichmäßig verteil wi rd.

Das Flußdiagramm in OBERSICHT 3.30 verdeutlicht die Berechnungsweise des Arbeitseinsatzes für die einzelnen Maschinen (m).

Das Modell bearbeitet nach diesem Schema in jedem Zeitschritt die Meehanisierungsverfahren aller Produktionsverfahren, für die eine Anbaufläche bzw. ein Produktionsumfang angegeben wurde. Die Veränderungen der Arbeitsbelastung *fUr* jede Maschine ergeben sich dabei aus der folgenden Differentialgleichung

 $(3.51)$   $\frac{dXXXX(t,m)}{dt}$  =  $\frac{ZW(m)$   $ANDAU(j,t)}{n}$ 

Dabei ist:

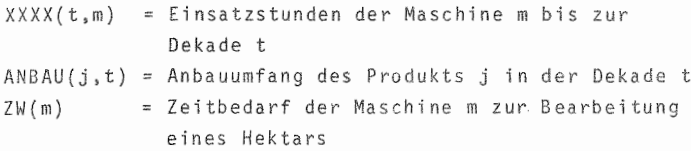

Die Anwendung der Gleichung im Programm erfolgt für alle bei den angesprochenen Anbauverfahren in der Dekade t benutzten Maschinen.

Wie in 3.4.1.3 erklärt wurde, sind nur für einen Teil der Maschinen diese spezifischen Bedarfswerte zu ermitteln, da z.B. bei Zugmaschinen das angebaute/-gehängte Gerät die Arbeitsgeschwindigkeit determiniert.

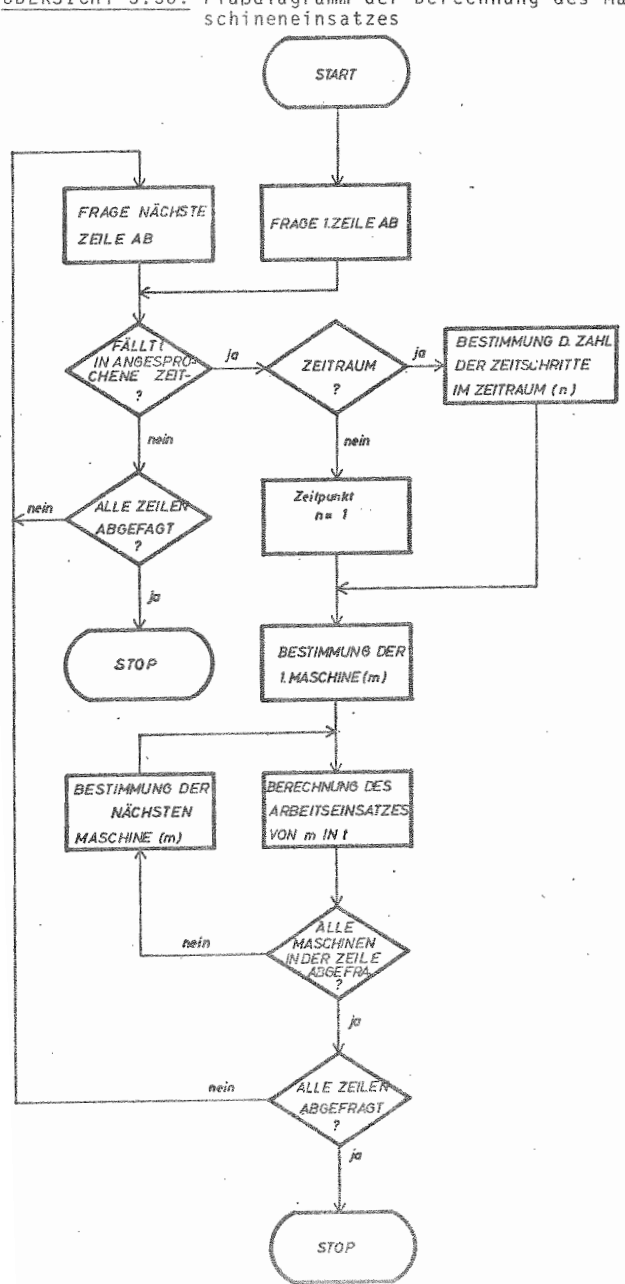

OBERSICHT 3.30: Flußdiagramm der Berechnung des Ma-

Deshalb bestimmt sich im Modell ZW(m) auf folgende Weise:

- 1. Bei Maschinen mit spezifischem Arbeitsbedarf gilt  $ZW = AGER(m, 11)$ Dabei ist:  $AGER(m, 11)$  = Ausgabe über Arbeitsbedarf aus dem Inventarverzeichnis.
- 2. Bei Maschinen ohne spezifischen Arbeitsbedarf wird vom Modell der Bedarfswert der zuvor aufgeführten Maschine herangezogen. Das Modell erarbeitet demnach mit dem Prinzip, daß die die Arbeitsdauer bestimmende Leitmaschine bei Maschinenkombinationen zuerst genannt wird. Auf diese Vorgehensweise und die daraus resultierenden Fragen bei der Dateneingabe wird an späterer Stelle im Detail eingegangen.

Neben den Mechanisierungsverfahren für die Zweige der Pflanzenproduktion, bei denen der Arbeitsaufwand direkt zuzuordnen ist, können für die Grunddüngung und das Ausbringen von Mist und Gülle jeweils getrennte Mechanisierungsketten festgelegt werden. Dabei ist zu beachten, daß bei der Grunddüngung mehrere Möglichkeiten bestehen. um dem Rechnung zu tragen, daß die verschiedenen Nährstoffe u.U. auf unterschiedliche Weise ausgebracht werden.

In der Entsorgung ist jeweils eine Mechanisierungskette bestimmbar. Der daraus für die aufgeführten Maschinen resultierende Arbeitseinsatz ergibt sich durch Multiplikation der Bedarfswerte mit den in Dekade t planmäßig und außerplanmäßig ausgebrachten Mengen, dividiert durch die Menge je ha.

Demnach gilt:

a) für Gülle  $(3.52)$  d  $XXX(t,m)$  =  $ZW(m)$  (GMPLA(t) + GPLAN(t)) FART (I) b) für Mi s<sup>t</sup>  $\frac{d XXXX(t,m)}{dt} = \frac{ZW(m) XMPLA(t)}{FAKI(2)}$  $(3, 53)$ Dabei ist: XXXX(t,m) Einsatzstunden der Maschine m bis zur Dekade t Zeitbedarf der Maschine m zur Bearbeitung  $ZW(m)$ ei nes Hektars XMPlA(t) in Dekade t ausgebrachte Menge Mist in dt i Dekade t planmäßig ausgebrachte Menge GMPLA(t) GUI 1e in  $m<sup>3</sup>$ in Dekade t außerplanmäßig ausgehrachte GPLAN(t) Menge Gulle in m<sup>3</sup> Ausbringungsmenge Mist je ha FAKT(l) Ausbringungsmenge Gülle je ha FAKT(2)

# 3.4.4.5.2 Lohnmaschi nen

Der Einsatz von Lohnmaschinen ist im vorangehenden Mechanisierungsplan nicht zu berücksichtigen, da ihr Einsatz im Modell als zugekaufte Dienstleistung entsprechend den unter 3.4.4.4 abgehandelten Pflegemaßnahmen behandelt wird. Somit sind beim Einsatz von lohnmaschinen lediglich die dafür anfallenden Kosten je ha anzugeben. Eine Erfassung des Mengengerüsts (Einsatzstunden) erfolgt nicht

# $-142 -$

# 3.4.4.6 Handarbeit

Nur noch wenige Arbeiten in der Landwirtschaft können als reine Handarbeit bezeichnet werden und deshalb in Verbindung mit Maschineneinsatz nicht erfaßt werden. Darüber hinaus ist festzustellen, daß Handarbeiten grö-Beren Umfangs (z.B. Rübenhacken) in zunehmendem Maße als Dienstleistung zugekauft werden und in die Arbeitsbilanz des Betriebes keinen Eingang mehr finden.

Um dennoch Handarbeiten im Modell erfassen zu können. ermöglicht eine Matrix die Aufnahme entsprechender Daten. Dabei sind neben dem Zeitraum (t<sub>i</sub> bis t<sub>k</sub>) des betreffenden Arbeitsanfalls Angaben über die verursachende Fruchtart und den Umfang der Handarbeit je ha Produktionsfläche zu machen.

Die Arbeitsbilanz verändert sich dann wie folgt:

$$
(3.54) \quad \frac{\text{d} \text{ARBI } 1 \text{ (t, 4)}}{\text{d}t} = \sum_{i=1}^{n} \frac{\text{HARB } (t) \cdot \text{ARBM } (\text{j, t}) \cdot \text{dt}}{t_k - t_i}
$$

Dabei sind:

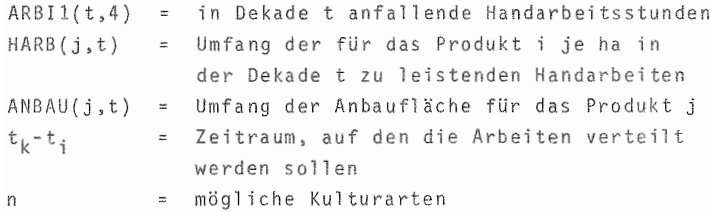

3.4.4.7 Ernte

Die Darstellung der Ernte pflanzlicher Produkte im Modell berücksichtigt die unterschiedlichen Gegebenheiten der Produktion bei den verschiedenen Kulturpflanzen.

Generell können dabei 3 Typen klassifiziert werden, was Zahl der anfallenden Produkte bzw. Häufigkeit der Nutzung einze1ner Kulturen anbelangt. FUr das Modell wurden sie wie folgt definiert:

- Typ A bedeutet die Produktion eines Produkts mit einmaliger Nutzung, d.h. Ernte zu einem bestimmten Zeitpunkt.
- Typ B bezeichnet die Produktion eines Produkts, das von derselben Kulturpflanze wiederholt innerhalb eines Jahres geerntet werden kann.
- Typ C bezeichnet die Produktion zweier Produkte mit einer Kulturpflanze, wobei es sich dabei wertmäßig zu meist um ein Haupt- und ein Nebenprodukt handelt.

Die OBERSICHT 3.31 zeigt, welche dieser Typen im Modell für die einzelnen Produktionszweige angewendet werden. Der Typ A trifft dabei lediglich für die Kartoffeln, Silomais, XX<sub>2</sub> und die Zwischenfruchtweide zu. Letztere gehört zu der Gruppe, da das Abweiden nur in einem relativ kurzen Zeitraum möglich ist, ein Wiederaufwuchs und erneutes Abweiden im gleichen Jahr entfällt. In XX<sub>2</sub> kann also eine Verkaufsfrucht beliebig aufgenommen werden, bei der nur 1 Produkt anfällt, das zu einem Zeitpunkt geerntet wird. Typ B umfaßt mit Ausnahme der eben genannten den Bereich des Ackerfutterbaus und des GrUnlands. Die Bezeichnungen XX<sub>3</sub> und XX<sub>4</sub> stehen dabei für

Aktivitäten des Futterbaus. wobei hier der Typ A oder <sup>ß</sup> frei wählbar ist.

**Typ <sup>C</sup> ist bei allen** M~hdruschfrUchten **zu** finden~ **bei denen neben dem Korn noch das Stroh a1 mögliches**

Nebenprodukt anfällt. XX<sub>1</sub> dient als Erweiterungsmöglichkeit für die Produktionsaktivitäten dieses Typs.

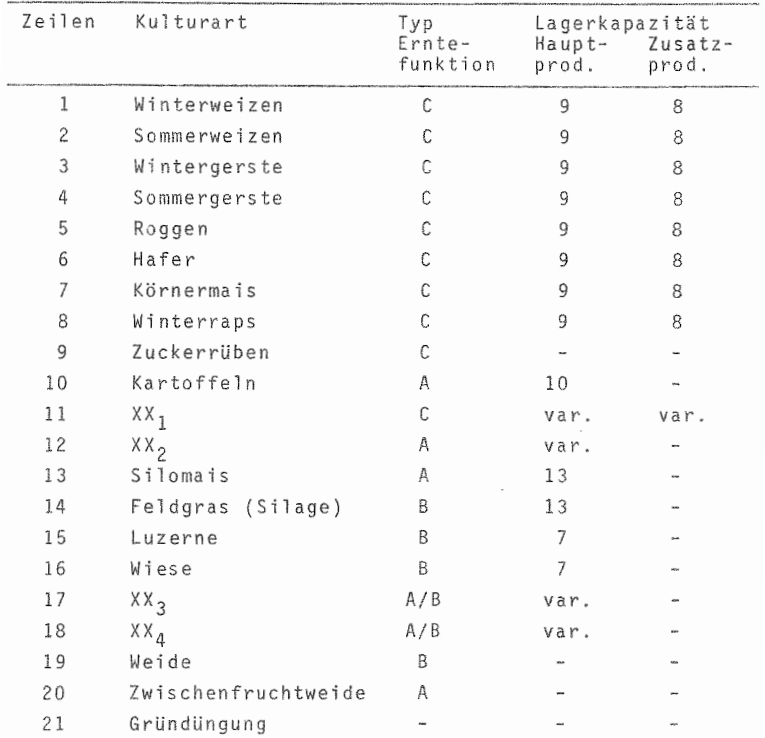

OBERSICHT 3.31: Erntefunktionen und Lagerzuordnung

Als Erntetermin für Produkte vom Typ A und C bzw. auch für den 1. Erntetermin bei Typ B ist im Modell wahlweise die Angabe eines Zeitpunktes oder eines Zeitraumes vorgesehen, um auf diese Weise eine exaktere Erfassung der Mengenbewegung im Zeitablauf und verbunden damit eine genauere Abbildung der Futterwirtschaft zu ermöglichen.

Im Typ B sind noch zwei weitere Erntetermine vorhanden, die für die entsprechenden Produkte zu bestimmen sind. Allen Terminen sind dabei die im Zeitraum/-punkt geernteten Mengen je ha zuzuordnen. Ist ein Zeitraum vorgegeben. so wird vom Modell eine gleichmäßige Verteilung der Ernte in diesem Zeitraum angenommen.

Die geernteten Mengen werden den in OBERSICHT 3.31 aufgeführten Kapaz täten zugeordnet. Die Zahlen entsprechen den in Kapitel 3.4.1.2 erläuterten Gebäudekapazitäten. Für die XX Produkte ist diese Zuordnung variabel.

Fragen der Lagerhaltung und Kapazitätsbegrenzung sind dem nächsten Kapitel vorbehalten.

### 3.4.5 Auslastung der Kapazitäten

# 3.4.5.1 Boden

Im vorangegangenen Kapitel ist bereits die Zusammensetzung der Betriebsfläche (BF) und ihre mögliche Veränderung im Planungsablauf dargestellt worden. Bezüglich der Auslastung dieser Kapazität durch den Anbau pflanzlicher Pro dukte, wie er in der Kapitelgruppe 3.4.4 erläutert ist, wird im Modell in jedem Zeitschritt die nicht durch Anbau pflanzlicher Produkte belegte Bodenfläche ermittelt. Dafür gilt:

(3.55) FBOD(t) m  $BF(t) - \sum ANBAU(k,0)$ k~l o t m  $\sum$  AUSS( $k, x$ )  $k=1$ 

 $-$  ERNTE( $k, x$ )

```
Dabei ist:
FBDD(t)
BF(t)m
AUSS(k,i)
Umfang der Aussaatfläche
ERNTE(k,i)
Umfang der Erntefläche
ANBAU(k,O)
Feldbestände am Anfang
         Freie Bodenfläche in der Dekade t
         = Betriebsfläche in der Dekade t
         = Anzahl der Betriebszweige pflanzl. Produktion
```
- 146 -

Die Ergebnisse dieser Berechnungen finden Ausdruck im Flächennutzungsplan. Ergeben die Berechnungen im Planungsablauf, daß der Wert von FBOD(t ) kleiner als Null ist, so bricht das Modell die Berechnungen mit einer Fehlermeldung ab, wobei zur Kontrolle der Eingabedaten diese noch einmal ausgedruckt werden.

# 3.4.5.2 Gebäude

### 3.4.5.2.1 Produktionsmittelläge

Die hier in der Darstellung getroffene Aufteilung der Lagerkapazitäten fUr Produktionsmittel einerseits und Produkte andererseits, ist zwar willkürlich und führt im Bereich des Futterbaus auch zu Überschneidungen. Sie wurde aber gewählt, weil auf diese Weise eine getrennte Darstellung von Beschaffungs- und Absatzpolitik erfolgen kann.

Eingriffe in die ßeschaffungspolitik des Modellunte nehmens kann der Benutzer für die Produktionsmittelgruppen MineraldUnger und Zukauffuttermittel vornehmen. Variation von Lagerkapazität, Verbrauch oder Zukaufmengen erlauben das Gestalten einer erfolgreichen Beschaffung. Die Matrizen ZUGD und ZUGF ermöglichen dem Benutzer, für jede der 15 Düngearten (ZUGD) und jede der 15 Futtermittelarten (ZUGF) monatl iche (t) Zukaufmengen zu bestimmen. Die 15 Mineraldünger (i) belasten dabei alle bei

einem Vorratskauf die Kapazität des Düngerlagers (FKAPA(l)). Ausgehend vom Anfangslagerbestand (VORR(i ,1)) und bedingt von dem durch die pflanzliche Produktion bestimmten Verbrauch (VERBD) ergibt sich folgende Gleichung für die Lagerbestände (VORRD).

(3.56) VORRD(i,4,t) = VORRD(i,1) + 
$$
\int_{0}^{t}
$$
 [ZUGD(i,x)]  
- VERBD(i,x)] - dx

Daraus ergibt sich eine Berechnung der noch verfügbaren Lagerkapazität für Mineraldünger (FKAPA(6») gemäßt der Gesamtlagerkapazität (XLAG(6,t) als:

(3.57) 
$$
FKAPA(6, t) = XLAG(6, t) - \sum_{i=1}^{15}
$$
 VORRD(i, 4, t)

Die 15 als Zukauffutter zu bezeichnenden Futterkomponenten, deren Zukauf monatlich gegliedert durch ZUGF möglich ist, werden entsprechend ihrer unterschiedlichen Anforderungen an Lagerbedingungen über verschiedene Lagerkapazftäten verbucht.

Wie OBERSICHT 3.32 ausweist, sind insgesamt 5 verschiedene spezielle Lagerkapazitäten vorhanden, in denen Zukauffutter gelagert werden kann. Die Verknüpfung der Futterarten mit den Kapazitäten zeigt OBERSICHT 3.32.

Hierin wird verdeutlicht, daß bei den zugekauften Rindviehfutterarten das erste Gärfutter (z.B. Biertreber) im gleichen Lager wie die selbsterzeugten Silager verbucht wird. Den übrigen drei Futterarten, die als Zukaufkomponenten in jedem Zweig der Rindviehhaltung verfüttert werden, sind in einem gemeinsamen Lager  $(XLAG(1))$ zusammengefaßt. Die Kapazitätsauslastung dieses Lagers (FKAPA(1)) wird durch die folgende Gleichung bestimmt:

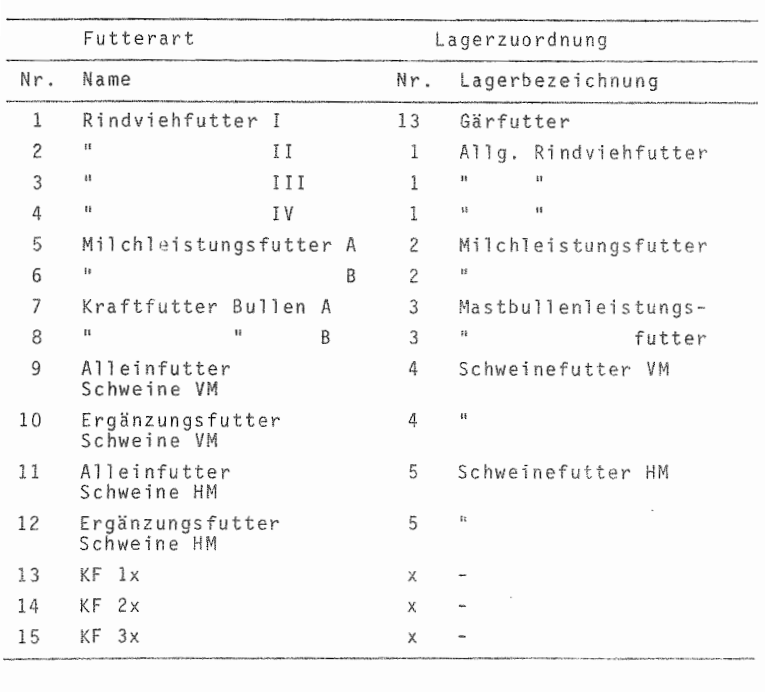

OBERSICHT 3.32: Lagerrechnung bei Zukauffuttermitteln

4  $(3.58)$  FKAPA $(1, t)$  = XLAG $(1, t)$  - $\sum$  VORRF(i,4,t)  $i = 2$ 

Dabei ist:

 $FKAPA(1, t)$  = freie Lagerkapazität des Lagers 1 in der der Dekade t  $XLAG(1,t)$  = Kapazität des Lagers 1 in der Dekade t VORRF(i, 4, t) = aktueller Lagerbestand des Futtermittels

Der aktuelle Lagerbestand jeder dieser drei Futterarten (VORRF(i, 4, t) errechnet sich dabei

(3.59) 
$$
VORRF(i,4,t) = VORRF(i,1) + \int_{0}^{t} [ZUGF(i,x) -
$$

 $-149 -$ 

- FUK $(i,x)$  - FUB $(i,x)$  - FUF $(i,x)$ ] - dx

Dabei stellen

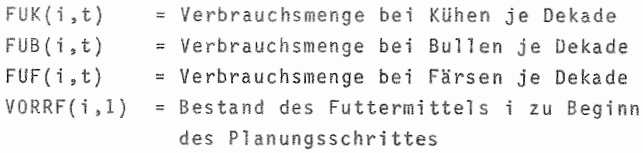

dar.

Die Spezial-Leistungsfuttermittel für die einzelnen Tierarten besitzen je Gruppe ein eigenes Lager. Die Berechnung der Kapazitätsauslastung erfolgt analog zu der oben gezeigten.

OBERSICHT 3.33 zeigt die Anordnung der Rechenschritte für lagerfähige Produktionsmittel im Modell und die Arbeitsweise von den zugehörigen Kontrollroutinen. Diese sind nötig, um einerseits eine Überlastung des Lagers auszuschließen, andererseits aber auch die mögliche Errechnung negativer Lagerbestände zu verhindern. Im ersten Fall wird vom Modell die Zukaufmenge soweit reduziert, bis durch die Menge eine Lagerauslastung von 100 % erreicht wird.

Der zweite Fall ergibt sich, wenn durch die Produktionsweise ein Produktionsmittel verbraucht wird, das am Lager nicht bzw. nicht ausreichend vorhanden ist und dessen Zukauf im Zeitschritt auch nicht geplant ist. Da negative Lagerbestände nicht möglich sind, der Handlungsablauf aber weitergehen soll, kauft das Modell die Fehlmengen selbsttätig zu. Zur Information werden Zeitpunkt und Mengen der Sonderzukäufe ausgewiesen.

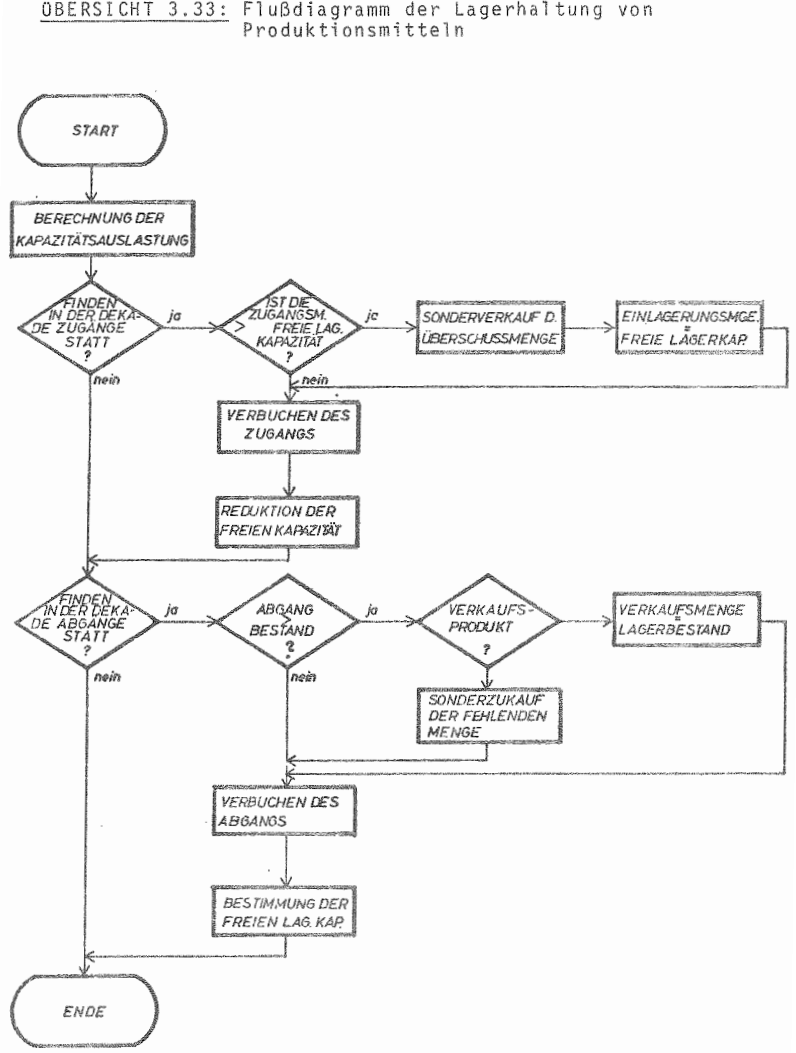

OBERSICHT 3.33: Flußdiagramm der Lagerhaltung von Produktionsmitteln

*- 150 -*

Diese Maßnahme kann im übrigen zu einer Erweiterung der Nutzungsmöglichkeiten des Modells fUhren, wenn in einem 1. Schritt ohne explizite Beschaffungsentscheidungen das Modell alle Produktionsmengen im Sonderzukauf beschafft, in einem Wiederholungsschritt entsprechend der zuvor ermittelten Bedarfsmengen die Beschaffungspolitik optimiert wird.

Eine Sonderstellung in der Beschaffung der lagerfähiger Produktionsmittel nimmt der Treibstoff ein. DBERSICHT 3.34 verdeutlicht die bei diesem Gut benutzte Vorgehens weise.

OBERSICHT 3.34: Beschaffungspolitik von Treibstoff

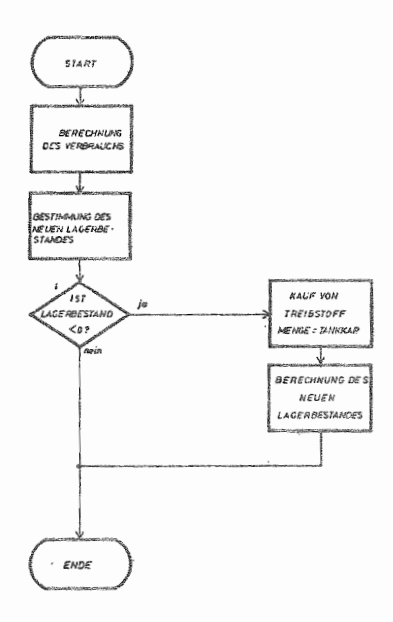

Ausgehend vom alten Lagerbestand (SPRIT(t-1)) und dem Verbrauch, der durch den Maschineneinsatz in der pflanzlichen (SVP) und tierischen Produktion (SVT) bestimmt wird, errechnet sich der neue Lagerbestand (SPRIT(t))

 $(3.60)$  SPRIT(t) = SPRIT(t-1) - SVP(t) - SVT(t)

Ergibt sich für SPRIT(t) ein Wert kleiner - gleich Null, so kauft das Modell selbsttätig Treibstoff zu. Die Menge wird dabei durch die Tankkapazität bestimmt.

# 3.4.5.2.2 Produktläger

In den hier angesprochenen Lägern können sämtliche im Betrieb erstellten pflanzlichen Produkte mit Ausnahme der Zuckerrübe sowie alle lagerfähigen Produkte der tierischen Produktion gelagert werden. Dabei kann es sich sowohl um Verkaufsprodukte, als auch um Zwischenprodukte handeln.

Die Zuckerrübe ist hierbei ausgeschlossen, da sie ohne Kapazitätsbeschränkung auf dem Feld zwischengelagert werden kann.

In der pflanzlichen Produktion sind entsprechend der Art des Erntequtes verschiedene Lagerkapazitäten angesprochen, die im einzelnen in OBERSICHT 3.31 dargestellt werden.

Für die Verkaufsprodukte ergibt sich der Lagerbestand (VORRP) zum Zeitpunkt t und dementsprechend die Kapazitätsauslastung (FKAPA) wie folgt:

(3.61) VORRP(4,i,t) = VORRP(1,i) +  $\int_{c}^{c}$  [ERNTE(i,x) -

 $-$  VERK(i,x)]  $\cdot$  dx

$$
(3.62) \text{ FKAPA}(k, t) = XLAG(k, t) - \sum_{i=1}^{n} VORRP(1, i) + \int_{0}^{t}
$$
  

$$
\sum_{i=1}^{n} \text{EERNE}(i, x) - VERK(i, x)] \cdot dx
$$

Hierbei ist zu berücksichtigen, daß die im Planungsablauf variable Lagerkapazität (XLAG) sich entsprechend der Darstellung in Kapitel 3.4.1.2 ergibt als:

(3.63) XLAG(k,t) = XLAG(k,0) +  $\int_{0}^{t}$  [XLAGZ(k,x) - XLAGA(k,x)]

Dabei haben die Variablen im einzelnen folgende Bedeutung:

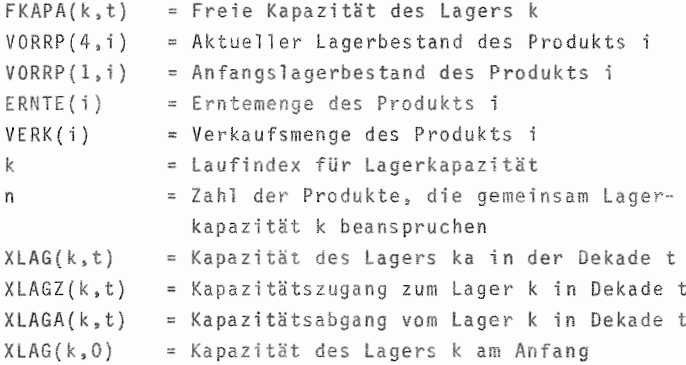

Hinter der Variablen VERK verbirgt sich eine Matrix, in der, entsprechend den Möglichkeiten im Zukauf von Produktionsmitteln, der Benutzer Zeitpunkt und Umfang der Verkaufsmengen für die Produkte festlegen kann, wobei je Produkt maximal 10 Verkaufstermine im Planungsschritt möglich sind.

Bei der Berechnung der Kapazitätsauslastung für Zwischenerzeugnisse der pflanzlichen Produktion ist eine Umrechnung nötig, da die Erntemenge in KSTE gemessen, der Verbrauch in der Futterration in kg angegeben und die Belastung des Lagerraums in  $m^3$  erfolgt.

Die angegebene Formel Nr.3.61 für Verkaufsfrüchte ist entsprechend abzuwandeln in:

t  $(3.64)$  <code>VORRZW(4,i,t)</code> = <code>VORRZW(1,i)</code> + <code> $\int$ </sup> <code>[ERNTE(i,x) -</code></code> o

$$
\frac{FUVERB(i, t)}{RGEW(i)}
$$

bzw.

 $(3.65)$  FKAPA(k,t) = XLAG(k,t) -  $\sum$  VORRZW(1,i) +  $i=1$ 

$$
+\int_{i=1}^{t} \left(\sum_{i=1}^{n} \text{ERNTE}(i,x) - \frac{\text{FUVERB}(i,t)}{\text{RGEW}(i)}\right) \cdot dx
$$

Dabei stellt FUVERB(i,t) den Verbrauch des Futtermittels i in der Zeiteinheit durch die verschiedenen Vieharten dar. RGEW(i) gibt dessen Raumgewicht an.

Die üBERSICHT 3.35 zeigt die Lagerhaltungspolitik bei den pflanzlichen Produkten und die Kontrollroutinen. Die für die Einhaltung der Kapazitätsgrenzen zuständigen Routinen sorgen im Falle einer Überlastung einheitlich für einen Sonderverkauf der Überhangmenge. Für die Einhaltung der

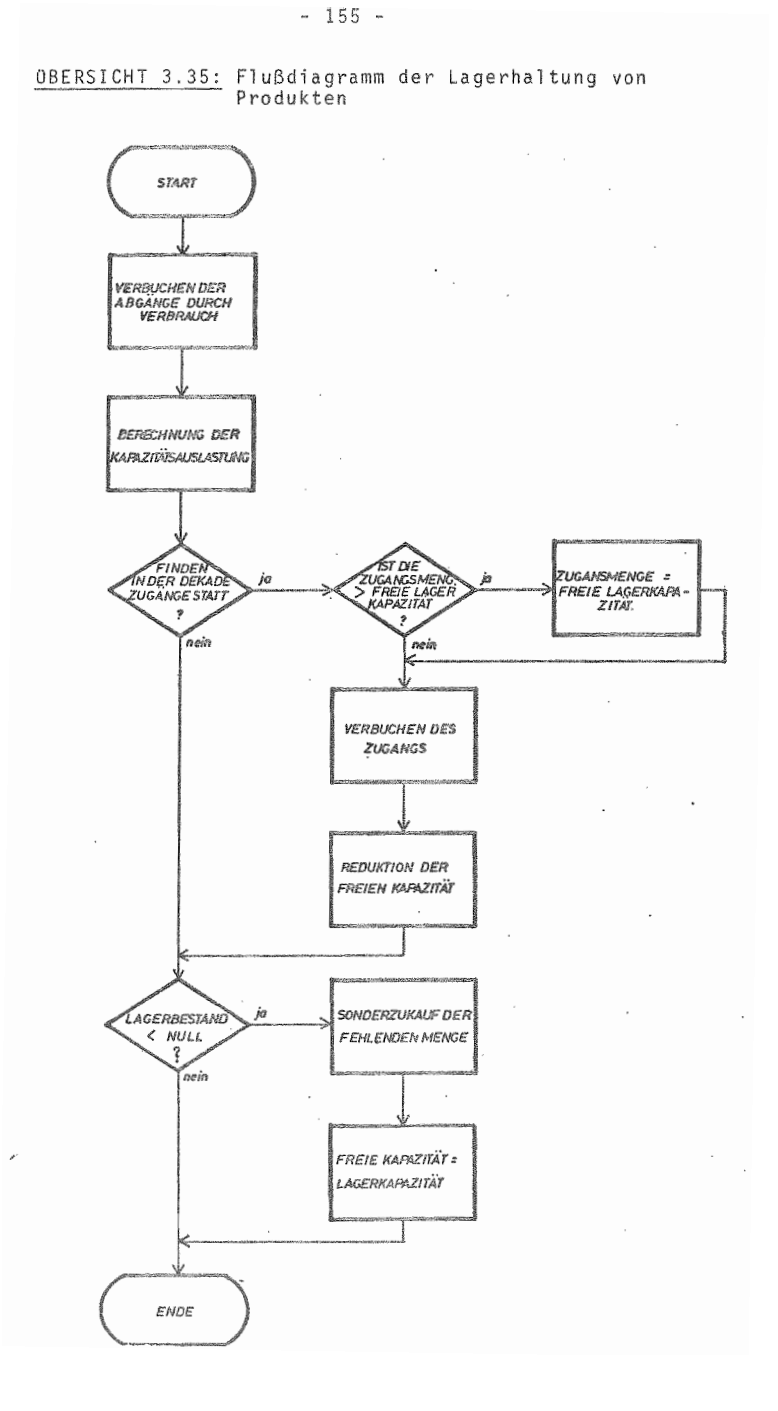

unteren Grenze sind je nach Produktverwendung zwei Routinen vorhanden.

Soll mehr verkauft werden, als vorhanden ist, so wird die Verkaufsmenge entsprechend reduziert. Handelt es sich hin gegen um ein Zwischenerzeugnis und somit um ein Input in einen anderen Produktionszweig, so verhält sich das Modell wie bei den Produktionsm tteln und kauft die Fehlmenge hinzu.

Als lagerfähige Produkte der tierischen Produktion sind Mist und Gülle zu nennen. Der anfallende Festmist ist bei seiner Lagerung im Modell keiner Kapazitätsbeschränkung unterworfen.

Für Gülle stehen 2 Kapazitäten im Modell zur Verfügung, wobei Wahlmöglichkeiten zur optimalen Anpassung an betriebliche Gegebenheiten bestehen. So kann in dem ersten Güllelager (XLAG(11)) entweder Rindergülle allein oder aber auch Rinder- und Schweinegülle zusammen gelagert werden. Soll Schweinegülle allein gelagert werden, so ist das 2. Lager (XLAG(12)) anzusprechen. Das Flußdiagramm in ÜBERSICHT 3.36 verdeutlicht die Lagerbewirtschaftung und die nötigen Kontrollroutinen zur Sicherstellung des reibungslosen Ablaufs.

# 3.4.5.2.3 Stallkapazität

Die Ställe sind neben den Lägern die nächste große Gruppe von Kapazitäten, die durch den Bestand an Gebäuden gebildet werden.

Die Berechnung der Auslastung der Stallkapazität geschieht im Modell im wesentlichen nach den gleichen Kriterien, wie in der lagerhaltungspolitik dargestellt. Sie wird lediglich dadurch kompliziert, daß Produktionszweige gekoppelt sind und bei der Berechnung der Auslastung von Kapazitäten

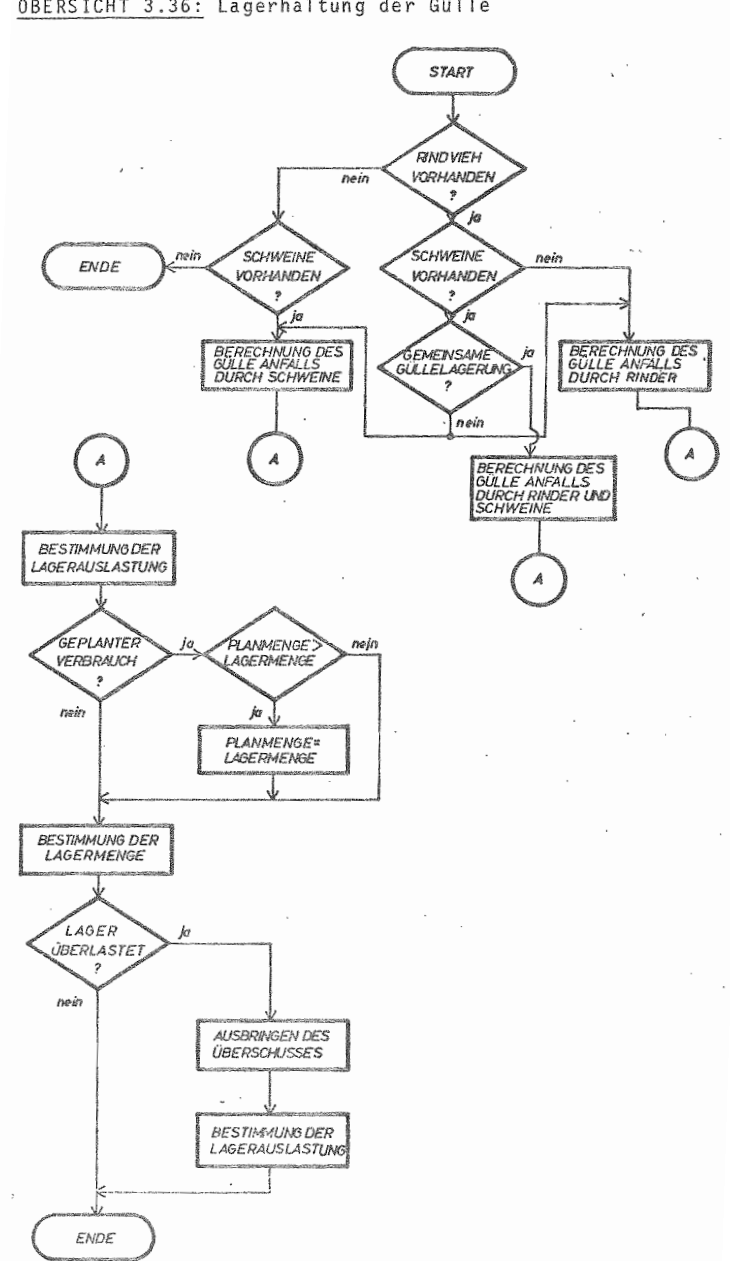

OBERSICHT 3.36: Lagerhaltung der Gülle

zuerst eine Analyse der möglichen Engpässe in der Produktion vorgenommen werden muß. Wie dies im Modell durchgeführt wird, wurde am Beispiel der zweiphasigen Schweinemast in Kapitel 3.4.3.2 dargestellt. Die darin gezeigte Vorgehensweise wird auch in der Bullenmast und in den Bereichen Kälber-Färsenaufzucht benutzt.

In der Milchviehhaltung finden keine automatischen Routinen Anwendung, um Bestand und Kapazität des Kuhstalls gegebenenfalls in Einklang zu bringen, da Bestandsveränderungen im Modell nur durch explizit vom Benutzer gewollte Entscheidungen entstehen können. Ihre Plausibilität ist vom Benutzer selbst zu beurteilen.

Es wird aber in der Hilchviehhaltung (i), und das gilt auch für die anderen Viehhaltungszweige, eine prozentuale Auslastung PAQ für jeden Zeitschritt dt nach der Formel

(3.66) PAQ(i,t) =  $\frac{TB(t) \cdot 100}{STA(1,4,t)}$  ermittelt.

Die Variable TB steht hier stellvertretend für den jeweiligen Tierbestand und ist jeweils entsprechend den früher aufgezeigten Formeln durch Integration zu ermittel

STA(i,4,t) stellt die aktuelle Stallkapazität dar. Sie errechnet sich:

 $(3.67)$  STA $(i,4,t)$  = STA $(i,1)$  +  $|$  [STAZ $(i,x)$  - STAA $(i,x)$ ]·dx

Dabei ist:

STA(i,l) Kapazität des Stalles i am Anfang STAZ(i) = Kapazitätserweiterung des Stalles STAA(i) = Kapazitätsverringerung des Stalles i

# 3.4.5.3 Maschinen

Im Modell wird nicht, wie die überschrift von 3.4.5 vermuten lieBe, die Auslastung, sondern vielmehr die Sela stung der Maschinen in der festgelegten Produktionsstruktur und -organisation bestimmt. Diese Unterscheidun nötig, da in dieser Modellkomponente keine Prozentzahlen berechnet werden, die die Belastung einer Maschine in einer Zeiteinheit mit ihrem Einsatzpotential ins Verhältnis setzt. Der Grund hierfUr liegt im Fehlen geeigneter Da te n.

Insofern berechnet das Modell die Einsatzstunden in den Zeiteinheiten und drückt diese auf Wunsch für die Einzelmaschinen aus. Die PrUfung der technischen DurchfUhrba keit der sich ergebenden Belastungen der Maschinen ist dem Benutzer bei der Analyse der Ergebnisse vorbehalten. Die Belastung der einzelnen Maschinen läßt sich für alle n Maschinen folgendermaßen berechnen:

$$
(3.68) \quad \frac{dXXX(n,t)}{dt} = \left( \left( \sum_{i=1}^{m} \text{MVP}(n,i,t) \cdot \text{ANBAU}(i,t) \right) + \text{MVGD}(n,t) \cdot \text{UGU}(n,t) \right) + \text{MVMI}(n,t) \cdot \text{UMI}(t) \cdot \text{dt}
$$

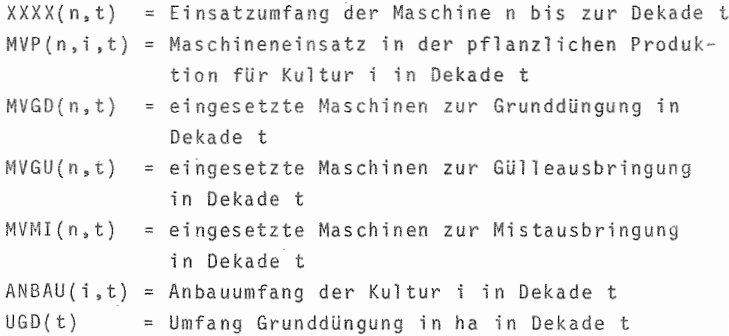

 $-159 -$ 

### $-160 -$

 $UGU(t)$  = Umfang Gülleausbringung in ha in Dekade t  $UMI(t)$  = Umfang Mistausbringung in ha in Dekade t = Zahl der pflanzlichen Produktionszweige  $m$ 

Aus den hierdurch ermittelten Daten können sowohl die Gesamtarbeitsbelastung als auch die Werte der Verteilung innerhalb des Planungsschrittes abgelesen werden.

# 3.4.5.4 Arbeitsbilanz

In der Arbeitsbilanz wird die Auslastung des betrieblichen Arbeitspotentials gemessen, die sich durch die gewählte Betriebsorganisation ergibt. Das Arbeitsangebot, das sich aus ständigen und Saison-AK bildet, ist bereits in Kapitel 3.4.2 detailliert dargestellt worden.

Die Berücksichtigung der Witterungseinflüsse verlangt. dieses Angebot in Regentage einerseits und Tage, die Feldarbeit erlauben, andererseits aufzuteilen.

Der Bedarf ergibt sich aus drei Bereichen, von denen zwei bisher schon ausführlich abgehandelt wurden.

Fs sind dies:

pflanzliche Produktion tierische Produktion allgem, Arbeiten.

Das vorangegangene Kapitel beinhaltet die Auslastung der Maschinen im Unternehmen, die sich entsprechend dem gewählten Mechanisierungsverfahren und dem Anbauprogramm ergibt. Für den Bereich der pflanzlichen Produktion wird im Modell nun von der Unterstellung ausgegangen, daß hier heute nahezu alle Arbeitsgänge soweit mechanisiert sind. daß Arbeitskräfte lediglich in dem Umfang in der Pflanzenproduktion gebraucht werden, wie diese zur Bedienung der selbstfahrenden Maschinen (Schlepper, Mähdrescher, etc.) nötig sind. In der Arbeitsbilanz (vgl. OBERSICHT 5.24) werden aus diesem Grund die Daten des Mascnineneinsatzes aus Matrix XXXX herangezogen, wobei die Angaben Uber die Motorenstärke in Matrix AGER das Auswahlkriterium für die selbstfahrenden Maschinen darstellt. In der Arbeitsbilanz sind die Bedarfswerte zudem noch entsprechend der verursachenden Fruchtartgruppe (Hackfrucht, Getreide, Futterbau, Sonstige) aufgegliedert.

Der hier beschriebene Arbeitsbedarf wird im Modell als \1itter'ungsabhängige Arbei t gewertet, d.h. sie kann *nur* während der Feldarbeitsstunden durchgeführt werden.

In der tierischen Produktion bestimmt sich, wie schon dargel egt, der Arbeitsaufwand nach der Tierzahl in den ci zeinen Betriebszweigen und dem jeweiligen Arbeitsbedarf je Tier. Da die anfallenden Arbeiten in der tierischen Produktion zumeist gleichmäßig verteilt sind, wird im Modell der Arbeitsaufwand gemäß der prozentualen Aufteilung der Dekaden in Feldarbeits- und Regentage (Matrix WETER) auf beide Bereiche verteilt.

Die allgemeinen Arbeiten im landwirtschaftlichen Betrieb für Transporte, Reparaturen, Betriebsführung etc. werden im Modell als nicht termingebundene Arbeiten verrechnet. Die OBERSICHT 3.37 zeigt als Flußdiagramm den Modellablau f.

Die in t anfallenden allgemeinen Arbeiten (z) ergeben si aus den nicht durchgeführten allgemeinen Arbeiten des letzten Zeitschritts (R(t-l)) und dem zeitraumzugehdrigen Au wand, der sich aus Jahresaufwand je ha (AARB) und der Betriebsfläche ergibt. Ist das Angebot in den Feldarbeitstagen (FAZ) größer als der produktionsbezogene Arbeits aufwand (GAAU), so werden die allgemeinen Arbeiten, so weit möglich, von den Feldarbeitstagen subtrahiert. Rei-

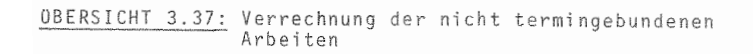

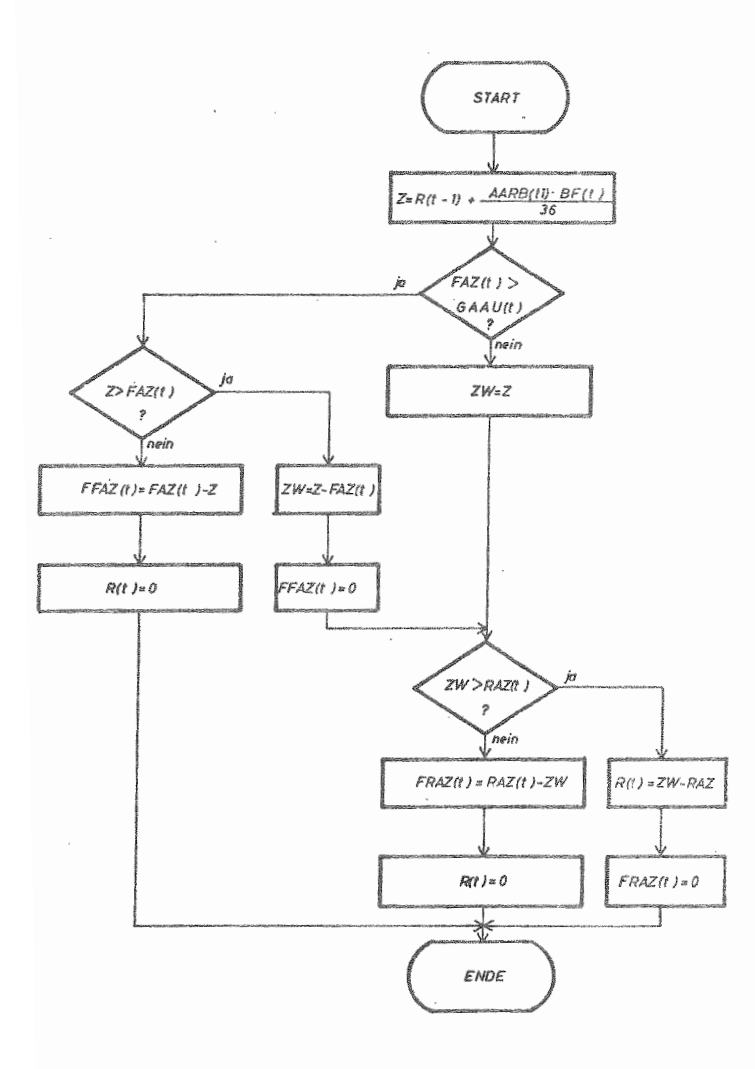

 $-162 -$
chen die Feldarbeitstage nicht aus, so wird mit ZW der Arbeitsumfang berechnet, der in den Regentagen (RAZ) zu leisten ist. Reichen diese nicht aus, so wird mit R{t) der Rest gebildet, der auf den nächsten Zeitschritt verschoben wird.

Wie schon bei der Maschinenauslastung, hat der Benutzer auch bei der Arbeitsbilanz die technische Durchführbarkeit selbst zu prüfen, da die Möglichkeiten zur Lösung einer ungleichen Arbeitsverteilung so vielfältig und teilweise auch als Gegenstand der Planung zu bezeieh nen sind.

## 3.5 Finanzbereich

3.5.1 Einnahmen

Entsprechend der OBERSICHT 2.7 erfassen die Einnahmen die GeldzuflUsse, die durch Interaktionen mit Marktpartnern, dem Unternehmer oder dem Staat hervorgerufen werden. Oie **Gesamteinnahmen (EIN) lassen sich in 4 Gruppen untertei** len:

1. ertragswirksame Einnahmen (EINE) Z. Finanzeinnahmen (EINE) 3. aktivierbare Einnahmen (EINA) 4. neutrale Einnahmen (EINN)

FUr ihre Veränderung in der Zeit gilt demnach folgende Differentialgleichung:

 $(3.69)$   $\frac{d \text{EIN}(t)}{dt}$  = EINE(t) + EINF(t) + EINA(t) + EINN(t) Dabei bilden sich die einzelnen Ratenvariablen wie folgt:

 $(3.70)$  EINE(t) = EINP(t) + EINT(t) + EINS(t) Darin sind: EINP(t) = Einnahmen aus pflanzlicher Produktion im Monat EINT(t) Einnahmen aus tierischer Produktion im Monat EINS(t) Sonstige Einnahmen im Monat Die Einnahmen aus pflanzlicher Produktion (EINP) setzen sich zusammen aus: (3.71) EINP(t) =  $\sum_{i=1}^{n}$  VERK(i,t) + PREIS(i,t) + SVERK(i,t) n  $i = 1$ . PREIS(i,t)

Die n Fruchtarten können dabei entweder durch geplanten Verkauf (VERK) oder durch modellgesteuerten Sonderverkauf (SVERK) wegen Lagerüberlastung Einnahmen verursachen, indem die Mengen mit den entsprechenden Preisen (PREIS(i,t)) multipliziert werden. Die Berechnung der Variablen VERK und SVERK ist dem Kapitel 3 4.5.2.2 und der darin enthaltenen üBERSICHT 3.35 zu entnehmen.

In der tierischen Produktion ergeben sich die Einnahmen (EINT) folgendermaßen:

```
(3.72) EINT(t) = MILCH(t) · PREIS(52,t) + AK(t) · PREIS(54,t)
                   + KALB(t) \cdot PREIS(53,t) + MB(t) \cdot PREIS(55,t)
                 + VTRFA(t) \cdot PREIS(56,t) + MS(t) \cdot PREIS(64,t)
                 + VELUST(t) . ADECK(t)
```

```
Dabei ist:
```
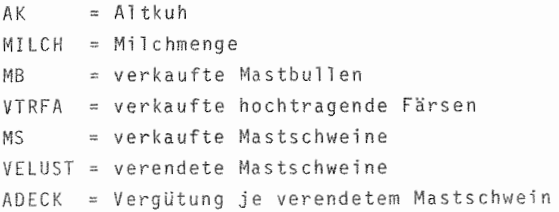

```
Die weiteren ertragswirksamen Einnahmen (EINS) ergeben
sich durch Pachteinnahmen. sowie Zinseinnahmen aus Bank-
guthaben (GBU) und Finanzanlagen (GANl).
(3.73) EINS(t) = PACHZ(t) + ZZL(t) + ZZA(t)
Dabei ist:
PACHZ(t)
In der Dekade t erzielte Pachteinnahmen
```
ZZL(t) = Zinseinnahmen aus laufenden Konten je Dekade ZZA(t) Zinseinnahmen aus Finanzanlagen

Die beiden folgenden Einnahmegruppen vertreten Bereiche, in denen Vermögenskonten direkt verändert werden.

Die Einnahmen aus dem Finanzbereich (EINF) stammen dabei entweder als Einlagen vom Unternehmer (EINL), werder. durch die Aufnahme von Krediten hervorgerufen (KRAU) oder entstehen durch die Auflösung bestehender Finanzanlagen (GANLA) .

 $(3.74)$  EINF(t) = EINL(t) + KRAU(t) + GANLA(t)

Diese Punkte werden in einem späteren Abschnitt ausführlich erklärt. Die Einnahmen für aktivierbare GUter ergeben sich durch den Verkauf der Gebrauchsgüter Boden (BODV), Maschinen (GERA) und Gebäude (HAUSA)

 $(3.75)$  EINA(t) = BODV(t) · BODP +  $\sum$  GERA(i,t) + HAUSA(t)  $i=1$ 

k

Dabei stellt k die Menge der abgängigen Maschinen dar.

Die Neutralen Einnahmen (EINN) ergeben sich, wenn beim Verkauf von Gebrauchsgütern Erlöse erzielt werden, die den Zeitwert des jeweiligen Gutes übersteigen. Die Differenz wird dann als Neutrale Einnahme verbucht.

3,5,2 Ausgaben Analog zu der Gliederung der Einnahmen lassen sich auch **die Ausgabenströme gliedern in:** - Aufwandswirksame Ausgaben (AUSGA) - Finanzausgaben (AUSGF) - Aktivierbare Ausgaben (AUSGAK) Die Veränderung der Gesamtausgaben in der Zeit berechnet sich demnach gemäß folgender Differentialgleichung:  $(3.76)$   $\frac{dAUSG(t)}{dt}$  = AUSGA(t) + AUSGF(t) + AUSGAK(t) Der aufwandswirksame Ausgabenstrom setzt sich wie folgt **zusammen:**  $(3.77)$  AUSGA(t) = AUSGP(t) + AUSGT(t) + AUSGAH(t) +  $+$  AUSGS(t) + AUSGL(t) Darin sind in DM je Monat:  $AUSGP(t)$  = Ausgaben für Spezial aufwand pflanzliche Produkt'ion AUSGT(t) = Ausgaben für Spezialaufwand tierische Produktion  $AUSGAH(t) = Augaben für Spezialaufwand Arbei tshiften.$ f\USGS(t) Ausgaben **fijr** sonstige Aufwendungen AUSGL(t) = Ausgaben für Arbeitslöhne Sie setzen sich im einzelnen wie folgt zusammen:  $(3.78)$  AUSGP $(t) = \sum$  SAAT $(i,t)$  + PFS $(i,t)$  + PFLEG $(i,t)$  +  $i = 1$ m + LM(i,t) +  $\sum$  ZUGD(j,t)  $\cdot$  PREISD(j,t) + j = 1  $+$  SZKD $(j, t)$   $\cdot$  PREISD $(j, t)$ 

ĵ.

- 166 -

```
Zahl der Kulturarten
n
sAAT(i,t) = Saatgutaufwand für die Kultur i im Mona
.<br>PFS(i,t) = Pflanzenschutzaufwand für die Kultur i im
           Monat t
Pflegeaufwand für die Kultur i im Monat t
PFLEG(i,t)
LM(i, t) = Lohnmaschinenaufwand für die Kultur i im
             Monat t
ZUGD(j,t)
Zukaufmenge des Düngers j im Monat t
.<br>PREISD(j,t) = Preis des Düngers j im Monat t
           Anzahl der DUngersorten
m
SZKD(j,t) = Sonderzukaufmenge des Düngers j im Monat t
(3.79) AUSGT(t) = ZTRFA(t) · PREIS(60, t) + KKALB(t) .
                 \cdot PREIS(61,t) + FERKEL(t) \cdot PREIS(62,t) +
                 + ARZT(t) + \sum_{i=1}^{n} SZKG(1,t) · PREISG(1,t) +
                 + \sum ZUGF(k,t) . PREISF(k,t) + SZKF(k,t) \cdotk~1
                 PREISF(k,t)
ZTRFA
Zugekaufte hochtragende Färsen im Monat t
KKALB
Zugekaufte Kälber im Monat t
FERKEL
Zukaufferkel im Monat t
ARZT
      Tierarztkosten im Monat t
      Sonderzukauf Wirtschaftsfutter im Monat t
SZKG
      = Zukaufmenge Futter im Monat t
ZUGF
SZKF
      Sonderzukauf Zukauffutter im Monat t
PREIS( )
jeweils zugehöriger Preis Im Monat t
      = Anzahl Wirtschaftsfutterarten
r.
       Anzahl Zukauffutterarten
\mathbf{p}n<br>SPRITM(t) · SPRITP + \sum MAU(1,i) ·
(3.80) AUSGAH(t)
                                          i~1
```
 $\cdot$  XXXX(i,t) + MAU(2,i)

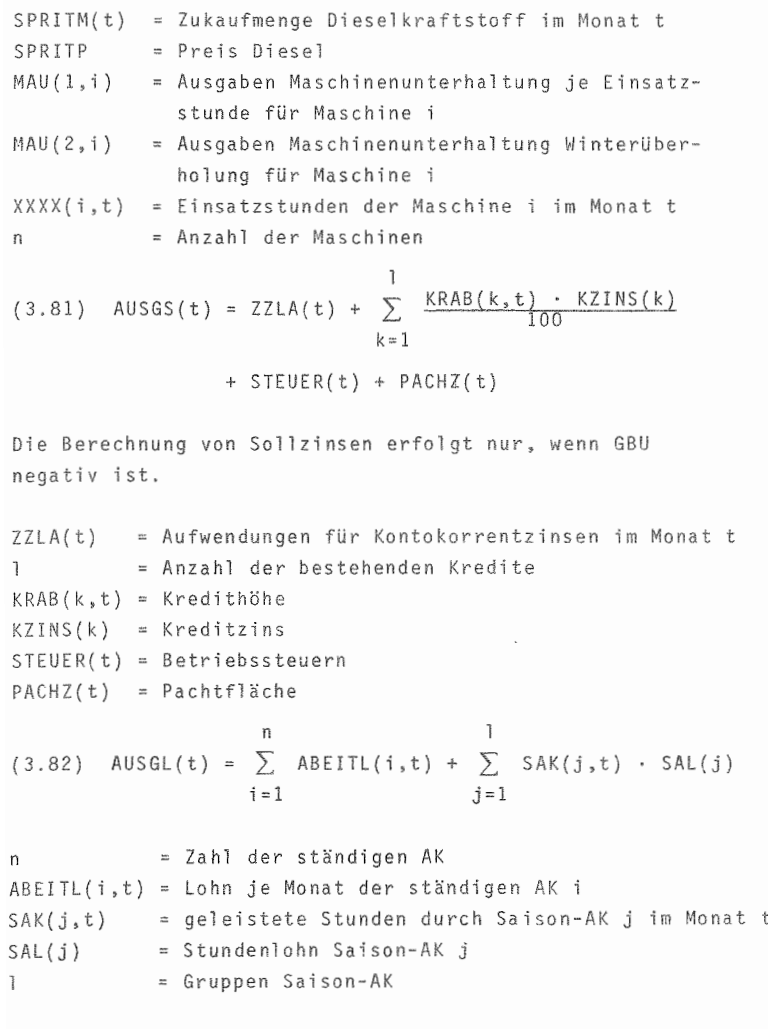

ţ

Ĺ Ĭ

Die Ausgaben im Finanzbereich ergeben sich aus:

 $-169$ n  $(3.83)$  AUSGF(t) = ENT(t) +  $\sum$  KRAB(i,t) + GANLZ(t) +  $i=1$ + GANZZ(t) ENT(t) Entnahmen je Monat KRAB(i,t) = Kreditrückzahlung im Monat t GANLZ(t) Aufnahme neuer Finanzanlagen im Monat t GANZZ(t) = Aufstockung bestehender Finanzanlagen im Monat<sub>t</sub> Bei den Ausgaben zur Anschaffung aktivierbarer GUter ha delt es sich im einzelnen um die Mehrung des Sachanlagevermögens, d.h. die Anschaffung von Boden, Gebäuden und Maschinen. Dabei können bei den Gebäuden sowohl Neuzugä ge als auch Zusatzinvestitionen bei bestehender Substanz vorkommen. Demnach gilt:  $(3.84)$  AUSGAK(t) = BODK(t) · BODP + GERZ(t) + HAUSZ(t) + HAUZZ(t) BODK(t) Bodenkauf im Monat t SODP GERZ(t) = Ausgaben für Geräte- und Maschinenkauf im HAUSZ(t) = Ausgaben für Gebäudeinvestitionen im Mona HAUZZ(t) = Ausgaben für Zusatzinvestitionen bei Gebäude Bodenpreis je Hektar Monat t im Monat t

Ausgehend von den Einnahmen und den Ausgaben in der Zeiteinheit wird am Ende des Monats der Bestand an liquide Mitteln errechnet. DafUr gilt:

 $(3.85)$  GBU(t) = GBU(o) + EINN(t) - AUSG(t)

# $-170 -$

## 3.5.3 Kredite

Die im Unternehmen bestehenden Kredite werden in einem Verzeichnis der Verbindlichkeiten einzeln geführt. Entsprechend den üblichen Fristen wird dabei in kurzfristige (< 1 Jahr), mittelfristige (1-5 Jahre) und langfristige (> 5 Jahre) Kredite unterschieden. Das Verzeichnis wird dabei ständig aktualisiert, soweit sich durch Aufnahme neuer Verbindlichkeiten bzw. mögliche Tilgung bestehender Verbindlichkeiten Veränderungen im Zeitablauf ergeben.

#### 3.5.3.1 Rückzahlungskredite

Dem Namen gemäß werden diese Kredite durch eine einmalige Zahlung der Schuldsumme am Ende der Laufzeit getilgt. Im Modell wird der Alterungsprozeß des Kredits, d.h. der Zeitablauf von Aufnahme bis zur Rückzahlung durch einen Verzögerungsprozeß (vgl. SUBROUTINE DELAY) abgebildet, wie er schon bei den Produktionsabläufen erläutert worden ist. Dabei bilden die Dekaden die grundlegende Zeiteinheit. Bei den Zinszahlungen bleibt zu wählen, ob sie in halbjährlichen oder jährlichen Abständen erfolgen sollen. Ist die Laufzeit kürzer, so erfolgt die Zinszahlung am Ende. Bei der Aufnahme eines Kredits ist die Berücksichtigung von Disagio bzw. Nebenkosten möglich.

ĵ

 $\tilde{f}$ 

Die Schuldsumme (RKRAU) zerfällt dann in die folgenden Bestandteile:

 $(3.86)$  RKRAU(t) = RKRAUB(t) + RKRAUD(t) + RKRAUN(t)

Dabei ist:

RKRAUB = Summe, die zur Liquiditätsverbesserung zur Verfügung steht

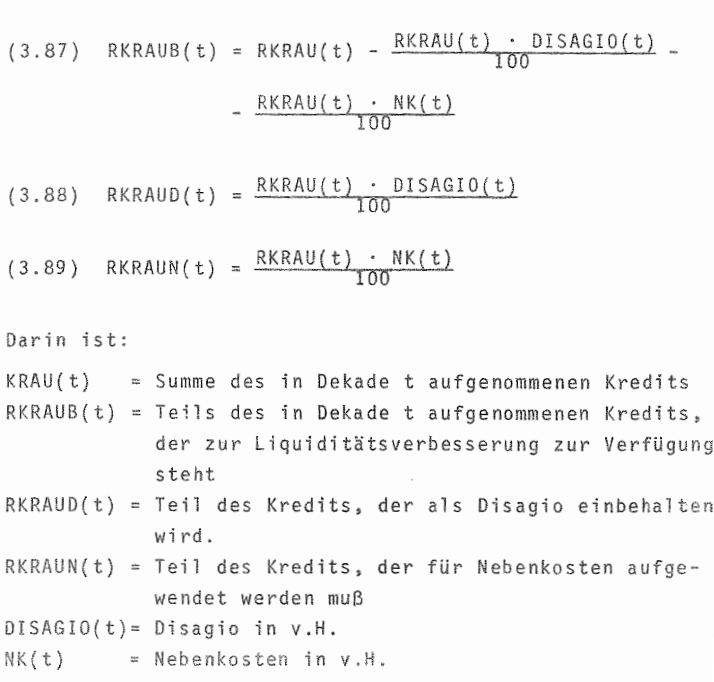

171

# 3.5.3 2 Tilgungskred te

Bei den Tilgungskrediten wird die Schuldsumme TKR<sub>o</sub> in n gleichen Teilbeträgen getilgt. Damit ist die Höhe der' Tilgungsrate T festgelegt als

(3.90) 
$$
T = \frac{TKR_0}{n}
$$

Oie Restschuld (RS) nach RUckzahlung von <sup>r</sup> Teilbeträgen ergibt sich demnach als

(3.91)  $RS_r = S \cdot r \cdot \frac{S}{n}$  oder  $RS_r = T_{(n-r)}$ 

Bei dieser Kreditform vermindert sich von Tilgungstermin zu Tilgungstermin die Restschuld und damit auch die Höhe der Zinszahlungen auf diese Restschuld.

Oie Zinsbelastung <sup>Z</sup> der r-ten Periode ist zu ermitteln du rc h:

$$
(3.92)
$$
  $Z_r = (TKR_0 - (r-1) \cdot T) \cdot \frac{p \cdot K}{100.36}$ 

Dabei ist P die Höhe der Zinsen in v.H. und K die Anzahl der Dekaden zwischen den Zahlungsterminen.

Die daraus resultierende Annuität (A) ergibt sich als

$$
(3.93) \quad A_r = \frac{TKR_0}{n} \left(1 + \frac{(n-r+1) \cdot P \cdot K}{100 \cdot 36}\right)
$$

Die daraus entstehende Veränderung der Verbindlichkeit durch Tilgungskredite ergibt sich durch

$$
(3.94) \quad \frac{\text{dTKR}_0(t)}{\text{d}t} = \sum_{i=1}^{k} \text{TKRAU}(i, t) - \sum_{j=1}^{m} \text{I}(j, t)
$$

Dabei ist:

TKRAU(i,t) = Höhe des Kredits i,der in Dekade t aufgenommen wurde

k = Zahl der in Dekade taufgenommen Ti 1gungskredite

m = Zahl der in Dekade t zur Tilgung anstehenden Kredite.

Diese Veränderungen des liquiden Geldmittelbestandes werden bei den Finanzeinnahmen bzw. -ausgaben verbucht.

Aufwendungen für Zinszahlungen, Disagio oder Nebenkosten werden als aufwandswirksame Ausgaben verbucht.

Entsprechend der oben dargestellten Berechnungen sind bei der Aufnahme eines Tilgungskredits folgende Angaben zu machen:

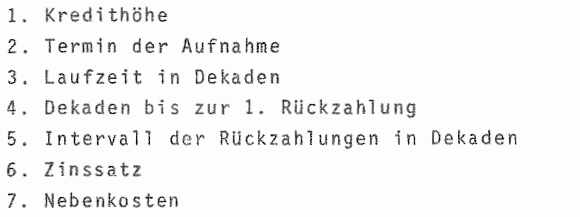

8. v.H -Auszahlung

#### 3.5.3.3 Annuitätendarlehen

Mit dem Modell können auch Finanzierungspläne unter Einbeziehung von Annuitätendarlehen simuliert werden. dem Termin der Kreditaufnahme sind dafür folgende Angaben zu machen:

- Kredithöhe (AKR) - Anzahl der Rückzahlungstermine (n) - Intervalle zwischen den Terminen (m) - Dekaden bis zur ersten RUckzdhlung (0)

Unter Verwendung dieser Angaben wird im Modell die dara resultierende Annuität nach folgender Formel berechnet

$$
(3.95) \quad A = AKR \cdot \frac{(1 + \frac{p \cdot m}{100 \cdot 36})^{n} \cdot \frac{p \cdot m}{100 \cdot 36}}{(1 + \frac{p \cdot m}{100 \cdot 36})^{n} - 1}
$$

oder zusammengefaßt:

(3.96) A = AKR  $\cdot$  q<sup>n</sup>  $\cdot$   $\frac{q-1}{q^{n}-1}$ 

- Zinssatz (p)

Dabei berechnet sich der Til gungsanteil T bei noch zu leistenden k Restzahlungen

$$
(3.97) \quad T_{n-k} = AKR \cdot \frac{p \cdot m}{(1 + \frac{p \cdot m}{100 \cdot 36})^{k} - 1}
$$

oder

$$
T_{n-k} = AKR - \frac{q-1}{q^{k}-1}
$$

Bei einer anfänglichen Pause von <sup>0</sup> Dekaden bis zur ersten RUckzahlung ist als Grundlage der Berechnung der Rückzahlungssumme nicht mehr die Schuldsumme, sondern der um die verlängerte Pause verzinste Betrag.

Die Formel zur Berechnung der Annuität A lautet demnach:

$$
(3.98) \quad A = AKR \quad (1 + \frac{p \cdot m}{100.36})^r \quad \frac{(1 + \frac{p \cdot m}{36 \cdot 100})^n \cdot \frac{p \cdot m}{100 \cdot 36}}{(1 + \frac{p \cdot m}{36 \cdot 100})^n - 1}
$$

Dabei ist  $r = 0 - m$ 

Bei der RUckzahlung der Annuität wird die Verbindlichkeit um den Tilgungsanteil der jeweiligen Rückzahlung verringert. Die Differenz zur Annuität wird als Zinsaufwand verbucht.

#### 3.5.3.4 Wechsel

Die Berechnung der Wechsel im Modell erfolgt entsprechend der Darstellung bei den Rückzahlungsdarlehen. Im Unterschied zu ihnen gibt es allerdings bei den Wechseln keine Zinszahlungen während der laufzeit, da diese bereits vorschüssig berechnet wurden und die Wechselsumme die Zinsen bereits enthält.

(3.99)  $K_n = \frac{K_0}{(1 - \frac{p}{200})^n}$  $(3.100)$  K<sub>0</sub> = K<sub>n</sub> -  $(1 - \frac{p}{100})^n$  $K_n$  = Wert des Wechsels bei Ende der Laufzeit  $K_0$  = Wert des Wechsels bei Ausstellung n Länge der Laufzeit  $p = Z$ inssatz in v.H.

## 3.5.4 Finanzinvestitionen

Bei den Finanzinvestitionen besteht die Möglichkeit, Liquiditätsüberhänge abzubauen, indem das Geld, der Praxis entsprechend, in außerlandwirtschaftlichen Bereichen angelegt wird. Dabei wird im Modell von der Prämisse der festen Verzinsung für diese Anlagen ausgegangen. Ober die einzelnen Geldanlagen wird ein Verzeichnis geführt~ **aus dem Höhe der** Anlage~ **Verzinsung und di** eventuelle Fristigkeit hervorgehen. Während eines Planungsschritts besteht die Möglichkeit, Entscheidungen über die Veränderung der bestehenden Geldanlagen zu treffen. Der aktuelle Bestand errechnet sich wie folgt:

(3.101) GGANL(t) = 
$$
\sum_{i=1}^{m}
$$
 GANL(i, o) +  $\int_{k=1}^{z}$  GANLZ(k,x) +  
0 k=1  
+  $\sum_{j=1}^{n}$  GANZZ(j,x) -  $\sum_{n=1}^{p}$  GANLA(n,x) . dx

Darin ist:

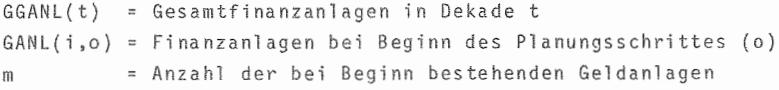

 $\overline{\phantom{a}}$ 

 $-175$ 

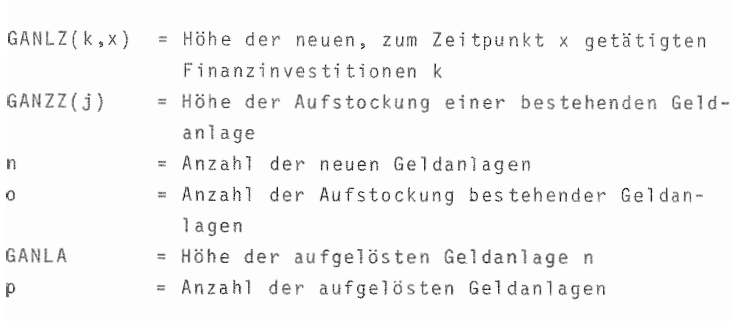

 $-176$  -

3.5.5 Einlagen - Entnahmen

Mit den Einlagen bzw. Entnahmen hat der Unternehmer Möglichkeiten, das Eigenkapital im Unternehmen zu vergrö-Bern bzw. zu verringern. Im Modell ist dies durch Angabe von Werten möglich, die den Zeitschritten (t) zuzuordnen sind.

Die Gesamtveränderung des Eigenkapitals wird darüber hinaus noch durch den Erfolg des Unternehmens bestimmt. Die Veränderung durch Einlagen EINL und Entnahmen ENT ergibt sich wie folgt:

 $+$  $(3.102)$  EK(t) = EK(o) +  $\int$  [EINL(x) - ENT(x)] · dx  $\circ$ 

Dabei ist EK(o) das Anfangs-Eigenkapital.

## 3.6 Das betriebliche Rechnungswesen

## 3.6.1 Naturalbuchführung

Wie bereits in Kapitel 2.1 betont wurde, kommt der Da stellung der Mengenbewegungen im Zeitablauf neben der Darstellung monetärer Größen eine besondere Bedeutung bei der Interpretation der Ergebnisse zu.

Folgende Gruppen von Naturaldaten werden im Modell erfaßt und ausgewiesen:

Produktionsmittel (Dünger und Futtermittel) pflanzliche Produkte Viehbestandsbewegungen (nach Altersgruppen) tierische Produkte

Die Veränderung der Lagerbestände im Zeitablauf 5011 durch die folgende Lagerhaltung verdeutlicht werden, die sowohl für die Produktionsmittel als auch für Produkte gil t:

 $(3.103)$   $\frac{d \text{VORR(t)}}{dt}$  = ZUG(t) - ABG(t) + SZK(t) - SVERK(t)

Dabei ist:

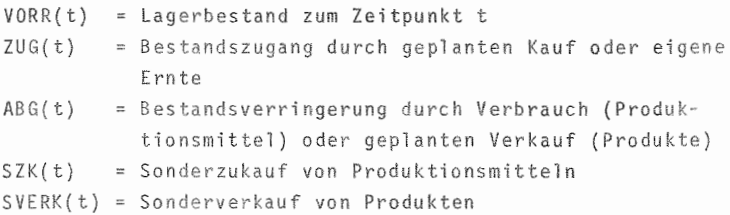

Die Darstellung der Viehregister durch die Bestandsrechnung ist dem Kapitel 3.4.3 zu entnehmen.

#### 3.6.2 Finanzbuchführung

Das Modell beinhaltet als Buchführungskomponente für den monetären Bereich ein Unterprogramm, in welchem die Einnahmen-Ausgabenströme und Vermögensbestände entsprechend den in der Praxis bestehenden Regeln buchhaltungstechnisch aufbereitet werden. Neben der in Kapitel 3.5.1-2 dargestellten Einnahmen-Ausgabenrechnung umfaßt dieser Teil als Information zur Vermögensentwicklung bzw. -verwendung und -herkunft die Erstellung einer Bilanz. Für die Darstellung der Aufwand-Ertragsentwicklung im Planungszeitraum wird eine Gewinn- und Verlust-Rechnung gebildet. Beide Darstellungen entsprechen dabei in ihrer äußeren Form den Anforderungen, die gemäß dem BML Jahresabschluß seit 1975 bestehen (11 Bundesanzeiger Nr. 192, 1975).

Die konzeptionelle Gestaltung der Finanzbuchführung im Modell wird in den folgenden Gleichungen verdeutlicht.

Die Veränderung der Mittelverwendung (Aktiva) im Planungszeitraum läßt sich durch die folgende Differentialgleichung ausdrücken:

$$
(3.104)
$$
  $\frac{d \vec{A}(t)}{dt} = Z(\vec{t}) - \vec{AB}(t) - \vec{AF}(t)$ 

Dabei ist der Vermögenszugang (Z(t)) im Zeitraum wie folgt zu definieren:

$$
(3.105) \quad \vec{Z}(t) = \vec{AZ}(t) + \vec{VZ}(t) + \vec{UZ}(t)
$$

- AZ(t) Zugang Anlagevermögen
- VZ(t) Zugang Viehvermögen
- UZ(t) Zugang Umlaufvermögen

Die Vermögensminderungen durch Abgänge AB(t) und Abschreibungen AFA(t) ergeben sich wie folgt:

 $(3.106)$   $\overrightarrow{AB}(t) = \overrightarrow{AA}(t) + \overrightarrow{VA}(t) + \overrightarrow{UA}(t)$ 

 $(3.107)$  AFA(t) = MAFA(t) + GAFA(t)

AA (t) Abgang Anlagevermögen VA(t) Abgang Viehvermögen UA(t) Abgang Umlaufvermögen MAFA(t) = Abschreibungen für Maschinen GAFA( t) Abschreibungen für Gebäude

Die Vektoren setzen sich dabei aus den entsprechenden Einzelpositionen zusammen, die im einzelnen in der Einnahmen-Ausgaben-Rechnung, der Lagerbestandsbewertung und den Inventarlisten aufgeführt sind.

Die Entwicklung der Verhältnisse im Bereich der Kapitalherkunft wird durch folgende Differentialgleichung ausgedrückt:

 $(3.108)$   $\frac{d \vec{P}(t)}{dt} = P\vec{Z}(t) - P\vec{AB}(t) + G\vec{V}(t)$ 

Dabei sind:

PZ(t) = Passivazugänge im Planungsjahr PAB(t) Passivaabgänge im Planungsjahr GV(t) Gewinn im Planungsjahr

Die Zugänge (PZ(t)) ergeben sich aus möglichen Zugängen an Eigenkapital durch Einlagen (EINL(t)) und Fremdkapital durch Kreditaufnahme (KRAU(t)). Die Gleichung lautet demnach

 $(3.109)$   $\overrightarrow{PZ}(t) = \overrightarrow{EINL}(t) + \overrightarrow{KRAU}(t)$ 

Analog ergeben sich die Abgänge als

 $(3.110)$   $\vec{PAB}(t) = \vec{ENT} + \vec{KR}B(t)$ 

Die Höhe der Eigenkapitalmehrung (-minderung) durch Gewinn (Verlust) im Rechnungszeitraum ermittelt sich als

 $(3.111)$   $\vec{GV}(t) = \vec{A}(t) - \vec{P}(0) - \vec{PZ}(t) + \vec{PAB}(t)$ 

Dabei ist:

A(t) = Aktiva am Ende des Planungsschrittes  $P(o)$  = Passiva zu Beginn des Planungsschrittes

Die Herkunft des Gewinns, d.h. die Struktur der Aufwendungen (AUFW(t)) und Erträge (ERTRAG(t)) errechnet sich aus:

 $(3.112)$   $\frac{d \text{AUFW}(t)}{dt}$  =  $\text{AUSGA}(t)$  +  $\text{BMI}(t)$  -  $\text{BME}(t)$  +  $\text{AUSGM}(t)$ 

Neben den aufwandswirksamen Ausgaben (AUSGA(t)) und den bereichsfremden, neutralen Ausgaben (AUSGN(t)), bestimmen Korrekturen, die sich aus Bestandsminderungen bzw.-mehrungen (BMI(t) bzw. BME(t)) ergeben, den zeitraumgerechten Aufwand.

Bei den Bestandsmehrungen handelt es sich dabei um Vergrößerungen der Lagerbestände bzw. Wertsteigerungen bei Produktionsmitteln. Die entsprechenden Größen sind in der Vermögensübersicht Teil des Vektors UZ(t).

Die Bestandsminderung ergibt sich einerseits durch die entsprechende Verringerung der Mengen bzw. Werte an Lagerbeständen bei Produktionsmitteln (VORRMI(t)), die auch in UA(t) enthalten sind. Zum anderen sind beim zeitraumgerechten Aufwand die Abschreibungen zu berücksichtigen. Dementsprechend gilt:

 $(3.113)$  BMI(t) = VORRMI(t) + GAFA(t) + MAFA(t)

Dabei sind:

GAFA(t) = Abschreibungen für Gebäude MAFA(t) = Abschreibungen für Maschinen Für die Berechnung des Ertrages gilt:  $d$  ETRAG(t) = EINE(t) + BMEP(t) - BMIP(t) + EINN(t)  $(3.114)$ Dabei ist: eINE(t) = Ertragswirksame Einnahmen BMEP(t) Bestandsmehrungen bei Produkten, Feld- und Tierbeständen P(t) ßestandsminderungen bei Produkten, Feld- und Tierbeständen EINN( t) neutrale Einnahmen

Nach der Aufwand-Ertragsberechnung wird der sich ergebende Gewinn bzw. Verlust errechnet als

 $(3.115)$   $\overrightarrow{GV}(t)$  =  $ERTRAG(t)$  -  $AUFW(t)$ 

Er muß in seiner Größe dem Ergebnis der Rechnung in der Bilanz entsprechen (vgl. <sup>52</sup> PACIOLI 1494, S. <sup>150</sup> f.).

## 3.6.3 Kennzahlen

Das aus Mengen- und Finanzbuchführung bestehende betriebliche Informationssystem des Unternehmensmodells wird ergänzt durch eine Reihe von Kennzahlen, die als Zusammenfassung der O.g. BuchfUhrung und weiterer betrieblicher Daten berechnet werden. Sie ermöglichen dem Modellbenutzer Vergleiche zwischen verschiedenen Plänen und den sich daraus ergebenden Entwicklungspfaden.

Die Kennzahlen werden dabei in 17 Gruppen zusammengefaGt. Im einzelnen sind dies die folgenden:

1 Strukturdaten ]J andwirtschaftlich genutzte Fläche in ha 12 davon gepachtet in ha

```
2 Arbeitskräfte
  21 ständige Arbeitskräfte
  22 nichtständige Kräfte
  23 AK je 100 ha LF
3 Nutzflächenverhältnis in v.H. der LF
  31 Ackerfläche
  32 Dauergrünlandfläche
  33 Hauptfutterfläche
4 Viehbesatz in St.
  41 Jung- und Mastvieh
  42 Milchvieh
  43 Mastschweine
Ernteergebnisse in dt/ha
  51 Heizen
  52 Roggen
  53 Gerste
  54 Raps
  55 Kartoffel n
  56 Zuckerrüben
6 Leistungsmaßstäbe Vieh
  61 Milchleistung je Kuh in kg
  62 verkaufte Mastrinder in St.
  63 verkaufte Mastschweine in St.
  64 Hauptfutterfläche je RGV in Ar
7 Vermögen in DM je ha LF
  71 Boden
  72 Gebäude und Bodenverbesserungen
  73 Maschinen
 74 Anlagevermögen
  75 Viehvermögen
```

```
76 Umlaufvermögen
```

```
8 Kapital in DM/ha LF
   81 Eigenkapital
   82 lang- und mittelfristiges Fremdkapital
   83 kurzfristiges Fremdkapital
   84 Fremdkapital insgesamt
 9 Struktur des Unternehmensertrages
   91 Gewinn in v.H. des U-Ertrages
   92 Unternehmenseinkommen in v.H. des U-Ertrages
   93 Unternehmenssachaufwand in v.H. des U-Ertrages
   9S Unternehmenslohnaufwand in v.H. des U-Ertrages
10 Produktgruppenanteile am U-Ertrag
   101 Bodenertrag in v.H. des U-Ertrages
   102 Viehertrag in v.H. des U-Ertrages
   103 Sonstiger Ertrag in v.H. des U-Ertrages
   104 Getreideertrag in v.H. des Bodenertrages
   105 ZuckerrUbenertrag in v.H. des Bodenertrages
   106 Kartoffelertrag in v.H. des Bodenertrages
   107 Mi1chertrag in v.H. des Viehertrages
   108 Rindviehertrag in v.H. des Viehertrages
   109 Schweineertrag in v.H. des Viehertrages
11 Aufwandstruktur pflanzliche Produktion
   111 DUngeraufwand in v.H. des Bodenertrages
   112 Pflanzenschutzaufwand in v.H. des Bodenertrages
   113 Sonstiger Spezial aufwand der Bodenproduktion
       in v.H. des Bodenertrages
12 Aufwandstruktur tierische Produktion
  121 Rindviehkäufe in v.H. des Rindviehertrages
  122 Rindviehfutterkäufe in v.H. des Rindviehertrages
  123 Ferkelkäufe in v.H. des Schweineertrages
  124 Schweinefutterkäufe in v.H. des Schweineertrages
  125 Sonstiger Spezial aufwand Vieh in v.H. des Viehertra
```
- 183 -

 $-184 -$ 13 Gemeinaufwand 131 Maschinenunterhalt in v.H. des U-Ertrages 132 Arbeitshilfsmittel in v.H. des U-Ertrages 133 Allgemeiner Betriebsaufwand in v.H. des U-Ertrages 134 Pachtaufwand in v.H. des U-Ertrages 14 Arbeitsproduktivität 141 U-Ertrag je Voll-AK in DM 142 U-Einkommen je Voll-AK in DM 143 Lohnaufwand je Voll-AK in DM 15 Kapitalproduktivität 151 U-Ertrag in v.H. des U-Vermögens 152 U-Einkommen in v.H. des U-Vermögens 153 Gewinn in v.H. des U-Vermögens 16 Rentabilität 161 Zinsertrag des Eigenkapitals in v.H. 162 Verzinsung des Vermögens in v.H. 17 Liquidität 171 Kapitaleinsatz je Voll-AK in DM 172 Fremdkapitalanteil in v.H. 173 Eigene Finanzierungsmittel je ha LF in DM

Auf eine exakte Darstellung der Errechnung der einzelnen Kennzahlen soll an dieser Stelle verzichtet werden, da es sich zumeist um bekannte Kennwerte handelt. Grundlage ihrer Definition ist das Heft 14 der Schriftenreihe des HLBS-Verlages Pflug und Feder, Bonn, in seiner 5. Auflage. Die Kennzahlen entsprechen damit in ihrer Art auch den Werten, wie sie in den Buchführungsergebnissen landwirtschaftlicher Betriebe in Hessen durch das Hessische Landesamt für Ernährung, Landwirtschaft und Landentwicklung jährlich ermittelt werden. Auch dort sind weitere Informationen über die Zusammensetzung der einzelnen Kennzahlen zu erhalten.

Das Computermodell  $3.7 -$ 

3.7.1 Struktur des Modells

Das in den bisherigen Abschnitten des 3. Kapitels erläuterte Modell ist als Computerprogramm dargestellt. Es wurde in Form von Differenzengleichungen in FORTRAN IV programmiert. Hierbei sind lediglich die Befehle der Standardversion verwendet worden, um Probleme der Kompatibilität zu vermeiden.

Dieses Programm, das den Namen PRODEC (pro decision) trägt, ist klar strukturiert.

Die in den obigen Abschnitten dargestellten funktionalen Modellkomponenten sind in dem Computerprogramm übernommen und in organisatorische Komponenten (Subroutinen) überführt worden. Der Aufruf der Subroutinen, in denen der eigentliche Ablauf des Geschehens simuliert wird, erfolgt bis auf wenige Ausnahmen direkt durch das Hauptprogramm. Es hat somit hauptsächlich die Aufgabe eines reinen Steuerprogramms erhalten. Im Hauptprogramm wird außerdem die Fortschreibung des Zeitzählers vorgenommen. Ist das Ende des Planungsschrittes erreicht, steuert es den Ausdruck der Ergebnisse sowie das Abspeichern der Daten des Endzustandes in einer Datei. Die Dateien können bei Fortsetzung der Planung als neue Ausgangspunkte wieder herangezogen werden.

3.7.2 Das Steuerprogramm und die Unterprogramme

Das Computerprogramm enthält dabei zunächst das Hauptprogramm PRODEC, das - wie gesagt - als Steuerprogramm neben der Fortschreibung des Zeitzählers hauptsächlich die Aufrufe der Subroutinen steuert. Die Subroutinen sind in der nachfolgenden Liste in alphabetischer Reihenfolge der Unterprogramme aufgeführt.

# Um die Übersichtlichkeit des Programms in der Liste zu vergrößern, sind einzelne Abschnitte in den Unterprogrammen jeweils mit Kommentarkarten versehen, in denen Bedeutung bzw. Zweck der nachfolgenden Rechenschritte erläutert werden.

Die folgende Liste soll als Überblick über die Modellstruktur kurz den Zweck der einzelnen organisatorischen, und damit zumeist auch funktionell abgrenzbaren, Unterprogramme geben.

#### Hauptprogramm

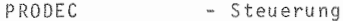

## Unterprogramme:

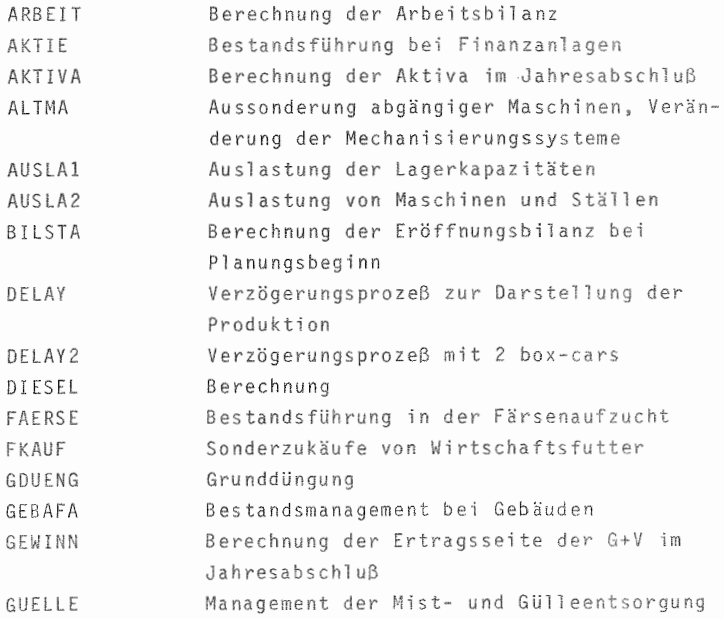

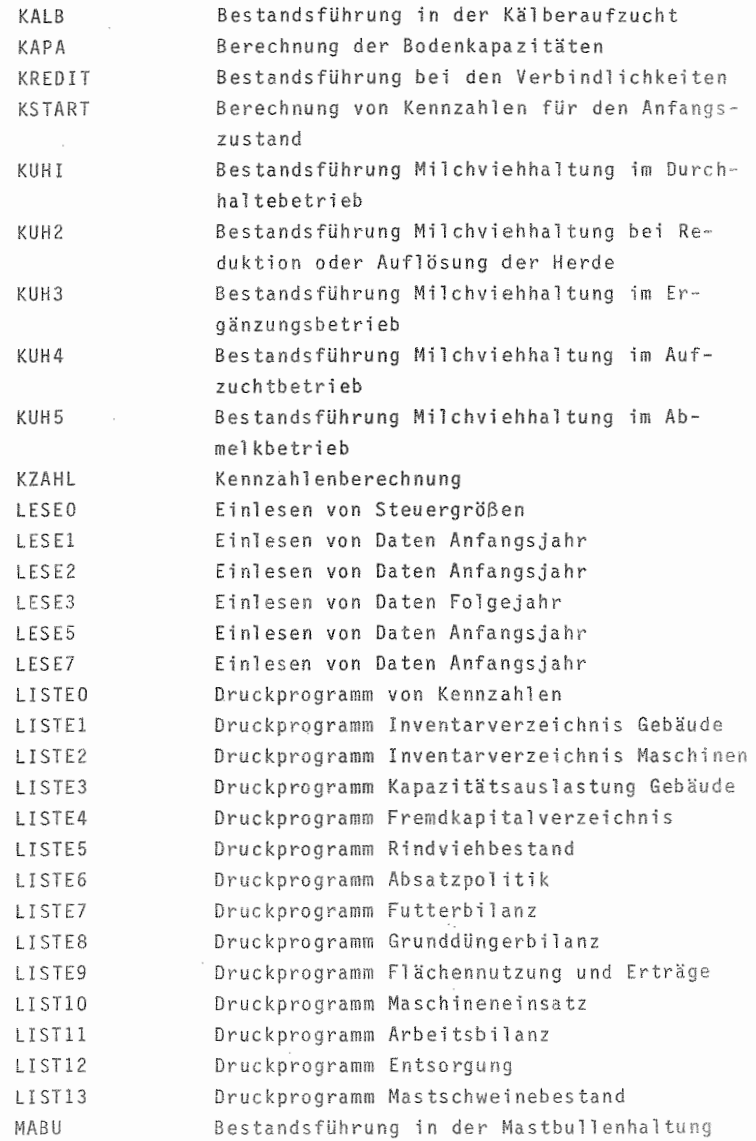

 $\overline{\phantom{a}}$ 

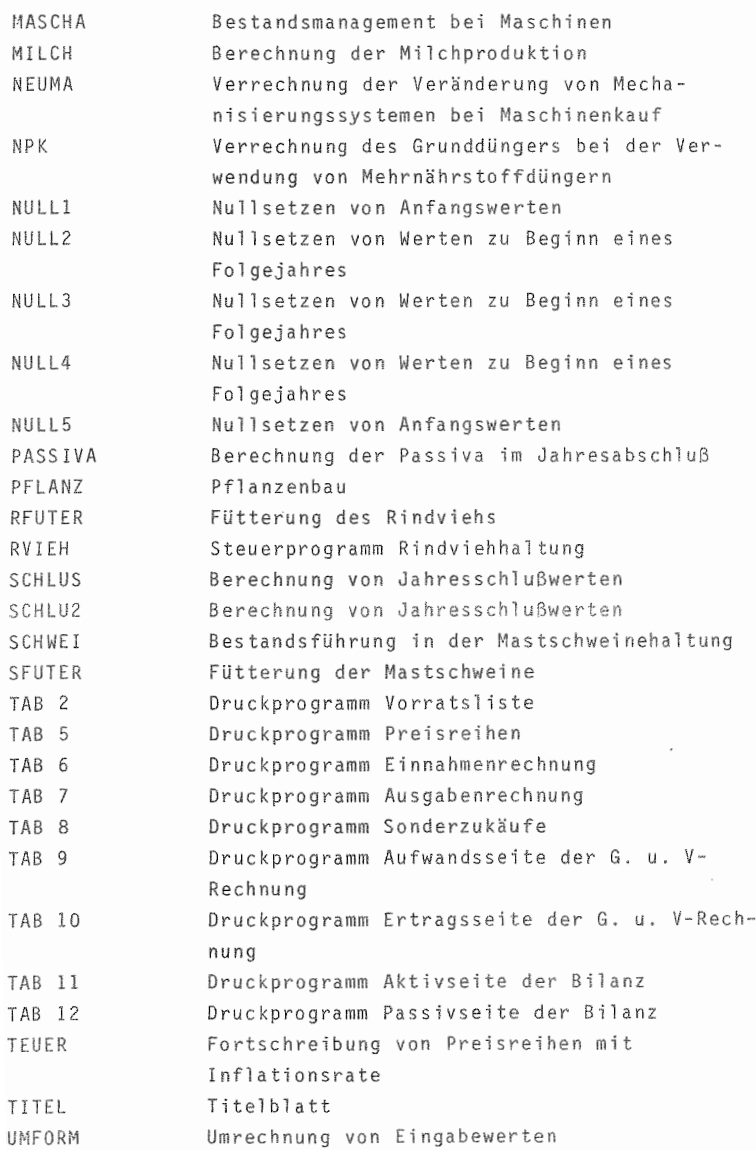

ł ł.

 $\mathring{\!\!\rm I}$ 

 $\mathcal{I}$  $\label{eq:1} \begin{aligned} \text{for } \rho \rightarrow -\infty, \text{ where } \rho \rightarrow -\infty, \text{ for } \rho \rightarrow \infty, \text{ for } \rho \rightarrow \infty, \text{ for } \rho \rightarrow \infty, \text{ for } \rho \rightarrow \infty, \text{ for } \rho \rightarrow \infty, \text{ for } \rho \rightarrow \infty, \text{ for } \rho \rightarrow \infty, \text{ for } \rho \rightarrow \infty, \text{ for } \rho \rightarrow \infty, \text{ for } \rho \rightarrow \infty, \text{ for } \rho \rightarrow \infty, \text{ for } \rho \rightarrow \infty, \text{ for } \rho \rightarrow \infty, \text{ for } \rho \rightarrow \in$ 

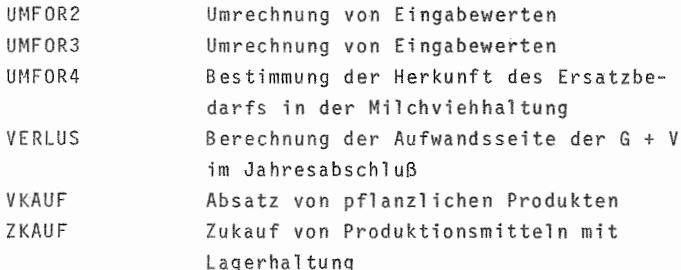

 $-190 -$ 

## 4 Dateneingabe

## 4.1 Beschreibung des Beispielbetriebes

Im folgenden Kapitel 5011, wie schon eingangs erwähnt, die Handhabung des Modells, d.h. die Eingabe von Planungsaufgaben an einem Beispiel vorgefUhrt werden. Die mit Hand eingetragenen Daten zeigen dabei die vom Benutzer einzugebenden Werte.

Tieren sind auf dem Betrieb nicht anzutreffen. Die Ein-Der dafür herangezogene Betrieb liegt am Ostrand des Vogelsberges im Altkreis Lauterbach. Er ist ein für die Gegend typischer Gemischtbetrieb von 35 ha. der vom Betriebsleiter und seiner Ehefrau bewirtschaftet wird. Als Produktionszweige sind im Betrieb neben Ackerbau mit Getreide- und Zuckerrübenproduktion ein intensiver Futterbau und Grünlandnutzung anzutreffen, die die Grundlage für den Betriebszweig der Milchviehhaltung mit Haltung der eigenen Nachzucht darstellt. Betriebszweige der Mast von gabefelder für diese Bereiche müssen deshalb ohne Angabe von Daten gezeigt werden. Der Anlaß zur Planung besteht für diesen Betrieb darin, daß - durch Generationswechsel bedingt - Überlegungen angestellt werden, welche Wachstumsmöglichkeiten für den Betrieb bestehen, daß er neben dem bisherigen Betriebsleiter und dessen Frau auch noch den Hofnachfolger mit Familie auf einer sicheren Basis trägt. Da der Betrieb sich in der Ortslage einer Kleinstadt befindet, ist die Hoflage beengt und nicht mehr erweiterungsfähig. Oberlegungen, die die Erweiterung der Viehhaltung berühren, müssen deshalb zu Plänen der Aussiedlung fUhren.

Im folgenden sollen zunächst die Daten aufgezeigt werden, die zur Erstellung der Ausgangssituation benötigt werden. Darauf aufbauend ist es sinnvoll, die Betriebsorganisation für einen Planungsschritt unverändert zu lassen, um auf diese Welse die Validität des Modellbildes zu Uber

prüfen, d.h. dadurch auch die eingegebenen Daten zu kontrollieren. Diese Daten für den ersten Planungsschritt sind ein weiterer Bestandteil dieses 4. Kapitels. Weitere Planungsschritte werden dann in Kapitel 5 kürz behandelt. Ausgangspunkt ist der 1.7.1979.

#### 4.2 Eingabe der Umweltparameter

#### 4.2.1 Wirtschaftliche Standortbedingungen

Wie in Kapitel 3.3 ausführlich dargestellt, werden fUr einen Teil der Produktionsmittel und Produkte im Modell Preisreihen benötigt. die *vom* Benutzer selbst zu bestimmen sind. Im Beispiel beschränkte sich der Betriebslei ter auf Preisgeraden. Deshalb stellt die nachfolgende OBERSICHT 4.1 die verkürzte Form der Eingabematrix für Preisreihen mit den vom Betriebsleiter bestimmten Daten dar.

Die Daten der Preisreihen 1 bis 42 geben dabei die Bruttopreise je dt an. Die Preise für Wirtschaftsfutter (43 bis 51) mit Ausnahme von Stroh gelten für eine KStE, bei Stroh für 1 dt. Der Milchpreis ist je kg anzugeben, die Viehpreise mit Ausnahme von Mastschweinen sind in DM je StUck zu benennen, fUr Mastschweine ist der Preis je kg anzugeben.

Die Kontingentierung der Zuckerrüben und die daraus resultierenden Zahlungsmodalitäten waren der Grund, die Abrechnung in diesem Betriebszweig gesondert zu erfassen. Die 08ERSICHTEN 4.2 bis 4.4 zeigen die vom Betriebslei **fUr sein Unternehmen** zu <sup>t</sup> **ffenden Daten in diesem Be**reich.

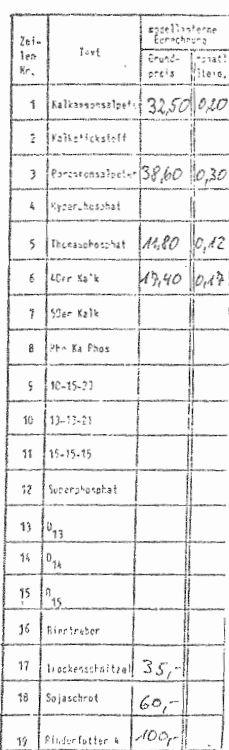

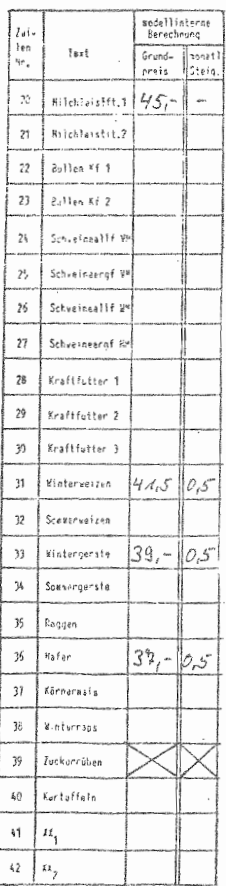

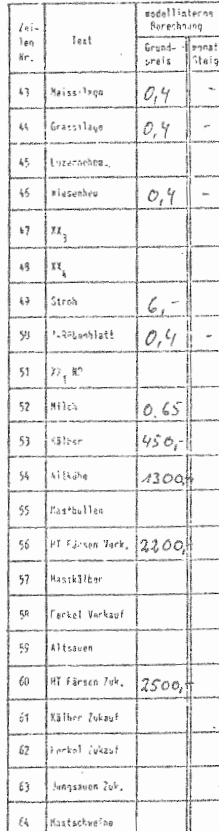

# OBERSICHT 4.1: Eingabedaten für Preisreihen

## $-193 -$

## OBERSICHT 4.2: Kontingentierung der Zuckerrüben

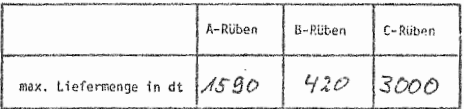

## OBERSICHT 4.3: Preise für Zuckerrüben nach Klassen

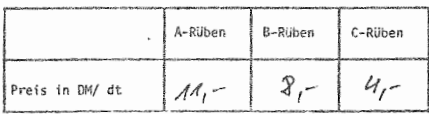

# OBERSICHT 4.4: Zahlungstermine bei Zuckerrüben

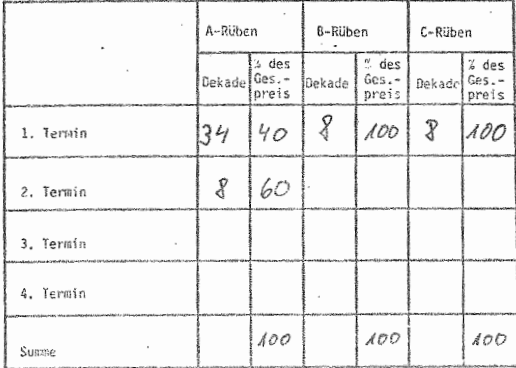

Neben den Preisreihen sind für einzelne Produktionsmittel auch während des Planungsschrittes konstante Preise zu bestimmen. OBERSICHT 4.5 zeigt die Preise für Futtermittel, die bei der Kälberaufzucht benötigt werden.

# $-194 -$

## OBERSICHT 4.5: Preis für Kälberfuttermittel

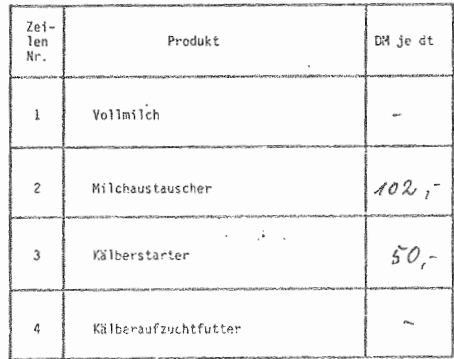

Die nachfolgende OBERSICHT 4.6 zeigt die "Preise", die Soll- oder Haben-Bestände auf dem laufenden Konto kosten bzw. erzielen, die in Form von Zinsen von der Bank gezahlt werden, bzw. als Oberziehungszinsen incl. Provisionen an die Bank zu zahlen sind.

OBERSICHT 4.6: Zinssätze für Kontokorrent

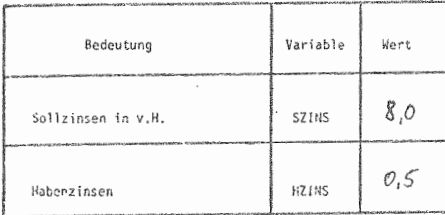

Die nachfolgende OBERSICHT 4.7 zeigt die Eingabe von zwei zeitkonstanten Preisen in der Mastschweineproduktion.

#### $- 195 -$

#### OBERSICHT 4.7: Verschiedene Preisdaten für die Mastschweineproduktion

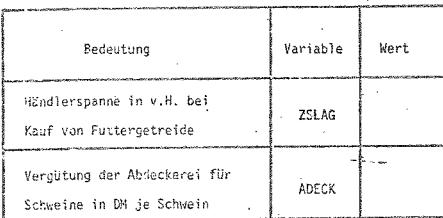

Bei der Bestimmung von Preisen sollen an dieser Stelle auch die Preise für Halbfertigprodukte festgelegt werden, die im Unternehmen in Form von Feldbeständen in der pflanzlichen Produktion und Jung- und Halbmastvieh in der tierischen Produktion anfallen. Die OBERSICHTEN 4.8 und 4.9 zeigen die bei den Modellrechnungen benutzten Werte.

OBERSICHT 4.8: Bewertung des Viehvermögens

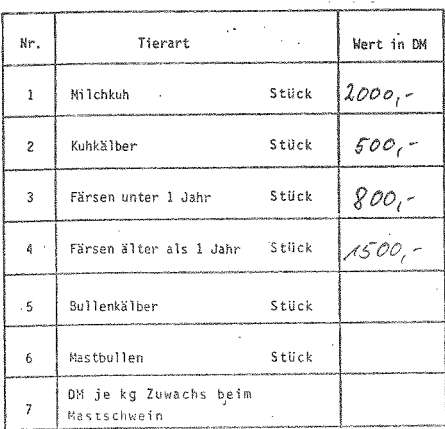

# $-196 -$

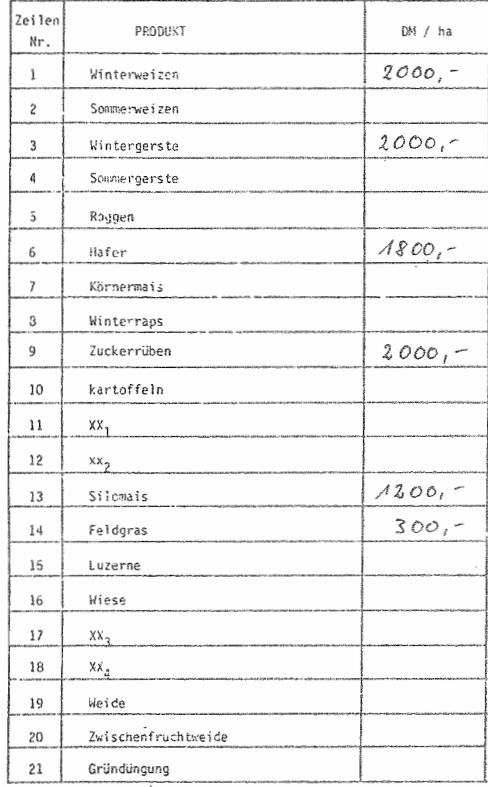

OBERSICHT 4.9: Bewertungssätze für Feldinventar

#### 4.2.2 Natürliche Umweltbedingungen

Vom Betriebsleiter wurden folgende Angaben über Kl ima- daten gemacht:

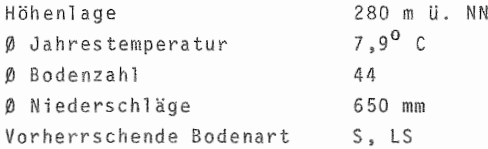

Der Grünlandanteil ist bedingt durch extrem hängige Lagen, die hier auf Grund der leichten Böden und der Erosionsgefahr nicht umgebrochen werden können. Das Ackerland liegt ebenfails überwiegend in Hanglagen.

Die Feldstücke sind parzelliert, liegen jedoch zum größten Teil in einem Gemarkungsabschnitt. Die mittlere Hof-Feld-Entfernung beträgt 1,5 km. Die durchschnittliche Schlag $q r \ddot{o} \beta e$  betract 2.5 ha.

Die üBERSICHTEN 4.10 a-i zeigen die im Betrieb derzeit bestehenden Aufwand-Ertragsrelationen in der pflanZlichen Produktion, die als Angabe eines diskreten Punktes den für den Betrieb relevanten Teil der betriebsindividuellen Produktionsfunktionen darstellen sollen.

Aus Raumgründen wurden die Darstellungen der Dateneingabe gekürzt, sofern dies möglich war. So sind beispielsweise die Bereiche "sonst. Pflege und Lohnmaschinen" und "Pflanzenschutz" bei der Darstellung der Aufwand-Ertrags**re <sup>j</sup> ti weggelassen, da in diesem Be**triebszweig im untersuchten Betrieb keine Aufwendungen anfallen. Da der Betrieb überwiegend mit Eigenmaschinen **arbeitet. ist dev' Bereich Ilsonst. Pflege <sup>y</sup> und Lohnma** schinen" überhaupt nur bei Silomais (für Lohn-Häcksler) und Zuckerrüben (Vereinzeln durch Fremd-AK) zu finden.

# $-198 -$

# OBERSICHT 4.10 a-i: Betriebsindividuelle Aufwand-<br>Ertragsrelation in der pflanz-<br>lichen Produktion

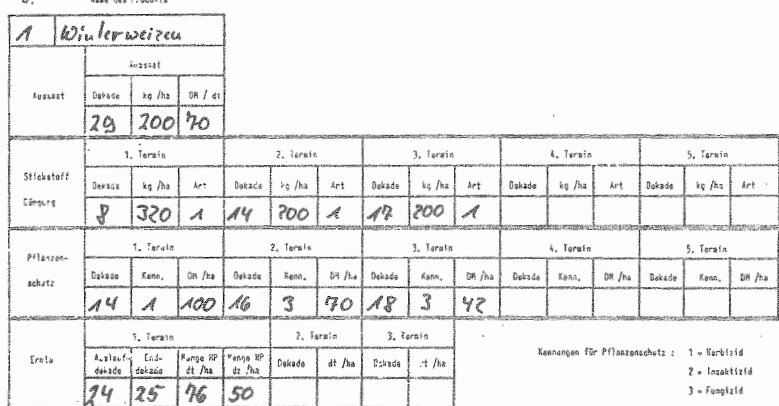

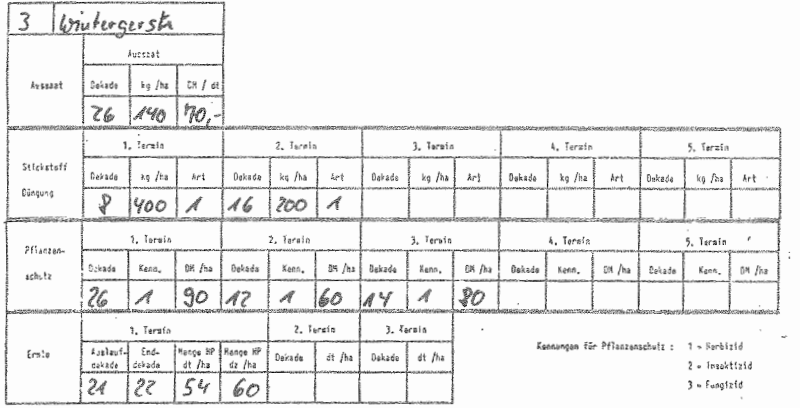

-<br>Er, - Rame des Produkts

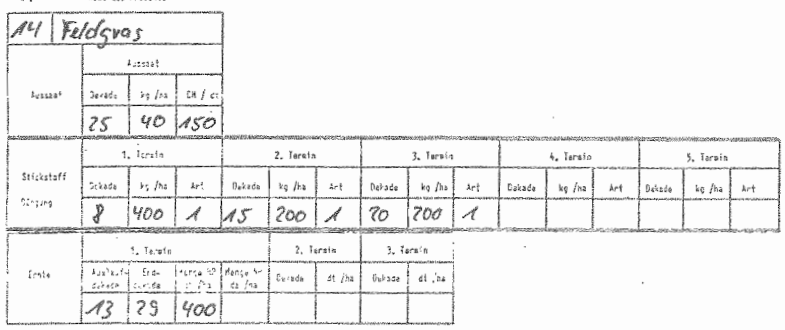
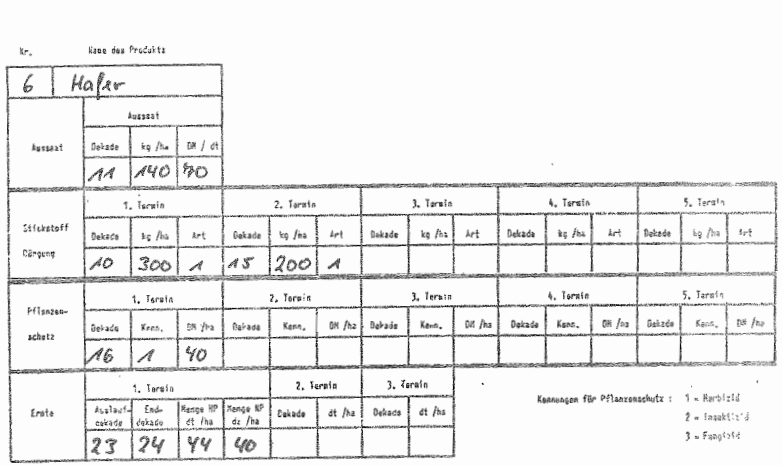

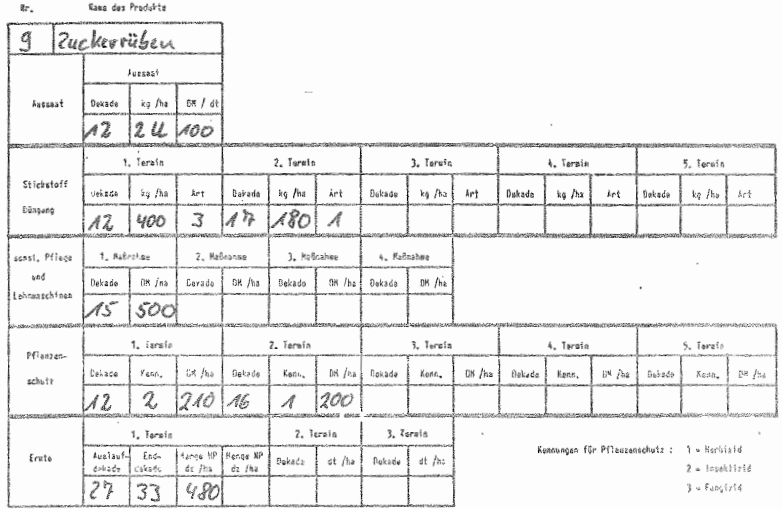

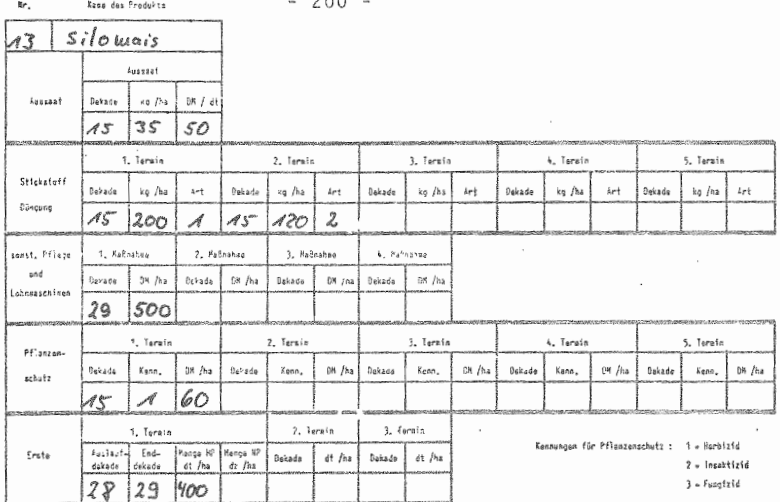

 $0.00$ 

 $\mathbf{r}_s$  . We a dat Produkte

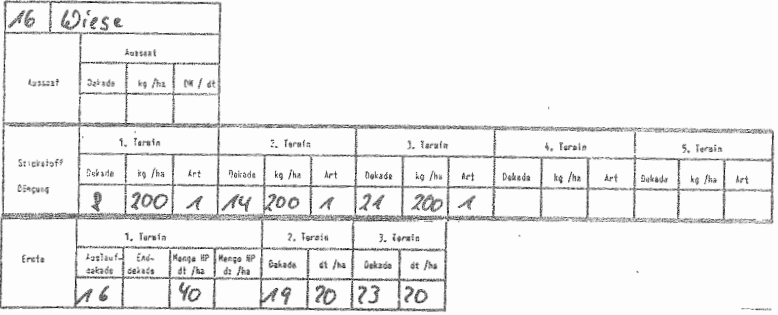

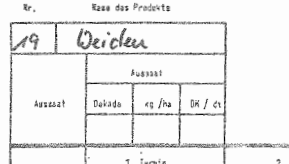

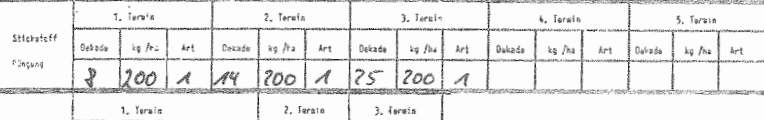

 $\sim 10^{11}$  and  $\sim 10^{11}$ 

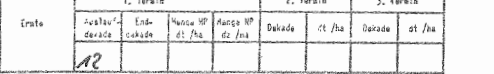

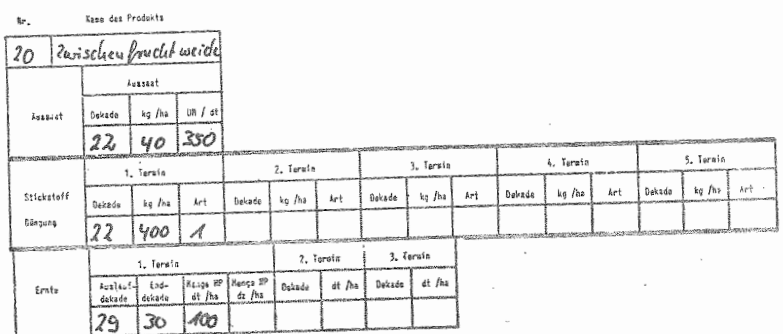

Selbstverständlich sind aber bei allen 21 Zweigen der landwirtschaftlichen Produktion Aufwendungen für Produktionsmittel in den Bereichen Aussaat, N-Düngung, Sonst. Pflege und Lohnmaschinen, Pflanzenschutz und Ernte möglich.

Die Art des eingesetzten Düngers ist entsprechend der Numerierung der Düngerliste (vgl. 4.3.2.3) zu kennzeichnen. Die Kennung der Pflanzenschutzmaßnahmen dient 1ediglich zur Information des Benutzers, um bei einer späteren Oberprüfung der Eingabewerte die Bedeutung einer Maßnahme leichter erfassen zu können. Sollte sich ein Arbeitsgang - beispielsweise die Aussaat - über einen Zeitraum erstrecken, so ist in den vorgenannten Tabellen der Mengenaufwand für das benötigte Produktionsmittel für den Beginn des Zeitraums einzutragen, da in dem Modell von der Voraussetzung ausgegangen wird, daß diese Mittel zu Beginn in einem Posten zugekauft werden. Die nachfolgende OBERSICHT 4.11 gibt das Verhältnis an, in dem die verschiedenen Kulturpflanzen während ihres Wachstums die Nährstoffe aufnehmen. Mit Hilfe dieser Zahlen und der oben bestimmten Aufwandsmenge an N-Düngern wird vom Modell der Nährstoffentzug durch die Pflanze errechnet.

Für den Beispielsbetrieb wurden vom Betriebsleiter die folgenden Werte bestimmt.

the contract of the contract of

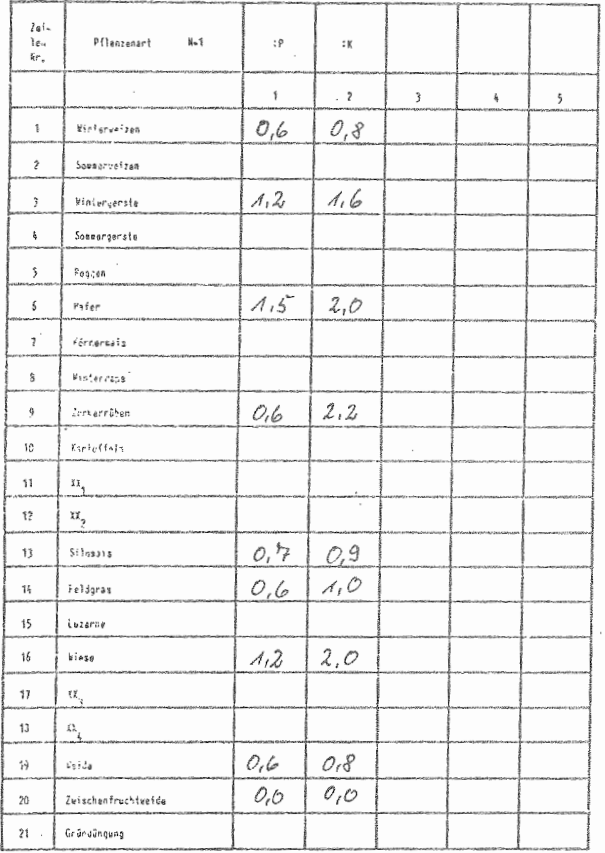

OBERSICHT 4.11: Korrelation des Nährstoffentzugs

Die Spalten 3 bis 5 sind dabei noch für weitere Nährstoffe freigehalten, deren Bilanzierung bei speziellen Bodenarten und/oder Betriebsorganisationen interessant sein kann.

In der tierischen Produktion sind bei den natürlichen Umweltbedingungen vor allem die Bereiche zu nennen. in denen biologische Gesetzmäßigkeiten Produktionsintervalle (z.B. Laktationsdauer in der Milchviehhaltung) bestimmen. Die OBERSICHT 4.12 zeigt die Dauer der Produktionsprozesse für die im Beispielbetrieb vorgefundenen Betriebszweige der Viehhaltung. Die darin gemachten Angaben zeigen die Dauer der Prozesse in Dekaden.

OBERSICHT 4.12: Dauer der Produktionsprozesse in der Viehhaltung

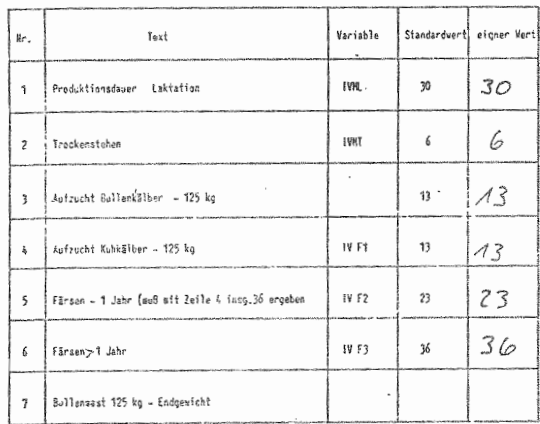

Die Bereiche der Input-Output-Beziehungen der tierischen Produktion, die die Fütterung und Haltungsaufwendungen einerseits und Leistungen andererseits betreffen, werden bei der Dateneingabe erst unter Punkt 4.4.2.1 behandelt, da insbesondere die Zusammensetzung der Futterration in der Planung eher als Politik-Variable zu bezeichnen ist, die es entsprechend der betrieblichen Situation optimal anzupassen gilt. Aus dem Bereich der tierischen Produktion ist in diesem Bereich lediglich noch die Produktion von Abfallstoffen anzuführen. Dies zeigt für den Beispielbetrieb die ÜBERSICHT 4.13.

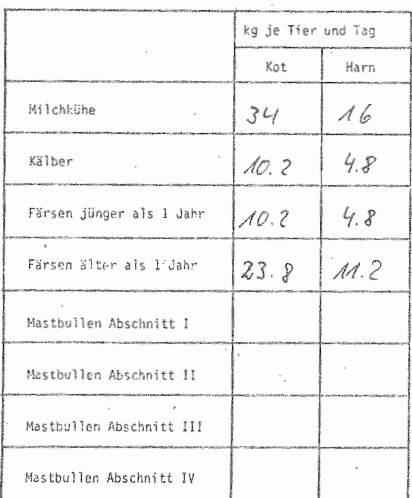

### OBERSICHT 4.13: Kot- und Harnanfall in der Rindviehhaltung

Für die Mastschweine zeigt die OBERSICHT 4.14 die entsprechenden Eingabefelder. Wegen der strohlosen Aufstallung in diesem Betriebszweig sind hier keine getrennten Angaben für Kot- und Harnmengen erforderlich.

OBERSICHT 4.14: Gülleanfall in der Mastschweinehaltung

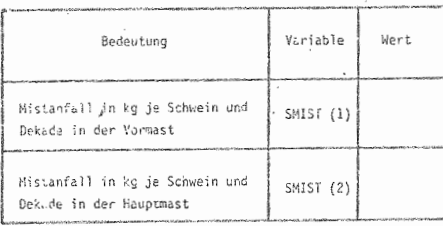

Das Klima, zu dessen Identifizierung zu Beginn dieses Abschnitts schon einige Angaben gemacht worden sind. wirkt sich außer in den biologischen Aktivitäten für den Betrieb vor allem im Bereich der Arbeitswirtschaft aus, da ein großer Teil der Arbeitsgänge für die pflanzliche Produktion als witterungsabhängig bezeichnet werden kann. Wie in den einzelnen Dekaden eines Planungsschrittes das Verhältnis von Feldarbeits- und Regentagen für den Betrieb anzunehmen ist, zeigt OBERSICHT 4.15.

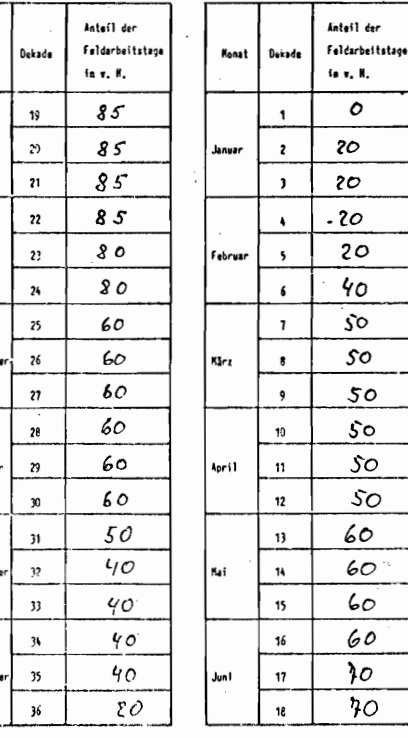

OBERSICHT 4.15: Wetter

أأباد

August

ašta

**Cktobe** 

Kovent

Dezent

### $-205 -$

Eingabe der Anfangsbedingungen  $4 \cdot 3$ 

 $4.3.1$ Bestimmung vorhandener Produktionskapazitäten

4.3.1.1 Boden

Wie aus der OBERSICHT 4.16 hervorgeht, bewirtschaftet der Beispielbetrieb bei Planungsbeginn 34.1 ha. Diese sind zu 56 % Eigentum und zu 44 % zugepachtet. Die Eigentumsfläche soll mit dem Einheitswert von 1260 DM/ha bewertet werden. Nach Auskunft des Betriebsleiters kann im Schnitt des Betriebes bei den Grundnährstoffen von der Versorgungsstufe C ausgegangen werden. Als Mittel wurden deshalb je 30 mg/ 100 g als Gehalt angenommen. Die Spalten 7 bis 9 dienen zur Aufnahme zusätzlicher Nährstoffe.

OBERSICHT 4.16: Ausstattung mit Boden und Versorgungswerte

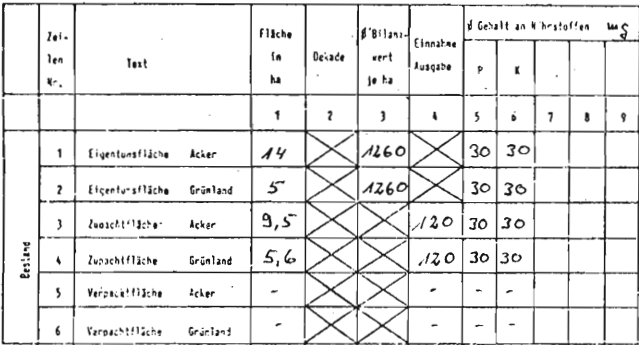

Nach Auskunft des Betriebsleiters ist es üblich, daß der Pachtzins zu Martini entrichtet wird. Diesem Tatbestand wird in OBERSICHT 4.17 durch Eintragen der Dekade 32 als Zahlungstermin Rechnung getragen.

 $-206 -$ 

OBERSICHT 4.17: Termine für Pachtzahlungen

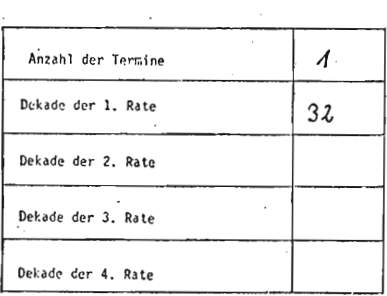

Um bei der Grunddüngerbilanzierung die Nährstoffbestände vollständig erfassen zu können, sind noch die in OBER-SICHT 4.18 dargestellten Angaben über Pflug-bzw. Bearbeitungstiefe und Raumgewicht des Bodens nötig.

OBERSICHT 4.18: Pflugtiefe und Raumgewicht des Bodens

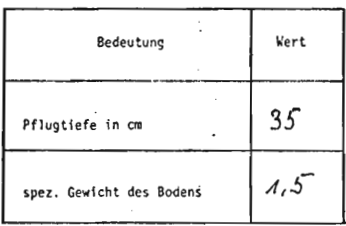

گارا

 $4.3.1.2$  Gebäude

Die ÜBERSICHTEN 4.19 bis 4.21 zeigen den Gebäudebestand und die sich daraus ergebenden Kapazitätsbeschränkungen auf dem Betrieb. Da die Wirtschaftsgebäude, es handelt sich hier um eine typische hessische Hofreite, als überaltert zu bezeichnen sind und genaue Baukosten nicht mehr vorliegen, wurde auf eine Angabe verzichtet. Der Zeitwert des Wohnhauses ergibt sich durch umfangreiche Modernisierungen, die in den letzten Jahren durchgeführt wurden.

OBERSICHT 4.19: Liste der Gebäude und bauliche Anlagen

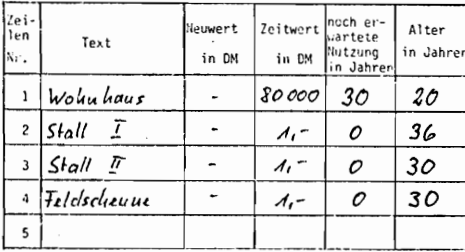

# OBERSICHT 4.20: Kapazität der Lagerräume

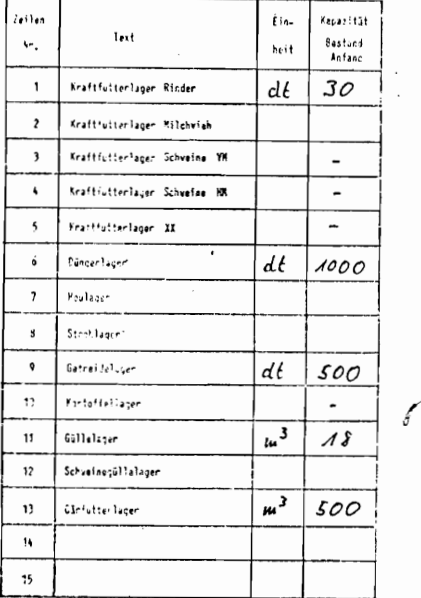

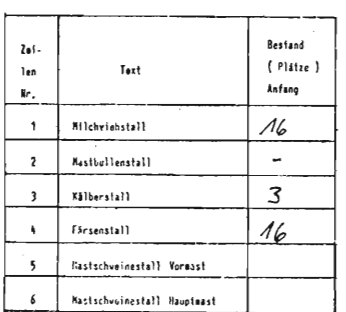

### OBERSICHT 4.21: Stallkapazität

# 4.3.1.3 Maschinen

Der für die Darstellung der Dateneingabe herangezogene Beispielbetrieb besaß bei Planungsbeginn die in OBERSICHT 4.22 ausgewiesenen Maschinen und Geräte. Kleinmaschinen wurden dabei nur insoweit erfaßt, wie ihre Benutzung und/ oder ihr Wert für den Betrieb von besonderer Bedeutung ist und einen limitierenden Faktor in der Mechanisierungskette darstellen könnte.

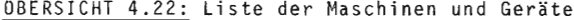

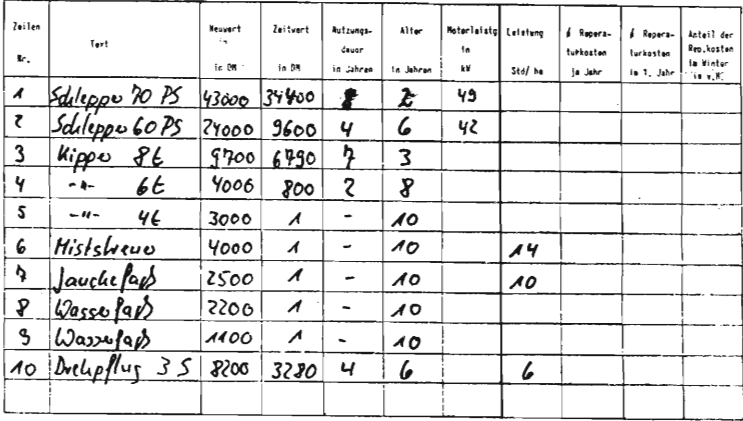

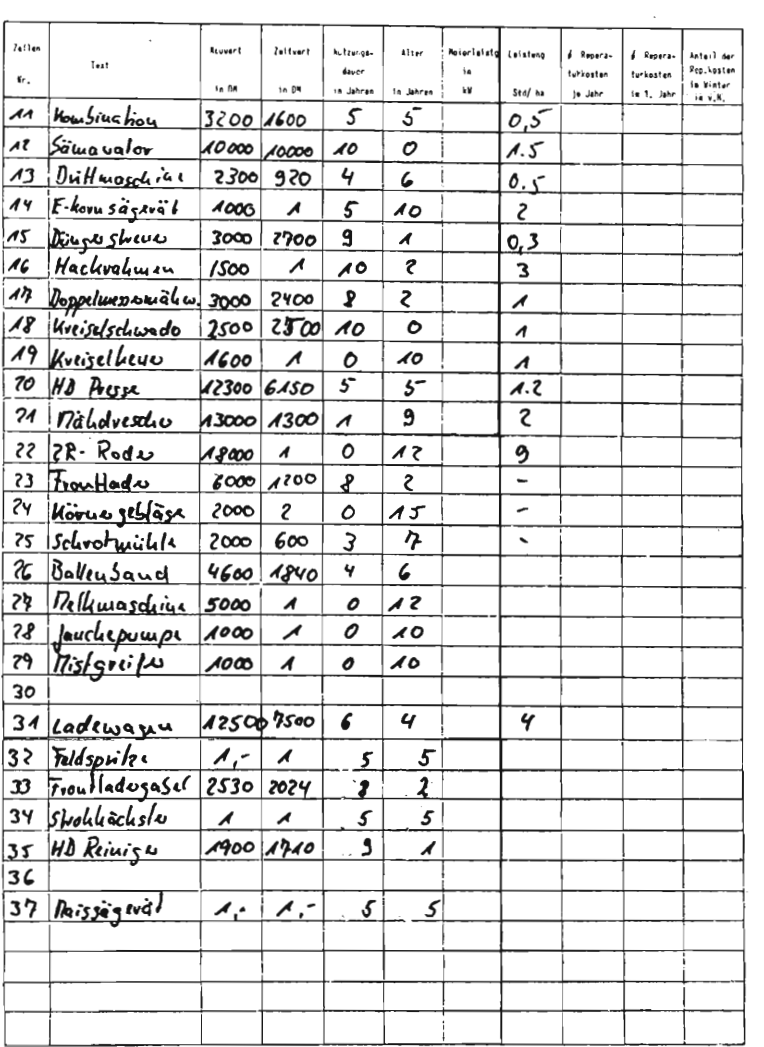

In der übersicht ist in der Spalte 3 der Zeitraum in Jahren eingetragen, der vom Betriebsleiter als restliche Nutzungszeit ab Planungsbeginn für die jeweilige Maschine erwartet wird. Dieser Zeitraum ist auch die Grundlage zur Berechnung der Abschreibung.

Soweit möglich, bieten die Spalten 7 - 9 die Möglichkeit, maschinenspezifische Angaben über die Reparaturkosten zu machen. Im Beispielbetrieb konnte der Betriebsleiter hierzu keine Aussagen machen. Im Planungsverlauf wurden diese Kosten pauschal nach den in üBERSICHT 4.23 dargestellten Werten berechnet.

üBERSICHT 4.23: Pauschalwerte .fUr Maschinenreparaturen

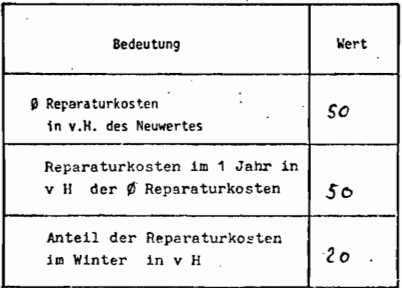

üBERSICHT 4.24 zeigt die Zusammenstellung der Werte, die vom Modell im Bereich Dieselölversorgung und -verbrauch benötigt werden. Da der Durchschnittsverbrauch dem Betriebsleiter nicht bekannt war, wurde auf einen Wert aus der Literatur zurückgegriffen. Bei den restlichen drei handelt es sich um betriebsspezifische Größen.

# OBERSICHT 4.24: Treibstoffeinsatz

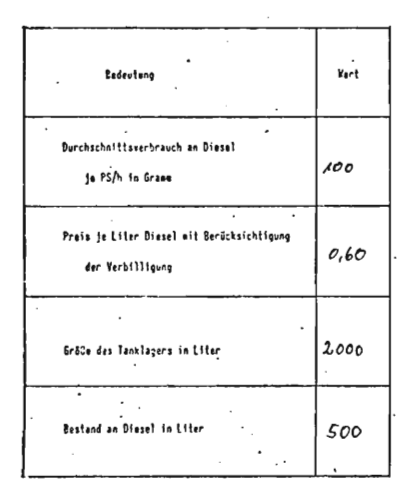

# 4.3.1.4 Arbeitskräfte

Wie eingangs erwähnt, wird der Betrieb durch den Eigentümer und dessen Ehefrau bewirtschaftet. Die OBERSICHT 4.25 zeigt die Daten ihres Arbeitseinsatzes. Die dabei aufgeführte Arbeitszeit je Woche wurde vom Betriebsleiter selbst bestimmt. Urlaubsansprüche stellte er keine.

OBERSICHT 4.25: Arbeitskräftebesatz, Lohnsätze, Arbeitszeit

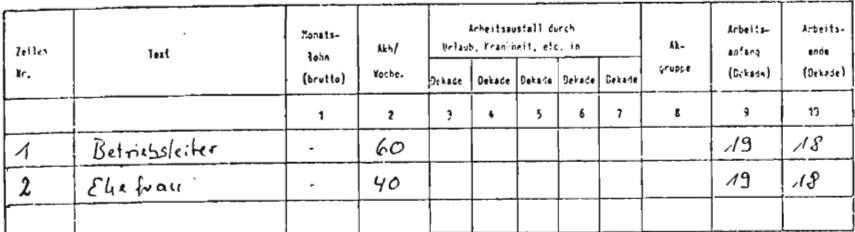

 $4.3.2$ Bestimmung vorhandenen Umlaufvermögens

### 4.3.2.1 Viehbestände

Wie bereits früher dargestellt, ist bei der Angabe der Viehbestände zum Planungsbeginn außer der Anzahl der Tiere noch im einzelnen festzulegen, an welcher Stelle des Produktionsprozesses sich die Tiere bei Planungsbeginn jeweils befinden, um beispielsweise in der Milchviehhaltung termingerecht Abkalbung und Laktationsleistung berechnen zu können. Der als Beispiel herangezogene Betrieb hatte bei Planungsbeginn 16 Kühe, die sich entsprechend der in OBERSICHT 4.26 dargestellten Werte auf den Produktionszyklus verteilen.

OBERSICHT 4.26: Bestand an trockenstehenden Kühen

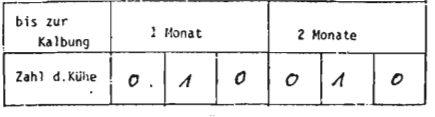

### Bestand an laktierenden Kühen

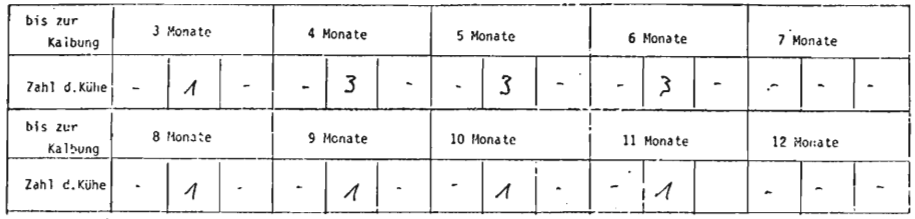

Der Beispielbetrieb ist als Zuchtbetrieb organisiert, anfallende Bullenkälber werden als nüchterne Kälber verkauft. Die weiblichen Kälber hingegen werden im Betrieb aufgezogen und als hochtragende Färsen verkauft, soweit sie nicht zur Bestandsergänzung der eigenen Herde benötigt werden. OBERSICHT 4.27 zeigt das bei Planungsbeginn vorhandene Jungvieh gegliedert nach Alter. Der Wert der Viehbestände errechnet Sich aus den in 4.2.1 dargestellten Bewertungssätzen und den hier aufgeführten Beständen. Für die Bullenmast zeigt OBERSICHT 4.2B das Eingabeschema der Anfangsbestände

#### OBERSICHT 4.27: Bestände an weiblichem Jungvieh

 $\overline{1}$ 

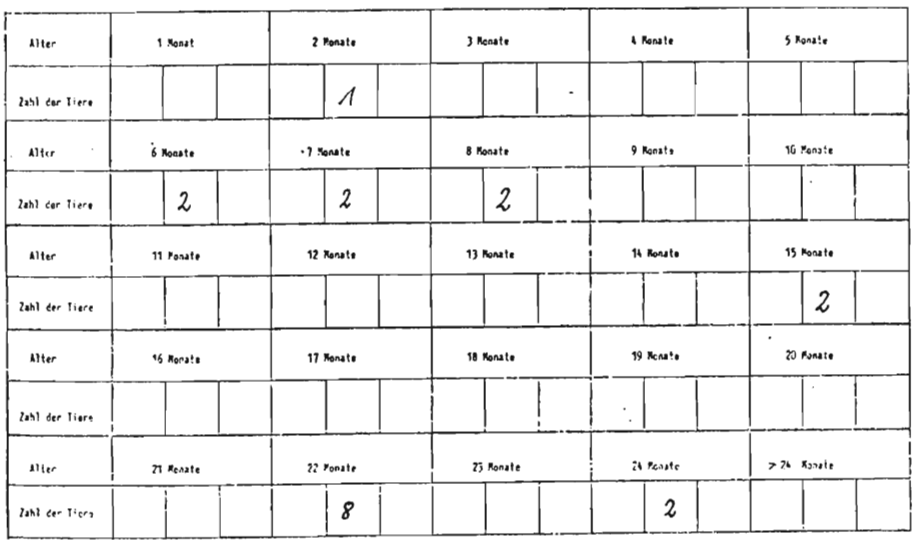

 $-214 -$ 

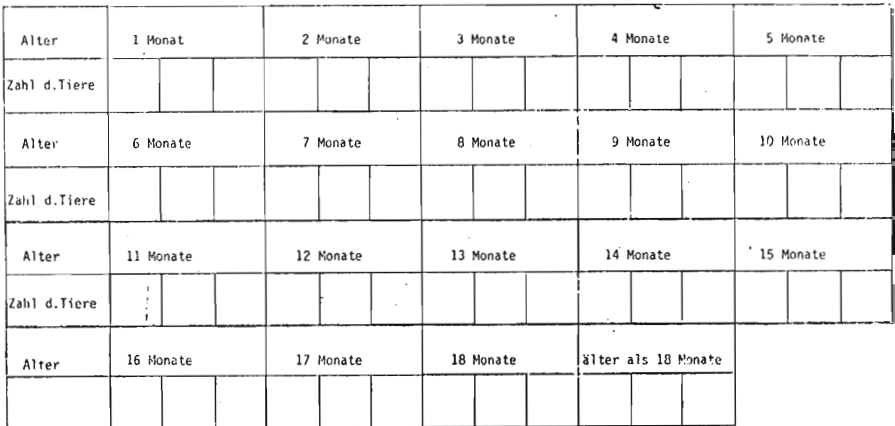

#### OBERSICHT 4.28: Bestände an männlichem Jungvieh und Mastbullen

Die Eingabe der Anfangsbestände in der Schweinemast erfolgt nach Gewichtsabschnitten geordnet. Um die Kapazitätsauslastung realitätsnah darstellen zu können, sind außer der Tierzahl auch noch die jeweils belegten Buchten mit anzugeben. Die OBERSICHTEN 4.29 und 4.30 zeigen die Eingabeform für Vormast- und Hauptmastbestände.

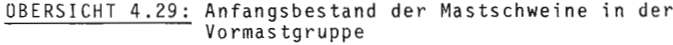

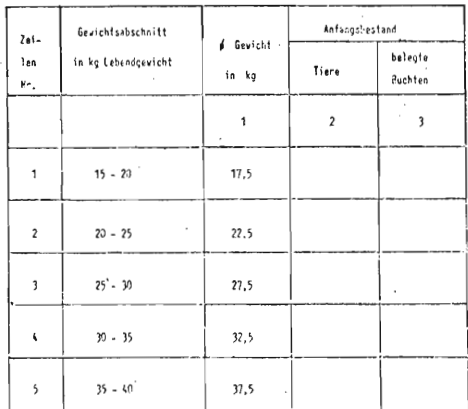

# OBERSICHT 4.30: Anfangsbestand an Mastschweinen in der<br>Hauptmastgruppe

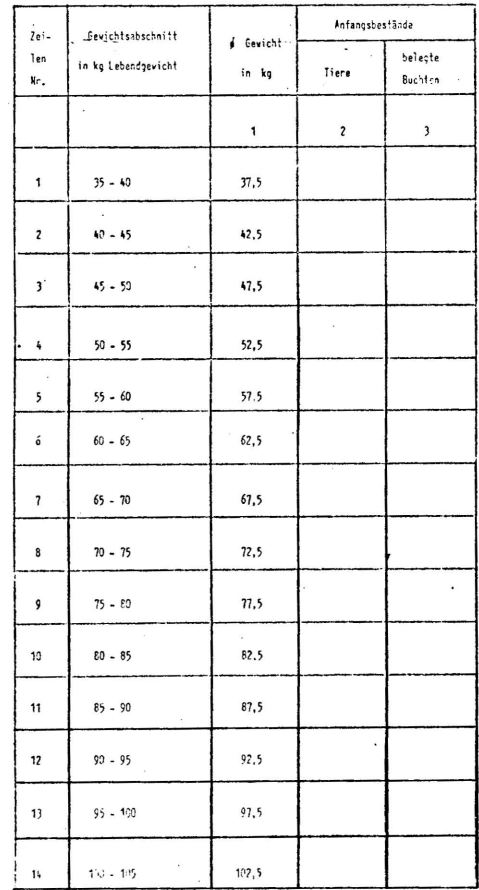

# 4.3.2.2 Feldbestände

Die Nutzung der in 4.3.1.1 bestimmten Betriebsfläche bei Planungsbeginn geht aus den in OBERSICHT 4.31 enthaltenen Daten hervor.

# OBERSICHT 4.31: Feldbestände

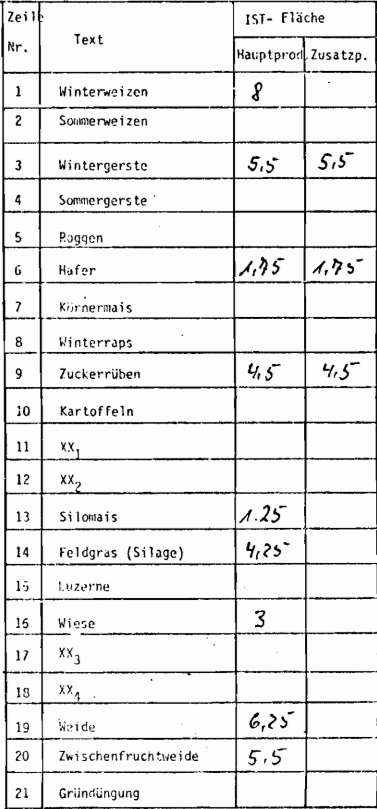

In der Spalte 2 ist dabei der Umfang anzugeben, mit dem das mögliche Zusatzprodukt (Stroh, Zuckerrübenblatt etc.) genutzt, d.h. geerntet werden soll. Die wertmäßige Erfassung des Feldinventars, das bei Planungsbeginn zum großen Teil als stehende Ernte bezeichnet werden kann, ergibt sich durch die Bewertung der Flächen mit den in 4.2.1 ausgewiesenen Sätzen.

### 4.3.2.3 Lagerbestände

Die bei Planungsbeginn in den Lägern vorhandenen Mengen an Produktionsmitteln und Produkten werden in OBERSICHT 4.32 dargestellt.

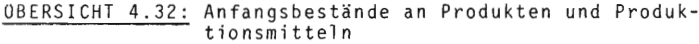

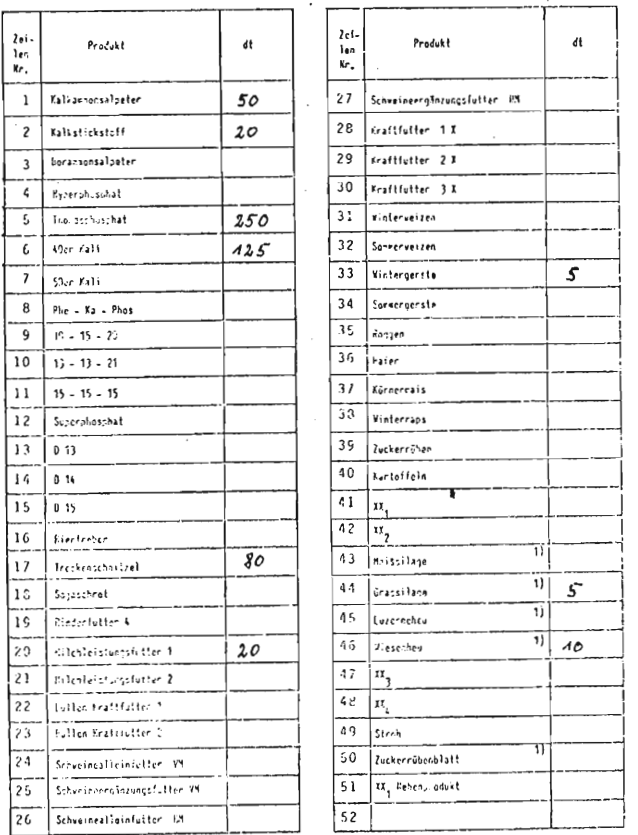

 $1)$  KSTE

Die Numerierung der Düngersorten entspricht den Angaben über die Düngerarten, die in den Aufwandsbestimmungen in der pflanzlichen Produktion angegeben sind.

Der Bestand von 10 dt Wintergerste ist noch eine Restmenge der Vorjahresernte. Die Bestandsbewertung der Vorräte erfolgt durch die in den Preisreihen gebildeten  $Ju1i-Preise$ 

#### 4.3.2.4 Verbindlichkeiten

Der Beispielbetrieb arbeitete bei Planungsbeginn ausschließlich mit Eigenkapital. Zur Information zeigen die OBERSICHTEN 4.33 bis 4.36 die Kopfzeiten für die verschiedenen Möglichkeiten, nach denen Kredite im Modell entsprechend ihrer Zahlungsmodalitäten erfaßt werden.

Je Kreditart ist dabei die Erfassung von maximal 20 Krediten möglich.

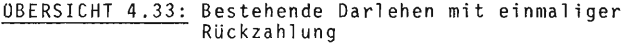

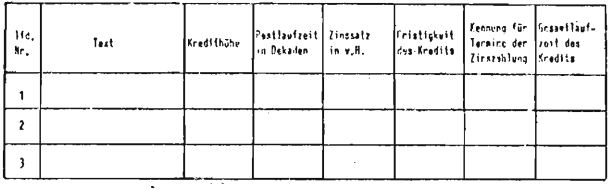

OBERSICHT 4.34: Bestehende Annuitätendarlehen

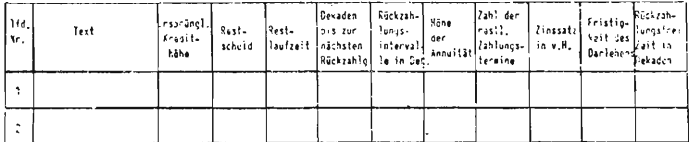

OBERSICHT 4.35: Bestehende Wechselverbindlichkeiten

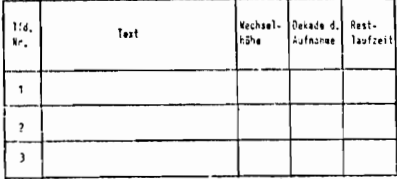

#### OBERSICHT 4.36: Bestehende Darlehen mit gleichen Tilgungsraten

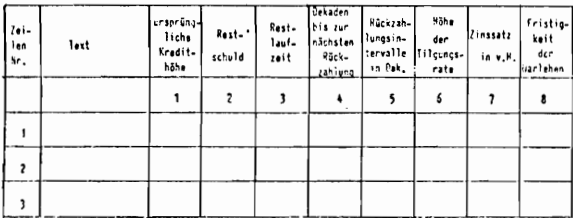

# 4.3.2.5 Geldanlagen, liquide Mittel

OBERSICHT 4.37 zeigt die Finanzanlagen des Unternehmens bei Planungsbeginn. Dabei ist in der Spalte 3 vermerkt. ob anfallende Zinsen einmal oder zweimal je Jahr ausgezahlt werden. 4.38 zeigt den Bestand an liguiden Mitteln des Unternehmens, hier sind im wesentlichen der Kassenbestand sowie der Saldo des oder der Kontokorrentkontos(en). Die Eingabe eines negativen Wertes wäre dementsprechend auch möglich.

### **OBERSICHT 4.37: Bestehende Geldanlagen**

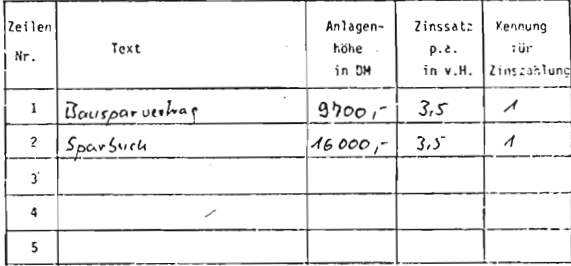

OBERSICHT 4.38: Bestand an baren Mitteln

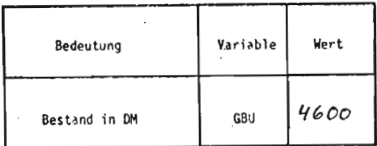

Eingabe der Entscheidungswerte für das 1. Jahr  $4.4$ 

 $4.4.1$ Änderung der Kapazitätsausstattung

4.4.1.1 Boden

Während des ersten Jahres sollen im Beispielbetrieb sowohl Acker als auch Grünlandflächen hinzugepachtet werden, wie aus OBERSICHT 4.39 hervorgeht. In beiden Fällen werden die Flächen im Winter übernommen. Die Bodenversorgung entspricht nach Auskunft des Betriebsleiters denen der bisherigen Betriebsfläche.

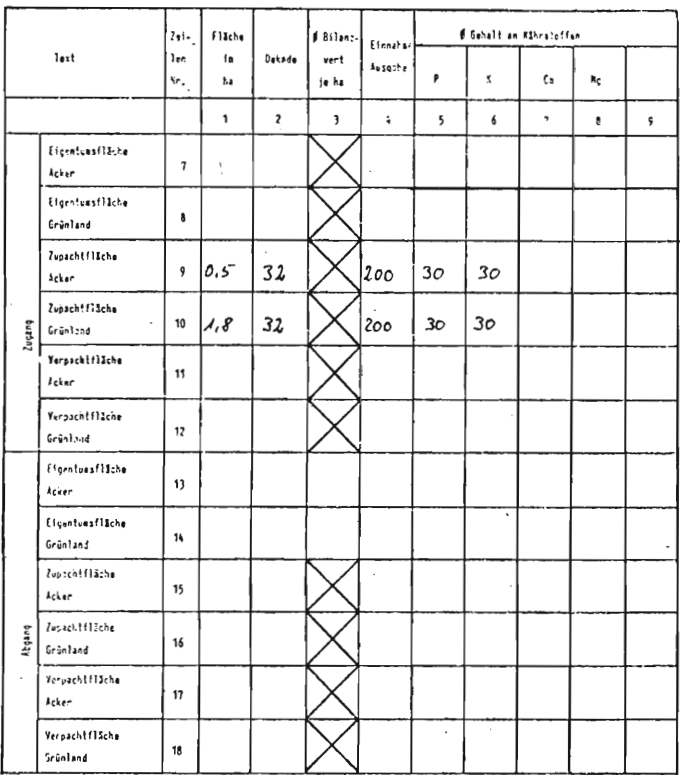

# OBERSICHT 4.39: Anderung der Ausstattung mit Boden

# 4.4.1.2 Gebäude

Bei der Gebäudesubstanz soll im ersten Jahr lediglich eine Modernisierung und Erweiterung der Feldscheune durchgeführt werden. In OBERSICHT 4.40 ist diese Zusatzinvestition in Zeile 1 dargestellt. Um den Abschreibungssatz neu zu bestimmen, ist in Spalte 3 die erwartete Nutzungsdauer des Gebäudes nach Durchführung der Investitionsmaßnahme zu bestimmen.

### $-223 -$

#### OBERSICHT 4.40: Zusatzinvestitionen Gebäude und bauliche Anlagen

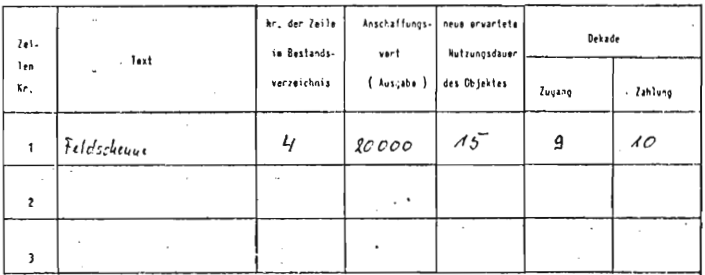

Die ÜBERSICHTEN 4.41 bis 4.44 zeigen, durch welche Angaben der Modellbenutzer die Nutzung des Gebäudebestandes weiter steuern kann. Im Beispiel führte die Erweiterung der Feldscheune nicht zu einer Veränderung der Kapazitätskomponente, da die Feldscheune vornehmlich zum Unterstellen von Maschinen und Gerät dient.

OBERSICHT 4.41: Zugang Gebäude und bauliche Anlagen

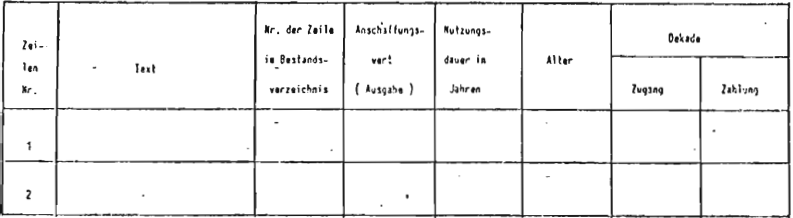

# ÜBERSICHT 4.42: Gebäudeabgang

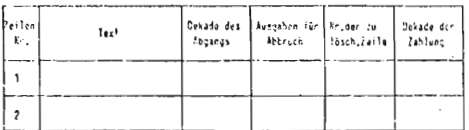

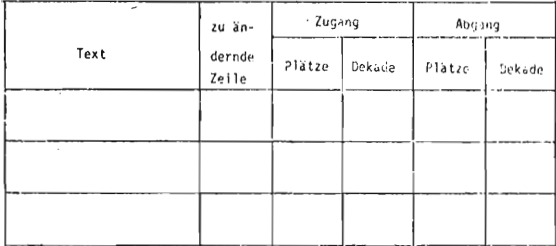

OBERSICHT 4.43: Veränderung der Stallkapazitäten

#### OBERSICHT 4.44: Veränderung der Lagerkapazitäten

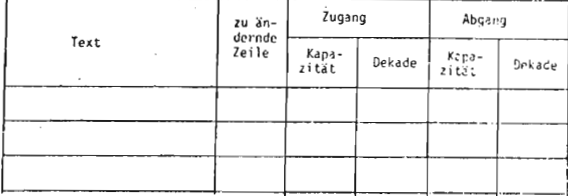

#### 4.4.1.3 Maschinen

Im Beispielbetrieb sollen im ersten Planungsjahr weder neue Maschinen angeschafft, noch überzählige verkauft werden. Die nachfolgenden OBERSICHTEN 4.45 und 4.46 dienen lediglich der Darstellung der hierbei einzugebenden Informationen. Dabei ist gesondert nur auf die Spalte 8 in OBERSICHT 4.45 sowie die Spalte 5 in OBERSICHT 4.46 hinzuweisen. In beiden Fällen sind Angaben darüber zu machen, welche Veränderungen sich in der Mechanisierung der Produktionsverfahren durch Zu- bzw. Abgang der einzelnen Maschinen ergeben.

# **OBERSICHT 4.45: Zukauf von Maschinen**

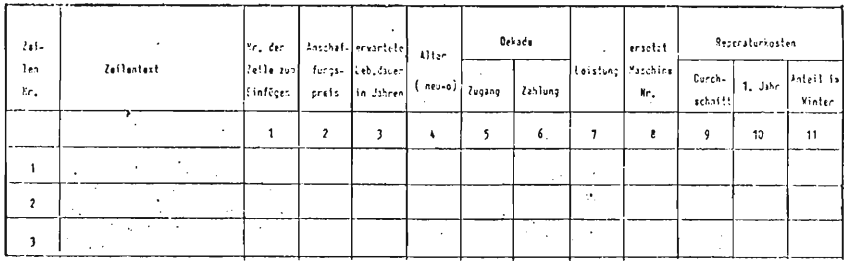

# OBERSICHT 4.46: Abgang von Maschinen

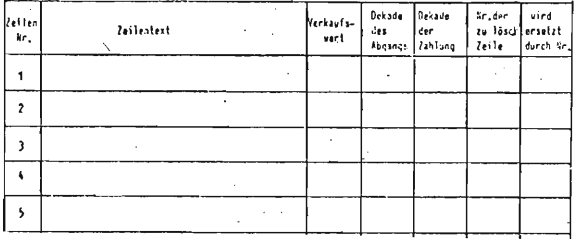

# 4.4.1.4 Arbeitskräfte

Die OBERSICHTEN 4.47 und 4.48 zeigen, wie während eines Jahres das Arbeitsangebot im Modell durch den Einsatz von vorübergehend eingesetzten Arbeitskräften verändert werden kann. Durch Eingabe von entsprechenden Daten in OBER-SICHT 4.47 erlaubt diese auch, im Unternehmen angestellte Arbeitskräfte zu entlassen. Damit ist für die strategische Planung die Variabilität auch dieses Produktionsfaktors erreicht. Im Beispielbetrieb ist als vorübergehende Arbeitskraft ein Praktikant zu berücksichtigen.

#### $-226 -$

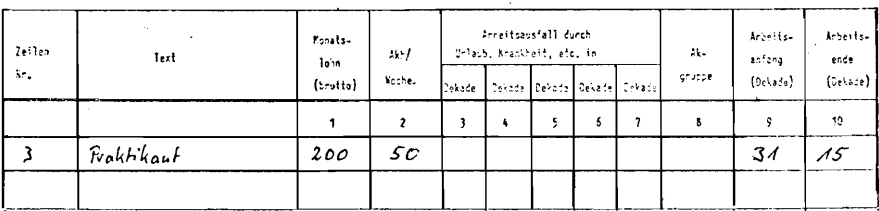

#### OBERSICHT 4.47: Arbeitskräftebesatz, Lohnsätze, Arbeitszeit

### **OBERSICHT 4.48: Saisonarbeitskräfte**

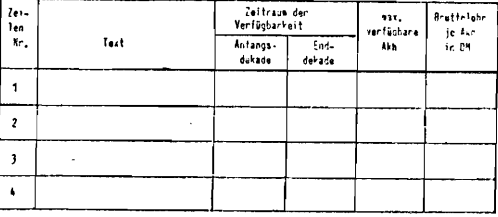

Die Saisonarbeitskräfte für das Rübenhacken sind an dieser Stelle nicht zu berücksichtigen, da diese Dienstleistung bereits bei der Bestimmung der Input-Output-Relation als zugekaufte Leistung erfaßt wurde.

#### $4.4.2$ Bestimmung der Faktorallokation

## 4.4.2.1 Tierproduktion

Die OBERSICHTEN 4.49 bis 4.60 stellen die Steuerungsmöglichkeiten im Modell für die Bereiche Milchviehhaltung und Jungviehaufzucht dar. Auf die Darstellung der übrigen Bereiche der Tierproduktion muß aus Platzgründen verzichtet werden. Ihre Darstellung war außerdem nicht nötig, weil die Betriebszweige Bullenmast und Mastschweinehaltung im Beispiel nicht vorhanden waren und auch in der Planung nicht zur Diskussion standen. Wie der einführenden Betriebsbeschreibung bereits zu entnehmen ist, ist die Organisation der Rindviehhaltung in OBERSICHT 4.49 durch die Alternative 9 gekennzeichnet.

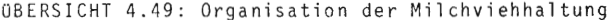

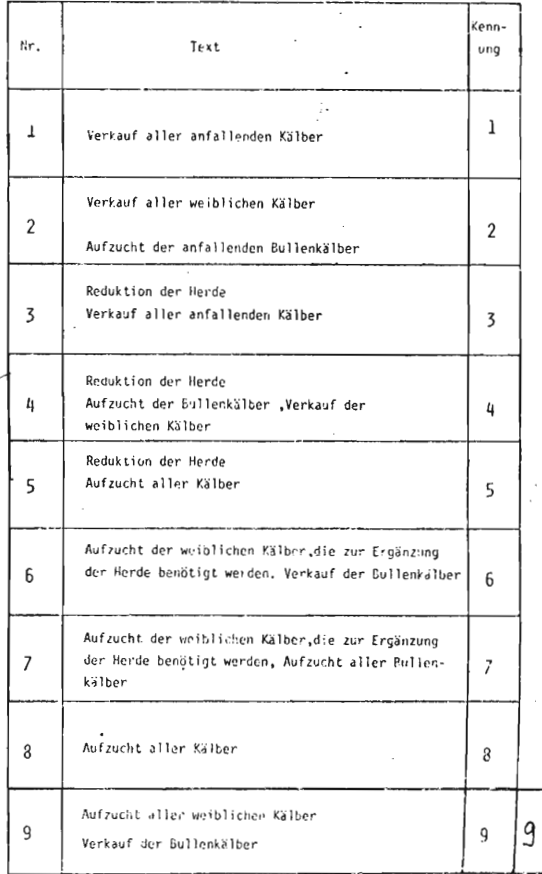

Die Abkalbeverteilung ist zwar schon durch den in OBER-SICHT 4.32 eingegebenen Bestand an Milchvieh determiniert, in der OBERSICHT 4.50 ist durch die Bestimmung der Variablen KAT dies noch einmal festzulegen, um hierdurch u.a. die Herdenergänzungspolitik zu steuern. Im Beispiel ist hier Alternative 3 angenommen.

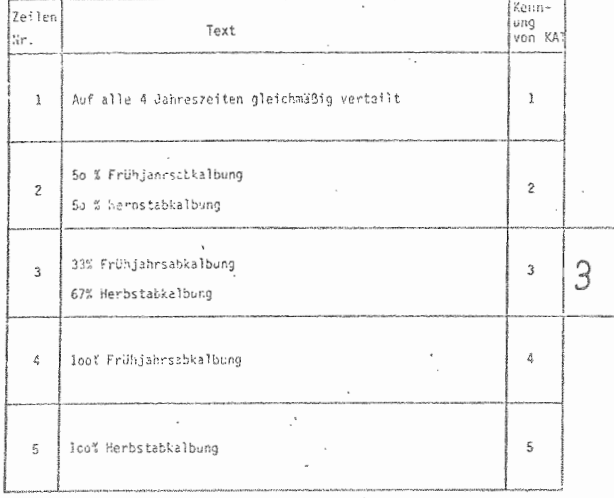

OBERSICHT 4.50: Bestimmung der Abkalbeverteilung

Weitere Parameter der Produktionssteuerung sind in den OBERSICHTEN 4.51 und 4.52 einzutragen. Durch die Variable EBED wird die zu ersetzende Kuhzahl bestimmt. Sie sollte im Normalfall der durch die Umtriebshäufigkeit UT errechneten Größe entsprechen. Die Variable ZGANG dient der Herdenaufstockung Die in OBERSICHT 4.52 einzutragenden Werte ermöglichen bei einer Reduktion der Milchviehherde (Alternativen 3 - 5 in Obersicht 4.49) Umfang und Termine der Bestandsverringungen zu bestimmen. In dem Fall wird die Bestandsergänzung ausgesetzt, bei EBED wäre demnach 0 anzugeben.

# OBERSICHT 4.51: Verschiedene Parameter der Milchvieh-<br>haltung

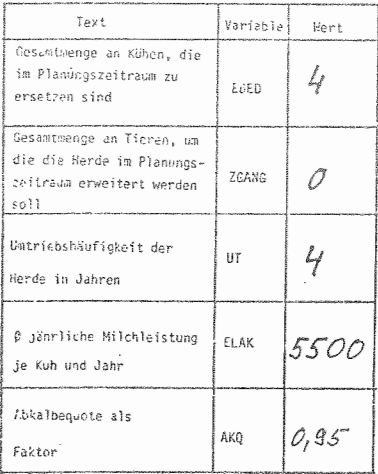

# OBERSICHT 4.52: Bestimmung von Reduktionsterminen und<br>-umfang in der Milchviehhaltung

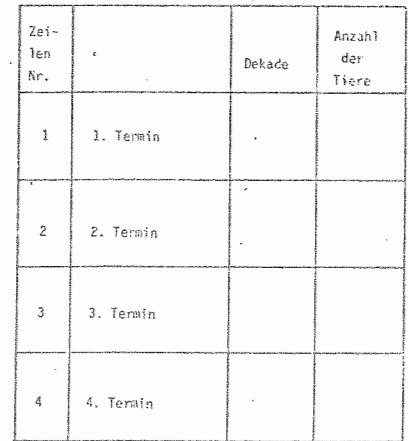

Die Fütterung des Viehs ist in den folgenden Tabellen 4.53 bis 4.56 bestimmt. Die Angaben für alle Futterarten sind dabei in kg je Tier und Tag anzugeben. Die Angaben in der Milchviehfütterung in Zeile 3 besagen, daß diese Ration solange gefüttert werden soll, solange Faktor 4 (Maissilage) noch vorhanden ist. Sowie er verfüttert ist, wird die Ration von Zeile 4 gefüttert. Der Wechsel zu Ration 5 soll sich entweder vollziehen, wenn die Grassilage verbraucht ist, spätestens jedoch in der 13. Dekade.

Insgesamt besteht die Möglichkeit, je Jahr maximal 10 verschiedene Futterrationen einzusetzen.

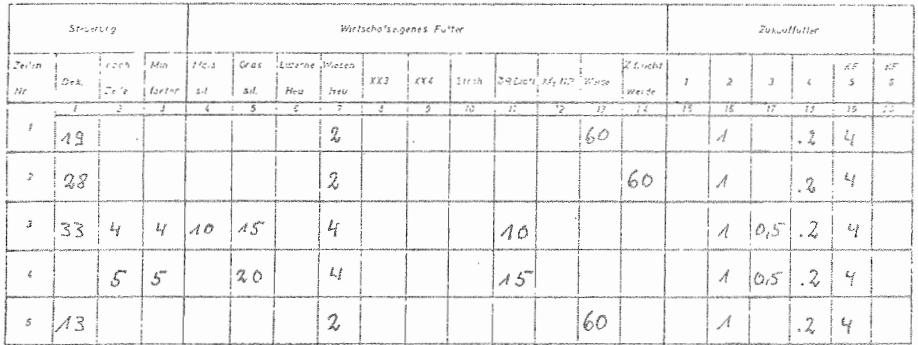

OBERSICHT 4.53: Futterrationen für das Milchvieh

Die in den OBERSICHTEN 4.54 und 4.55 dargestellte Fütterung der Färsen verläuft im Prinzip nach dem gleichen Schema wie oben erläutert. Hier ist der Rationswechsel jedoch auf maximal 8 begrenzt.

Die im Beispielbetrieb benutzten Futtermittelarten und -mengen zur Aufzucht der Kälber sind in OBERSICHT 4.56 dargestellt.

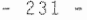

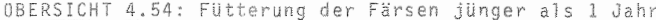

| Steverung            |                   |                                                                                           |                               | wirtschaftseigenas Futter |  |                                                                                                    |                                                 |  |                                                                   |    |  |  |     |                                                                                                    | Zukzutfutter |    |                                                                 |    |
|----------------------|-------------------|-------------------------------------------------------------------------------------------|-------------------------------|---------------------------|--|----------------------------------------------------------------------------------------------------|-------------------------------------------------|--|-------------------------------------------------------------------|----|--|--|-----|----------------------------------------------------------------------------------------------------|--------------|----|-----------------------------------------------------------------|----|
|                      |                   | which have a market a start in the property of the contract of the case of a start of the |                               |                           |  | a processed a promise in comparating and dealership and any comparating the comparating of a second control as a problem |                                                 |  | And which chairman contracts as a present the material of the Co. |    |  |  |     | $\frac{1}{\text{Za-1-c}}\left[\text{Pc-11}\left\{\begin{array}{cc} \text{Za-1} & \text{Zc-1} \\ \text{Zc-12}\left\{ \begin{array}{ccc} \text{Zc-1} \\ \text{Zc-12}\left\{ \begin{array}{ccc} \text{Zc-1} \\ \text{Zc-12}\left\{ \begin{array}{ccc} \text{Zc-1} \\ \text{Zc-12}\right\} \end{array} \right. & \text{Zc-1} \end{array} \right. & \text{Zc-1} \end{array} \right] \end{array} \quad \text{Lip} \quad \text{Lip} \quad \text{Lip} \$ |              |    |                                                                 |    |
|                      |                   |                                                                                           |                               |                           |  |                                                                                                    |                                                 |  |                                                                   | 19 |  |  | ٦₹  |                                                                                                    |              | 16 |                                                                 | 12 |
|                      |                   |                                                                                           |                               |                           |  |                                                                                                    | www.communication.com/internation/communication |  |                                                                   |    |  |  | 90  | https://www.astationality.com/astational/www.astationality.com/astational/www.astationality.com/astationality/astationality/astationality/astationality/astationality/astationality/astationality/astationality/astationality/                                                                                                    |              |    |                                                                 |    |
|                      | a week in collect |                                                                                           | <b>CONTINUES INTO AN INC.</b> |                           |  |                                                                                                    |                                                 |  |                                                                   |    |  |  |     |                                                                                                    |              |    |                                                                 |    |
| portantes è avvenue. |                   |                                                                                           | <b>MARINERS</b>               |                           |  |                                                                                                    |                                                 |  |                                                                   |    |  |  | 910 |                                                                                                    |              |    | LISSINGHALLY APPLICATION CONTINUES INTO CONSULTATION CONTINUES. |    |

OBERSICHT 4.55: Fütterung der Färsen älter als 1 Jahr

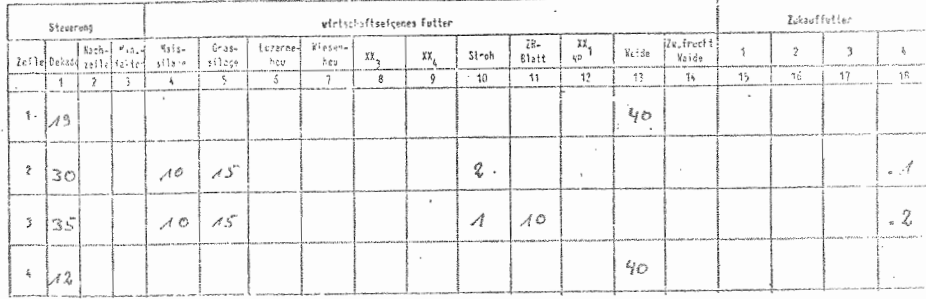

Im Aufbau entspricht die folgende OBERSICHT 4.57 für die Eingabe der Futterrationen in der Mastbullenhaltung denen für Milchkühe und Färsenaufzucht. Als Unterschied ist hier lediglich anzumerken, daß das Modell nur die intensiven Formen der Stallmast berücksichtigt. Weidegang ist somit nicht vorgesehen.

OBERSICHT 4.58 zeigt die Eingabematrix für Korrekturfaktoren, um die in OBERSICHT 4.57 angegebenen Futterrationen an die sich mit dem Lebendgewicht ändernden Nährstoffansprüche anpassen zu können.

# OBERSICHT 4.56: Futterrationen in der Kälberaufzucht

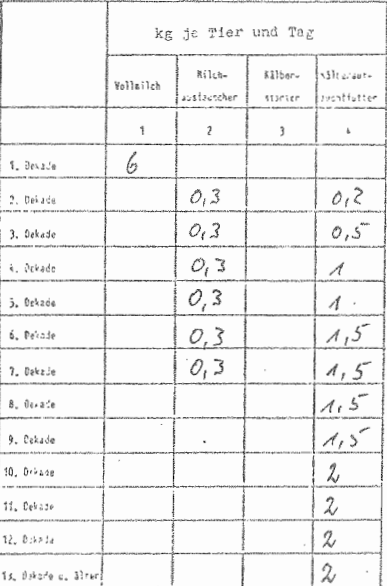

# OBERSICHT 4.57: Fütterung der Mastbullen

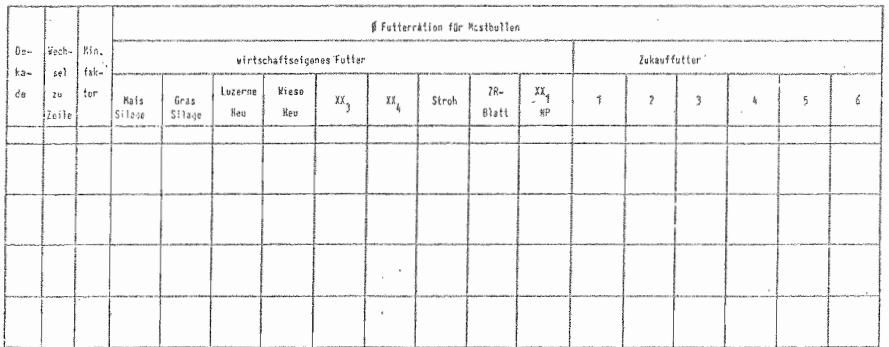

# $-232 -$

#### OBERSICHT 4.58: Faktoren für Zu- bzw. Abschläge bei den Futterrationen für Mastbullen in den einzelnen Maststadien

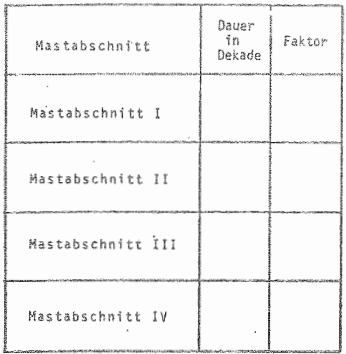

Die Ausgabe des Wertes 1 würde die unveränderte Obernahme der in 4.57 angeführten Futterration als Ration für den entsprechenden Mastabschnitt bewirken.

Angaben über Weidedauer und Aufstallungsverfahren in der Rindviehhaltung sind in der nachfolgenden OBERSICHT 4.59 gemacht.

# OBERSICHT 4.59: Weidegang bei der Rindviehhaltung und Einstreuverfahren

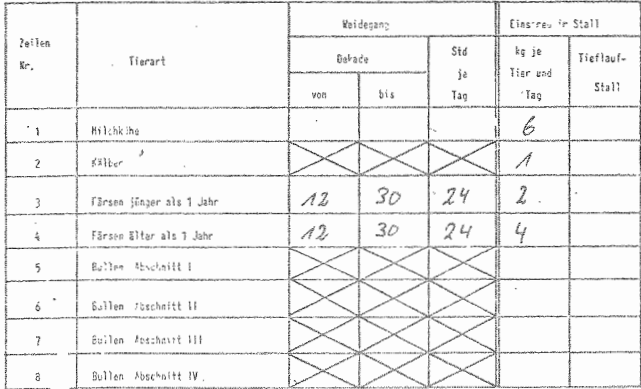

# $-234 -$

Für den Beispielbetrieb ist anzumerken, daß es sich bei den in der Milchviehhaltung verfütterten Weidegrasmengen um Frischgras handelt, das den Tieren bei ganztägiger Stallhaltung auf dem Futtertisch angeboten wird.

Falls es sich bei der Aufstallungsform um einen Tieflaufstall handelt, so ist dies in Spalte 5 durch das Eintragen einer "1" zu kennzeichnen.

Der Arbeitsbedarf ist, wie OBERSICHT 4.60 zeigt, in AK-Minuten je Tier und Tag anzugeben. Falls sich durch Weidehaltung hier unterschiedliche Werte ergeben, ist eine getrennte Bewertung möglich.

OBERSICHT 4.60: Arbeitsbedarf in der Rindviehhaltung

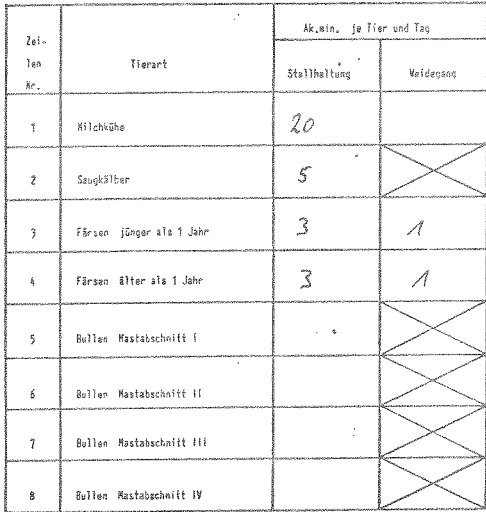
üBERSICHT 4.61 zeigt die vom Betriebsleiter bestimmten sonstigen Spezial aufwendungen der Rindviehhaltung.

ÜBERSICHT 4.61: Sonstige Spezial aufwendungen der Rindviehhaltung

 $200$ sonst. Spezialkosten je Kuh u. Jahr

Die übersichten 4.62 bis 4.67 zeigen die Steuerungsgrößen für die Mastschweineproduktion. Durch den Benutzer kann zunächst festgelegt werden, wieviele Tiere je Bucht in den Abschnitten Vor- und Hauptmast gehalten werden sollen.

ÜBERSICHT 4.62: Buchtengrößen im Mastschweinestall

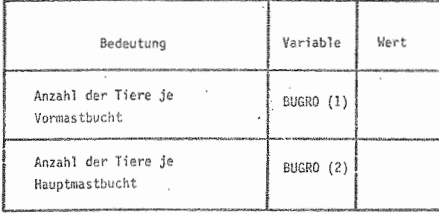

üBERSICHT 4.63 zeigt die Gewichtsangaben, die für Mastschweine zu machen sind, um die Produktionspolitik eindeutig zu bestimmen. Aufgrund dieser und der Werte aus üBERSICHT 4.64 (tägliche Zunahmen) wird im Modell die Länge der beiden Produktionsabschnitte Vor- und Hauptmast berechnet.

Mit welchen Futterrationen diese Zunahmen erreicht werden sollen, ist in üBERSICHT 4.65 anzugeben.

# $- 236 -$

# Auf-, Umsta lungs- und Verkaufsgewicht in der Mastschweineproduktion in kg je Tier

 $\sim$ 

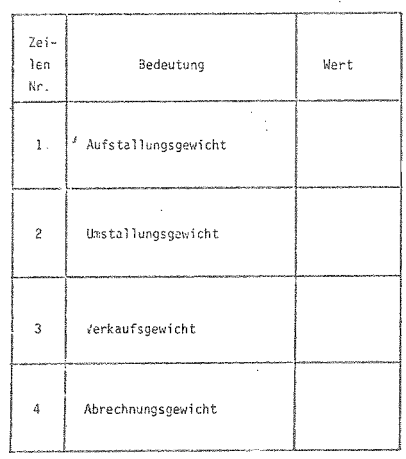

## OBERSICHT 4.64: Zunahmen in der Schweinemast

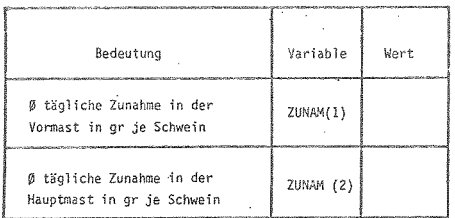

# Futterrationen für die Schweinemast<br>in Gramm je Tag

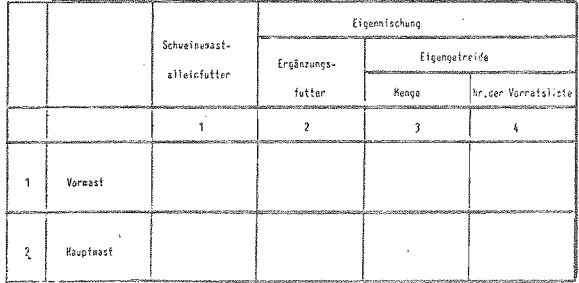

Die Verlustquote für die Schweinemast ist in v.H. anzugeben. Als zweiter Wert in üBERSICHT 4.66 ist die Zahl der maximal gleichzeitig neu zu belegenden Buchten zu bestimmen. Mit dieser Variablen kann gesteuert werden, ob nach dem Rein-Raus-Verfahren oder kontinuierlich produziert werden soll. Bei zweiphasiger Produktion ist die Zahl der Buchten im Vormaststall, bei einphasiger Produktion die Zahl der Buchten im Hauptmaststall die begrenzende Größe.

üBERSICHT 4.66: Verschiedene Daten für die Mastschweine- ---------- **produktion**

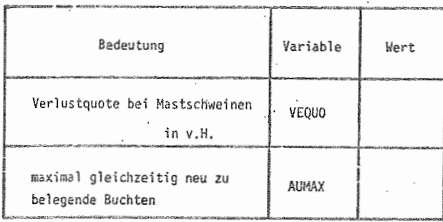

üBERSICHT 4.67 zeigt schließlich den Arbeitsbedarf in der Mastschweineproduktion. Dabei ist zwischen den täglichen Arbeiten für Füttern und Kontrolle und den Sonderarbeiten zu unterscheiden.

üBERSICHT 4.67: Arbeitsbedarf in der Mastschweinehal

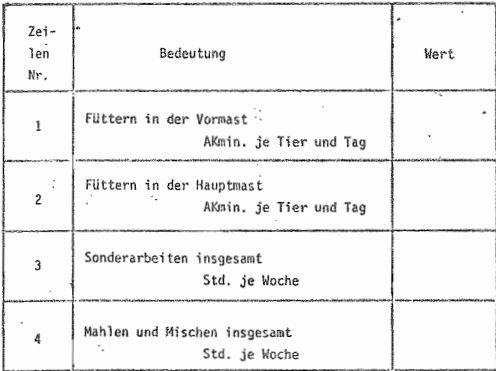

Der Bereich der Entsorgung in der Viehhaltung wird durch die nachfolgenden OBERSICHTEN 4.68 und 4.69 erläutert. Hier kann durch den Benutzer bestimmt werden, wann welche Mengen an Stallmist und Gülle ausgebracht werden sollen. Dabei können jeweils bis zu 10 Termine festgelegt werden. In der jeweils abschließenden Zeile sind die zum Ausbringen nötigen Maschinen zu bezeichnen. Die Numerierung entspricht dabei der Maschinennummer von OBERSICHT 4.22 (Liste der Geräte und Maschinen). Beim Eintragen der Maschinen ist darauf zu achten, daß die die Arbeitsdauer bestimmende Maschine vor der Maschine genannt wird, für die in der Liste kein spezifischer Arbeitsbedarfswert vorhanden ist.

# OBERSICHT 4.68: Ausbringen von Gülle

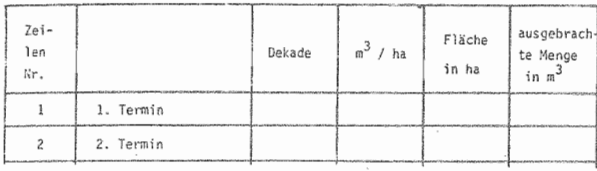

#### Mechanisierungsverfahren

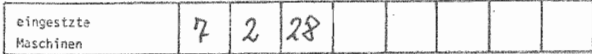

## OBERSICHT 4.69: Ausbringen von Stallmist

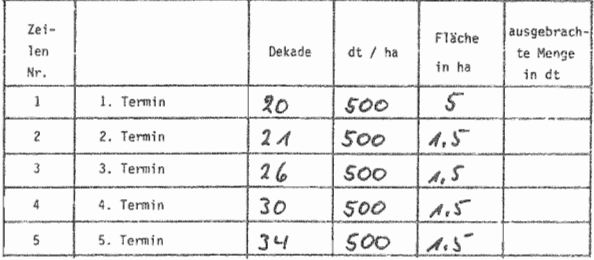

Mechanisierungsverfahren

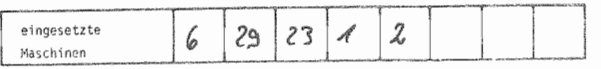

OBERSICHT 4.70 zeigt analog zu der OBERSICHT 4.68 die Matrix für das Ausbringen von Schweinegülle. Diese ist nur zu benutzen, wenn Rinder- und Schweinegülle im Betrieb getrennt gelagert werden.

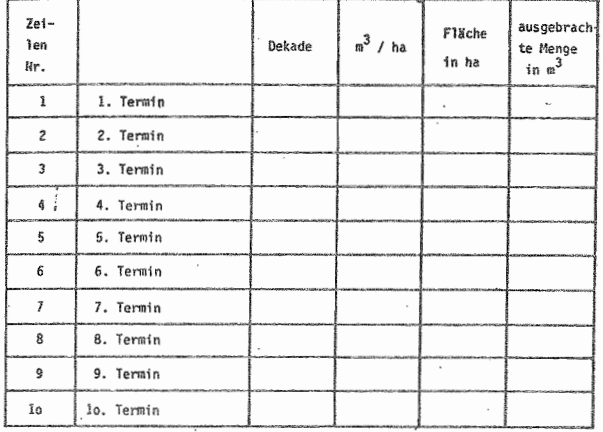

OBERSICHT 4.70: Ausbringen von Schweinegülle

**MECHANISIERUNGSVERFAHREN** 

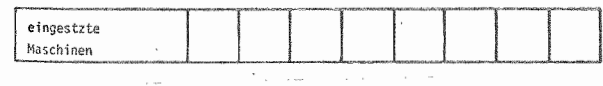

Falls für das Ausbringen von Gülle keine Werte eingetragen sind und das Modell entsprechend der in Kapitel 3.4.5.2.2 gemachten Angaben die Termine und Mengen der auszubringenden Gülle selbst errechnet, sind durch den Benutzer lediglich die in OBERSICHT 4.71 verlangten Angaben über Konzentrationen des Ausbringens auf Acker und Grünland zu machen.

#### OBERSICHT 4.71: Standardkonzentrationen von Gülle auf Acker und Grünland

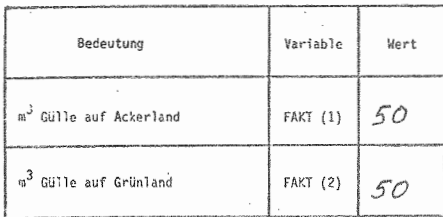

## 4.4.2.2 Pflanzenproduktion

In der pflanzlichen Produktion bleibt, da Input-Output-Relationen bereits festliegen, die Bestimmung des Produktionsumfangs in den verschiedenen Kulturarten als Politikvariable zu bestimmen.

Das Anbauprogramm des Beispielbetriebs soll auch im kommenden Jahr durch die beiden Fruchtfolgen

1. Zuckerrüben-Weizen-Wintergerste (Zwischenfrucht) 2. Feldgras-Weizen-Wintergerste-Hafer (Zwischenfrucht)

bestimmt sein. Der Mais soll aus dem Produktionsprogramm wieder gestrichen werden.

Daraus ergeben sich die in OBERSICHT 4.72 dargestellten Werte.

Als weitere Politikvariable verbleibt in der pflanzlichen Produktion noch die Beeinflussung der Bodenfruchtbarkeit durch Zufuhr von Grunddünger. ÜBERSICHT 4.73 zeigt die dafür festgelegten Daten des Beispielbetriebes. Die letzten 6 Spalten der Übersicht dienen dazu, die zum Ausbringen des Düngers benutzten Maschinen einzutragen. Bezüglich

der Reihenfolge sind dieselben Grundsätze zu verwenden, wie bei dem Ausbringen von Mist und Gülle.

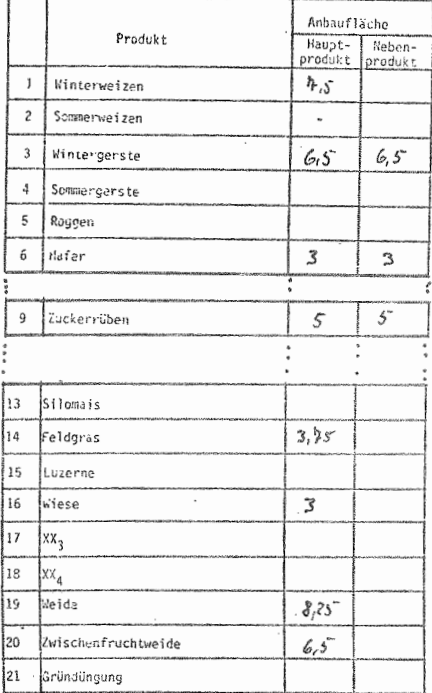

**OBERSICHT 4.72: Anbauprogramm** 

Die Nummer der Düngerart entspricht wiederum der Kennzeichnung des Düngers in der Vorratsliste. Die auszubringende Menge bezieht sich auf kg Düngermenge je ha.

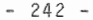

| $z$ eis<br>len | $\mathbf{a}$<br>Düngung | Dekade       |                | Fläche | Düncer-     |                | Mechanisierung - beteigt. Maschiner |                         |   |    |   |   |  |
|----------------|-------------------------|--------------|----------------|--------|-------------|----------------|-------------------------------------|-------------------------|---|----|---|---|--|
| Нr.            |                         | von          | bis            | in ha  | art         | menge<br>in kg | ı                                   | $\overline{\mathbf{c}}$ | 3 | 4  | 5 | ű |  |
|                | Spalten Vr. -           | 1            | $\overline{c}$ | 3      | 4           | 5              | ĩ                                   | $\overline{c}$          | 3 | ĉ. | 5 | Е |  |
| 1              |                         | 2D           | 30             | 10,5   | 6           | 400            | $15^{-}$                            | $\overline{c}$          |   |    |   |   |  |
| $\cdot$ 2      |                         | 23           | 36             | 15.5   | 5           | 800            | $\mathscr{A}\mathscr{S}$            | г                       |   |    |   |   |  |
| $\mathfrak{Z}$ | $\sim$                  | $25^{\circ}$ | 26             | 6,5    | $5^{\circ}$ | 800            | 15                                  | 2                       |   |    |   |   |  |
| 4              |                         | $25^{\circ}$ | 26             | 6,5    | 6           | 400            | $\Lambda$ $\sim$                    | S                       |   |    |   |   |  |
| 5              |                         | 2h           | 3 <sub>O</sub> | 5      | b           | 600            | $\pi$ 5                             | 2                       |   |    |   |   |  |
| 6              |                         | 9            | A O            | 13,25  | 5           | 800            | 15                                  | г                       |   |    |   |   |  |
| 7              | $\sim$                  | g            | A O            | 13,25  | 6           | 400            | $\Lambda$ 5                         | г                       |   |    |   |   |  |

**OBERSICHT 4.73: Grunddüngung** 

#### 4.4.2.3 Mechanisierungsverfahren

Die nachfolgenden OBERSICHTEN 4.74 a-i bestimmen die noch fehlenden Mechanisierungsverfahren für das Produktionsprogramm. An dieser Stelle sei noch darauf hingewiesen, daß diese Tabellen für jedes der 21 Produkte bestehen und mit je 10 Zeilen dimensioniert sind. In diesen Tabellen sind die einzelnen Arbeitsgänge der Produktion Zeiträumen zuzuordnen. Die Maschinen sind dabei wiederum mit ihrer Nummer in der Maschinenliste einzutragen. Dabei ist jeweils die die Arbeitsdauer bestimmende Maschine zuerst zu nennen. Das nachfolgende Mechanisierungsverfahren des Winterweizens sei hier als Beispiel im einzelnen erläutert:

# $-243 -$

OBERSICHT 4.74 a: Mechanisierungsverfahren

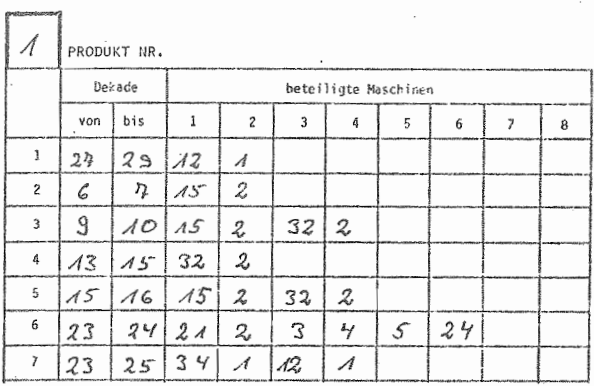

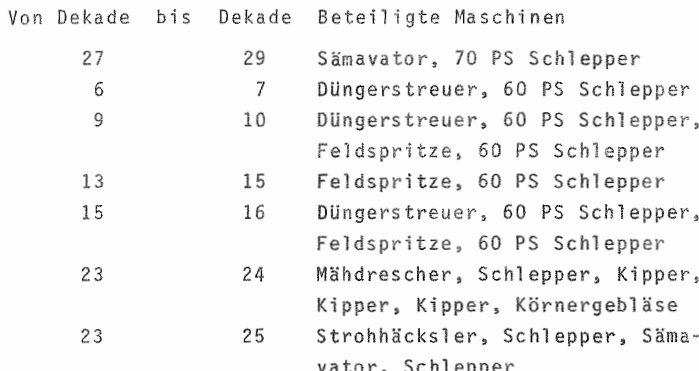

٠.,

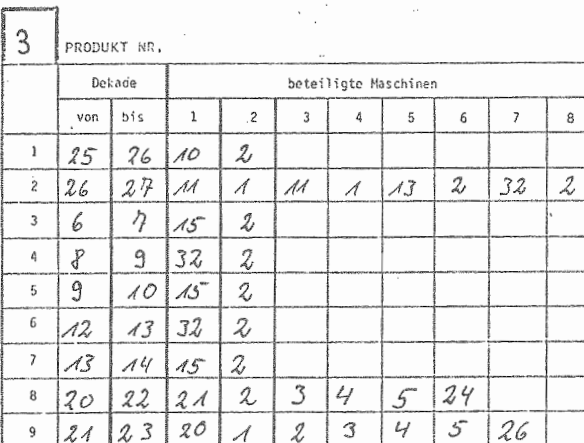

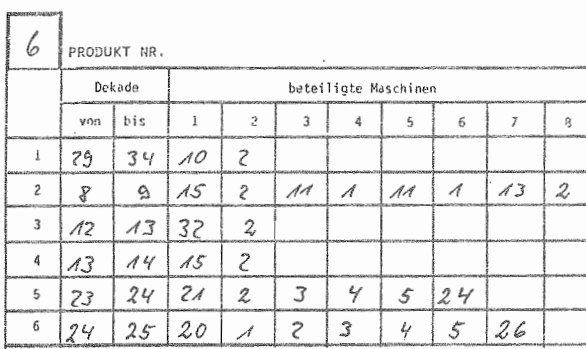

7

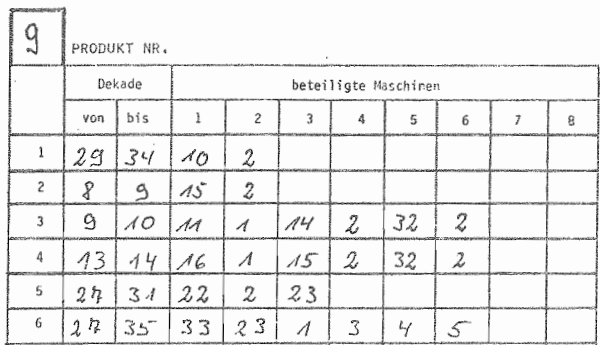

 $-244 -$ 

 $-245 -$ 

¢ 7

¢

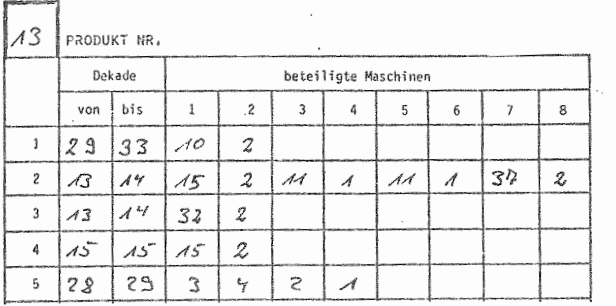

 $\mathcal{L}^{\text{max}}_{\text{max}}$  , where  $\mathcal{L}^{\text{max}}_{\text{max}}$ 

 $\ddot{\phantom{0}}$ 

l.  $\cdot$ 

 $\sim$ 

 $\bar{z}$ 

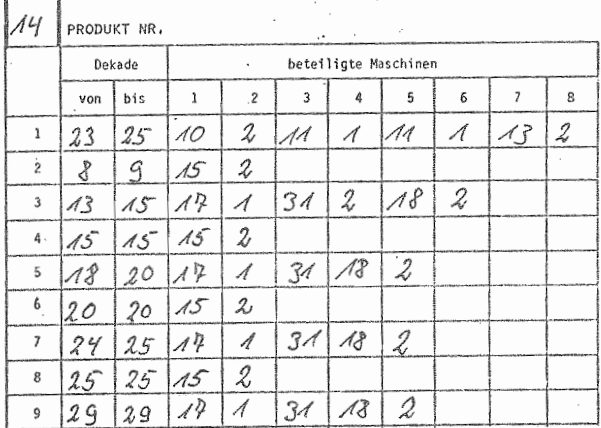

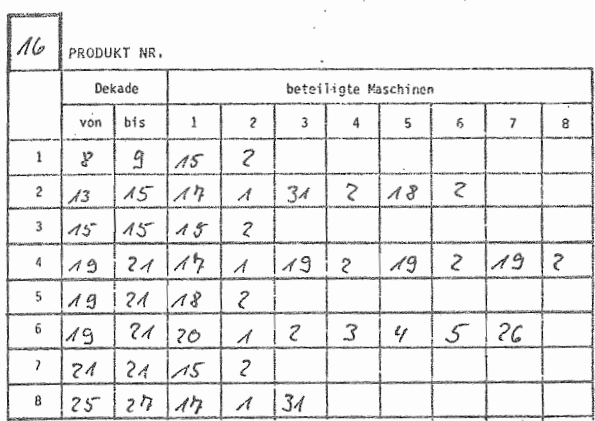

 $-246$  -

| 19 | PRODUKT NR, |                |                      |   |     |    |             |   |  |  |  |  |  |  |  |  |
|----|-------------|----------------|----------------------|---|-----|----|-------------|---|--|--|--|--|--|--|--|--|
|    |             | Dekade         | beteiligte Maschinen |   |     |    |             |   |  |  |  |  |  |  |  |  |
|    | von         | bis            |                      |   |     |    |             |   |  |  |  |  |  |  |  |  |
|    |             |                |                      |   |     |    |             |   |  |  |  |  |  |  |  |  |
|    |             | 2 <sub>5</sub> | $\overline{15}$      | 2 | A S | 2. | $\Lambda$ 5 | 2 |  |  |  |  |  |  |  |  |
|    | 15          | $25^{6}$       | $A$ $\hbar$          |   |     |    |             |   |  |  |  |  |  |  |  |  |

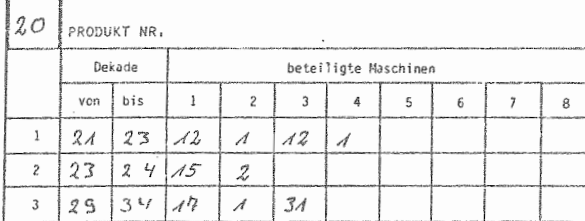

## 4.4.2.4

Da der direkt produktionsbezogene Arbeitsbedarf in der Viehhaltung bereits mit aUfgeführt ist und der Arbeitsbedarf in der pflanzlichen Produktion über den Maschineneinsatz berechnet wird, sind als Restgröße nur noch die allgemeinen, bedingt termingebundenen Arbeiten zu erfassen. Sie sind, wie ÜBERSICHT 4.75 zeigt, in Arbeitsstunden je ha LF und Jahr anzugeben. Für den Beispielbetrieb wurden hier 12 Stunden (44 KTBL, S. 71, 1978) angenommen.

OBERSICHT 4.75: Allgemeine, bedingt termingebundene

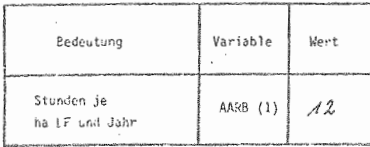

 $247 -$ 

# 4.4.3 Beschaffung und Absatz

Die nachfolgenden ÜBERSICHTEN 4.76 und 4.77 geben einen Oberblick über den Zukauf von Dünger und Futtermitteln im Beispielbetrieb während des ersten Jahres. Die Mengen sind dabei jeweils in dt anzugeben.

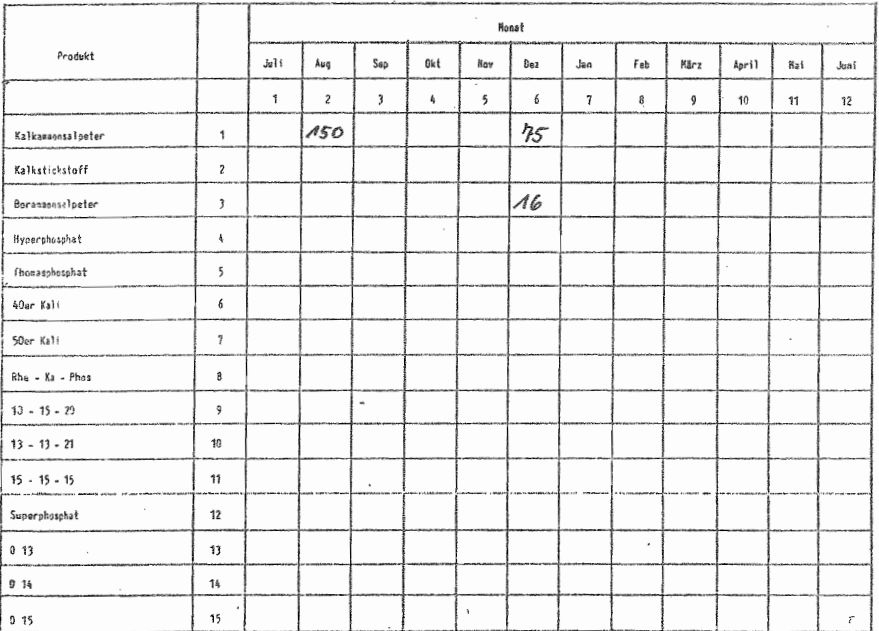

OBERSICHT 4.76: Zukauf von Düngemitteln

Im Bereich des Absatzes fallen im Beispielbetrieb neben den drei angebauten Getreidearten nur noch die Zuckerrüben als Verkaufsfrucht an, für die der Absatz zu regeln ist. OBERSICHT 4.78 a zeigt die vom Betriebsleiter getroffenen Entscheidungen für den Verkauf des Winterweizens, der bis auf einen kleinen Rest direkt im Sommer verkauft werden soll.

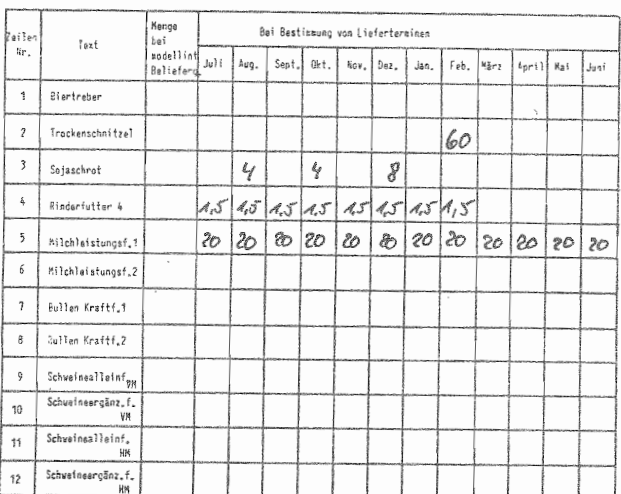

OBERSICHT 4.77: Zukauf von Futtermitteln

# OBERSICHT 4.78 a: Verkaufstermine und Mengen für<br>pflanzliche Produkte

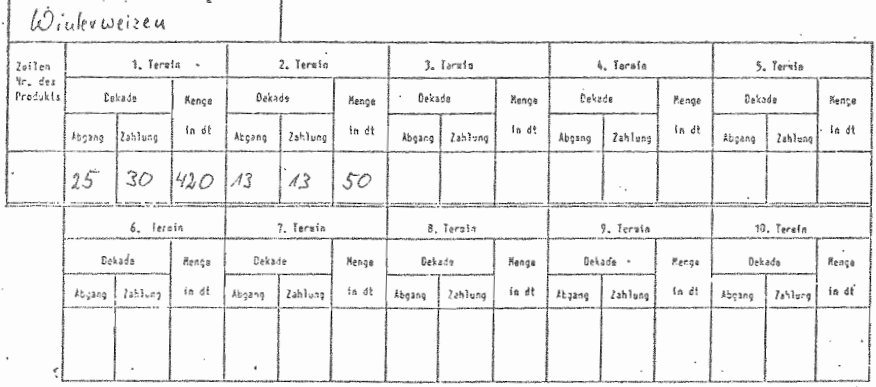

# $-248 -$

#### $-249 -$

Die OBERSICHTEN 4.78 bund c zeigen die Absatzpolitik bei Wintergerste und Hafer.

OBERSICHT 4.78 b:

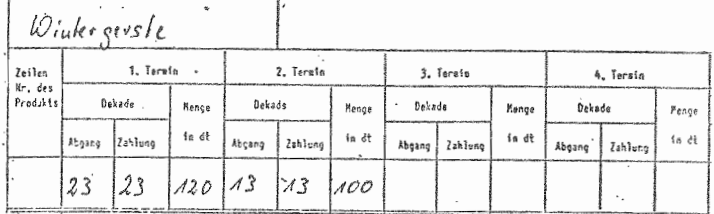

## OBERSICHT 4.78 c:

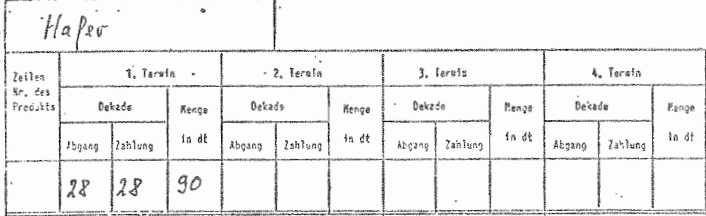

Für die Ablieferung und damit verbunden für die Organisation der ZR-Ernte sind die in OBERSICHT 4.79 dargestellten Variablen zu bestimmen. Sollte die vom Benutzer angegebene wöchentliche Ablieferungsmenge nicht ausreichen, um die Gesamternte während der Kampagnedauer abzuliefern, so wird durch das Modell selbständig die Restmenge in der letzten Kampagnedekade angeliefert.

#### OBERSICHT 4.79:

Kampagnetermine für die Zuckerrübenernte

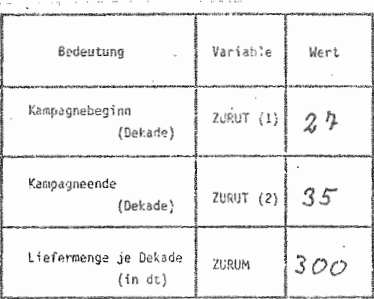

 $-250 -$ 

4.4.4 Finanzierung

4.4.4.1 Aufnahme von Krediten

Im Beispielbetrieb sollen während des ersten Jahres keine Kredite aufgenommen werden. Die nachfolgenden leeren OBERSICHTEN 4.80 bis 4.83 sollen lediglich einen Überblick geben, welche Informationen bei der Kreditaufnahme zu geben sind.

OBERSICHT 4.80: Neue Darlehen mit gleichen Tilgungsraten

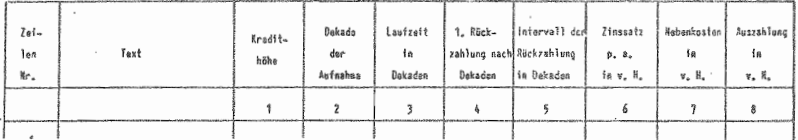

ÜBERSICHT 4.81: Aufnahme von Annuitätendarlehen

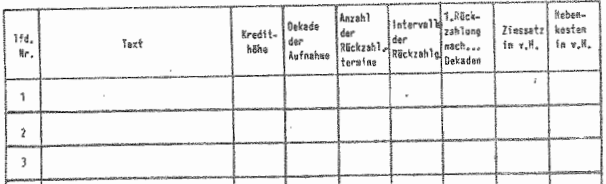

OBERSICHT 4.82: Aufnahme neuer Wechsel

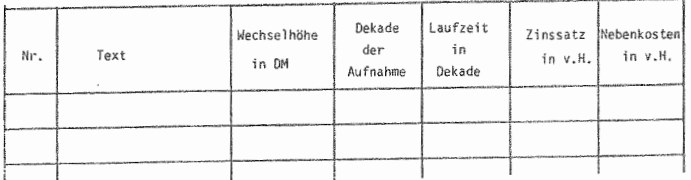

## OBERSICHT 4.83: Neue Darlehen mit einmaliger Rückzahlung

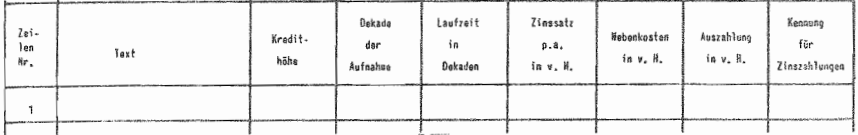

#### 4.4.4.2 Veränderung der Geldanlagen

Im Beispielbetrieb sollen, wie aus OBERSICHT 4.84 hervorgeht, der zu erwartende Liquiditätsüberhang durch die Anlage auf einem Festgeldkonto bei einer Verzinsung von 8,5 % p.a. abgebaut werden. Die OBERSICHTEN 4.85 und 4.86 zeigen die Tabellen für die Aufstockung bestehender Geldanlagen bzw. deren Auflösung. Dabei ist zu bemerken, daß durch die Angaben in Spalte 4 Kursgewinne bzw. - verluste berücksichtigt werden können.

#### OBERSICHT 4.84: Neuzugänge von Geldanlagen

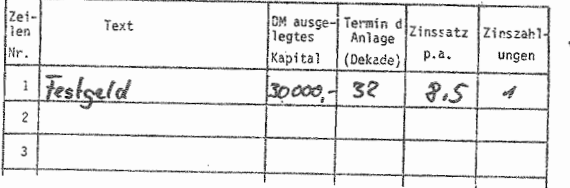

#### OBERSICHT 4.85: Aufstockung bestehender Geldanlagen

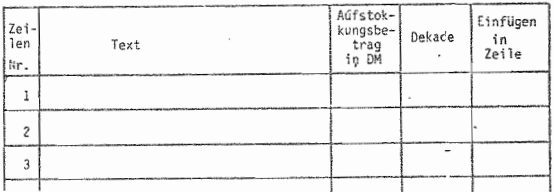

OBERSICHT 4.86: Auflösung von Geldanlagen

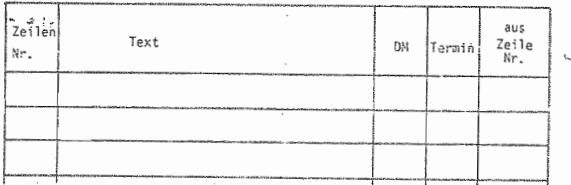

## 4.4.4. Entnahmen, Einlagen

OBERSICHT 4.87 zeigt die für den Beispielbetrieb geschätzten Werte für Privatentnahmen, Einlagen und zu zahlende Steuern für das erste Jahr.

OBERSICHT 4.87: Entnahmen, Steuern und Einlagen (in DM)

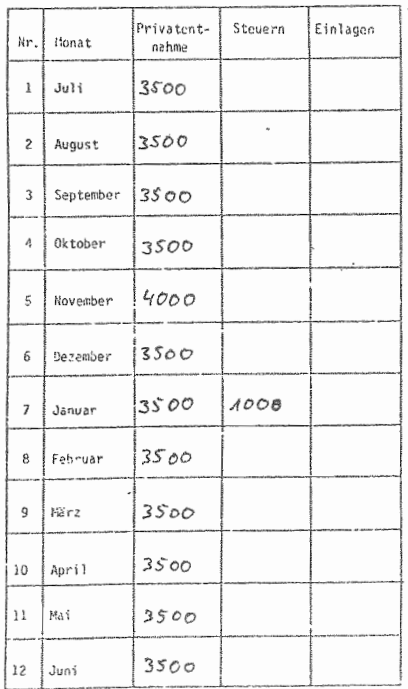

# 4.4.5 Sonstige Gemeinkosten

Die nachfolgende OBERSICHT 4.88 beinhaltet die sonstigen Gemeinkosten, die in einem landwirtschaftlichen Unternehmen anfallen. Da sie im Rahmen der strategischen Planung meist nur von untergeordneter Bedeutung sind, ist auf die Möglichkeit der Eingabe jahreszeitlich unterschiedlicher Werte verzichtet worden. Die Aufteilung der hier gemachten Angaben in Monatswerte erfolgt automatisch durch das Modell.

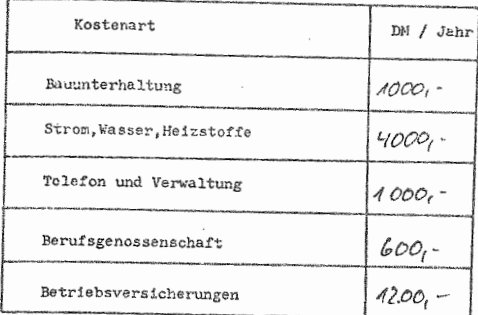

OBERSICHT 4.88: Sonstige Gemeinkosten

#### 4.5 Angaben zur Modellsteuerung

Die Angaben dieses Bereichs dienen dem Zweck der Ordnung einerseits und der direkten Steuerung von Eingabe und Ausgabe andererseits. Die nachfolgenden Angaben, die in OBER-SICHT 4.89 zu machen sind, dienen dem ersten Kriterium. Während die Kennzeichnung des Simulationslaufs später überall neben den Tabellenüberschriften steht, sind die Angaben über die im Lauf geplanten Maßnahmen später im mehrjährigen Kennzahlenvergleich zu finden und geben so eine Obersicht über die Betriebsentwicklung bzw. ermöglichen eine genauere Ursachenanalyse.

OBERSICHT 4.89: Kennzeichnung des Simulationslaufes

 $B.E.S.P.I.E.L.$ 

**GEPLANTE HASSNAHHEN**

 $0, 1, E, S, 1, S, T, \Delta E, E, E, R, S, T, E, L$  $R, U, F, Z, U, R, E, R, S, T, E, L, L, U, N, G$  $ER, BUSG.P.N.GS S I T UNPT I. O A$ 

**DATUM DER PLANERS1ELLUNG**

$$
49.4.1980
$$

Die nun folgenden Tabellen dienen der Eingabesteuerung im Programm. Hier liegt die Idee zugrunde, daß speziell bei der Eingabe von Daten für Folgejahre meist nur wenige Parameter entsprechend der speziellen Situation zu verändern sind. Durch Eintragen einer "1" in den nachfolgenden Tabellen ist es nun möglich, Einleseanweisungen im Programm einzeln anzusteuern, so daß das Volumen der angesprochenen READ-Anweisungen und damit die Zahl der einzulesenden Daten deutlich verringert werden kann. Zur Orientierung des Benutzers sind die Daten in 12 Bereiche aufgeteilt.

## OBERSICHT 4.90: Eingabesteuerung

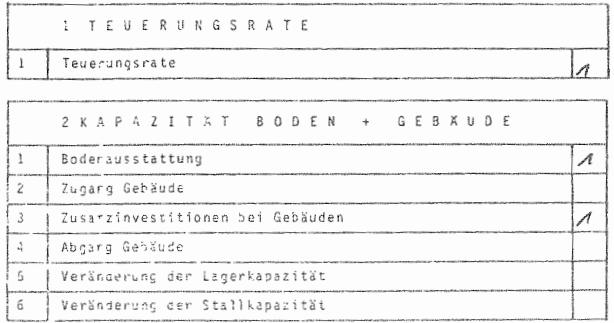

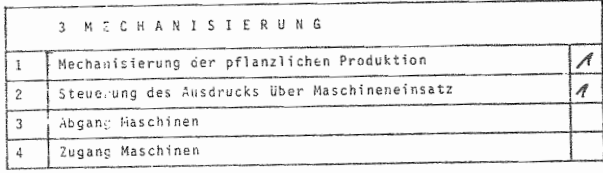

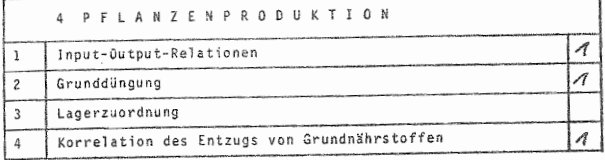

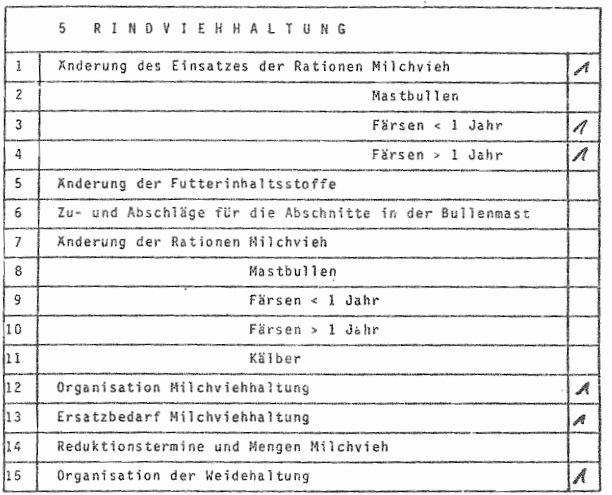

 $\overline{\phantom{a}}$ j.

×

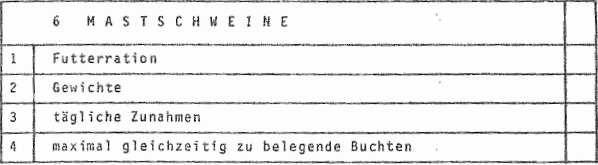

 $-256 -$ 

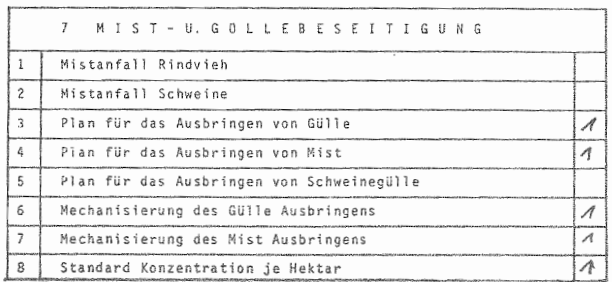

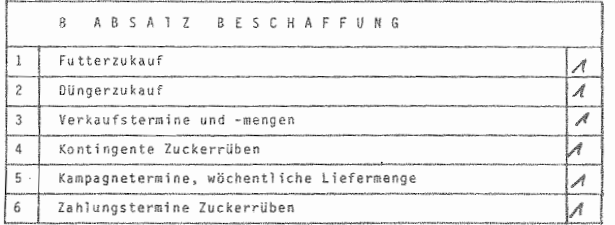

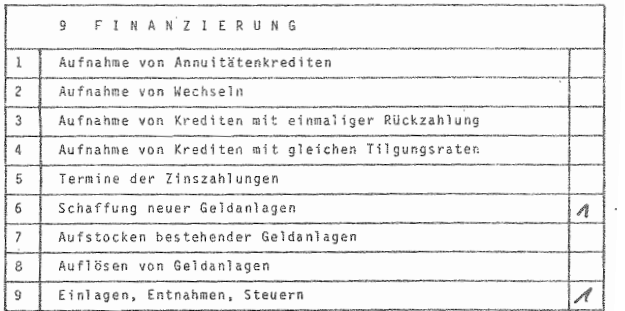

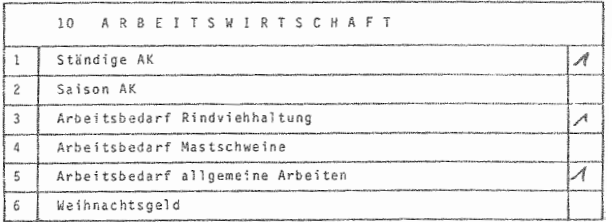

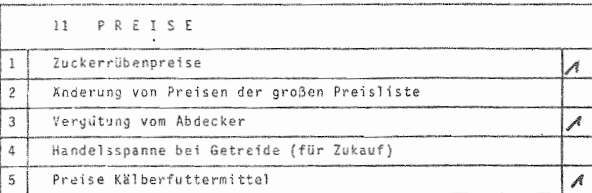

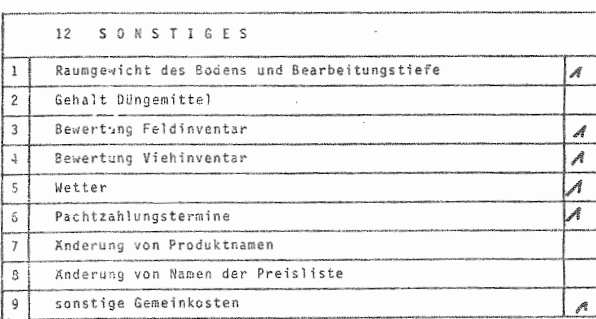

 $\ddot{\phantom{a}}$ 

 $-257 -$ 

Bei den Ausdrucken ergibt sich eine gewisse Variabilität im Bereich der Darstellung der Auslastung von Maschinen und Geräten im Jahresablauf. Für welche Maschinen dies ausgedruckt werden soll, kann nämlich vom Benutzer selbst bestimmt werden. Dies wurde eingeführt, um den Ausdruck bei uninteressanten Maschinen zu vermeiden. In der nachfolgenden OBERSICHT 4.91 ist für die jeweils auszudruckende Maschine je Halbjahr ihre Listennummer einzutragen.

OBERSICHT 4.91: Auswahl der Maschinen, für die die monatlichen Arbeitsstunden ausgedruckt werden<br>sollen

| , 1.Hälfte (1.7.-31.12) $A \mid_{2}  A0M $ 42 43 45 43 49 49 20 21 23 31 32          |  |  |  |  |  |  |  |  |
|--------------------------------------------------------------------------------------|--|--|--|--|--|--|--|--|
| <sup>t</sup> 2.Hälfte (1.1.-30.6.)  1  2  10  11  12  13  15  17  18  19  20  31  32 |  |  |  |  |  |  |  |  |

 $-259 -$ 

#### 5 Ergebnisdarstellung

#### 5.1 Ausdruck Jahresergebnis

#### 5.1.1 Finanz-Jahresabschluß

Die nachfolgenden Computerdrucke 5.1 bis 5.7 zeigen den mit dem Computermodell simulierten Jahresabschluß fUr den in Kapitel 4 erläuterten Beispielbetrieb nach dem 1. Jahr. Bei den AusfUhrungen in diesem Kapitel sollen technische Hinweise über die Bedeutung einzelner Teile der Ausdrucke im Vordergrund stehen. Die inhaltliche Analyse des Beispielbetriebes ist nicht das Ziel dieses Abschnittes.

Die Liquiditätslage des Betriebes läßt sich durch die Werte in Zeile 44 der Ausgabenrechnung (5.3) entnehmen. Diese Größe zeigt den Stand des laufenden Kontos (Kasse). Im Beispielbetrieb kann sie als günstig bezeichnet werden. Die Lücke am Schluß ließe sich sicherlich durch entsprechende Vereinbarungen mit Handwerkern über Zahlungsmodalitäten bis zur Getreideernte schI eßen.

Die Jahresbilanz in OBERSICHT 5.4 und 5.5, die in ihrem Aufbau dem 'Ertl-Abschluß' entspricht, ist als finanzwirtschaftliehe Zusammenfassung der später zu behandelnden Ausdrucke 5.8 bis 5.17 zu bezeichnen. Die Anfangsbilanz in Spalte 1 errechnet das Modell selbst aus den vom BetriebSleiter gemachten Angaben Uber die Ausstattung des Unternehmens. Auf den vom Betriebsleiter gemachten Angaben beruhen auch die Zu- und Abgänge sowie die Abschreibungen, die schließlich zur Schlußbilanz führen. Der negative Kassenbestand des Jahresendes taucht in der Bilanz bei den kurZfristigen Verbindlichkeiten (5.4 Zeile 14) auf, wäre er positiv, so würde er in der Aktiva (5.3) in Zeile 23 ausgewiesen.

OBERSICHT 5.1: Titelblatt

 $\alpha$ aqqqqqqqqq RRRRRRRRRR 00000000 0000000000 EFFEEEEEEE cccccccc RRARRARRARR 000000000 00000000000 ELEEEEEEEEE cccccccccc **QQQQQQQQQQQ** qqq qq  $RQR$ **RR**  $000$  $000 -$ **DDD** nn EEE ccc cc  $000$  $ccc$ **PPP**  $\overline{p}$  $QQQ$ **QQ**  $000$ DDD. n'n EEE aqqqqqqqqqq RRRRRRRRRRR  $000$ 000 **DDD** DD. EEEEEEEEE  $ccc$ RRRRRRRRRR  $000$ **DDD** 99  $ccc$ **PPPPPPPPPPP** 000 ELEEEEEEE **RBR**  $000$  $000$ **DDD** ЭC  $ccc$ ppp  $QCDD$ EEE **ODD A A A**  $QQQ$ RRR 000  $000 -$ DD. EEF ccc. RRR **PRR**  $000$  $000$ **OOD** OD EEE  $ccc$  $cc$ PPP 00000000000  $_{\text{DRD}}$ 0000000000 EEEEEEEEEEE qqq **RRR** CCCCCCCCCC  $0.00$ RRR **RRR** 00000000 0000000000 EEEEEEEEEEE cccccccc  $P$   $R$   $Q$   $D$   $E$   $C$  $P$  R O D F C  $P$   $R$   $O$   $D$   $E$   $C$ DIENT WURDE IM IST DAS DYNAMISCHE MODELL ZUR SIMULATION LAND-DER LANGFRISTIGEN UNTERNEHMENSENT-INSTITUT FUER WIRTSCHAFTLICHER UNTERNEHMENSABLAEUFE. WICKLUNGSPLANUNG. : ANDWIFTSCHAFTLICHE BETRIEBSLEHRE DER JUSTUS LIEBIG UNIVERSITAET ES BESTENT AUS EINEM SYSTEM VON DIFFERENZEN-DURCH DIE MOEGLICHKEIT.WAEHREND DES GIESSEN GLETCHUNGEN. PLANUNGS 7F ITRAUMS BELIEBIGE VER-AENDERUNGEN DER KAPAZITAETSAUSSTAT- \* UNTER LEITUNG VON  $\mathfrak{S}$ DAS COMPUTERMODELL WURDE IN FORTRAN IV  $\alpha$ TUNG DES UNTERNEHMENS VORNEHMEN ZU PROGRAMMIERT KOENNEN, LASSEN SICH MIT PRODEC PROF. DR. FRIEDRICH KUHLMANN PRAKKTISCH SAFMTLICHE UNTEHNEMMENS-ENTWICKLUNGEN DURCHRECHNEN DURCH DIPL.ING.AGR.MICHAEL QUINCKHARDT DA PRODEC EIN VOLLDYNAMISCHES ۵ MODELL IST.LIEFERT ES NICHT NUR ENTSCHEIDUNGSHILFEN WAS UND ERSTELLT W I E INVESTIERT WERDEN SOLL, SON-DERN AUCH WANN ZU INVESTIEREN IST. INVESTITIONS-.FINANTIERUNGS- UND LIQUIDUTAETSRECHNUNGEN ERFOLGEN ALSO SIMULTAN. DIE FOLGENDEN TABELLEN ZEIGEN DIE  $\mathbf{a}$ PLANUNGSDATUM : 19.1.1980 1. WIRTSCHAFTSJAHR KENNWORT : UNTERNEHMENSENTWICKLING IM 

 $\sim$ ö

ŏ

# OBERSICHT 5.2: Einnahmenrechnung- Umsatzstruktur für das 1. Jahr

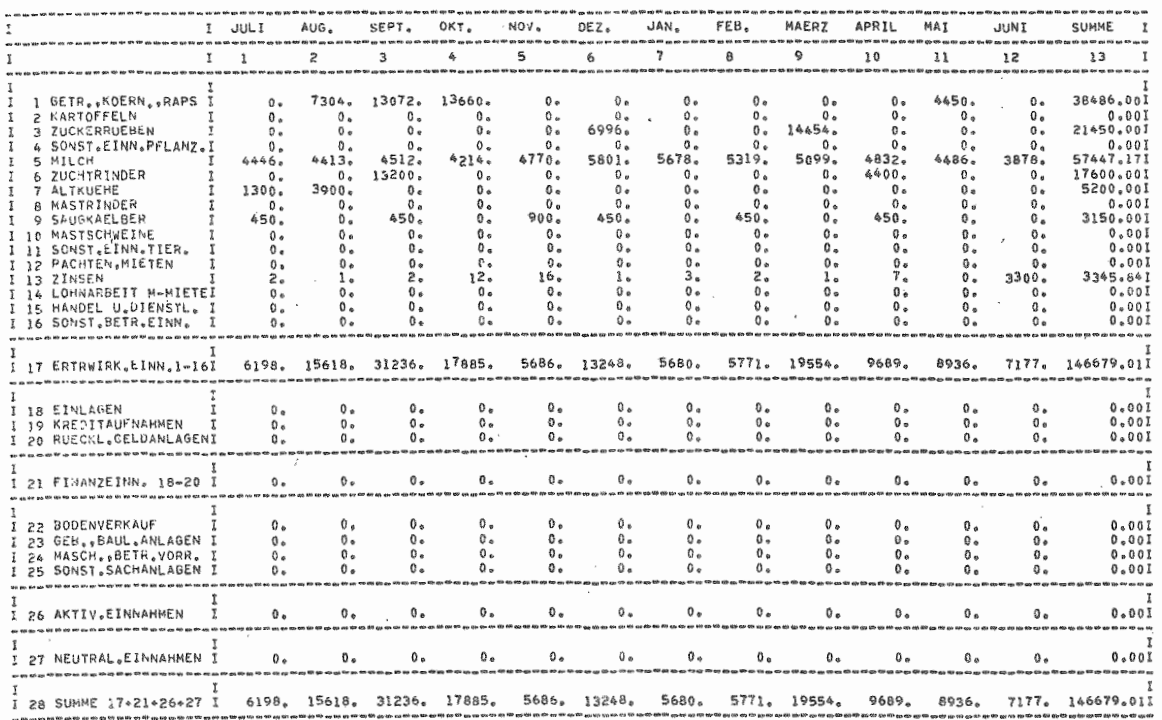

 $\mathbf{r}$ 261

 $\mathbf{r}$ 

 $\mathbb Z$ 

 $\cdot$ 

OBERSICHT 5.3: Ausgabenrechnung - Umsatzstruktur - Liquidität für das 1. Jahr

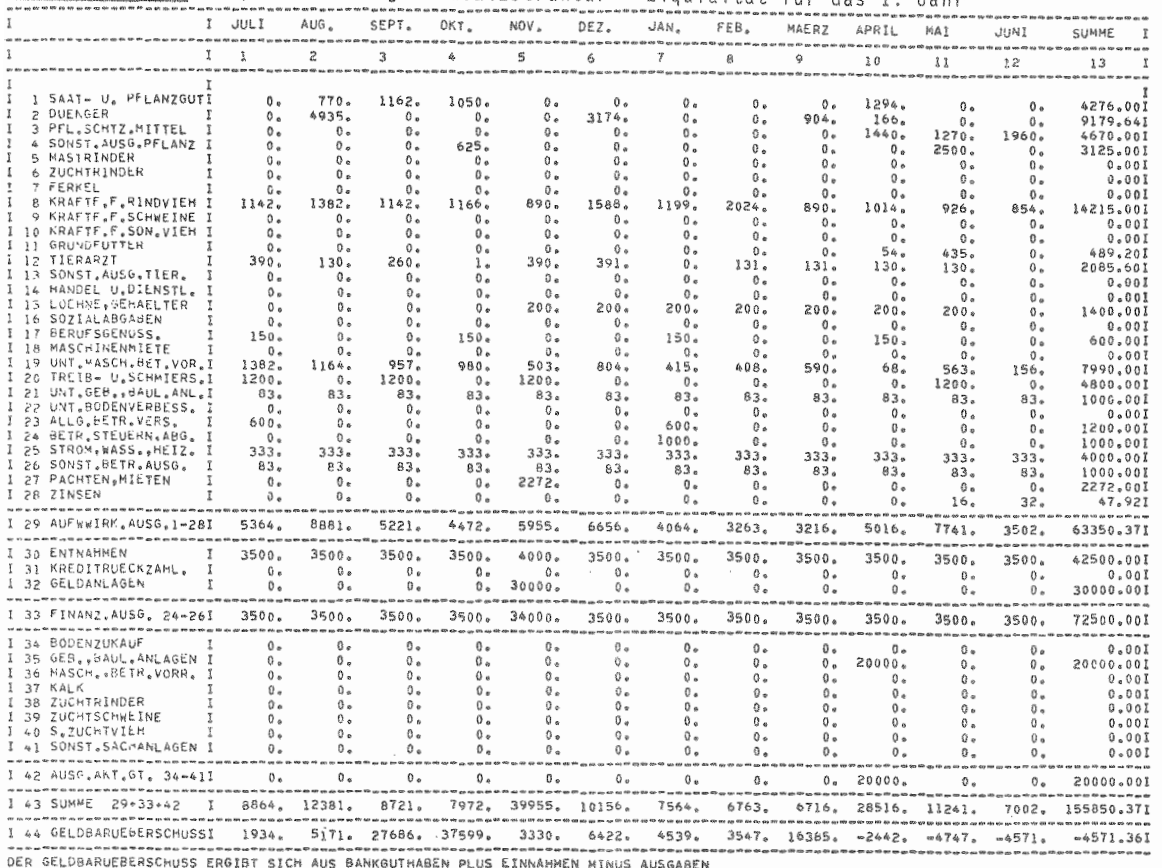

 $\mathbf{I}$ 292

 $\mathbf{f}$ 

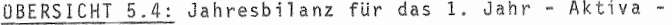

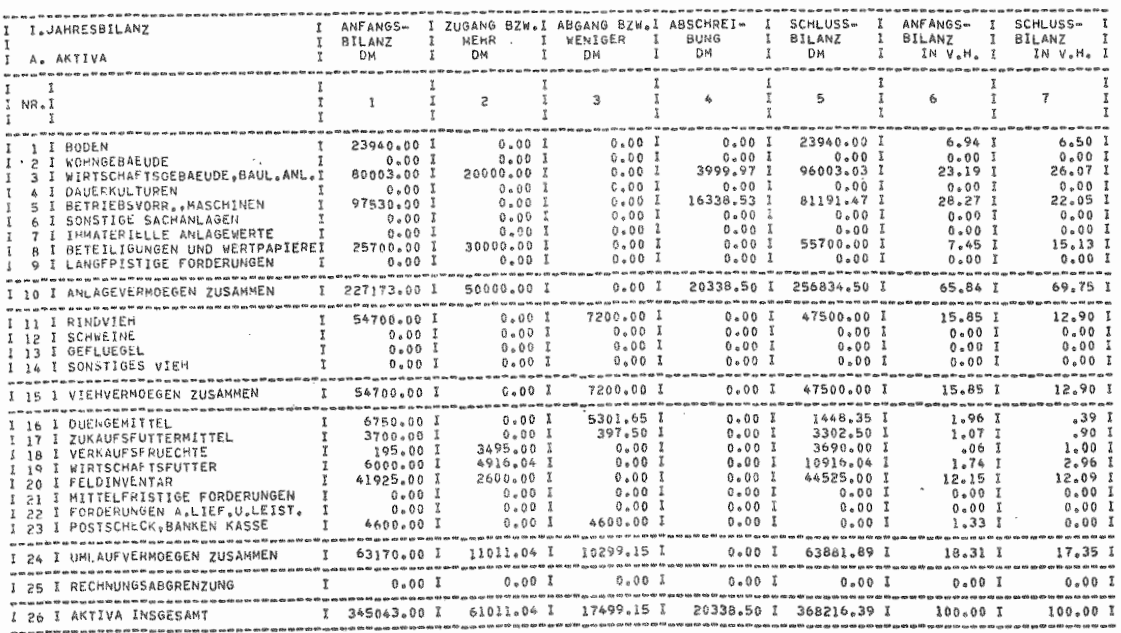

# OBERSICHT 5.5: Jahresbilanz für das 1. Jahr - Passiva -

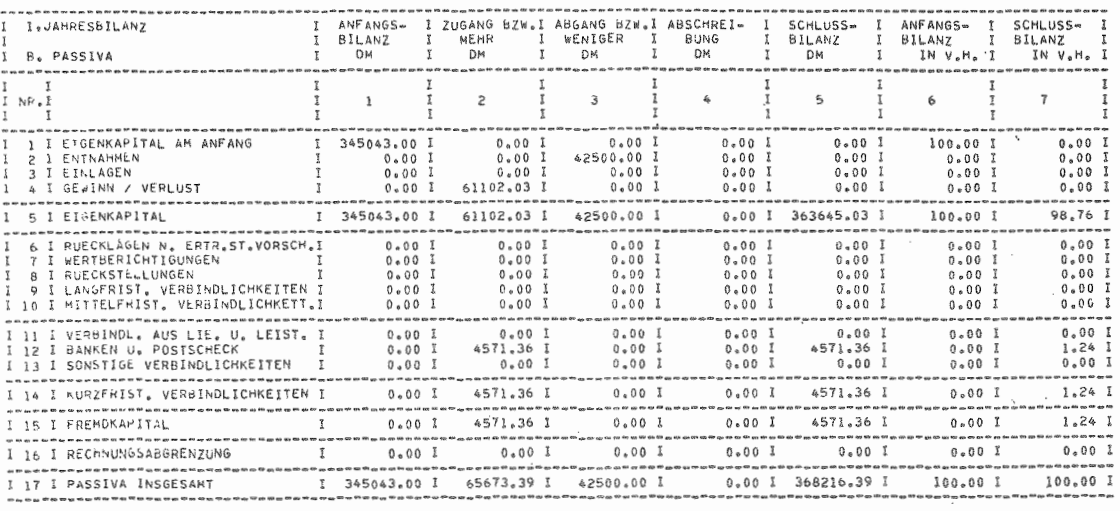

 $\mathbf{I}$ 264

 $\mathbf{r}$ 

#### $-265 -$

Für den Beispielbetrieb ergibt sich in dem abgelaufenen Jahr ein Gewinn von rund 61.000,-- DM. Nach Auskunft des Betriebsleiters entspricht diese Größe seinen Erfahrungswerten, da er in einem normalen Jahr von einer Summe von ca. 20.000 DM ausgeht, die dem Betrieb für Nettoinvestitionen zur Verfügung stehen.

Die OBERSICHTEN 5.6 und 5.7 zeigen die Gewinn- und Verlustrechnung für das geplante Jahr. Sie ist ebenfalls in der Form des vereinheitlichten Jahresabschlusses dargestellt.

#### 5.1.2 Naturalrechnung - Inventarverzeichnis

In der Naturalrechnung bzw. in den Inventarverzeichnissen werden die Anlagen und Bestände an Vieh und Verbrauchsgütern mit ihren Veränderungen im Jahresablauf erfaßt. Die Anordnung der nachfolgenden Tabellen entspricht dabei der Reihenfolge, in der die Vermögensgegenstände in der Bilanz aufgeführt werden.

Als erstes erfolgt deshalb in OBERSICHT 5.8 eine Aufstellung über die Zusammenstellung der Betriebsfläche. Die rechte Spalte beinhaltet dabei die jeweils aktuelle vom Betrieb bewirtschaftete Fläche. Je nach Nutzungsmöglichkeit sind in der Tabelle die Ackerland- und die Grünlandfläche gesondert ausgewiesen.

Durch die Zupacht von weiteren 2,3 ha hat sich die ßetriebsfläche des Beispielbetriebes von 34,1 auf nunmehr 36,4 ha erhöht.

Die Gebäudeliste in OBERSICHT 5.9 zeigt die Angaben, wie sie in Kapitel 4 für den Beispielbetrieb gemacht wurden. Die Zusatzinvestition bei der Feldscheune ist dabei schon berücksichtigt. Einer besonderen Erklärung bedürfen noch die Spalten 7 und 8. Durch einen Zeitzähler werden die

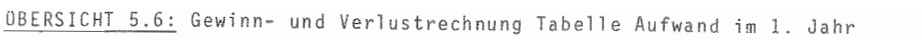

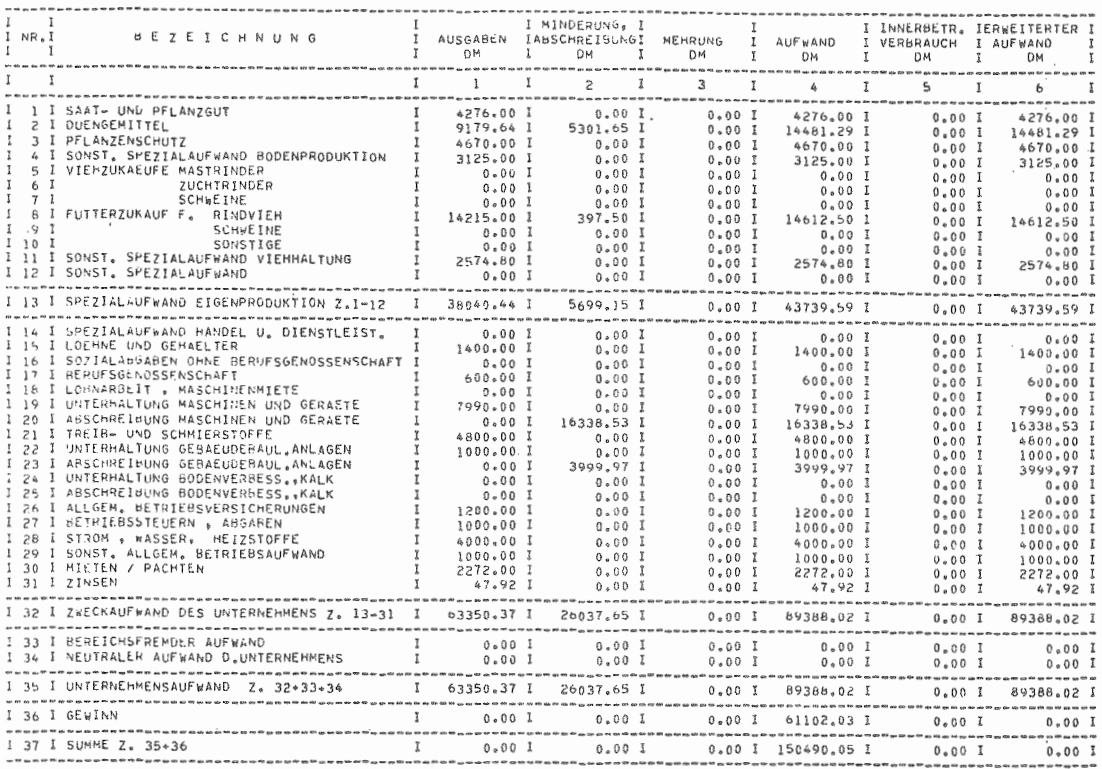

 $\mathbf{F}$ 992

 $\mathbb{I}$ 

# OBERSICHT 5.7: Gewinn- und Verlustrechnung Tabelle Ertrag im 1. Jahr

**All Control** 

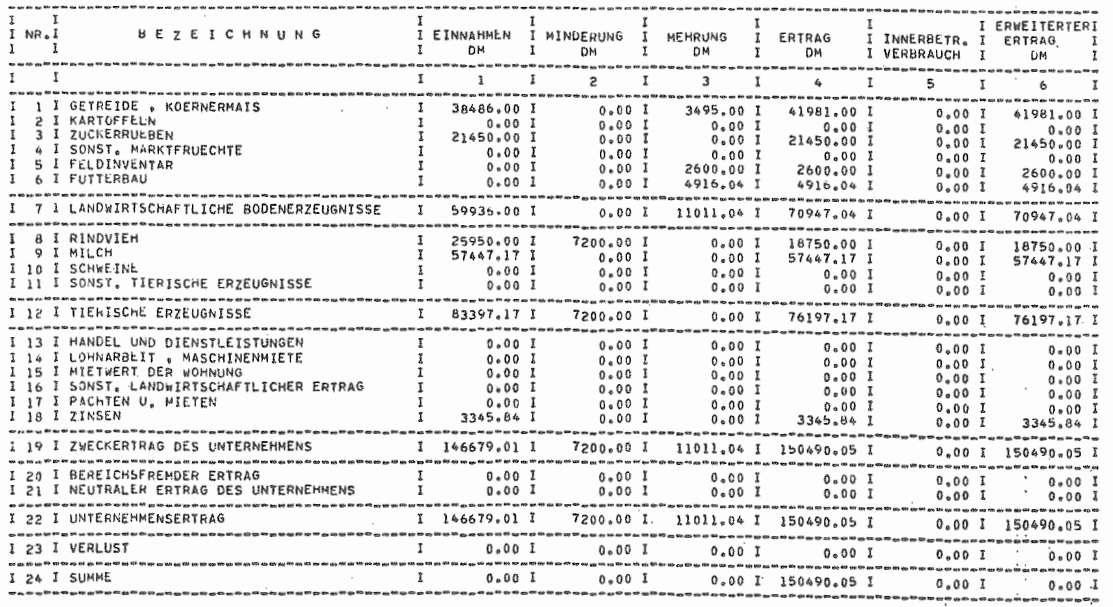

 $\mathbf{L}$ 267

 $\sim$ 

 $\overline{\phantom{a}}$ 

 $\mathbf{I}$ 

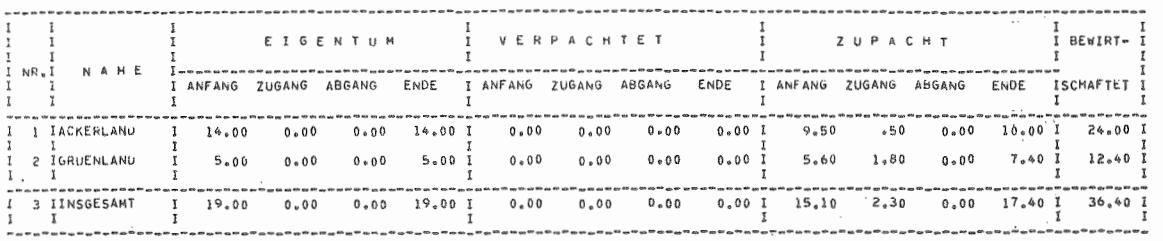

# OBERSICHT 5.8: Betriebsflächenverhältnisse im 1. Jahr in ha

OBERSICHT 5.9: Gebäudeliste für das 1. Jahr

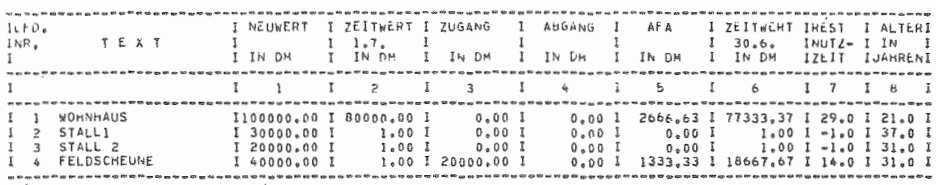

 $\sim 100$ 

 $\mathbf{t}$ 892  $\mathbf{r}$ 

Werte jährlich fortgeschrieben. Bei der Restnutzzeit in Spalte 7 können sich dadurch negative Werte ergeben, sofern abgeschriebene Anlagen weiter im Bestand verbleiben und genutzt werden. Der negative Wert gibt dann Auskunft, seit wann diese Anlagen abgeschrieben sind. Dieses Verfahren gilt auch für die Spalten 7 und 8 der Maschinenliste (üBERSICHT 5.10). Als zusätzliche Informationen sind in dieser Tabelle in Spalte 9 die Angaben über die jährlichen Betriebsstunden der einzelnen Maschinen zu finden, die sich aus den vom Betriebsleiter gemachten Angaben über die einzelnen Mechanisierungsverfahren ergeben. Die jahreszeitliche Aufteilung dieser Werte wird später in Kapitel 5.1.3 erläutert.

Die üBERSICHTEN 5.11 bis 5.14 zeigen die Bestandsbewegungen in der Viehhaltung.

Für den Beispielbetrieb ergibt sich hier auch die Erklärung für die Minderung des Viehvermögens in der Bilanz. Sie ist begründet durch eine Bestandsminderung bei den Färsen von 16 Tieren am Jahresanfang auf 12 Tiere am Ende des Wirtschaftsjahres.

Da im Beispielbetrieb keine Schweine gehalten und die entsprechenden Unterprogramme nicht aufgerufen werden, ist die nachfolgende OBERSICHT 5.13 völlig mit Nullen besetzt. In dieser Tabelle wurden aus Gründen der Informationszusammenfassung die Angaben über den Futterverbrauch mit aufgenommen.

OBERSICHT 5.14 zeigt die Lagerrechnung mit den Beständen an lagerfähigen Produkten und Verbrauchsmitteln zu Beginn und zum Ende des jeweiligen Wirtschaftsjahres. In der Spalte 6 sind diese Bestände mit dem Preis des Gutes (Spalte 5) vom Jahresende bewertet. Diese Größen ergeben dann den entsprechenden Bilanzwert für Vorräte.

# OBERSICHT 5.10: Maschinenliste für das 1. Jahr

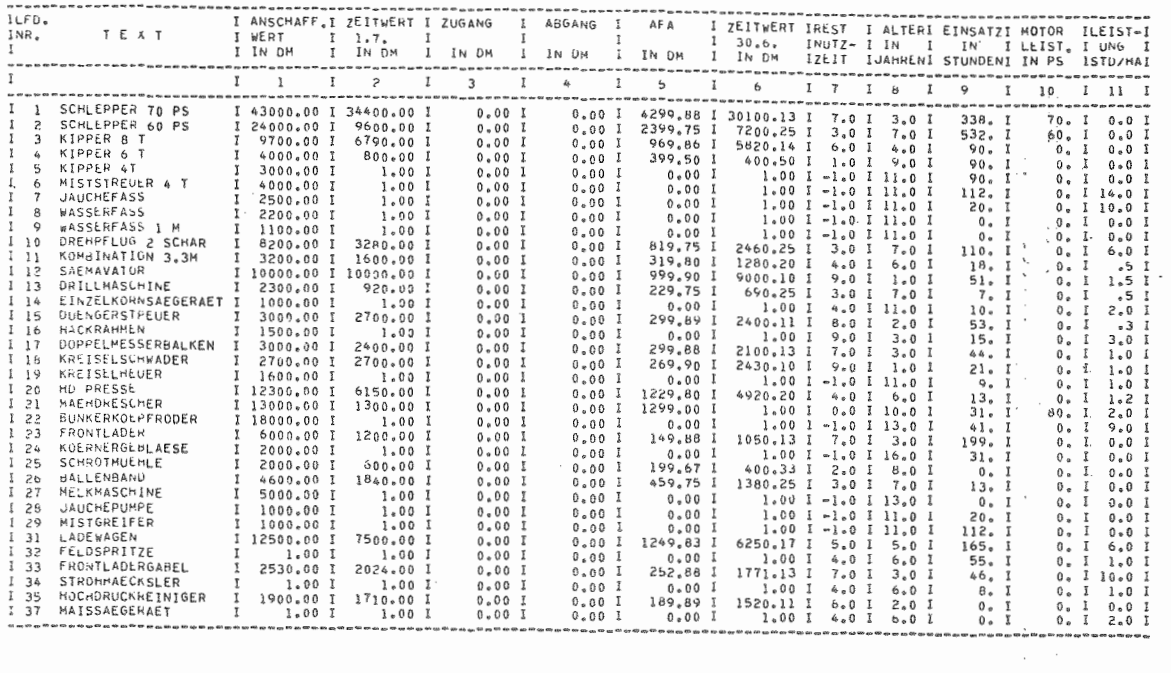

 $\mathbf{I}$ 

 $\sim$ 

 $\mathfrak g$ 270
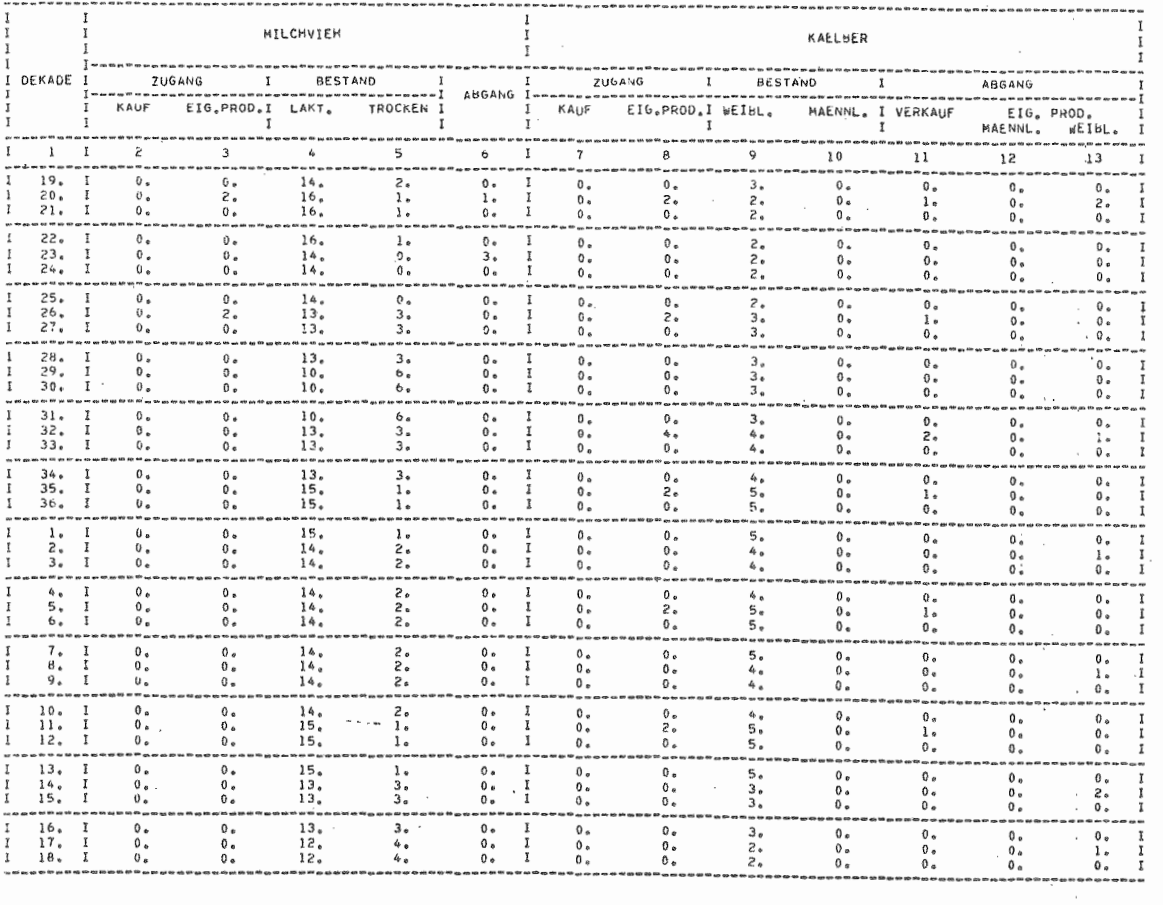

ł.

 $\mathbf{I}$ 271

### OBERSICHT 5.12: Viehbestandsveränderungen im 1. Jahr (Teil 2)

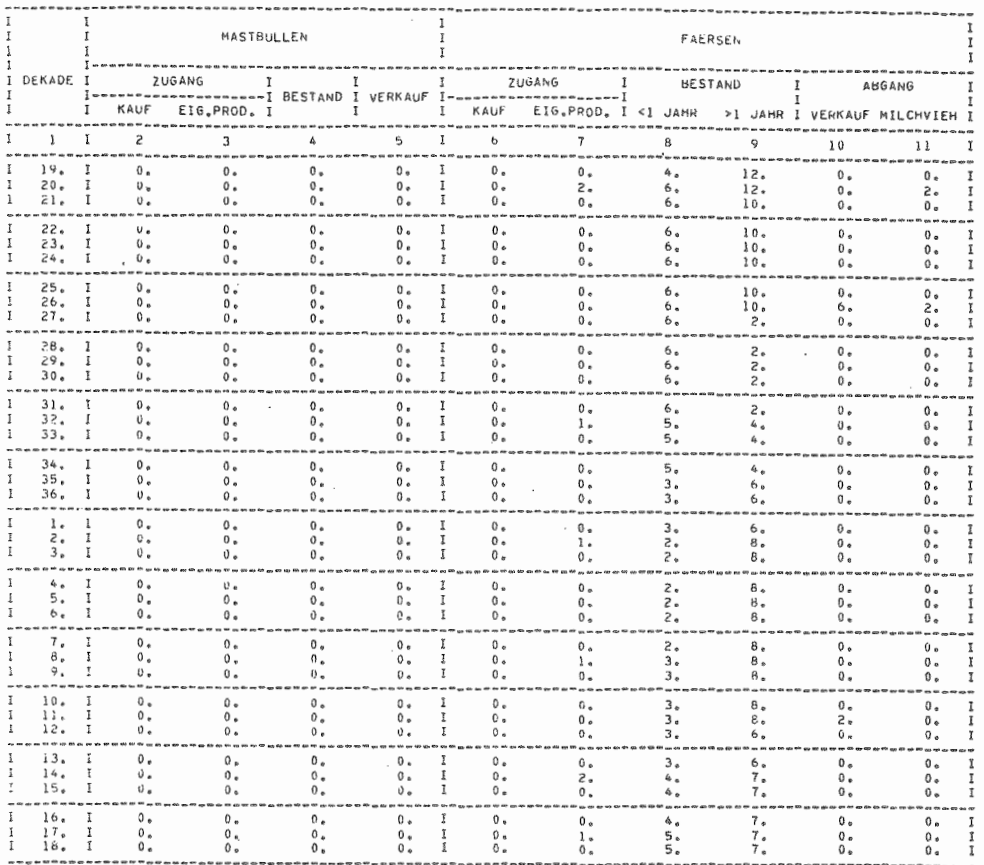

 $\mathbf{r}$ 272

 $\mathfrak{t}$ 

#### UBERSICHI 5.13: Bestandsentwicklung und rutterverbrauch in der Mastschweinenaltung

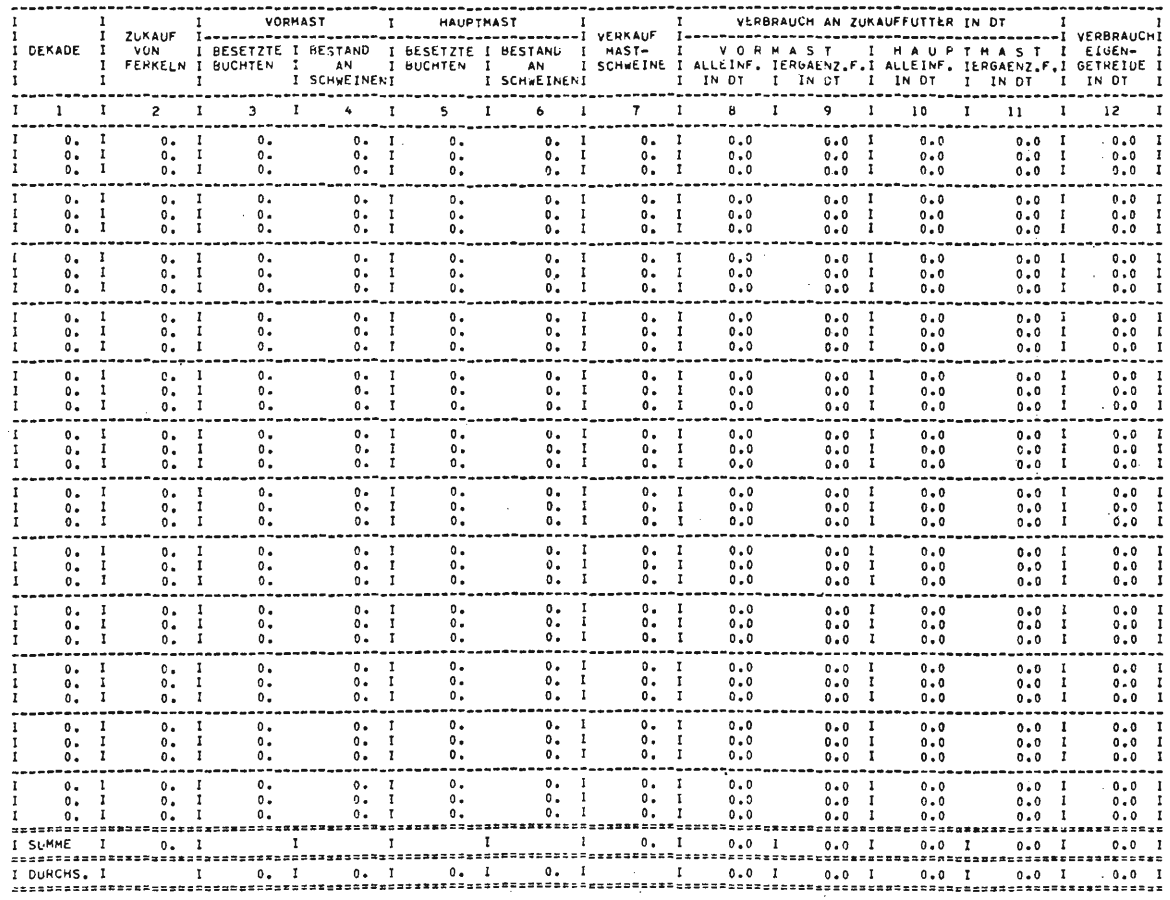

 $\mathbf{1}$ 273  $\sim$  1  $\sim$ 

### OBERSICHT 5.14: Lagerrechnung für das 1. Jahr

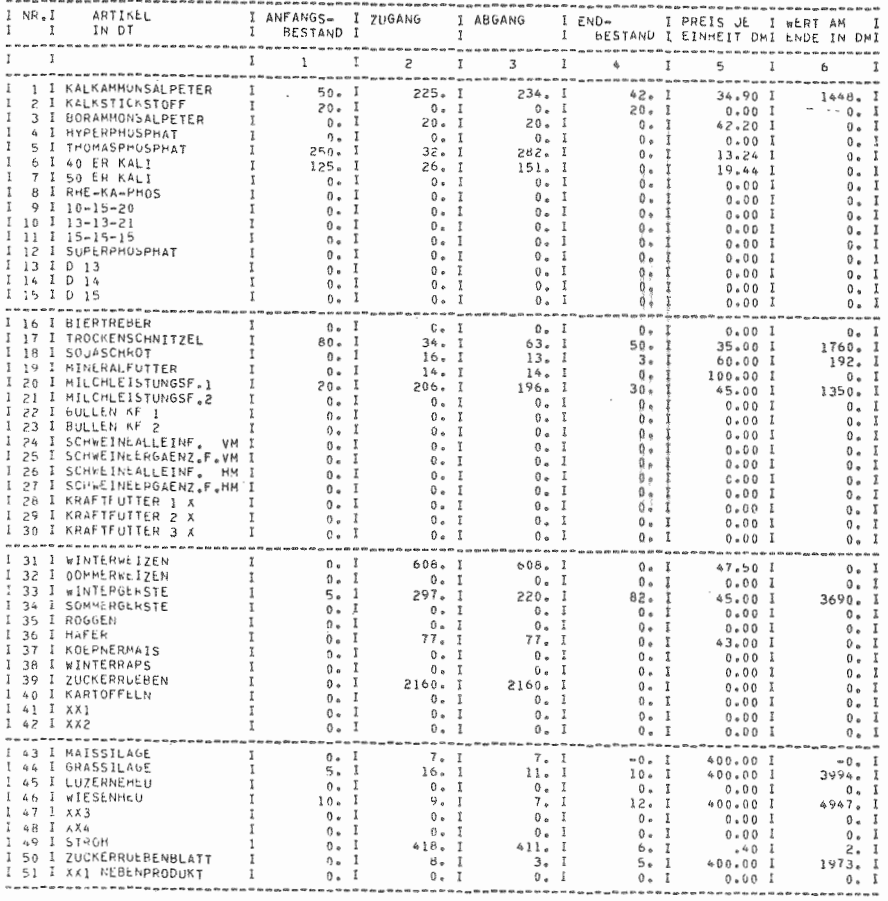

 $\mathbf{r}$ 274  $\mathfrak{t}$ 

 $\mathcal{L}^{\mathcal{L}}$  and  $\mathcal{L}^{\mathcal{L}}$  and  $\mathcal{L}^{\mathcal{L}}$  and  $\mathcal{L}^{\mathcal{L}}$ 

Die OBERSICHTEN 5.15 und 5.16 sollen an dieser Stelle behandelt werden, obwohl in ihnen monetäre Größen aufgeführt werden. Sie stellen Listen über bestehende Kredite und Geldanlagen dar.

Da im Beispielbetrieb keine Kredite im Jahresablauf aufgenommen wurden, wird von OBERSICHT 5.15 nur der Kopf der Tabelle ausgedruckt.

OBERSICHT 5.17 beinhaltet Angaben über Flächen und Erträge in der pflanzlichen Produktion und stellt somit ein Verzeichnis des Feldinventars dar. Zu ihrer Erklärung ist zu bemerken, daß der linke Teil jeweils Anbaufläche und Erträge des bei Planungsbeginn übernommenen Feldbestandes zeigt, während auf der rechten Seite die innerhalb des Planungsjahres vorgenommenen Neubestellungen mit den im Planungsjahr - vor allem bei Gras - möglichen Erntemengen dargestellt sind.

#### 5.1.3 Vom Modell ausgelöste Aktivitäten

An dieser Stelle handelt es sich um Modellroutinen, die jeweils automatisch eingreifen, falls nötig, um den korrekten Ablauf des Modells sicherzustellen. Jeder Einsatz dieser Routinen wird in den nachfolgenden OBERSICHTEN 5.18 bis 5.20 ausgewiesen, um so entweder mögliche Eingabefehler oder aber auch Planungsergebnisse, so etwa für die Gülleplanung, zu erhalten.

üBERSICHT 5.18 zeigt die für den Beispielbetrieb getätigten Sondereinkäufe an Dünger und Futtermittel, die sich einerseits durch fehlende Berücksichtigung (Bommmonsalpeter) oder auch zu geringen Einkauf (Kali) ergeben.

 $-275 -$ 

OBERSICHT 5.15: Liste der am Ende des 1. W-Jahres bestehenden Verbindlichkeiten

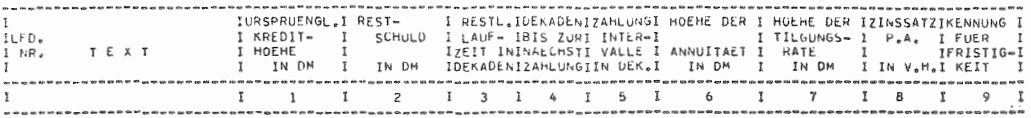

 $\mathbf{I}$ 276

 $\mathbf{L}$ 

OBERSICHT 5.16: Liste der am Ende des 1. W-Jahres bestehenden Geldanlagen

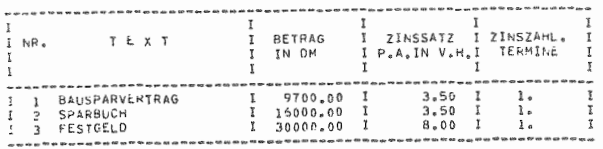

### ÜBERSICHT 5.17: Anbauflächen und Erträge

 $\bar{\mathbf{r}}$ 

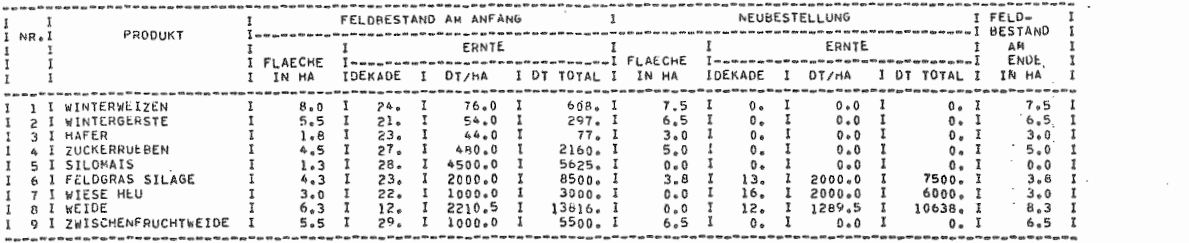

### OBERSICHT 5.18: Sonderzukäufe im 1. Jahr - Angaben in dt -

 $\sim 100$  km s  $^{-1}$  .

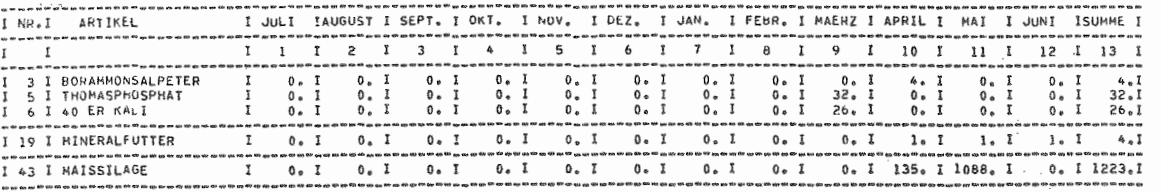

 $\mathbf t$ 277

 $\mathbb{F}$ 

#### - 278 -

üBERSICHT 5.19 zeigt die Abgangstermine und -mengen für die Verkaufsprodukte der pflanzlichen Produktion. Bei den Zuckerrüben, wo eine besondere Absatzplanung nicht erfolgt, ist lediglich die Gesamtmenge ausgewiesen. Für die anderen Produkte werden die einzelnen Verkaufstermine aufgeführt. Für Winterweizen und Hafer zeigt der ausgedruckte Sonderverkauf im Beispiel. daB hier das Getreidelager nicht ausreichte, um die anfallenden Erntemengen aufzunehmen, so daß außerplanmäßig sofort verkauft werden mußte. Beim Winterweizen führte dies dazu, daß beim geplanten Verkauf im Frühjahr kein Getreide mehr vorhanden war.

üBERSICHT 5.20 zeigt schließlich die GUllemengen, die außerplanmäßig ausgebracht werden mußten, weil die im Betrieb vorhandene Lagerkapazität erschöpft war. Da im Beispielsfall keine Angaben über eine geplante Ausbrin gung gemacht wurden, zeigt die Tabelie die regelmäßigen Werte. Die Verkürzung der Intervalle im Winter ergibt sich durch die Stallhaltung des Jungviehs.

Obwohl sie nur in einem gewissen Bezug in dieses Kapitel gehören, sollen auch noch die in OBERSICHT 5.21 ausgedruckten Preisreihen erwähnt werden. Sie wurden vom Modell aufgrund der vom Benutzer gemachten Angaben errech net bzw. direkt übernommen.

Entsprechend den Werten,die für den Beispielbetrieb gemacht wurden, enthält die Tabelle in diesem Fall nur Preisgeraden.

OBERSICHT 5.19: Verkaufstermine und -mengen für pflanzliche Produkte für das 1. Jahr

 $\mathcal{A}^{\mathrm{max}}$  .

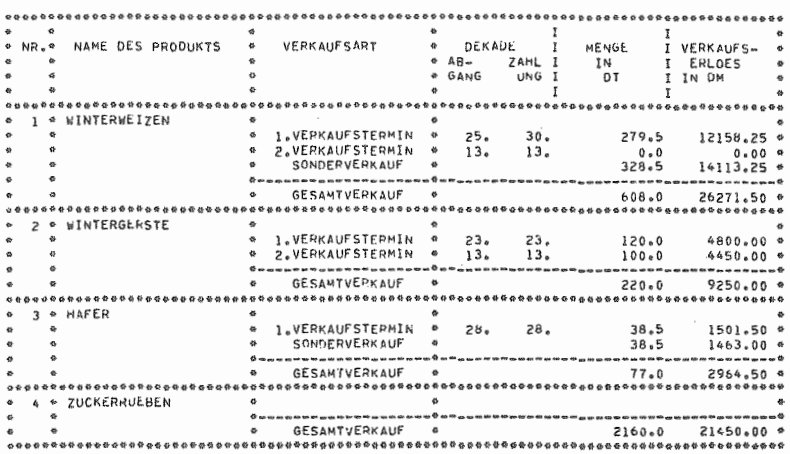

 $\sim$ 

 $\mathbf{r}$ 279

 $\mathbf{I}$ 

 $-280 -$ 

### OBERSICHT 5.20: Entsorgungsplan

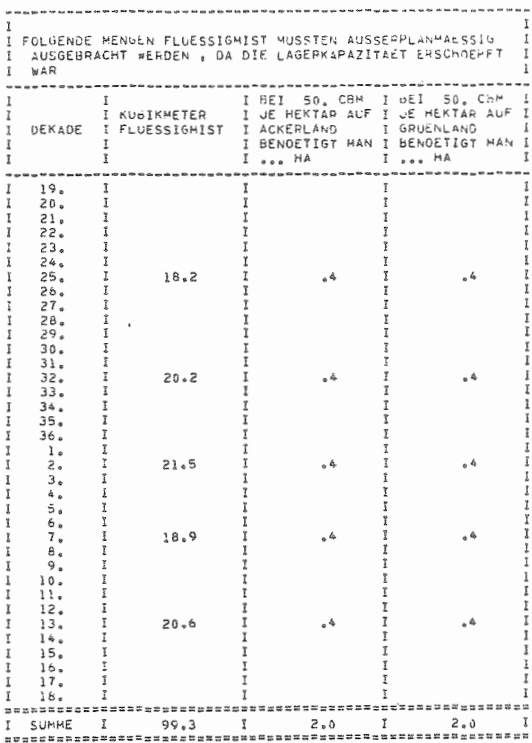

and and a second company of the company of

Î **Advance** 

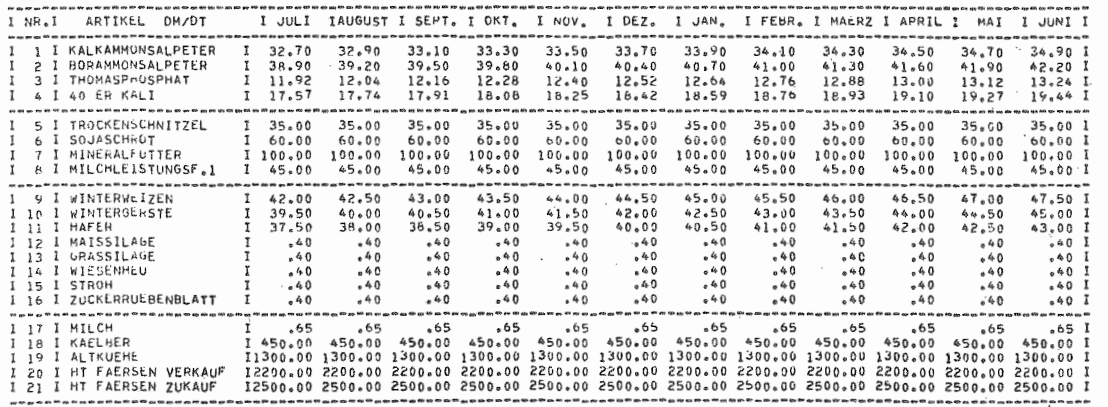

 $\mathbf{r}$ **281** 

#### 5.1.4 Kapazitätsauslastung - Naturalbilanzen -

Die folgenden Tabellen sollen neben der Bilanzierung von Bestandsentwicklungen im Naturalbereich dazu dienen, durch Verhältniszahlen bzw. Naturalmengenangaben aufzuzeigen, inwieweit die im Betrieb vorhandenen Kapazitäten durch das geplante Produktionsprogramm als ausgelastet bezeichnet werden können und wo sich bei der Durchführung dieses Produktionsprogramms die Engpässe ergeben.

Die OBERSICHT 5.22 zeigt in einer etwas ungewohnten Darstellung die Entwicklung der Versorgungswerte im Boden. Ausgehend vom Anfangszustand, der vom Betriebsleiter für die Flächen jeweils in mg/100 g gegeben wurde und der hier in Zeile 1 als gewogenes Mittel aller Angaben ausgewiesen wird, errechnet sich mit Hilfe des spezifischen Gewichtes und der Bearbeitungstiefe der Anfangszustand in kg/ha. Die Spalten 9 und 10 weisen diesen Bestand multipliziert mit der Fläche in Spalte 8 - als Gesamtbestand aus.

Nährstoffzufuhren zum Gesamtbestandskonto können im Modell durch Streuen von Dünger und Flächenzugang vorkommen. Die Zeilen 3 - 14 zeigen diesen Tatbestand. Zu der Zeile 10 ist zu bemerken, daß hier die Nicht-N-Komponente eines Mehrnährstoffdüngers berücksichtigt wurde.

Der Nährstoffentzug ergibt sich im Beispiel nur durch die pflanzliche Produktion, wobei ausgehend von der getätigten N-Düngung der Verbrauch an Grundnährstoffen hochgerechnet wird. Ein Entzug von Nährstoffen aus dem Gesamtbestand wäre darüber hinaus auch noch durch Flächenabgänge möglich. Die letzten Zeilen zeigen eine entsprechende Rückrechnung zu den ursprünglichen Größen, so daß ohne Schwierigkeiten entnommen werden kann, welche Entwicklung die Versorgung des Bodens mit Grundnährstoffen nimmt.

OBERSICHT 5.22: Bilanz für die Versorgung des Bodens mit Grundnährstoffen im 1. Jahr

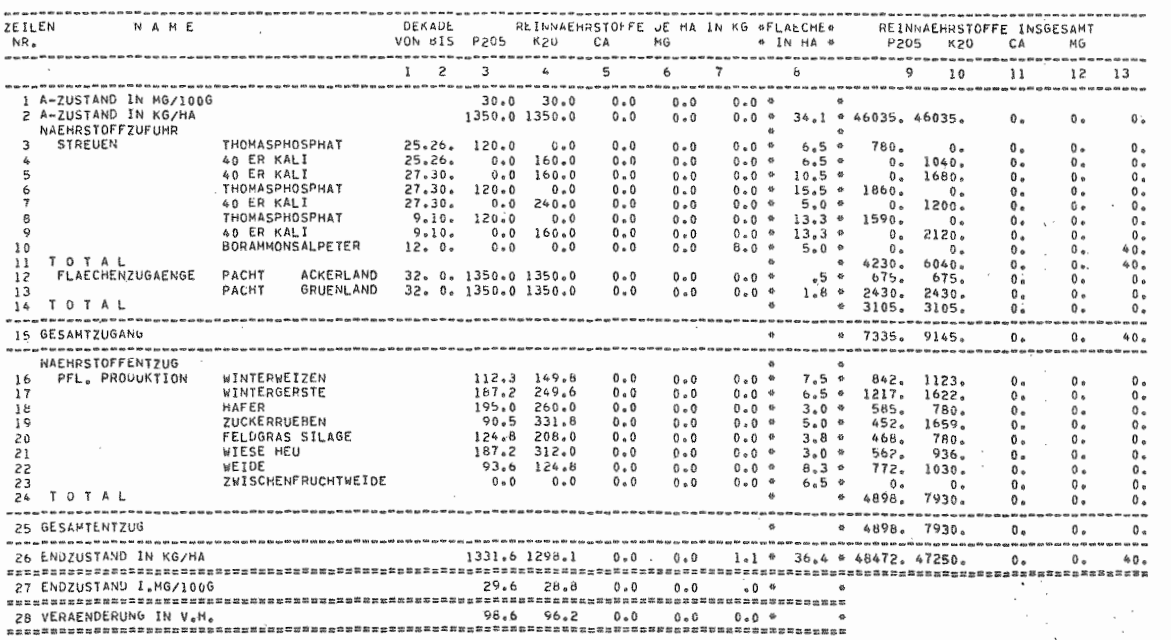

 $\sim$ 

 $\ddot{\phantom{a}}$ 283

 $\mathbf{L}$ 

Für den Beispielbetrieb ist festzustellen, daß die Versorgung in ihrer Höhe in Ordnung ist und daß sicb Entzug und Zufuhr ziemlich exakt die Waage halten.

OBERSICHT 5.23 zeigt die Auslastung der Gebäudekapazitäten. Während die 6 linken Spalten die Entwicklung der vorhandenen Kapazitäten absolut betrachten, geben die folgenden Spalten die Auslastung in Prozentzahlen an. Als Besonderheit ist hierbei zu bemerken, daß lediglich im Zuchtbereich der Rindviehhaltung Auslastungskoeffizienten von über 100 Prozent erreicht werden können, da hier keine Sonderverkäufe wegen Platzmangel vorgenommen werden.

Die ÜBERSICHTEN 5.24 a und b zeigen in dekadischer Untergliederung die Einsatzstunden der ausgewählten Maschinen. In dieser Tabelle wurden bewußt absolute Zahlen benutzt, da Prozentzahlen sofort das Problem der Bezugsgrößen impliziert hätten. Hier bleibt es jetzt dem kritischen Sachverstand des Modellbenutzers vorbehalten, die technische Machbarkeit zu überprüfen. Dies dürfte an Grenzen stoßen, wenn die Einsatzzeit von Maschinen über längere Zeit mehr als BO Stunden je Dekade erreicht. Für de Beispielbetrieb liegen Werte in dieser Größenordnung nicht vor.

Die ÜBERSICHTEN 5.25 und 5.26 geben detaillierte Informationen Uber die arbeitswirtschaftliche Komponente. Dabei zeigt OBERSICHT 5.25 den direkt produktionsbezogenen Arbeitsbedarf. Der wetterabhängige Teil des Gesamtbedarfs (rechte Spalte) errechnet sich dabei als die Summe der Arbeiten für die pflanzliche Produktion und dem Teil der Arbeiten für Vieh, der an möglichen Feldarbeitstagen durchgeführt werden muß. Der 2. Teil der Arbeitsbilanz in üBERSICHT 5.26 zeigt das Arbeitsangebot und die Bilanzierung von Angebot und Bedarf. Als zusätzliche Quelle des Bedarfs ergeben sich hier die allgemeinen Arbeiten. Da die Arbeitskapazität bis auf eine Dekade ausreichte, brauchten diese Arbeiten nicht ver-

j.

### OBERSICHT 5.23: Kapazitätsauslastung der Gebäude in v.H.

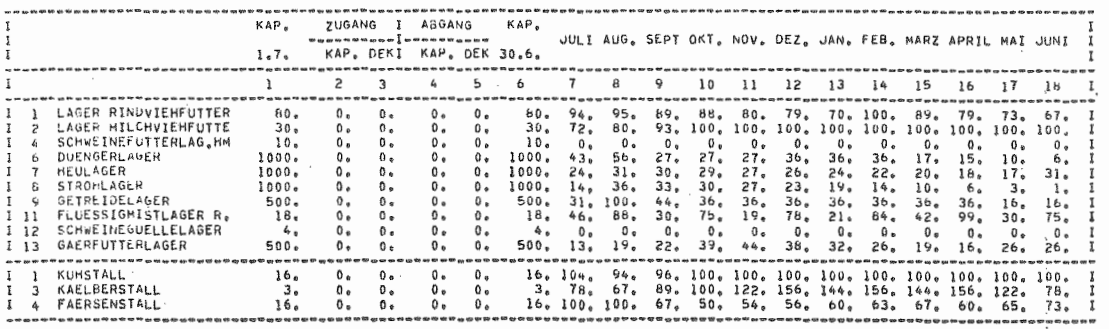

 $\mathbf{t}$ **285** 

 $\mathbf{L}$ 

<u>OBERSICHT 5.24 a:</u> Einsatz ausgewählter Maschinen in der Zeit vom 1.7. - 31.12.des<br>1. Planungsjahres (in Stunden)

| MASCHINENNUMMER U.NAME<br><b>JULI</b><br>SEPTEMBER<br>AUGUST<br>OKTOBER<br>NUVEMBER<br>DEZEMBER<br>19<br>20<br>$21$ $1$ $22$<br>23<br>24 1 25<br>26<br>27I28<br>29<br>30 1 31<br>32<br>33 I 34<br>35<br>36<br>SCHLEPPER 70 PS<br>18 <sub>0</sub><br>75.<br>5.<br>ч.<br>17.<br>12 <sub>0</sub><br>14.<br>11.21.<br>17 <sub>o</sub><br>22.<br>$21 -$<br>14.<br>6 <sub>n</sub><br>ь.<br>$28 -$<br>6.<br>0.<br>2 SCHLEFFER 60 PS<br>19.<br>82.<br>т.<br>23.<br>$22 -$<br>38.<br>33 <sub>z</sub><br>6.<br>15 <sub>n</sub><br>10.<br>23.<br>25.<br>16 <sub>o</sub><br>12 <sub>o</sub><br>8.<br>29.<br>0.<br>10 DREMPFLUG 2 SCHAR<br>9,<br>27.<br>0.<br>0.<br>в.<br>ο.<br>20.<br>о.<br>0 <sub>n</sub><br>0.1<br>9.<br>8.<br>$\theta$ .<br>8.<br>$8 -$<br>8.<br>$0 -$<br>11 KOMBINATION 3.3M<br>ο.<br>0.<br>ο.<br>з.<br>3 <sub>5</sub><br>0.<br>1 a<br>$0 -$<br>0.<br>0.1<br>о.<br>0.<br>0.<br>$0 -$<br>12 SAEMAVATOR<br>10.<br>6.<br>0.<br>û.<br>6.<br>4.<br>4.1<br>0.<br>4.<br>4.<br>4.<br>о.<br>$0 -$<br>0 <sub>n</sub><br>0 <sub>n</sub><br>$0 -$<br>0.<br>13 DRILLMASCHINE<br>θ.<br>$0 -$<br>$0 -$<br>Ο.<br>2.1<br>2.<br>1.<br>0.<br>ı.<br>ΰ.<br>$0 -$<br>$0 -$<br>ο.<br>ΰ.<br>$0 -$<br>$0 -$<br>15 DUENGERSTHEUER<br>0 <sub>n</sub><br>2.<br>$0 -$<br>2.<br>г.<br>2.<br>2.<br>ı.<br>$\lambda$<br>$\overline{a}$<br>$0 -$<br>ο.<br>ο.<br>$0 -$<br>$0 -$<br>17 DOPPELMESSERBALKEN<br>4.<br>$5 -$<br>ه ک<br>$0 -$<br>ı.<br>۰.<br>٠.<br>$0 -$<br>18 KREISELSCHWADER<br>$\overline{2}$ .<br>2.<br>$0 -$<br>0.<br>2.<br>0.<br>$0 -$ | SUMME                                                                                                    |
|----------------------------------------------------------------------------------------------------|----------------------------------------------------------------------------------------------------|
|                                                                                                    |                                                                                                    |
|                                                                                                    |                                                                                                    |
| $0 -$<br>$0 -$<br>$4 -$<br>$0 -$<br>0.<br>ū.<br>$0 -$<br>0 <sub>n</sub><br>19 KREISELHLUER<br>3.<br>з.<br>0.<br>$0 -$<br>$0 -$<br>$0 -$<br>0 <sub>a</sub><br>$0 -$<br>$0 -$<br>$0 -$<br>0.<br>$0 -$<br>0 <sub>a</sub><br>$\theta$ .<br>о.<br>$0 -$<br>0 <sub>a</sub><br>20 HD PRESSE<br>з.<br>2.<br>ı.<br>z.<br>0 <sub>n</sub><br>$0 -$<br>$0 -$<br>J.<br>$0 -$<br>$0 -$<br>0 <sub>o</sub><br>$0 -$<br>0 <sub>e</sub><br>$0 -$<br>$0 -$<br>21 MAEHDRESCHER<br>$10 -$<br>10 <sub>a</sub><br>0.<br>$0 -$<br>$0 -$<br>0.<br>$0 -$<br>$0 -$<br>0 <sub>a</sub><br>$0 -$<br>0.<br>$0 -$<br>о.<br>0.<br>0.<br>23 FRONTLADER<br>70.<br>0.<br>0 <sub>n</sub><br>τ.<br>$D -$<br>$0 -$<br>7 <sub>o</sub><br>13 <sub>a</sub><br>13.<br>13.<br>13.<br>20 <sub>n</sub><br>5.<br>27 <sub>e</sub><br>5.<br>0.<br>6.<br>31 LADEWAGEN<br>9.<br>9.<br>0 <sub>n</sub><br>$^{\circ}$<br>17.<br>0 <sub>n</sub><br>11.<br>28.<br>$\mathbf{0}$ .<br>6.<br>б.<br>ь.<br>۰.<br>Τ.<br>ι.<br>$0 -$<br>0 <sub>a</sub><br>32 FELDSPRITZE<br>0.<br>о.<br>0.<br>0 <sub>0</sub><br>Ω.<br>$0 -$<br>$0 -$<br>з.<br>з.<br>$0 -$<br>0.<br>0 <sub>a</sub><br>ΰ.<br>о.<br>0 <sub>n</sub><br>о.<br>0 <sub>n</sub><br>0 <sub>a</sub>                                                                                                    | 301.1<br>369.1<br>$110.$ I<br>10.1<br>40. I<br>5. I<br>21.1<br>$30o$ I<br>13. I<br>9.1<br>$13 - 1$<br>$31 - 1$<br>199. I<br>117. I<br>7. I |

# OBERSICHT 5.24 b: Einsatz ausgewählter Maschinen in der Zeit vom 1.1. - 30.6. des<br>1. Planungsjahres (in Stunden)

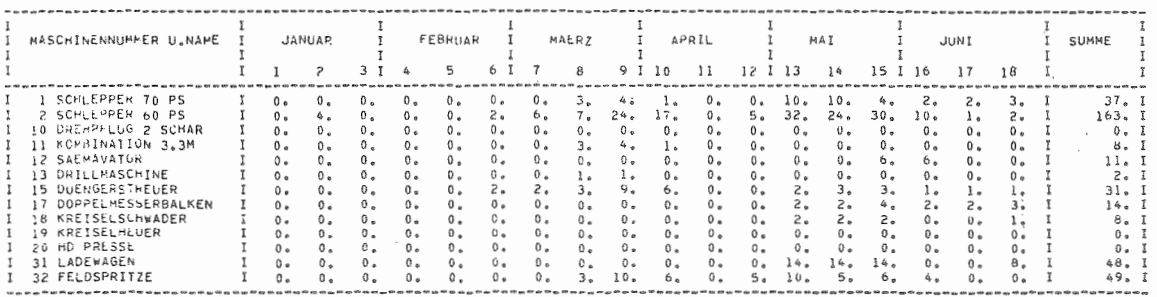

 $\mathbb{I}$ 286

 $\mathbf{1}$ 

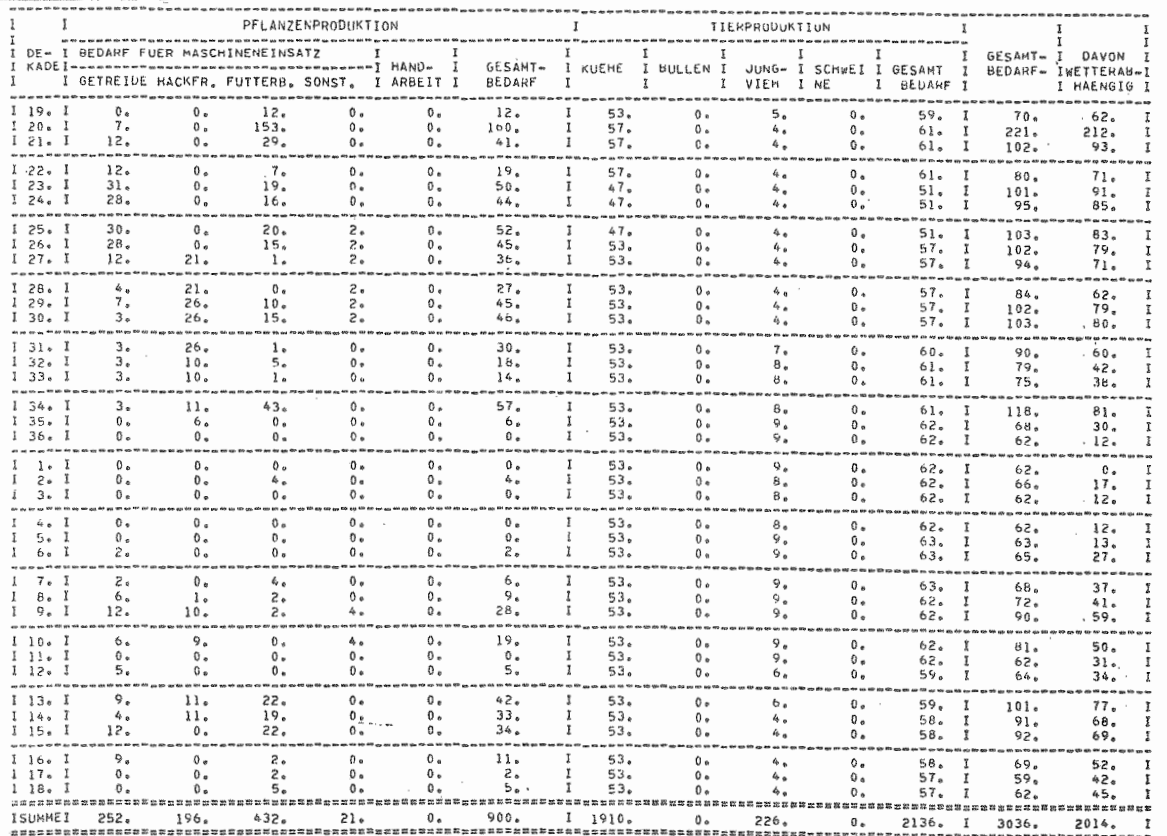

### OBERSICHT 5.25: 1. Teil der Arbeitsbilanz (Arbeitsbedarf) für das 1. Jahr (in Stunden)

 $\mathbf{L}$ 287

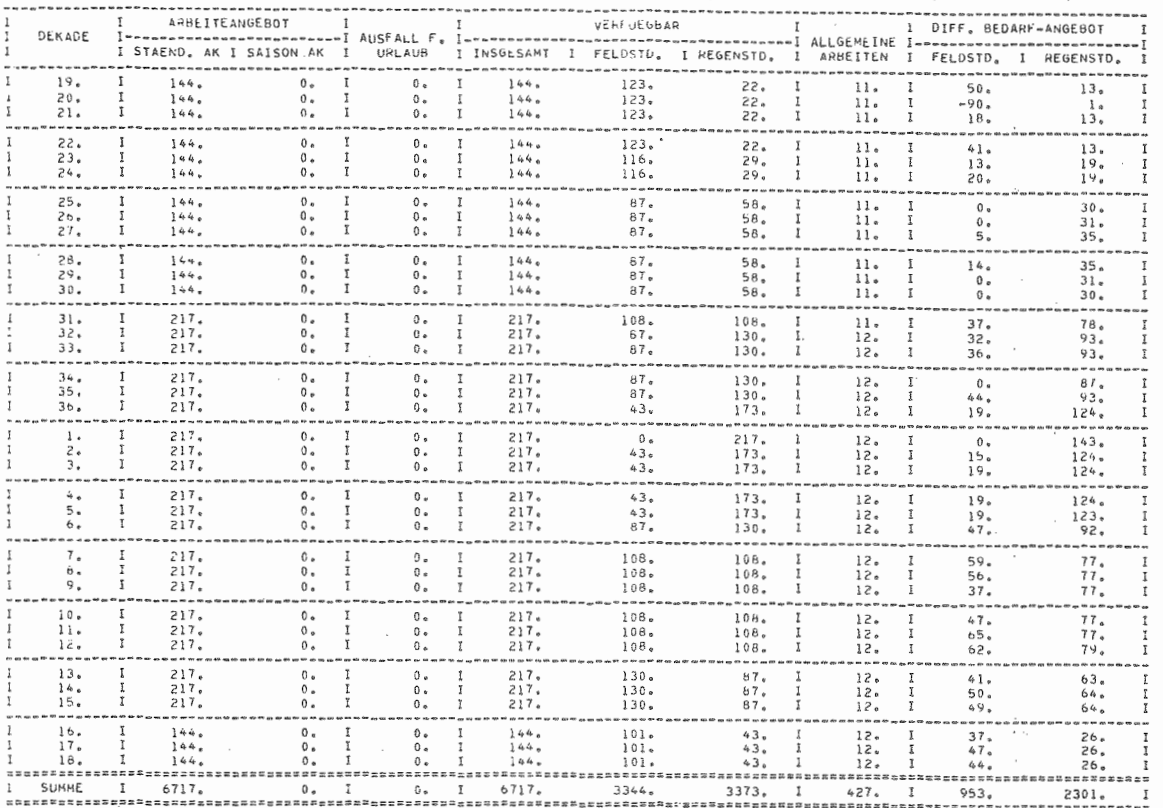

# OBERSICHT 5.26: 2. Teil der Arbeitsbilanz (Arbeitsangebot) für das 1. Jahr (in Stunden)

 $\mathbf{r}$ 882

#### - 289 -

schoben zu werden, sondern konnten in jeder Dekade erledigt werden. Die Zunahme von 11 auf 12 Stunden je Dekade ergibt sich durch die Flächenzupaeht.

üBERSICHT 5.27 zeigt sehl ießI ich die Bil anz für das wirtschaftseigene Grundfutter. Die Angaben beziehen sich dabei auf KSTE, die Mengenerfassung bei Stroh auf dt. Einer besonderen Erläuterung bedürfen hierbei nur die negativen Größen, wie sie im Beispielbetrieb bei Maissilage im März, April und Mai auftreten. Sie bringen zum Ausdruck, daß in den jeweiligen Monaten der Bestand nicht ausreichte, so daß Futter im Sonderzukauf eingekauft werden mußte. Diese Zugänge sind jeweils im Folgemonat verbucht, in dem sie auch ausgabenwirksam werden. Die Minuszeichen helfen also immer, deutliche Schwachstellen in der Futterwirtschaft herauszufinden.

#### 5.1.5 Kennzahlen für das 1. Jahr

Die Seiten 291 und 292 zeigen als OBERSICHT 5.28 die Kennzahlen, die einen überblick über die Unternehmensentwicklung in der abgelaufenen Planperiode geben sollen. Soweit es möglich ist, werden die Kennzahlen zum Vergleich auch noch für den Anfangszeitpunkt ausgedruckt. Auf die einzelnen Kennzahlen soll an dieser Stelle nicht eingegangen werden, da sie später, in Kapitel 5.2,im mehrjährigen Vergleich behandelt werden.

#### 5.2 Abspeichern des Endzustandes in der Datei

Der simulierte Endzustand kann in einer Datei abgespeichert werden, um später diesen Datensatz wieder heranzuziehen, um hierauf einen weiteren Planungsschritt aufzubauen. Da es sich bei den dafür nötigen Anweisungen um

### OBERSICHT 5.27: Futterbilanz für Wirtschaftsfutter im 1. Jahr

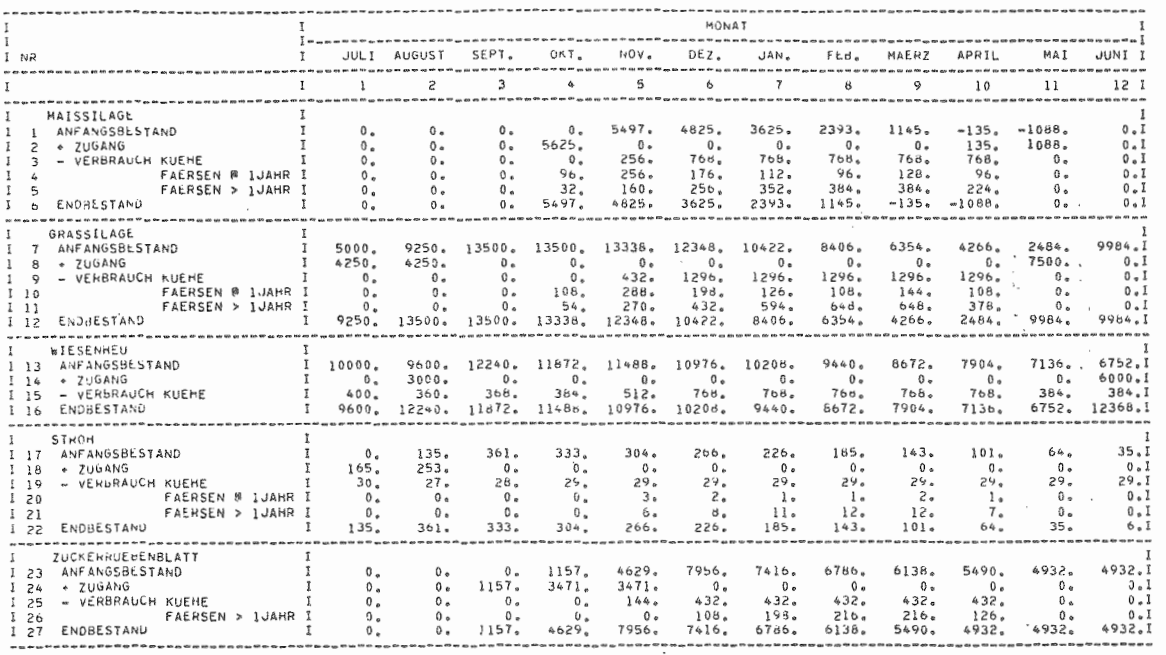

 $\sqrt{3}$ 062

 $\mathbf{I}$ 

 $\sim 10^{11}$  km s  $^{-1}$ 

# OBERSICHT 5.28: Kennzahlen der Unternehmensentwicklung nach dem 1. Jahr

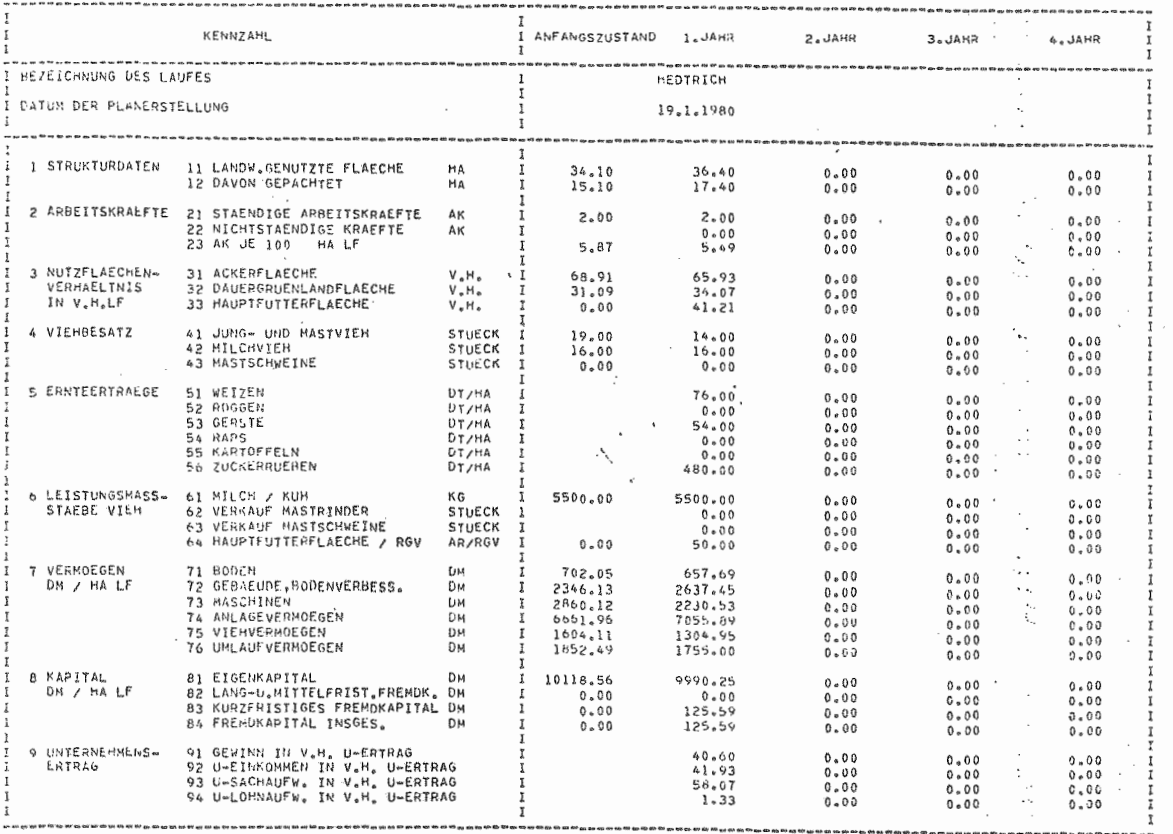

 $\mathbf{I}$ **291** 

 $\sim$  1  $^{\circ}$ 

777 and the state

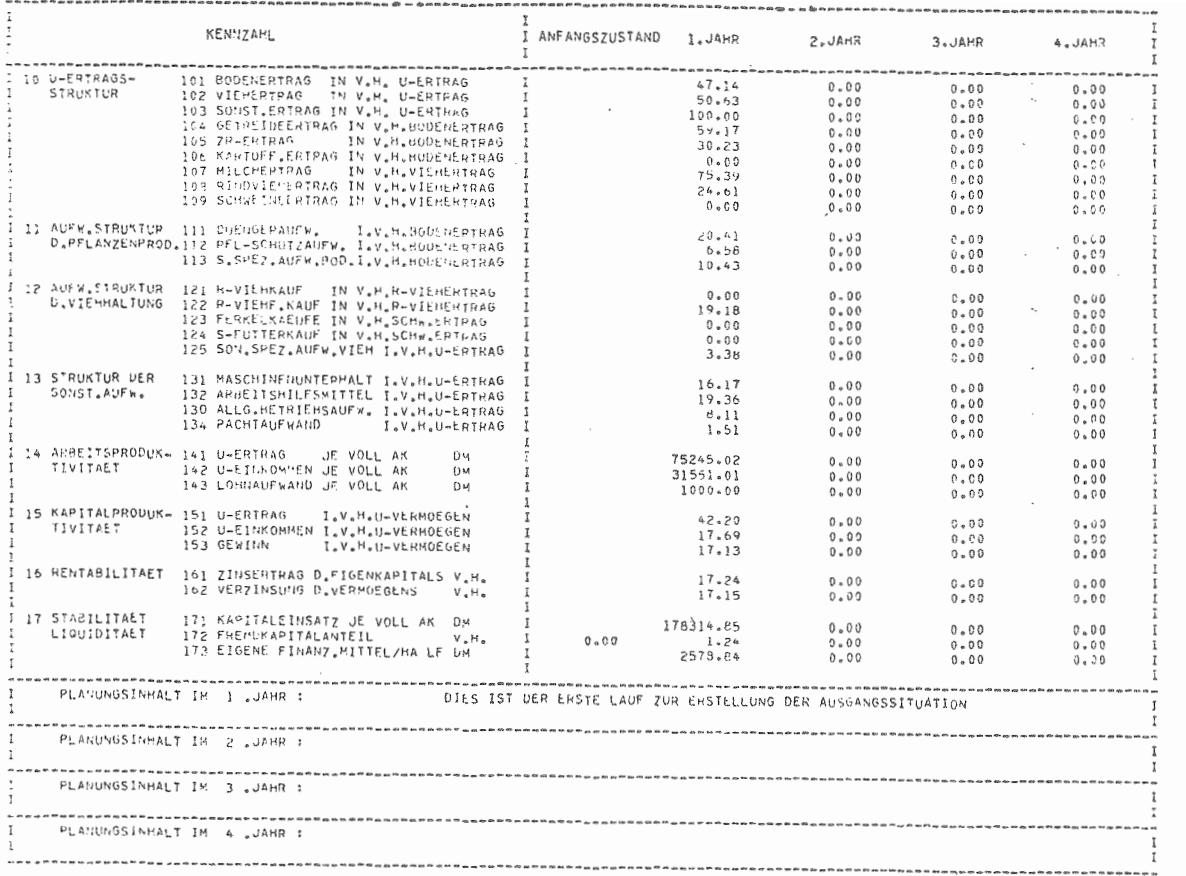

 $\mathbf{t}$ 262

#### $-293 -$

rein technische, vom jeweiligen Betriebssystem des Computers abhängige Befehle handelt, soll an dieser Stelle nicht näher auf sie eingegangen werden. Sie sind der gesonderten ßenutzeranleitung zu entnehmen.

#### 5.3 Bestimmung der weiteren Planungsschritte

Die folgenden Angaben beziehen sich lediglich auf den ßeispielbetrieb und sollen zeigen, mit welchen weiteren Planungsschritten noch Entwicklungsmöglichkeiten für den Betrieb gesucht wurden. Aus Platzgründen können dabei die kompletten Jahresergebnisse gemäß Kapitel 5.1 nicht wieder vorgestellt werden. Zur Information des Lesers werden am Schluß dieses Kapitels lediglich die Bilanzen der einzelnen Planungsschritte und der Kennzahlenvergleich der 4jährigen Entwicklung gezeigt.

Ausgangspunkt der überlegungen ist die Frage, ob der Betrieb genügend Möglichkeiten hat, daß der Sohn des Betriebsleiters den Betrieb übernimmt und somit der Betrieb Einkommen für 2 Familien erwirtschaften kann.

Welche Planungsansätze dafür gewählt wurden, zeigt die nachfolgende üBERSICHT 5.29. Hier ist dargestellt, welche Politikvariablen in den verschiedenen Planungsschrit~ ten verändert wurden, um die Alternativen zu simulieren.

Ausgehend vom Anfangszustand (0), wurde das erste Jahr geplant, dessen Verlauf oben beschrieben wurde. Die Planung zum Endzustand 2.1 (Spalte 1) ist als weiterer Schritt ohne Veränderungen durchgeführt worden, um dem Betriebsleiter zu zeigen, daß die Gewinnerwartung für diesen Fall nicht höher liegt, als im ersten Jahr ausgewiesen worden ist. Die Ergebnisse (Gewinn) differierten um ca. 500 DM. Ausgehend von dieser stagnierenden Situation des Betriebes, wurde ein weiterer Planungsschritt für das 2. Jahr durchgeführt, der zum Endzustand 2.2 führte. In diesem Planungs-

### OBERSICHT 5.29: Planungsansätze

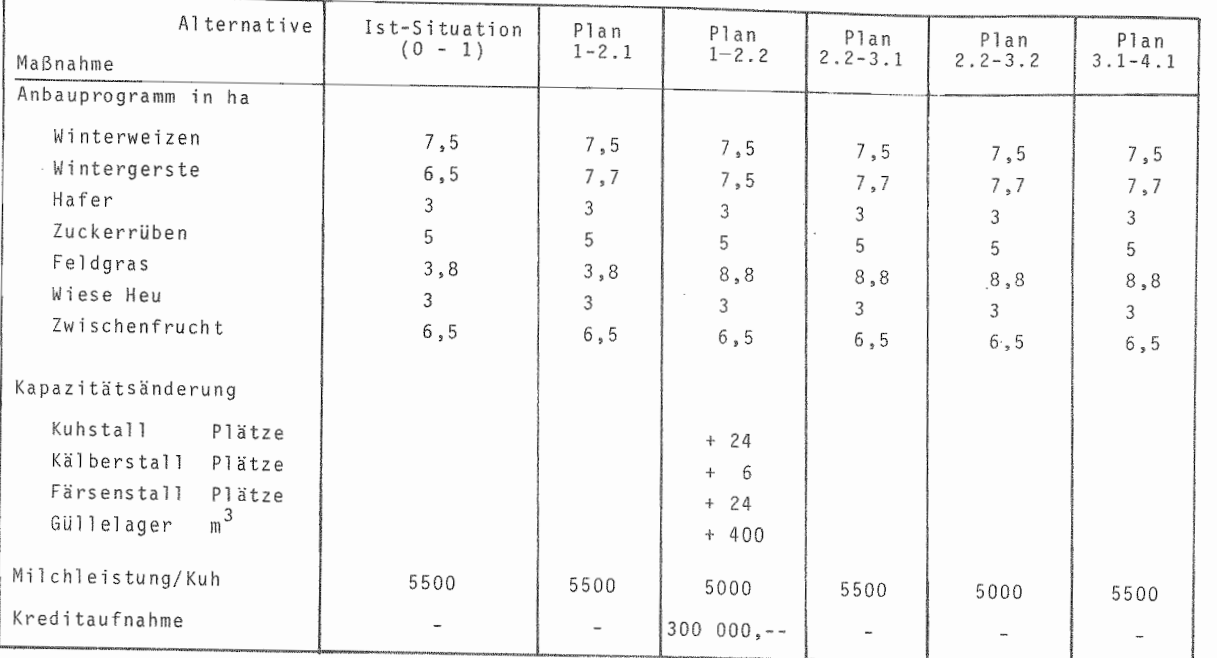

 $\mathbf{I}$ 294  $\mathbf{r}$ 

schritt wurden die in üBERSICHT 5.28 in Spalte 2 dargestellten Einzelmaßnahmen durchgeführt.

Der Grund für diese Entwicklungsrichtung ist zum einen direkt durch die Neigungen des Betriebsleiters zu begründen, zum anderen ist aber anzuführen, daß weitere Flächenaufstockungen nur möglich sein werden, wenn der Betrieb bereit ist, das neben dem Acker angebotene Grünland auch zu übernehmen, so daß eine bodenabhängige Viehhaltung benötigt wird.

Der neue Kuhstall soll im Rahmen einer Aussiedlung gebaut werden. Der Neubau eines Wohnhauses soll erst später erfolgen. Da durch die räumliche Trennung zusätzlicher Zeitaufwand besteht, wurde in der Planung der für den alten Stall gültige, ungünstige Arbeitsbedarf je Kuh und Tag beibehalten. Bei der Aufstockung wird davon ausgegangen, daß neben dem üblichen Ersatzbedarf für die bestehende Herde alle weiteren hochtragenden Färsen der eigenen Nachzucht zur Bestandsaufstockung herangezogen werden und die dann noch fehlenden Tiere zugekauft werden. Das dann sehr junge Durchschnittsalter der Tiere bedingt auch den Leistungsrückgang.

Als Ergebnis dieses Planes, zu dessen Durchführung der Einsatz des Sohnes wegen des erhöhten Arbeitsanfalls (+ <sup>2300</sup> Std.) nötig ist, ist ein Gewinn von ca. 35.000 DM zu verzeichnen. Die daran angeschlossenen Pläne stellen den Betrieb in der anschließenden Konsolidierungsphase dar, wobei in Alternative 3.1 (Spalte 3) vom Erreichen des alten Leistungsniveaus (5500 kg) ausgegangen wird, während im Planungsschritt 3.2 (Spalte 4) eine Stagnation der Milchleistung angenommen wird. Entsprechend ergibt sich die Gewinndifferenz von ca. 10.000,-- DM.

Aufbauend auf die optimistische Annahme zeigt der Zustand 4.1 (Spalte 5) ein Betriebsergebnis für das 4. Jahr, in dem das Ergebnis sich gegenüber dem Ausgangsjahr verdoppelt hat. Hierbei wurde allerdings davon ausgegangen, daß größere Investitionen in anderen Bereichen für den Zeitraum ausgesetzt werden können. Ob das realistisch ist, muß in weiteren überlegungen abgeschätzt werden, auf die an dieser Stelle nicht mehr eingegangen werden kann.

üBERSICHT 5.30 zeigt in Anlehnung an die üBERSICHTEN 1.6 und 1.7 die Ergebnisentwicklung in den einzelnen Pla nungsschritten.

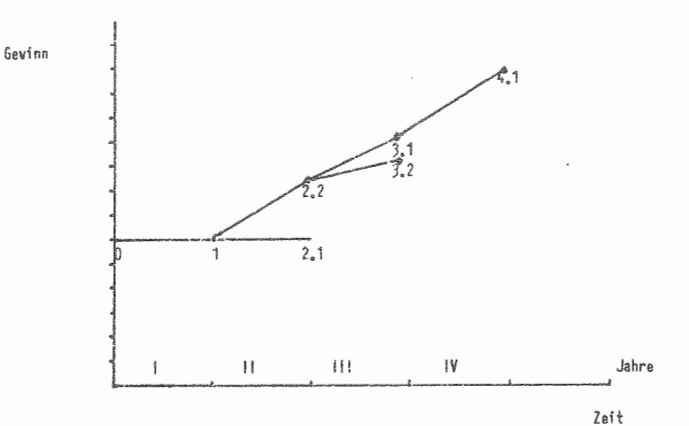

OBERSICHT 5.30: Darstellung der durchgerechneten Pläne

# OBERSICHT 5.31: Jahresbilanz für das 2. Jahr - Aktiva -

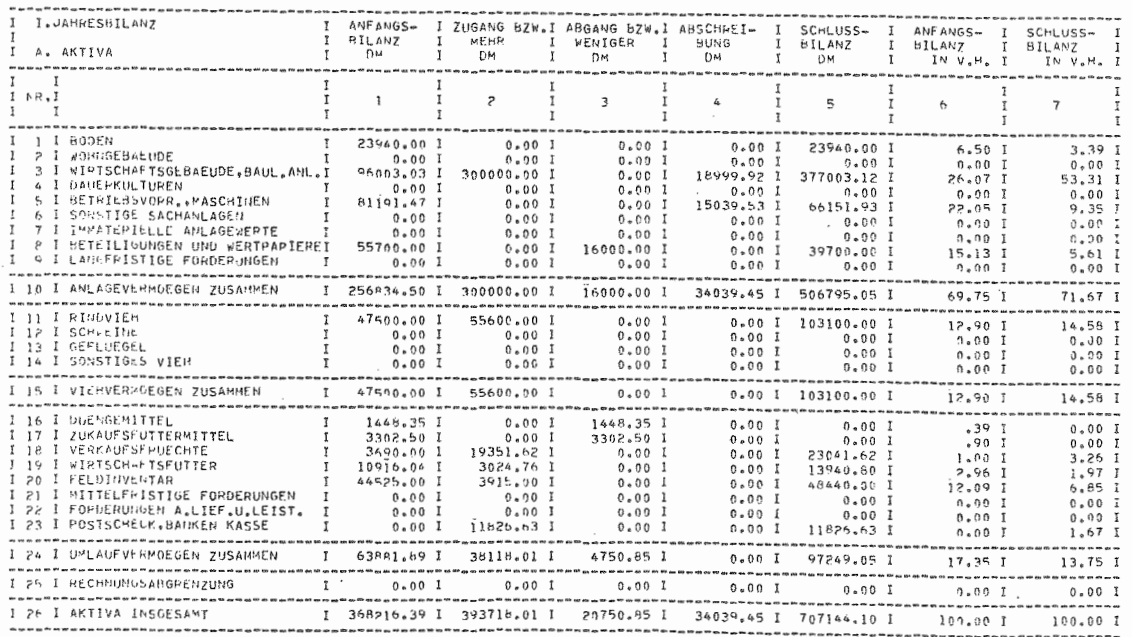

# OBERSICHT 5.32: Jahresbilanz für das 2. Jahr - Passiva -

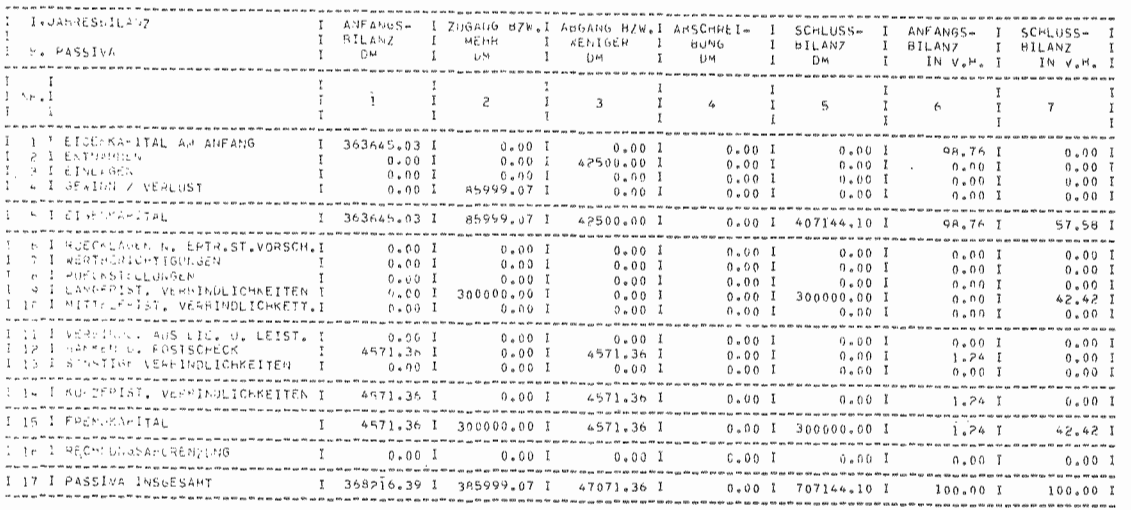

 $\Gamma$ 862

 $\bar{U}$ 

# OBERSICHT 5.33: Jahresbilanz für das 3. Jahr - Aktiva - (3.1)

and the state of the state

 $\sim 10^{-1}$ 

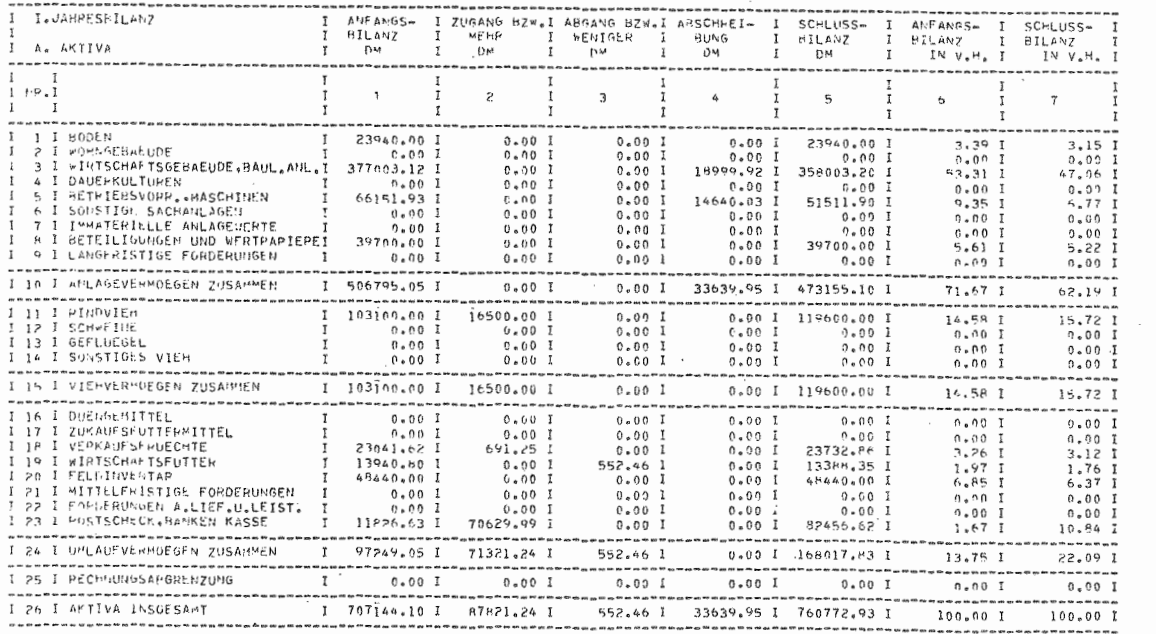

 $\mathbf{H}$ 

562

 $\mathbf{R}$ 

### OBERSICHT 5.34: Jahresbilanz für das 3. Jahr - Passiva - (3.1)

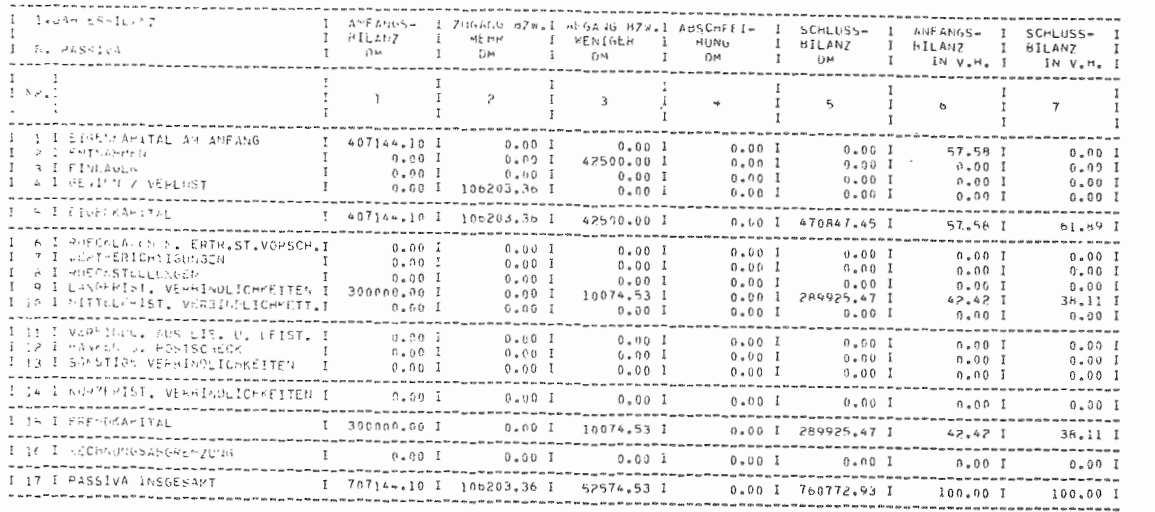

 $\mathbf{r}$ 300

 $\mathbf{L}$ 

 $\sim 10^{-10}$ 

OBERSICHT 5.35: Jahresbilanz für das 3. Jahr - Aktiva - (3.2)

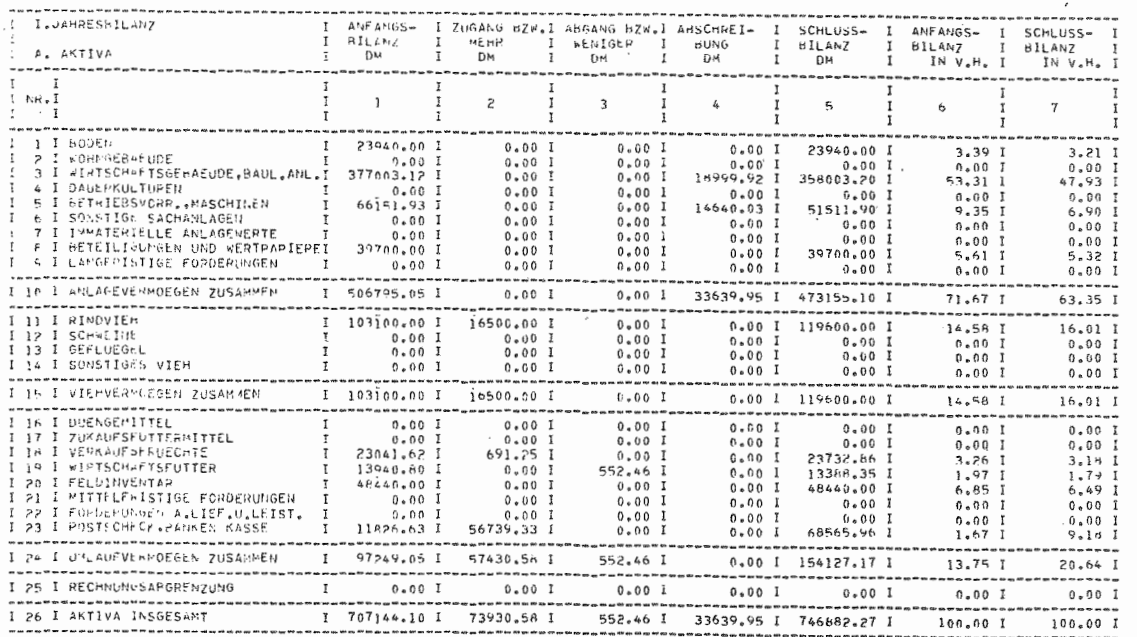

 $\mathbb{C}$ 

301

# OBERSICHT 5.36: Jahresbilanz für das 3. Jahr - Passiva - (3.2)

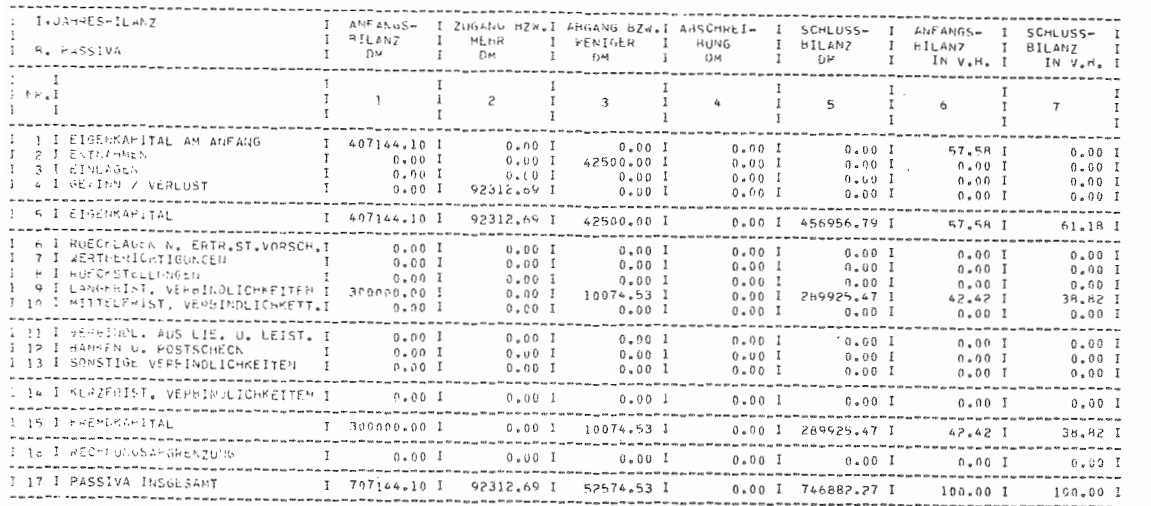

 $-302$ 

### OBERSICHT 5.37: Jahresbilanz für das 4. Jahr - Aktiva -

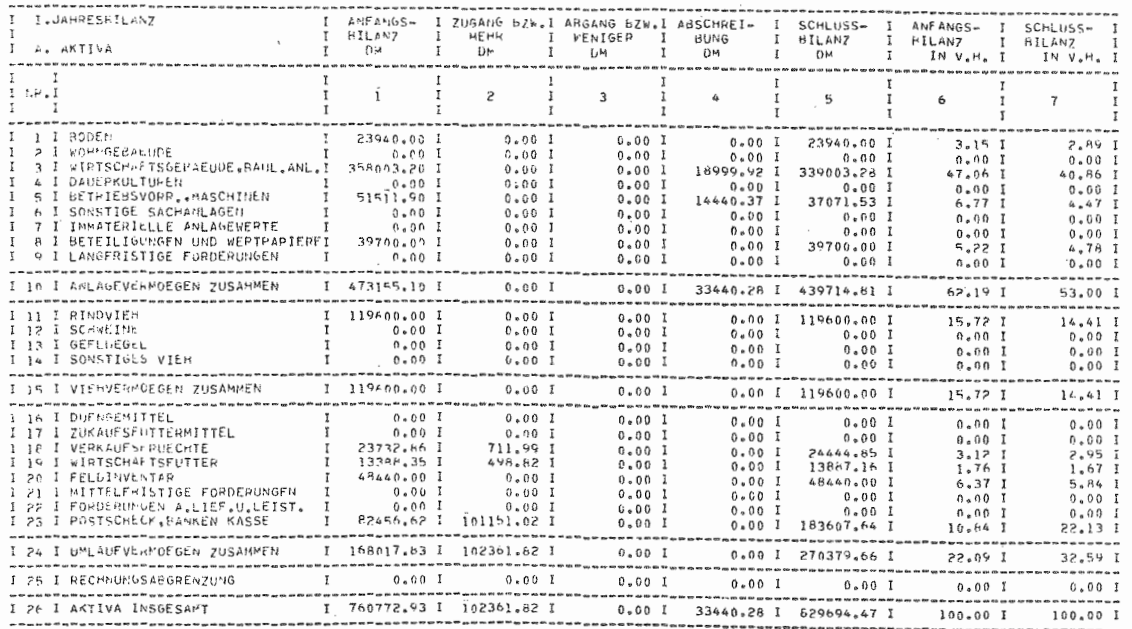

 $\mathbf{r}$ 303

 $\mathbf{L}$ 

# OBERSICHT 5.38: Jahresbilanz für das 4. Jahr - Passiva -

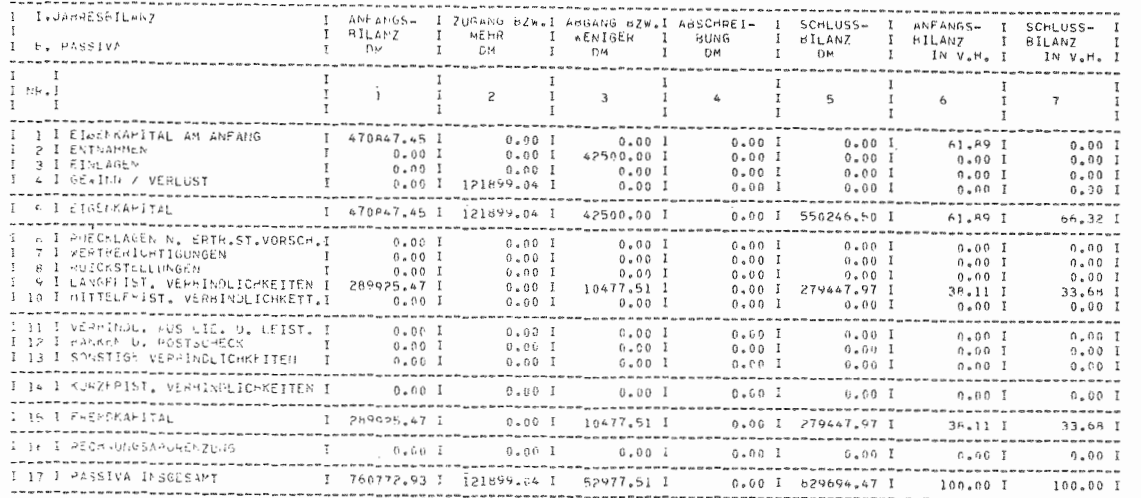

 $\mathbf{1}$ 304

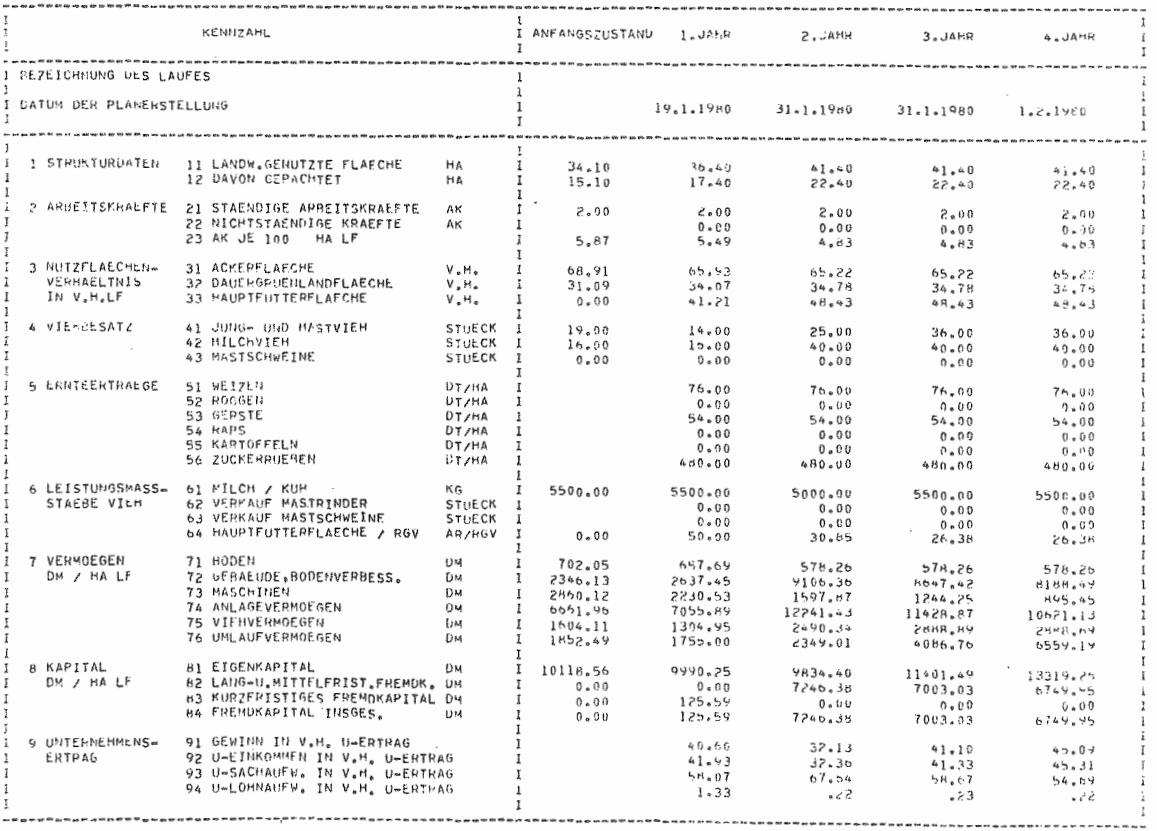

# OBERSICHT 5.39: Kennzahlen der Unternehmensentwicklung nach dem 4. Jahr

 $\mathbf{I}$ 305

 $\mathbf{I}$ 

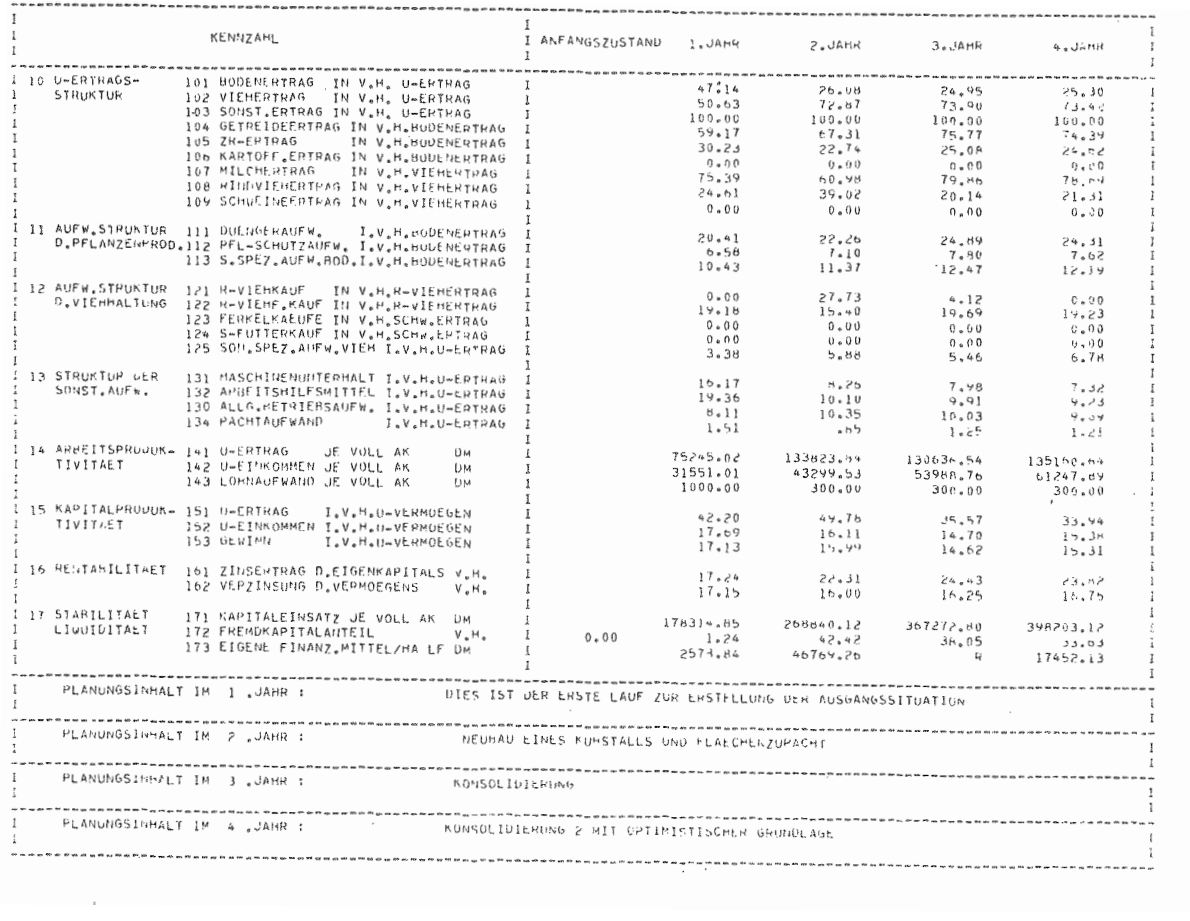

 $\mathbf{r}$ 308
## 6. Zusammenfassung und Ausblick

Mit der vorliegenden Arbeit wird ein dynamisches Systemsimulationsmodell vorgestellt, das zur strategischen Planung für landwirtschaftliche Unternehmen eingesetzt werden soll.

Der Ablauf der Planung in einem landwirtschaftlichen Unternehmen ist dabei gekennzeichnet durch einen Regelkreismechanismus. Der eigentliche Planungsprozeß läuft zunächst dergestalt ab, daß das Ziel der Unternehmenstätigkeit in diesen Kreislauf als Referenzinput eingeht. Inwieweit der bisherige Verlauf geeignet war, die gesetzten Ziele zu erfüllen, wird in der Abweichanalyse festgestellt. Das Ergebnis fließt als Vektor in den Entscheidungsprozeß des Managements ein, der außerdem durch gegebene bzw. erwartete Umweltkonstellationen beeinflußt wird. Für die Unternehmenssteuerung stehen dem Unternehmer bzw. Manager eine Reihe von Instrumenten zur Verfügung, von denen er das geeignete auswählen muß, um Hilfen bei der Entscheidungsfindung zu erlangen. Die getroffenen Steuerungsentscheidungen fließen im Kontrollvektor in die Unternehmung ein, deren Entwicklung nun einerseits durch diese Entscheidungen und andererseits durch die tatsächliche Entwicklung der Unternehmensumwelt bestimmt wird. Der Bereich der Unternehmensrechnung bereitet das Ergebnis entsprechend auf, daß es mit dem Referenzinput zu vergleichen ist, und der Abweichvektor erneut bestimmt werden kann.

Die Analyse dieses Ablaufs war für die Konstruktion des Planungsmodells von großer Bedeutung. So ist bei der Konstruktion von Planungsmodellen für den landwirtschaftlichen Betrieb bisher die Tatsache zu wenig berücksichtigt worden, daß der Planer als Betriebslei ter zuneist Uber sehr detaillierte Kenntnisse in allen Unternehmensbereichen verfügt und somit recht genaue Vorstellungen hat, in welche Richtung sich sein Betrieb entwickeln soll und kann. Wenn er trotzdem den Berater bei der Planung noch hinzuzieht, dann unter anderem, weil er vor der Fülle der Interdependenzen im landwirtschaftlichen Betrieb kapituliert, deren quantitative Verarbeitung in der Planung er nicht schaffen kann. D.h., daß seine Fragestellung nicht lautet, was überhaupt zu machen sei, sondern vielmehr, welche Konsequenzen eine von ihm ausgeführte Maßnahme hervorrufen würde. Dabei ist davon auszugehen, daß bei dieser adaptierenden Planung versucht wird, das System selbst durch Einflußnahme auf seine Strukturen so zu ändern, daß sich das gewinnerhöhende Verhalten auf "natürliche Weise" ergibt. Diese Art der Planung ist gegenüber der optimierenden klar abzugrenzen. da in dieser die Struktur eines Systems gewöhnlich als gegeben gilt und der Weg gesucht wird, der unter diesen Voraussetzungen zu dem besten Ergebnis führt.

Das dynamische Systemsimulationsmodell kann dabei als neues Instrument eine zusätzliche Entscheidungshilfe bieten. Die Simulation des tatsächlichen Unternehmensablaufes in einem Modell führt dazu, daß auch der Steuerungsprozeß als Regelkreis innerhalb des Gesamtprozesses abläuft. Die aufgrund des Abweichvektors und der erwarteten Umwel tbedingungen getroffenen Entscheidungen werden nicht sofort in die Realität umgesetzt. sondern das dynamische Modell simuliert die Entwicklung, die sich bei den zuvor bestimmten Datenkonstellationen ergäbe. Entsprechend werden das Planergebnis in der Unternehmensplanrechnung aufbereitet, mit den Unternehmenszielen vergl iehen und die Abweichungen analysiert. Für den Planenden steht nun die Entscheidung an, ob die getroffenen Steuerungsentscheidungen modifiziert und die Entwicklung erneut simuliert werden sollen, mit dem Ziel, die Abweichungen weiter zu verringern, oder ob die Abweichanalyse anzeigt, daß die Entscheidungen geeignet erscheinen, das Unternehmen der Zielsetzung entsprechend zu führen. Im letzteren Fall ist die Umsetzung der Entscheidungen in der Rea ität anzuordnen und zu betreiben.

Das in der Arbeit vorgestellte Modell umfaßt alle wichtigen Zweige der Bodenproduktion (insgesamt 21) sowie die intensiven Formen der Rindviehhaltung und die Mastschweineproduktion. Es ermöglicht die Variabilität aller im landwirtschaftlichen Unternehmen eingesetzten Produktionsfaktoren, um auf diese Weise Antwort auf die folgenden Fragen zu erhalten.

- 1. Sind die vorhandenen Kapazitäten ausgelastet?
- 2. Welche Kapazitäten wirken begrenzend?
- 3. Welche Wirkungen ergeben Änderungen einzelner Kapazitäten?
- 4. Ist eine geplante Betriebsorganisation durchführbar?
- 5. Entwicklungen der Aufwendungen und Erträge?
- 6. Vermögensentwicklung

Aus diesen Fragestellungen wird deutlich, daß die Darstellung der Auslastung von Kapazitäten eine besonders wichtige Rolle im Bereich der strategischen Planung darstellt. Er wurde deshalb sowohl bei der Systemanalyse im 2. Kapitel als auch in der Modellgestaltung im 3. Kapitel besonders berücksichtigt. Im Modell werden deshalb neben den monetären auch die naturalen Bestände und Bewegungen erfaßt und, soweit relevant, aufbereitet.

Ohne Eingriff des Benutzers simuliert das Modell die Betriebsentwicklung jeweils nur für ein Jahr, gibt die Ergebnisse über Drucker aus und speichert darüber hinaus den für den Endzustand aktuellen Datensatz in einer Datei ab. Der Benutzer kann dementsprechend zu Beginn eines jeden Planungsschrittes bestimmen. welcher in diesen Dateien bestimmte Unternehmenszustand Ausgangspunkt für neue Planungsüberlegungen sein soll. Darüber hinaus besteht ebenfalls die Möglichkeit. weitere Planungen wiederum auf dem Istzustand des Unternehmens aufzubauen.

Im eigentlichen Simulationsteil berechnet das Modell die Entwicklung mit einer Zeitveränderungsrate von 10 Tagen. Diese Größe wurde gewählt, da sie zum einen eine sehr gute Zuordnung zu Monaten (Anfang-Mitte-Ende) erlaubt und andererseits eine recht hohe Genauigkeit ergibt.

Im Simulationsteil werden die einzelnen Unternehmensbere che je nach Bedarf in jeder Dekade aufgerufen und die Veränderungen bestimmt. Am Ende eines jeden Planungsjahres werden im Modell die normalen Tätigkeiten eines ,Jahresabschl usses und dessen anschl ieBende Aufbereitung simul i ert.

Das "betri ebswirtschaftl iche Labor" ermögl icht durch die Hochrechnung von Jahresabläufen die Simulation von Synthesen verschiedener Unternehmenssteuerungspolitiken.

Dabei können heute schon eine große Vielfalt von Betriebstypen berechnet werden.

Bei der Anwendung des Modells im Test und in den oben beschriebenen Beispielläufen hat sich ein großes Interesse der Landwirte gezeigt. Dies ließ sich besonders dann noch vergrößern, wenn zwischen dem Formulieren einer Fragestellung und dem präsentierten Ergebnis ein möglichst kurzer Zeitraum läge. Im Hinblick auf den späteren Einsatz des Modells wäre deshalb anzustreben, den Beratungs- und Planungsprozeß so ablaufen zu lassen, daß beispielsweise durch Datenfernübertragung über ein transportables Terminal das Modell benutzt wird und eine Problemlösung durch eine intensive "Unterhaltung" zwischen Berater, Betriebsleiter und Maschine in einem durchgehenden Prozeß erreicht wird. Diese technische Erleichterung könnte dann auch dazu führen, daß die systematische strategische Unternehmensplanung auch in

der Landwirtschaft ihren Projektbezug verliert, d.h. nicht nur durchgeführt wird, wenn eine größere Investition bzw. Umstellung vorgenommen werden soll, und so zu einem integrierten Bestandteil der Unternehmensführung wird, in dem mit Hilfe der "Rollenden Planung" eine optimale Steuerung des Unternehmens erreicht wird.

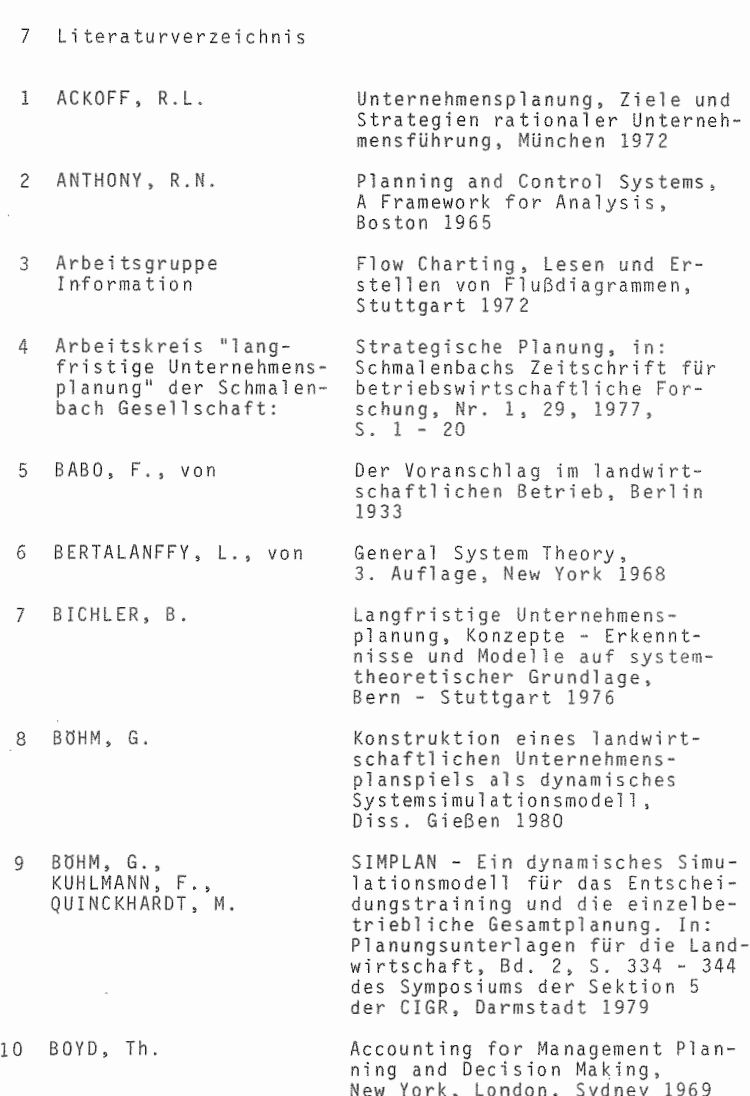

 $-312 -$ 

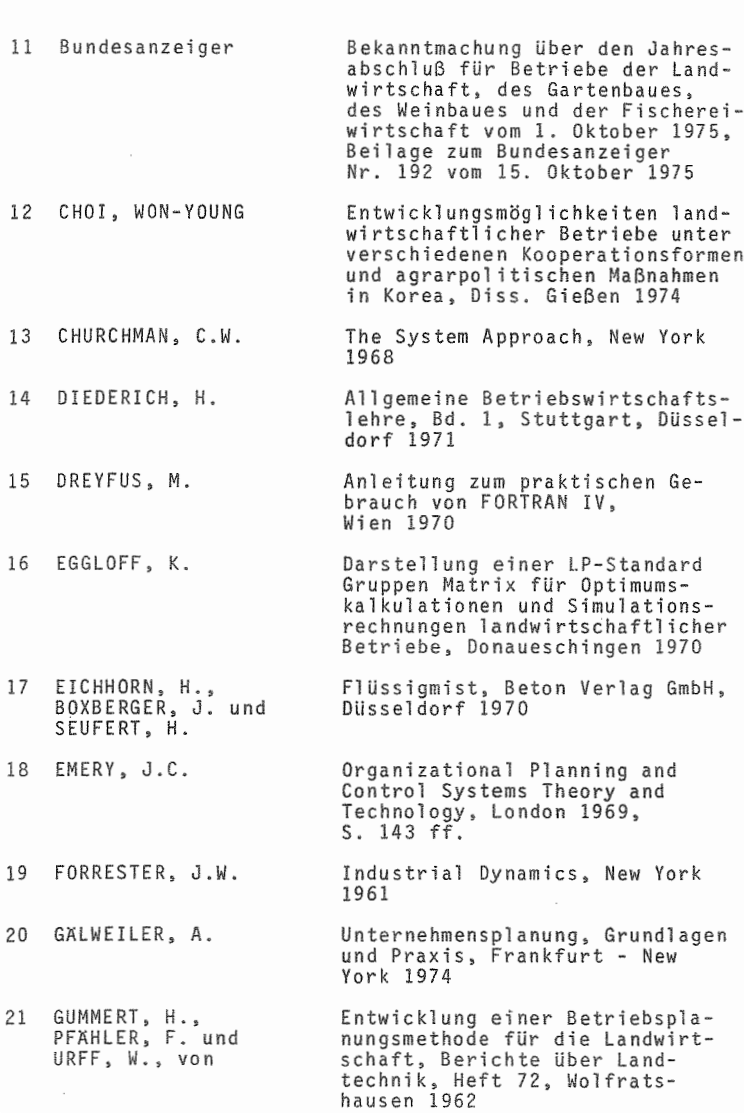

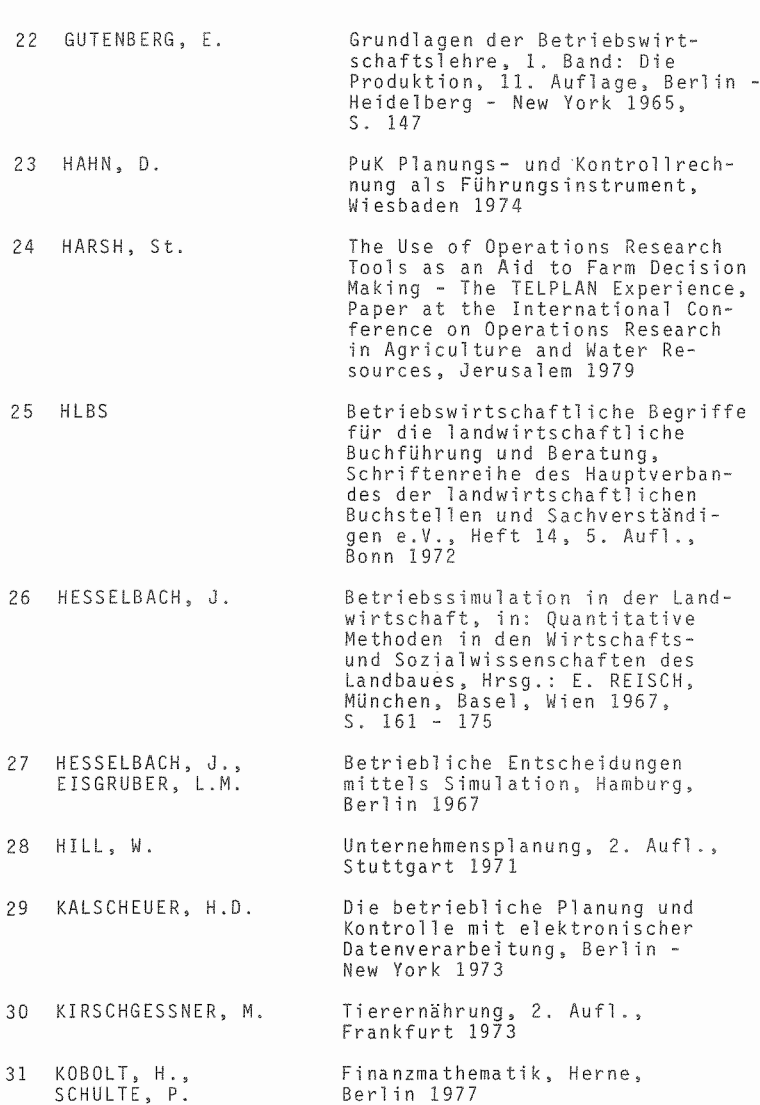

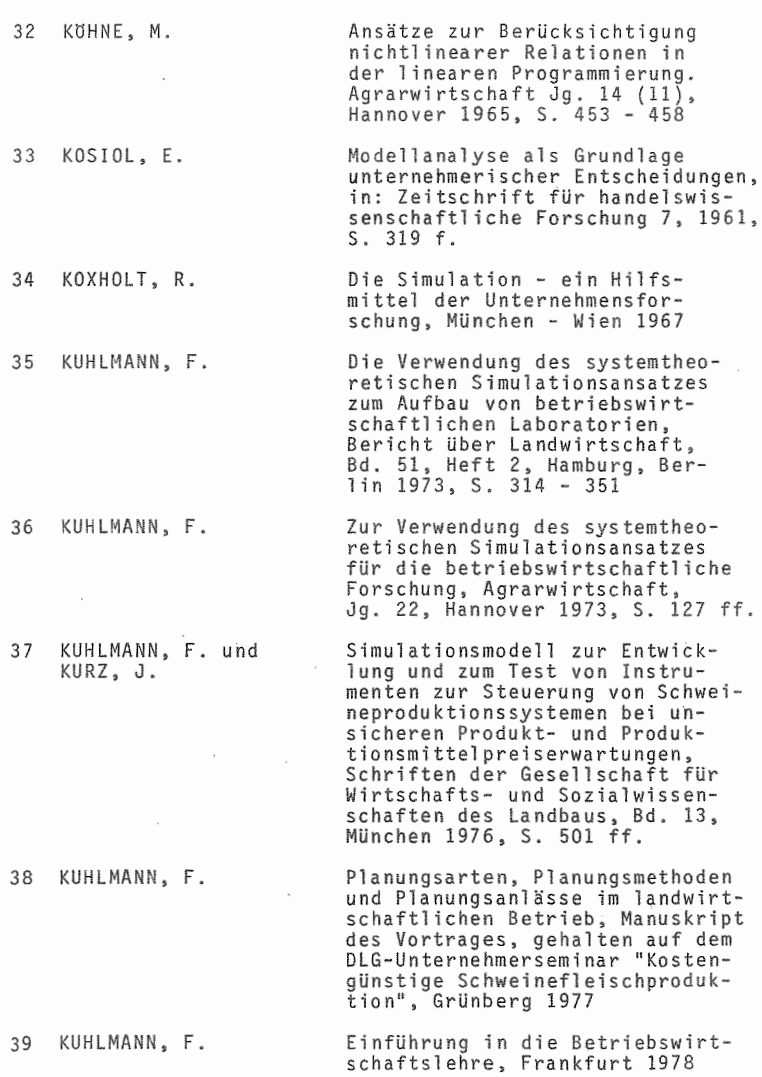

 $-315 -$ 

- 40 KUHLMANN, F. The Farm Simulator SIMPLAN and<br>its Application to Research Also Approaction to Research<br>Extension and Decision Making.<br>Agricultural Economics Staff<br>Paper 79-24; Michigan State<br>University, East Lansing, Michi-
- 41 KUHLMANN, F., SIMPLAN - A Farm Simulator for BOHM, G. und Research, Extension and Decision OUINCKHARDT, M. Making. Paper at the Int. Conference on Operations Research in Agriculture and Water Resources, Jerusalem, Israel, November<br>25-29, 1979

gan, USA 1979

- 42 KUHLMANN, F., Computerization of Farm Manage-POLYAKOV, M., ment Decision Aids. Paper at OHLMER, B. the 17th International Conference of Agricultural Economists, Banff, Canada, September 3-12, 1979
- 43 Kuratorium für Arbeitsvoranschlag im landwirtschaftlichen Betrieb, zusammen-<br>gestellt von BUNDKE, JAGER, Technik und Bauwesen in der Landwirt-WISSKIRCHEN, Darmstadt 1974 schaft
- 44 Kuratorium für Tech-Taschenbuch für Arbeits- und Betriebswirtschaft, 9. Aufl.,<br>Münster-Hiltrup 1978 nik und Bauwesen in der Landwirtschaft
- 45 KURZ, J. Die Ablaufsteuerung in der Schlachtschweineproduktion -Entwicklung und Test von Verfahren zur Steuerung der Schweineproduktion bei unsicheren Preiserwartungen mit Hilfe eines Systemsimulationsmodells -Diss. Gießen 1976
- 46 LEHNEIS, A. Langfristige Unternehmensplanung bei unsicheren Erwartungen, Neuwied, Berlin 1971
- 47 LLEWELLYN, R.W. FORDYN - An Industrial Dynamics Simulator, Raleigh 1966
- 48 MACK, M.
- 49 MANETSCH, T.J. u. PARK, G.L.
- 
- Bullenmast, München 1968
- System Analysis and Simulation with Application to Economic and Social Systems, 3rd. Edition, Lansing 1977

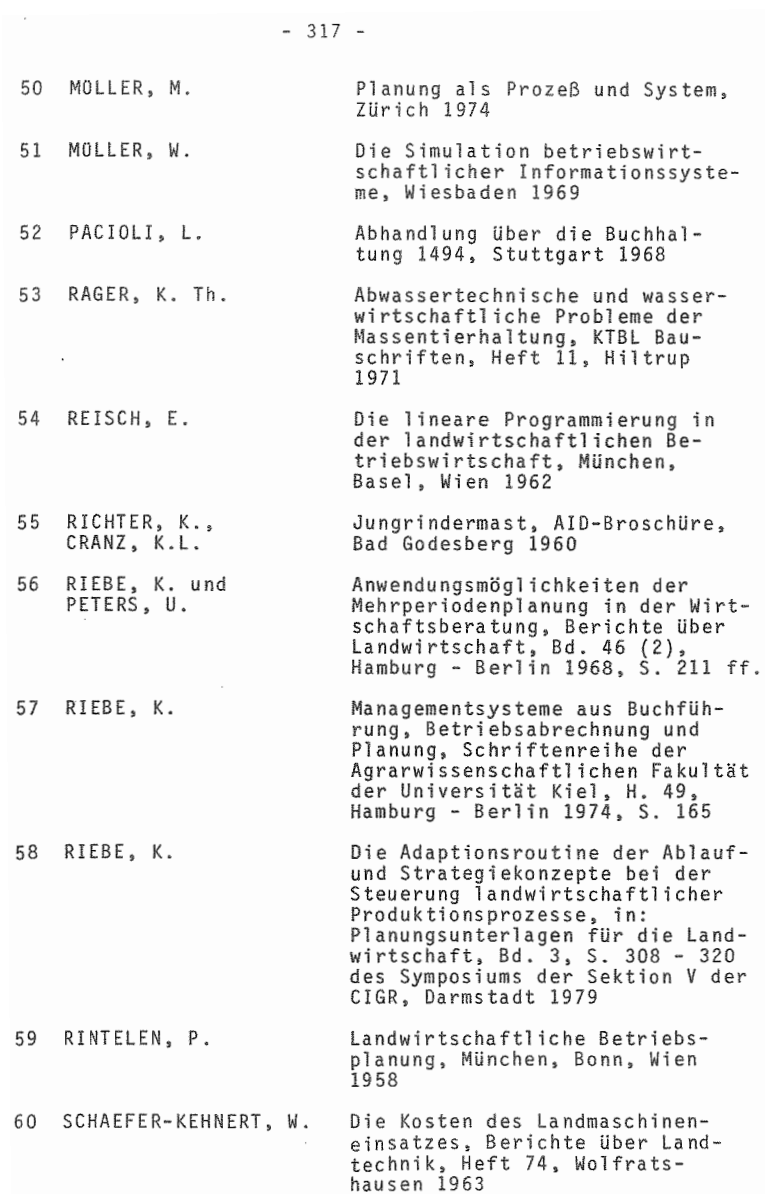

 $\sim$ 

Î

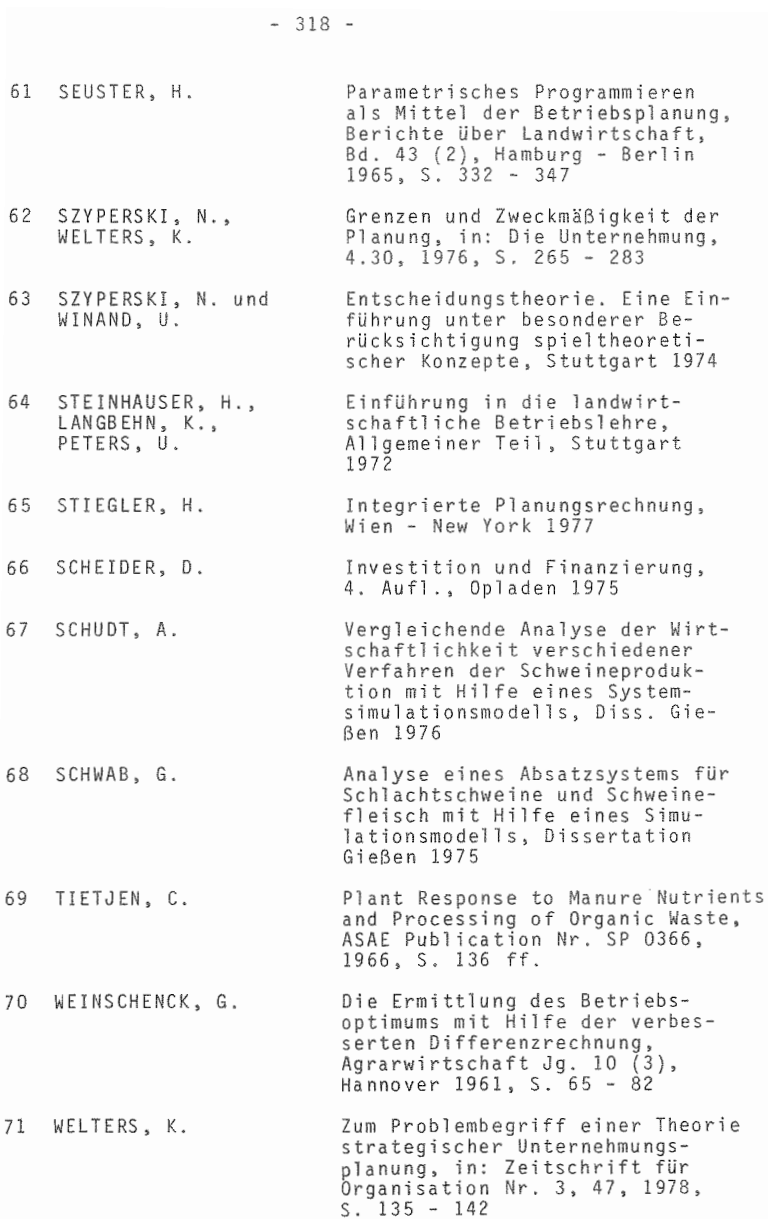

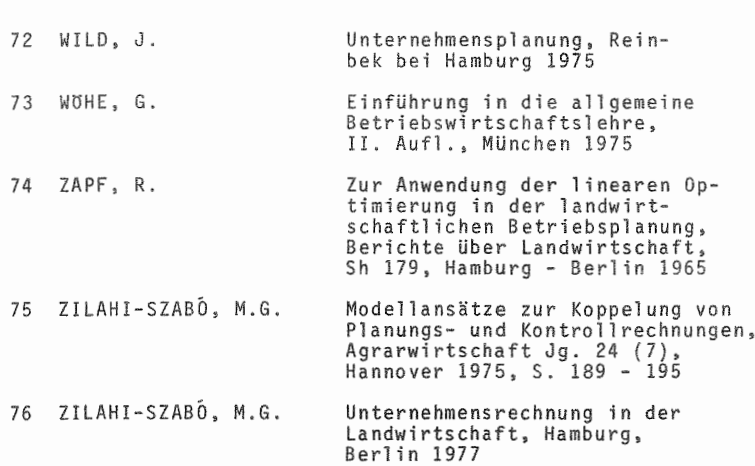

## LEBENSLAUF

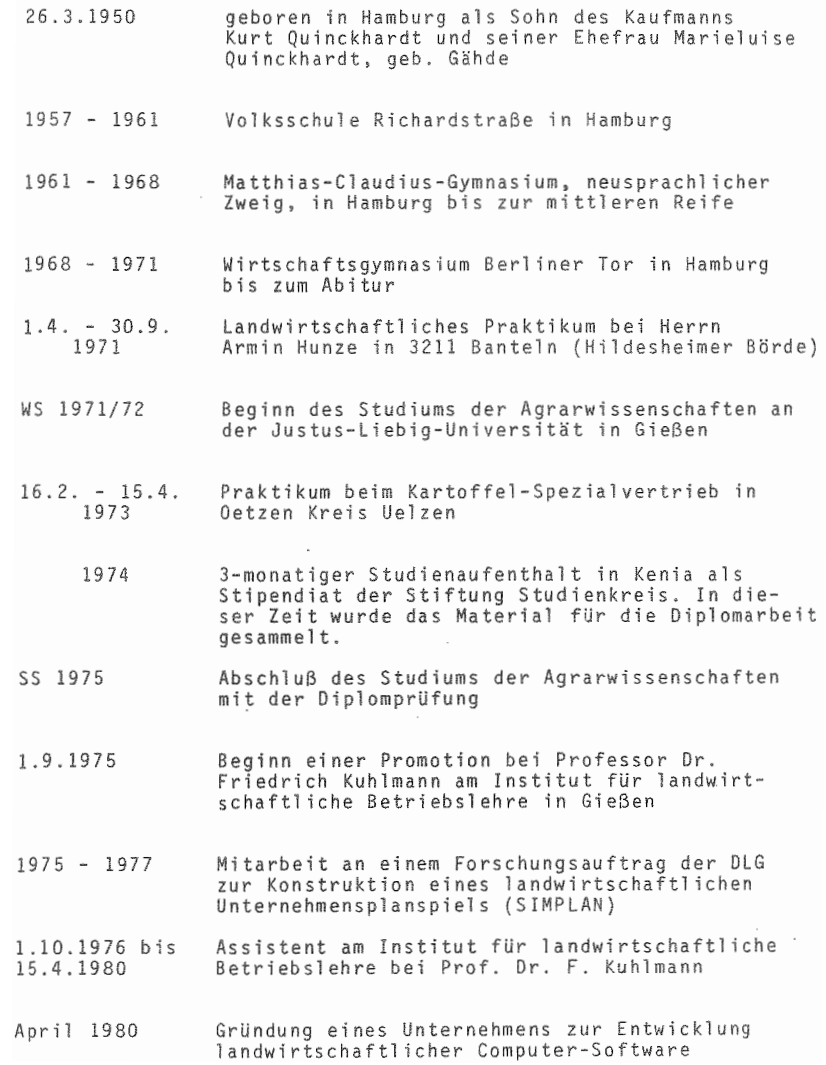